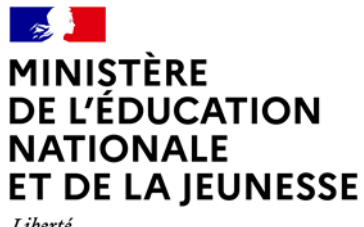

Liberté Égalité *Egano*<br>Fraternité

# **Rapport du jury**

# **Concours : certificat d'aptitude au professorat de l'enseignement du second degré - concours externe et cafep**

**Section : sciences de la vie et de la Terre** 

**Session 2022**

Rapport du jury présenté par : Monsieur Alain FRUGIERE, Professeur des Universités, Président du jury.

- *p.3 – Introduction : quelques données chiffrées*
- *p.7 – Modalités du concours –Session 2022*
- *p.9 – Programme du concours - Session 2022*
- *p.10 – Première épreuve d'admissibilité – disciplinaire – Durée 5 heures*
- *p.34 – Deuxième épreuve d'admissibilité – disciplinaire appliqué – Durée 5 heures*
- *p.67 - Première épreuve d'admission – épreuve de leçon*
- *p.74 - Deuxième épreuve d'admission – entretien*
- *p.76 – Statistiques descriptives des résultats d'admissibilité et d'admission*
- *p.81 - Sujets d'épreuve de leçon*
- *p.102 - Ouvrages de biologie, géologie, cartes géologiques et Fichiers kmz*
- *p.124 – Cléf concours*
- *p.127 – Remerciements*

La session 2022 a été significativement modifiée par rapport à la session 2021, avec des épreuves écrites et la première orale d'admission remaniée et la deuxième épreuve orale d'admission qui a changé de nature.

Par ailleurs, en raison de la réforme du recrutement des enseignants qui nécessite d'être inscrit en deuxième année de master ou de détenir déjà un diplôme de master ou équivalent, la session 2022 a correspondu à une année transitoire, diminuant de fait le vivier de candidats potentiels. Les données présentes dans ce rapport doivent donc être interprétées avec la prudence nécessaire liée à cette situation particulière.

Enfin, il est à noter que le 424ème admissible au CAPES externe et que le dernier admisible au CAFEP ont été lauréats du concours.

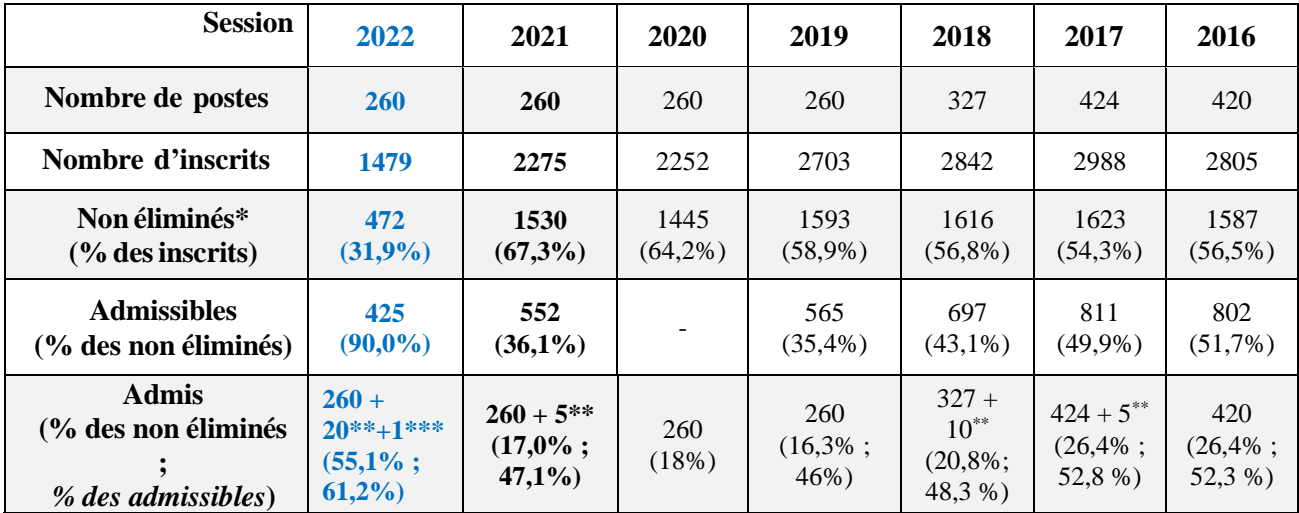

### **CAPES EXTERNE (PUBLIC)**

*\* Candidats présents aux deux épreuves et n'ayant pas eu de note éliminatoire* (jusqu'à 2021 les notes éliminatoires étaient de 0, depuis la session de 2022 elles sont de 5)

*\*\* Sur liste complémentaire*

*\*\*\* Candidat admis à titre étranger*

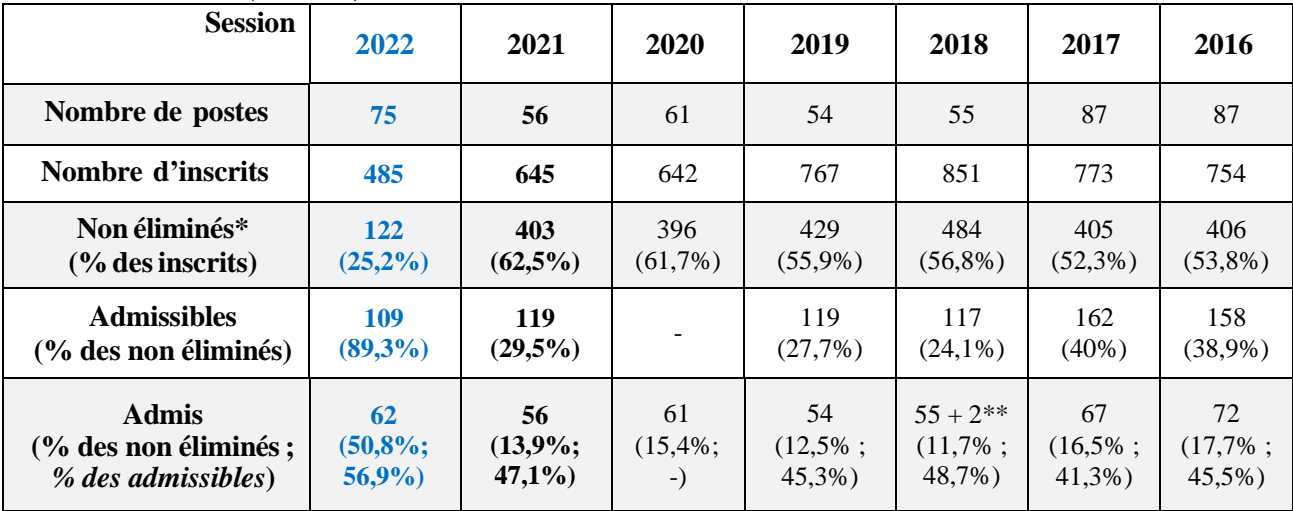

## **CAFEP CAPES (PRIVE) :**

*\* Candidats présents aux deux épreuves écrites et n'ayant pas eu de note éliminatoire* (jusqu'à 2021 les notes éliminatoires étaient de 0, depuis la session de 2022 elles sont de 5)

*\*\* Sur liste complémentaire*

# **Bilan des écrits**

### *(Les moyennes sont sur 20)*

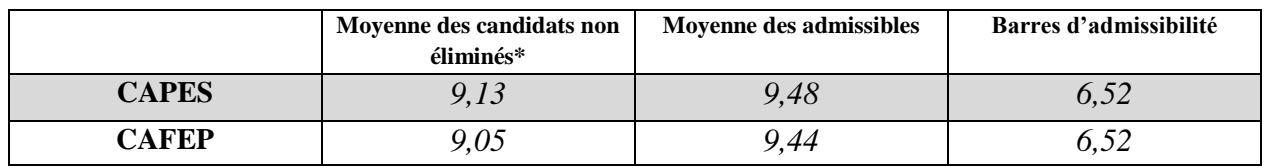

*\* Candidats présents aux deux épreuves écrites et n'ayant pas eu de note éliminatoire*

### **Bilan des oraux**

*(Les moyennes sont sur 20)*

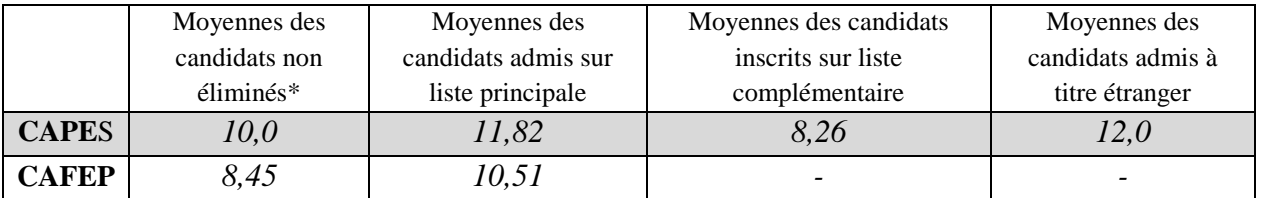

*\* Candidats présents aux deux épreuves écrites, aux deux épreuves orales et n'ayant pas eu de note éliminatoire*

# **Bilan d'admission (écrit + oral)**

*(Les notes et moyennes sont sur 20)*

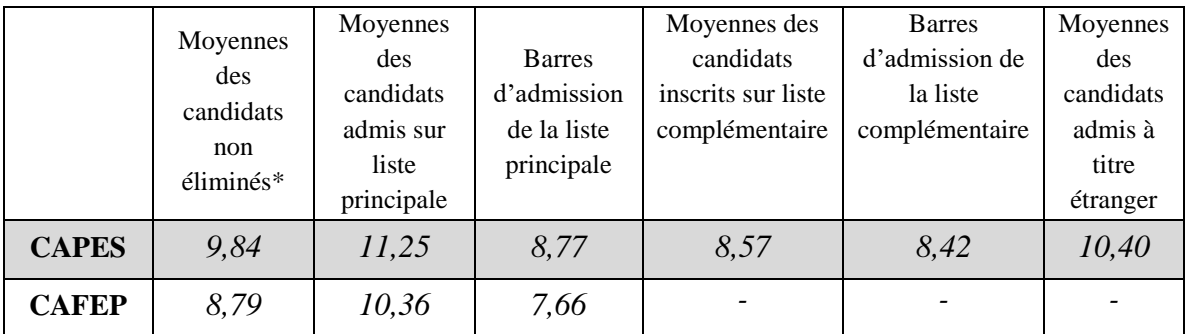

*\* Candidats présents aux deux épreuves écrites, aux deux épreuves orales et n'ayant pas eu de note éliminatoire*

## **Taux de réussite des candidats en fonction de leur activité/formation déclarée en 2019-2020**

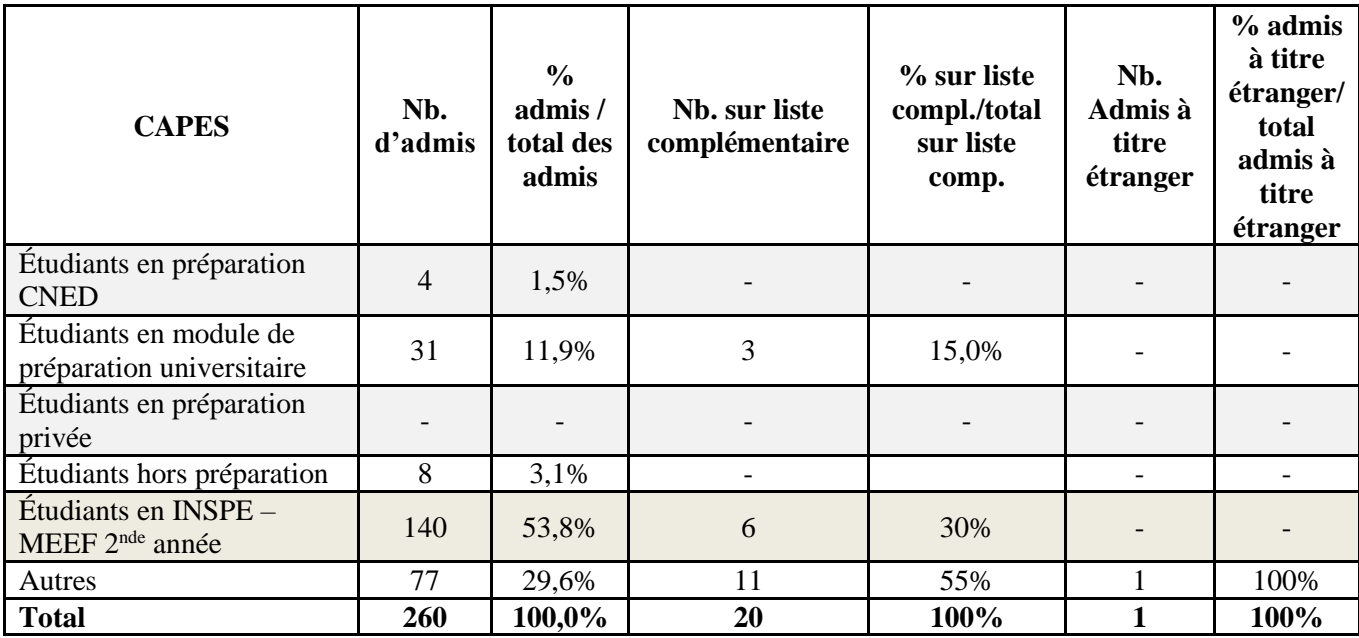

© www.devenirenseignant.gouv.fr

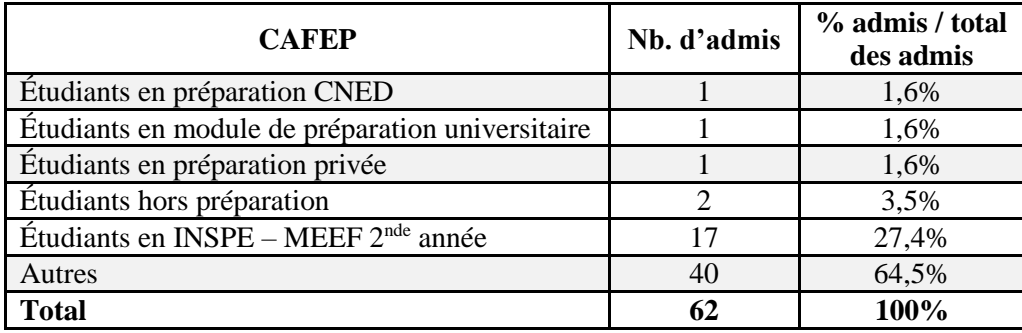

# **Détails des notes à l'oral de leçon**

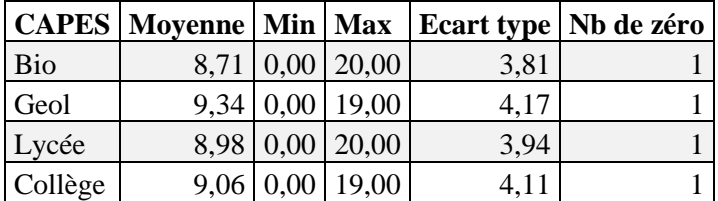

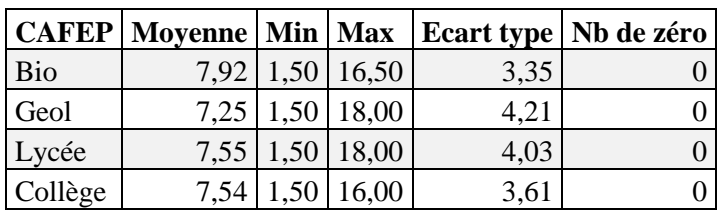

Il est à noter que pour l'épreuve de leçon il n'y a pas d'écart notable de notes suivant que le sujet affecté au candidat soit un sujet de biologie ou de géologie ou qu'il s'agisse d'un sujet de collège ou de lycée.

## **Nombre de notes éliminatoires (zéro) aux épreuves orales (leçon / entretien)**

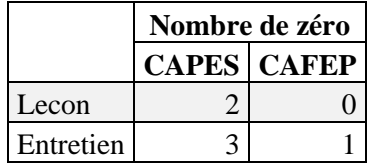

### **Répartitions notes oraux**

*(Les notes sont sur 20)*

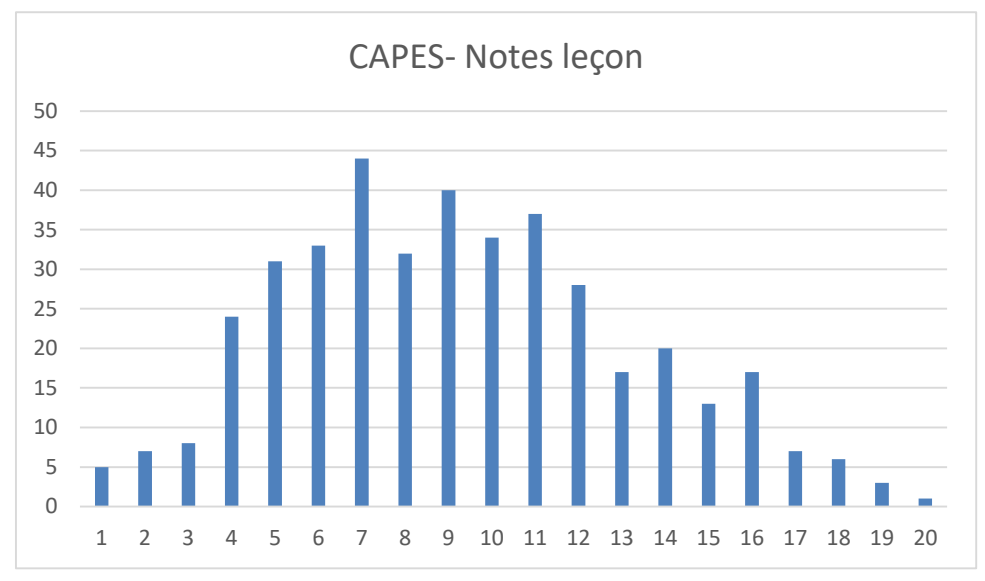

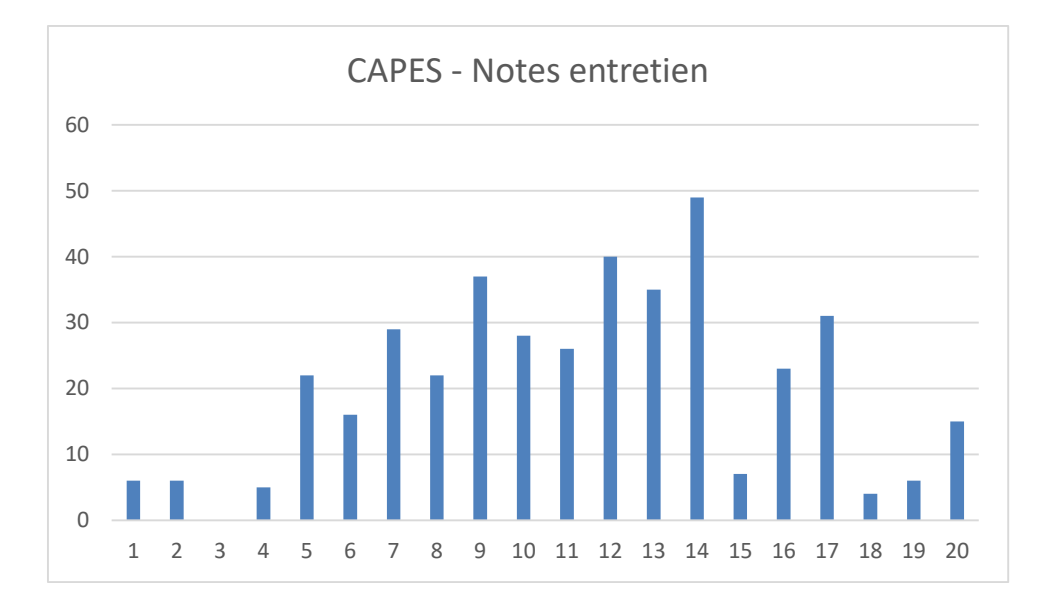

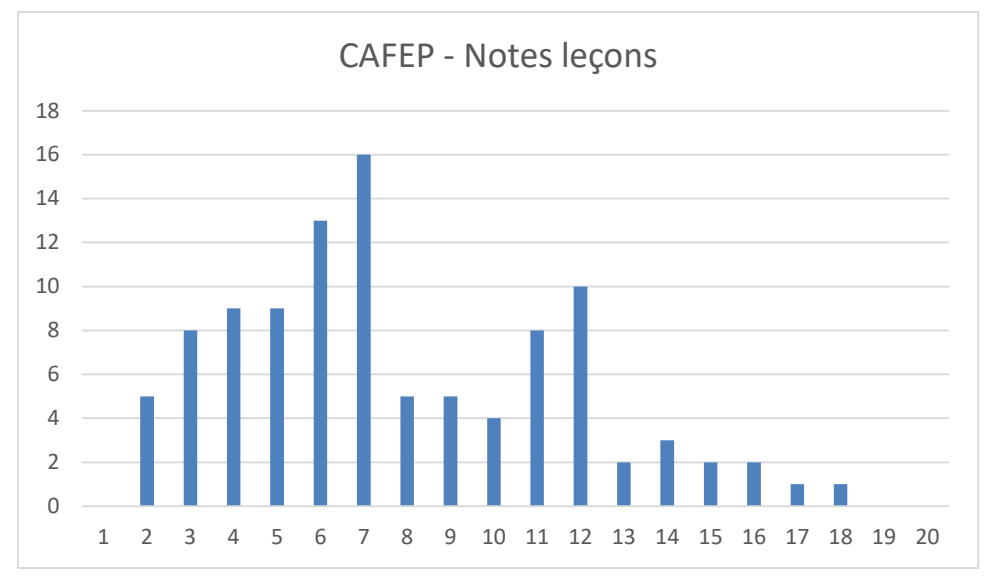

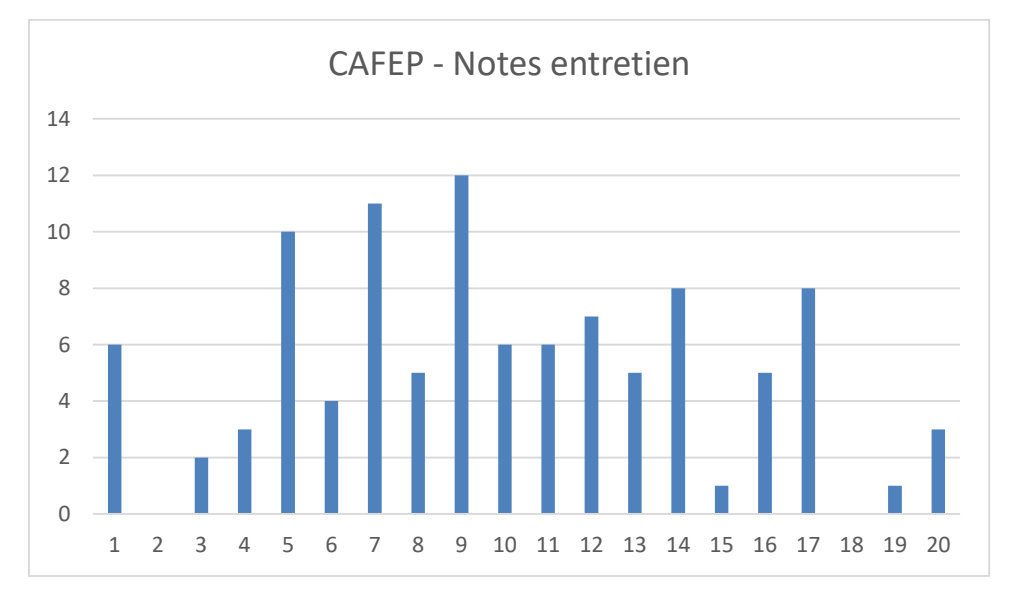

**Textes réglementaires publiés au Journal Officiel de la République Française (JORF) Section sciences de la vie et de la Terre**

## *JORF n°0025 du 29 janvier 2021*

**Arrêté du 25 janvier 2021 fixant les modalités d'organisation des concours du certificat d'aptitude au professorat de l'enseignement du second degré.**

### **Section sciences de la vie et de la Terre**

Le programme du concours comporte l'ensemble des programmes de sciences de la vie et de la Terre du second degré et des classes préparatoires aux grandes écoles ainsi que les éléments des programmes d'enseignement relevant du domaine des sciences de la vie et de la Terre. Pour chaque session du concours, la liste détaillée de ces programmes fait l'objet d'une publication sur le site internet du ministère chargé de l'éducation nationale. Ces programmes doivent pouvoir être abordés avec un recul correspondant au niveau du cycle master, tant pour les connaissances que pour les démarches et méthodes.

## **A.** *Épreuves écrites d'admissibilité*

Les sujets des épreuves d'admissibilité peuvent porter, au choix du jury, soit sur les sciences de la vie pour l'une des épreuves et sur les sciences de la Terre pour l'autre épreuve, soit associer ces deux champs pour l'une ou les deux épreuves. Ils sont établis en tenant compte des savoirs scientifiques et des démarches propres à la discipline attendus des candidats. Ils invitent à la mise en perspective de ces savoirs sur les plans historique et épistémologique ainsi que sur celui de la signification éducative, culturelle et sociétale des savoirs, ainsi qu'à des choix pertinents des modes de communication utiles à la discipline.

### **1. Première épreuve d'admissibilité : épreuve écrite disciplinaire (durée : cinq heures ; coefficient 2)**

L'épreuve consiste en une synthèse argumentée à partir d'un sujet présentant un intitulé d'une à quelques lignes, accompagné ou non de documents. Elle a pour objectif l'évaluation de la maitrise des savoirs disciplinaires ainsi que des méthodes et démarches scientifiques, et leur utilisation dans une dissertation. Le candidat doit montrer ses capacités à répondre sous la forme d'une synthèse scientifique.

L'épreuve est notée sur 20. Une note globale égale ou inférieure à 5 est éliminatoire.

### **2. Deuxième épreuve d'admissibilité : épreuve écrite disciplinaire appliquée (durée : cinq heures ; coefficient 2)**

L'épreuve consiste en l'élaboration d'une séquence d'enseignement au niveau collège et/ou lycée. Elle a pour objectif l'évaluation des compétences didactiques et pédagogiques du candidat, ainsi que sa maîtrise des concepts scientifiques, des démarches et des méthodes usitées en sciences de la vie et de la Terre. Le candidat s'appuie sur des ressources documentaires de nature variée, incluant des documents professionnels (préparations de cours, productions d'élèves, évaluations, extraits de programmes scolaires, …) qu'il devra analyser et exploiter. Le questionnement guidera le candidat quant aux analyses attendues.

L'épreuve est notée sur 20. Une note globale égale ou inférieure à 5 est éliminatoire.

## **B.** *Épreuves d'admission*

### **1. Épreuve de leçon.**

© www.devenirenseignant.gouv.fr L'épreuve a pour objet la conception et l'animation d'une séance d'enseignement. Elle permet l'évaluation des compétences professionnelles du candidat dans le champ de l'enseignement des sciences de la vie et de la Terre: maîtrise des savoirs, mise en oeuvre didactique et pédagogique, compétences expérimentales, techniques et numériques, capacité à placer son enseignement dans un contexte élargi (cohérence des apprentissages, perspective éducative plus globale, contexte interdisciplinaire, …) Le candidat traite une question en lien avec un point du programme de collège ou de lycée qui lui est imposé. Il présente au jury une séance d'enseignement reposant sur une démarche adaptée au niveau de maîtrise fixé par le sujet. Il met en oeuvre une ou des activités pratiques dans le cadre de la démarche qu'il a choisie et du matériel imposé, éventuellement enrichi à sa demande. Il présente l'articulation de la séance au sein d'une séquence d'enseignement pour atteindre les objectifs de formation assignés par les programmes. La présentation devant le jury est suivie d'un entretien au cours duquel il pourra être amené à expliquer, justifier et compléter les choix de nature didactique et pédagogique qu'il a opérés dans la construction de sa séance. Pendant le temps de préparation, le candidat dispose de ressources (textes des programmes scolaires, articles et ouvrages, logiciels…). Le candidat est assisté par un personnel technique tout au long de la préparation.

*Durée de préparation : quatre heures. Durée de l'épreuve : une heure maximum (exposé: trente minutes maximum; entretien avec le jury: trente minutes maximum).; coefficient 5. L'épreuve est notée sur 20. La note 0 est éliminatoire.*

### **2. Épreuved'entretien.**

L'épreuve d'entretien avec le jury, mentionnée à l'article 7 porte sur la motivation du candidat et son aptitude à se projeter dans le métier de professeur au sein du service public de l'éducation.

L'entretien comporte une première partie d'une durée de quinze minutes débutant par une présentation, d'une durée de cinq minutes maximum, par le candidat des éléments de son parcours et des expériences qui l'ont conduit à se présenter au concours en valorisant notamment ses travaux de recherche, les enseignements suivis, les stages, l'engagement associatif ou les périodes de formation à l'étranger. Cette présentation donne lieu à un échange avec le jury.

La deuxième partie de l'épreuve, d'une durée de vingt minutes, doit permettre au jury, au travers de deux mises en situation professionnelle, l'une d'enseignement, la seconde en lien avec la vie scolaire, d'apprécier l'aptitude du candidat à:

– s'approprier les valeurs de la République, dont la laïcité, et les exigences du service public (droits et obligations du fonctionnaire dont la neutralité, lutte contre les discriminations et stéréotypes, promotion de l'égalité, notamment entre les filles et les garçons, etc.);

– faire connaître et faire partager ces valeurs et exigences.

Le candidat admissible transmet préalablement une fiche individuelle de renseignement établie sur le modèle figurant à l'annexe VI du présent arrêté, selon les modalités définies dans l'arrêté d'ouverture.

Pour cette épreuve, le jury comprend des personnels administratifs relevant du ministre chargé de l'éducation nationale, choisis en raison de leur expérience en matière de gestion des ressources humaines.

### *L'épreuve se déroule sans préparation ; durée de l'épreuve : trente-cinq minutes ; coefficient 3. L'épreuve est notée sur 20. La note 0 est éliminatoire.*

Le programme du concours inclut :

- les programmes de sciences de la vie et de la Terre du collège (Arrêté du 17-7-2020 et J.O. du 28-7- 2020 et BO n°31 du 30 juillet 2020 - NOR : MENE2018714A) :
	- o le programme de sciences et technologie pour le cycle 3 : https://cache.media.education.gouv.fr/file/31/88/7/ensel714\_annexe2\_1312887.pdf
	- o le programme de sciences de la vie et de la Terre pour le cycle 4 : https://cache.media.education.gouv.fr/file/31/89/1/ensel714\_annexe3\_1312891.pdf
	- o les programmes de sciences de la vie et de la Terre du lycée (voie générale) :
	- o le [programme de SVT de la classe de 2de](https://cache.media.education.gouv.fr/file/SP1-MEN-22-1-2019/00/8/spe647_annexe_1063008.pdf) (Arrêté du 17-1-2019 J.O. du 20-1-2019 et [B.O.](https://www.education.gouv.fr/pid285/bulletin_officiel.html?pid_bo=38502)  [spécial n°1 du 22 janvier 2019](https://www.education.gouv.fr/pid285/bulletin_officiel.html?pid_bo=38502) – NOR [MENE1901647A\)](https://www.education.gouv.fr/pid285/bulletin_officiel.html?cid_bo=138137) ; [https://cache.media.education.gouv.fr/file/SP1-MEN-22-1-](https://cache.media.education.gouv.fr/file/SP1-MEN-22-1-2019/00/8/spe647_annexe_1063008.pdf) [2019/00/8/spe647\\_annexe\\_1063008.pdf](https://cache.media.education.gouv.fr/file/SP1-MEN-22-1-2019/00/8/spe647_annexe_1063008.pdf)
	- o le [programme d'enseignement de spécialité de sciences de la vie et de la Terre de la classe de](https://cache.media.education.gouv.fr/file/SP1-MEN-22-1-2019/54/2/spe648_annexe_1063542.pdf)  première de [la voie générale](https://cache.media.education.gouv.fr/file/SP1-MEN-22-1-2019/54/2/spe648_annexe_1063542.pdf) (arrêté du 17-1-2019 - J.O. du 20-1-2019 et [B.O. spécial n°1 du](https://www.education.gouv.fr/pid285/bulletin_officiel.html?pid_bo=38502)  [22 janvier 2019](https://www.education.gouv.fr/pid285/bulletin_officiel.html?pid_bo=38502) – NO[R MENE1901648A\)](https://www.education.gouv.fr/pid285/bulletin_officiel.html?cid_bo=138189) ; [https://cache.media.education.gouv.fr/file/SP1-](https://cache.media.education.gouv.fr/file/SP1-MEN-22-1-2019/54/2/spe648_annexe_1063542.pdf) [MEN-22-1-2019/54/2/spe648\\_annexe\\_1063542.pdf](https://cache.media.education.gouv.fr/file/SP1-MEN-22-1-2019/54/2/spe648_annexe_1063542.pdf)
	- o le [programme d'enseignement scientifique de la classe de première de la voie](https://cache.media.education.gouv.fr/file/SP1-MEN-22-1-2019/13/4/spe573_annexe_1063134.pdf)  [générale](https://cache.media.education.gouv.fr/file/SP1-MEN-22-1-2019/13/4/spe573_annexe_1063134.pdf) (arrêté du 17-1-2019 - J.O. du 20-1-2019 et [B.O. spécial n°1 du 22 janvier 2019](https://www.education.gouv.fr/pid285/bulletin_officiel.html?pid_bo=38502) - NOR MENE1901573A) ; [https://cache.media.education.gouv.fr/file/SP1-MEN-22-1-](https://cache.media.education.gouv.fr/file/SP1-MEN-22-1-2019/13/4/spe573_annexe_1063134.pdf) [2019/13/4/spe573\\_annexe\\_1063134.pdf](https://cache.media.education.gouv.fr/file/SP1-MEN-22-1-2019/13/4/spe573_annexe_1063134.pdf)
	- o le programme d'enseignement scientifique de la classe terminale de la voie générale (arrêté du 19-7-2019 - J.O. du 23-7-2019 et [B.O. spécial n° 8 du 25 juillet 2019](https://www.education.gouv.fr/pid285/bulletin_officiel.html?pid_bo=39051) - NOR : MENE1921241A) ; [https://cache.media.eduscol.education.fr/file/SPE8\\_MENJ\\_25\\_7\\_2019/84/7/spe241\\_annexe](https://cache.media.eduscol.education.fr/file/SPE8_MENJ_25_7_2019/84/7/spe241_annexe_1158847.pdf) [\\_1158847.pdf](https://cache.media.eduscol.education.fr/file/SPE8_MENJ_25_7_2019/84/7/spe241_annexe_1158847.pdf)
	- o le programme de l'enseignement de spécialité de sciences de la vie et de la Terre de la classe terminale de la voie générale (arrêté du 19-7-2019 - J.O. du 23-7-2019 et B.O. spécial n° 8 [du 25 juillet 2019](https://www.education.gouv.fr/pid285/bulletin_officiel.html?pid_bo=39051) – NOR : MENE1921252A). https://cache.media.eduscol.education.fr/file/SPE8\_MENJ\_25\_7\_2019/11/4/spe252\_annexe \_1159114.pdf
- les éléments de biologie du programme des enseignements de spécialité de la classe de première conduisant au baccalauréat technologique série sciences et technologies de laboratoire (STL) (arrêté du 17-1-2019 - J.O. du 20-1-2019 et [B.O. spécial n°1 du 22 janvier 2019](https://www.education.gouv.fr/pid285/bulletin_officiel.html?pid_bo=38502) - NOR [MENE1901645A](https://www.education.gouv.fr/pid285/bulletin_officiel.html?cid_bo=138193) : Annexe 1 : Programme de biochimie-biologie de première STL) ; <https://eduscol.education.fr/1652/programmes-et-ressources-en-serie-stl>
- le programme de biologie et de sciences de la Terre de la classe préparatoire scientifique BCPST (biologie, chimie, physique, sciences de la Terre), première et deuxième année ;
- les textes relatifs aux examens (DNB et BAC) :
	- o pour le DNB :<https://eduscol.education.fr/716/les-epreuves-du-dnb>
	- o pour le baccalauréat : [https://cache.media.eduscol.education.fr/file/Bac2021/35/5/organisation\\_des\\_E3C\\_1189355.](https://cache.media.eduscol.education.fr/file/Bac2021/35/5/organisation_des_E3C_1189355.pdf) [pdf](https://cache.media.eduscol.education.fr/file/Bac2021/35/5/organisation_des_E3C_1189355.pdf) <https://eduscol.education.fr/727/detail-des-epreuves-du-baccalaureat-general>

Ces programmes sont ceux en vigueur l'année du concours.

Les notions traitées dans ces programmes doivent pouvoir être abordées au niveau M2 du cycle master.

# **Les Ophiolites : témoins d'une histoire océanique**

Le sujet est disponible en téléchargement sur le site du ministère à l'adresse suivante : [https://media.devenirenseignant.gouv.fr/file/capes\\_externe/75/8/s2022\\_capes\\_externe\\_svt\\_1\\_14](https://media.devenirenseignant.gouv.fr/file/capes_externe/75/8/s2022_capes_externe_svt_1_1425758.pdf) [25758.pdf](https://media.devenirenseignant.gouv.fr/file/capes_externe/75/8/s2022_capes_externe_svt_1_1425758.pdf)

Le sujet était précédé de remarques importantes permettant de préciser le rôle des documents et la nécessité, en plus des informations scientifiques issues des documents, de l'apport de connaissances personnelles.

 Le sujet est un **exercice de synthèse**. Il vous est demandé une **introduction** et une **conclusion**. Votre **plan structuré** doit apparaître de manière visible. Une attention particulière sera portée aux **illustrations**.

 Les **documents proposés** sont conçus comme des aides à la rédaction, ils doivent vous permettre de dégager des **éléments scientifiques** intéressants pour construire et argumenter **certains aspects** de votre exposé.

 **Les notions abordées par les documents ne suffisent pas à couvrir l'ensemble du sujet.**

# Proposition de correction et remarques concernant l'épreuve disciplinaire

# **1. Les éléments clés du sujet**

L'intitulé du sujet proposait aux candidats de s'appuyer sur des objets géologiques, les ophiolites, et de les utiliser tout au long de leur composition comme témoins pour reconstituer une histoire. Devant être intégrées à leurs connaissances, 4 figures étaient proposées et leur exploitation permettait de construire un argumentaire au côté de connaissances personnelles. Des éléments explicites dans l'intitulé [étude des ophiolites depuis la mise en place de la lithosphère océanique (axe 1) jusqu'à la mise à l'affleurement (axe 2)] étaient donnés sur une structuration possible en deux grands axes.

# **2. Traitements réalisés du sujet et principales erreurs relevées**

Le sujet concernait un objet et des processus généralement bien connus des candidats. Le traitement du sujet a d'ailleurs permis de bonnes copies, lorsque, sur la base d'une analyse du sujet, était déroulée la démarche de reconstruction des contextes et des processus à l'œuvre au long de l'histoire d'une lithosphère océanique, sur la base de l'exploitation des indices identifiés dans les ophiolites. Certains candidats ont su tirer des documents des éléments scientifiques qu'ils ont intégrés dans une démarche démonstrative, illustrée par un schéma bilan clair et informatif. En outre, de très bonnes copies, construites sur une argumentation scientifique solide et appuyée sur les documents et sur des connaissances personnelles riches, proposaient aussi des exemples concrets de terrain et même des éléments d'épistémologie adaptés ou encore un regard critique sur certains aspects du sujet, ainsi que de nombreuses illustrations claires, précises et informatives.

Néanmoins et alors que les objets et les processus concernés sont bien connus, des erreurs sont constatées de façon assez récurrente. Ce sont d'ailleurs les mêmes que celles signalées dans les rapports précédents. Nous les précisons à nouveau, comme pistes de travail pour les prochains candidats.

Ce sont des erreurs en termes de forme :

- Les techniques de construction d'une introduction et d'une conclusion sont parfois faiblement acquises. Pour placer le contexte dans une introduction, il est inutile de revenir sur des concepts scientifiques trop éloignés du sujet (ex : depuis la formation de la terre), difficile à raccorder avec une problématique cohérente. Par ailleurs, les termes du sujet sont trop souvent incomplètement interrogés dans l'introduction. Par exemple, le terme "histoire" est très souvent absent des problématiques formulées et la notion de témoin rarement considérée ce qui conduit les candidats à ne traiter que partiellement le sujet ou même ne pas s'en saisir. De même, les ouvertures en conclusion sont souvent ignorées, maladroites, voire absentes.
- En lien avec la problématisation du sujet en introduction, la structuration de la composition n'est pas toujours explicite ou suffisante (pas de sous-parties ni de sections, de transition), et les titres ne sont pas toujours cohérents avec le contenu ou le plan annoncé. On ne peut que rappeler ici l'importance d'une réflexion pour cerner les contours, limites et attendus du sujet en préalable à la rédaction.
- Trop souvent les documents sont juste cités ("cf document X") en illustration d'un concept, mais leurs données ne sont pas exploitées au service de l'argumentation, alors que cela permettait la présentation de données chiffrées ou l'explication de processus clefs du sujet.
- Les figures, schémas et tableaux sont souvent trop rares, approximatifs, petits, et incomplets (pas d'échelle, de légende, de titre), ou parfois hors-sujet. Ils doivent être réellement intégrés dans la composition et apporter une dimension explicative ou la description précise d'objets.
- Le soin apporté à l'écriture, l'orthographe et à la présentation est encore insuffisant pour trop de copies. La présentation de la copie doit être soignée : lisibilité́, aération des paragraphes et agencement des textes par rapport aux illustrations. Le français écrit est même déficient dans certaines copies (orthographe aléatoire, syntaxe et grammaire approximatives), gênant ou même empêchant la compréhension.
- Une gestion du temps mal maîtrisée empêche le traitement complet du sujet qui abordait de nombreuses notions-clés en géologie à différentes échelles. Certains candidats ont privilégié de manière disproportionnée un axe (qu'ils estimaient peut-être mieux maîtriser) au détriment des autres aspects attendus du sujet. D'autres développent de longs paragraphes dont le contenu est éloigné du sujet (par exemple "la structure interne du globe terrestre") ce qui, bien que n'étant pas pénalisé en soi, oblitère fortement le temps disponible pour traiter le sujet.

Des erreurs récurrentes de fond sont également à souligner, au-delà du niveau de connaissance :

● Les sciences de la Terre sont à la fois des sciences de terrain et de laboratoire : dans le premier cas, elles s'emparent d'objets et identifient des indices qu'il s'agit de faire parler à la manière d'une "démarche d'enquête" ; dans le second, elles s'affranchissent de contraintes spatiales et temporelles (expériences pression/température par exemple) pour unifier les observations et accéder aux processus. Il est attendu que les candidats soient à minima capables de mobiliser quelques-uns de ces aspects, qu'ils décrivent et interrogent les objets que sont les ophiolites au regard des cadres théoriques (tectonique des plaques par exemple), historiques, méthodologiques et expérimentaux (comment connaît-on les fonds océaniques, comment sait-on que les ophiolites en sont issues, comment expliquer

la diversité des ophiolites…). Ainsi, de trop nombreux candidats se limitent à la restitution de leurs connaissances sur la lithosphère océanique, ou même seulement son histoire ; les ophiolites, pourtant explicitement positionnées comme objet central à partir duquel bâtir une composition, passent en arrière-plan ou disparaissent.

- Les sciences de la Terre sont aussi des sciences historiques : elles reconstituent le passé de la planète et ont indéniablement une dimension temporelle. C'est ce à quoi renvoyait le terme "histoire" présent dans l'énoncé du sujet et qui devait engager les candidats à mobiliser des outils pour dater. Pourtant, de nombreux candidats n'ont même pas évoqué cette dimension temporelle.
- La composition doit permettre au candidat de montrer qu'il maîtrise les attitudes scientifiques qu'il doit développer chez ses élèves (observer, décrire, interpréter, analyser, expliquer). Finalement, la démarche/structuration choisie s'est souvent appuyée sur un découpage en 2 ou 3 parties avec (1) la mise en place de la lithosphère océanique et (2) sa mise à l'affleurement. De nombreux candidats ont omis la démonstration scientifique du lien entre ophiolites et océans. La comparaison entre ophiolite et lithosphère océanique est souvent maladroite. Le lien génétique entre les deux est rarement démontré. Il a été fréquent de trouver la mise en place de la lithosphère océanique ou le fonctionnement d'une dorsale sans lien argumenté avec les ophiolites.
- Pour certains candidats, l'utilisation des documents révèle un problème général de démarche scientifique. Les documents ne doivent pas être utilisés à des fins simplement illustratives au moyen d'allusions vagues et descriptives (« comme on le voit dans le document x », ou « ... (document x) »), mais doivent faire l'objet d'une exploitation précise permettant de construire une démarche logique et démonstrative (démarche scientifique). Le commentaire des documents est souvent trop descriptif. Lorsque les documents sont constitués de plusieurs éléments liés entre eux (comme proposé entre les photographies), l'ensemble des déductions peut mener à la construction d'un schéma - bilan. Trop de candidats se contentent d'une stricte description des documents, parfois minutieuse, mais sans intégration des différents éléments pour construire une démarche. A l'inverse, de très nombreux candidats se contentent d'une vision d'ensemble superficielle des documents et d'une conclusion hâtive sans présenter de démarche.

Enfin, certaines erreurs grossières sur les connaissances et leurs mobilisations sont aussi identifiées.

- Les outils d'étude de la lithosphère océanique (sismiques, forages, dragages, sousmarins…) avec leurs apports et leurs limites, pour argumenter la comparaison de la lithosphère océanique avec les ophiolites à l'affleurement sont très souvent absents.
- La figure 1 proposant des *colonnes stratigraphiques typiques d'ophiolites de l'Oural* ont parfois été interprétées comme des objets strictement sédimentaire (incompréhension du terme « stratigraphique » de la légende ?).
- Certaines copies évoquent la présence d'un magma sans en discuter l'origine et les valeurs chiffrées ou dimensions décrivant ce magmatisme (isotherme, taux de fusion, profondeur, etc.) sont rares ou inexactes, y compris la dimension et la position de la chambre.
- La mise en lien entre diversité des ophiolites (HOT/LOT) et la diversité des dorsales (rapide/lente) n'a pas été systématique alors que l'exploitation des figures et la réponse au sujet invitent clairement les candidats à faire cette comparaison.
- L'hydrothermalisme a souvent été cité (dont la serpentinisation) mais les processus de mise en place et d'échange ainsi que leurs manifestations observables (fumeurs noirs ou blancs) ont rarement été abordés ou parfois de façon fausse (serpentinisation des péridotites localisées dans la zone de subduction). De plus, l'hydratation de la lithosphère océanique a souvent été limitée au faciès schistes verts ou implicitement lors de l'explication des processus de subduction.
- L'initiation de la subduction est parfois mal comprise et rapportée encore trop souvent à la différence de densité entre lithosphères océanique et continentale.
- Les radiolaires ont souvent été décrits avec des tests calcaires.
- La morphologie des radiolaires et donc leur évolution n'a été que très rarement abordée malgré la figure proposée.
- La notion d'obduction est mal intégrée par une majorité de candidats. Elle a souvent été évoquée sans être définie. Rares sont les copies qui définissent l'obduction et qui évoquent les 2 modèles, avec (au sens large) et sans subduction (au sens strict). Les processus d'exhumation sont parfois surprenants et suscitent des modèles libérés de la gravité : dans de trop nombreuses copies, la lithosphère océanique "saute" sur la lithosphère continentale.

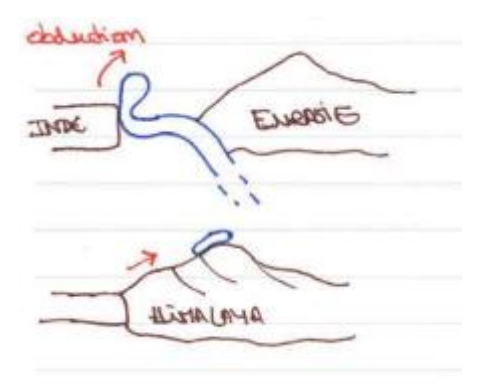

- Pour la plupart des candidats, c'est le processus d'érosion seul qui permet l'exhumation des ophiolites.
- Si les évolutions métamorphiques sont souvent abordées (principalement pour la subduction), la construction des chemins PT et à fortiori PTt n'est abordée qu'exceptionnellement. Le métamorphisme BT-HP a souvent été cité mais rarement développé sur la base de l'observation des roches ou minéraux et interprétés en termes de trajet (prograde/rétrograde).

### **3. Propositions de réponse au sujet et à son traitement**

### *3.1. Forme et construction de la composition*

Introduction - L'introduction permet de définir les termes du sujet et de les relier à son contexte, afin d'établir une problématique pertinente. L'annonce du plan est aussi attendue.

Dans le cadre du sujet de cette session, la définition d'une « ophiolite » est présente dans la majorité des copies. L'intitulé proposait la définition de Penrose, et invitait donc les candidats à réfléchir sur cette définition.

Reprendre la définition de l'intitulé du sujet (parfois mot pour mot) sans la développer (sans expliquer la trilogie roches mafiques, ultramafiques, sédiments marins) ou sans introduire une volonté de la faire évoluer dans la discussion à suivre, était souvent concomitant d'un manque de connaissances sur la diversité de ces objets dans la suite de la composition.

Structuration / logique d'ensemble - Le jury insiste sur l'indispensable logique d'ensemble du plan d'une composition. Si les grandes parties pouvaient suivre les axes suggérés dans le sujet, tout plan organisé avec un fil conducteur clairement exprimé pouvait être proposé. Pour ce faire, des bilans partiels et des transitions entre les parties de la composition sont des éléments nécessaires pour permettre au lecteur de suivre la réflexion du candidat.

Illustration et argumentation - Le développement doit s'appuyer sur des faits et des observations concrètes tirés des documents ou de connaissances personnelles, pour construire une démarche argumentée scientifique. Elles doivent intervenir à plusieurs reprises sous des formes différentes : description des colonnes ophiolitiques, explication de processus magmatiques, cartographie des ophiolites, dessin de lame interprétée, etc.

Documents - Le candidat est libre d'intégrer les documents où il le souhaite de façon à étayer sa démonstration. Il est aussi possible de dissocier l'analyse et l'exploitation des figures d'un même document pour les insérer avec plus de pertinence dans la démarche construite. Il est vivement recommandé d'apporter des documents originaux, d'autant que c'est un attendu du sujet. Certains candidats l'ont fait avec pertinence en proposant par exemples l'observation de la Faille de Vema, en faisant appel à d'autres caractéristiques d'ophiolites à partir de l'exemple des nappes de l'Oman ou de Nouvelle-Calédonie, ou encore en distinguant les contextes de formation des bassins océaniques par l'approche géochimique.

Conclusion – C'est une synthèse des étapes du développement, possiblement sous forme d'un schéma-bilan, qui doit permettre de répondre à la problématique posée en introduction. Enfin, une ouverture est attendue. Elle doit permettre de prendre du recul par rapport au sujet, d'aborder des sujets d'actualité́, d'élever la réflexion à des dimensions sociales (ex : gisements métallifères liés aux ophiolites comme l'exploitation du nickel en Nouvelle Calédonie), ou d'ouvrir sur une thématique proche du sujet (ex : ophiolites témoins du cycle de Wilson et donc de la tectonique des plaques).

## *3.2. Des utilisations privilégiées des documents dans l'argumentation*

● *Figure 1 : Colonnes stratigraphiques typiques d'ophiolites de l'Oural (massifs de Voykar, Kraka et Kempirsay), d'après Savelyeva & Nesbitt (1996). Les décalages indiquent une déformation.*

Les candidats pouvaient utiliser cette figure pour définir l'ophiolite dans son unité en faisant écho à la définition de Penrose de l'intitulé et en présentant la trilogie des roches constituant cette unité : roches ultramafiques (péridotites du manteau) et des roches mafiques en dérivant par fusion (basaltes, gabbros) et/ou des sédiments pélagiques marins.

Les candidats pouvaient également mettre en évidence la diversité des ophiolites à partir de l'identification de différences entre ces séries sur la base de leurs épaisseurs, des couches et de leur organisation, de leur minéralogie ainsi que de leur structure et déformation.

Le fonctionnement des dorsales rapides et lentes pouvait être argumenté par la diversité des roches ultramafiques et mafiques des ophiolites sur la base de la Fig. 1 en distinguant par exemple les colonnes de Voykar (HOT) et Kraka (LOT).

Certains candidats ont choisi de présenter ces comparaisons sous la forme synthétique d'un tableau par exemple, en précisant les processus à l'origine de ces séries, ce qui a été apprécié et qui peut constituer aussi un gain de temps.

# *Exemple de schéma explicatif*

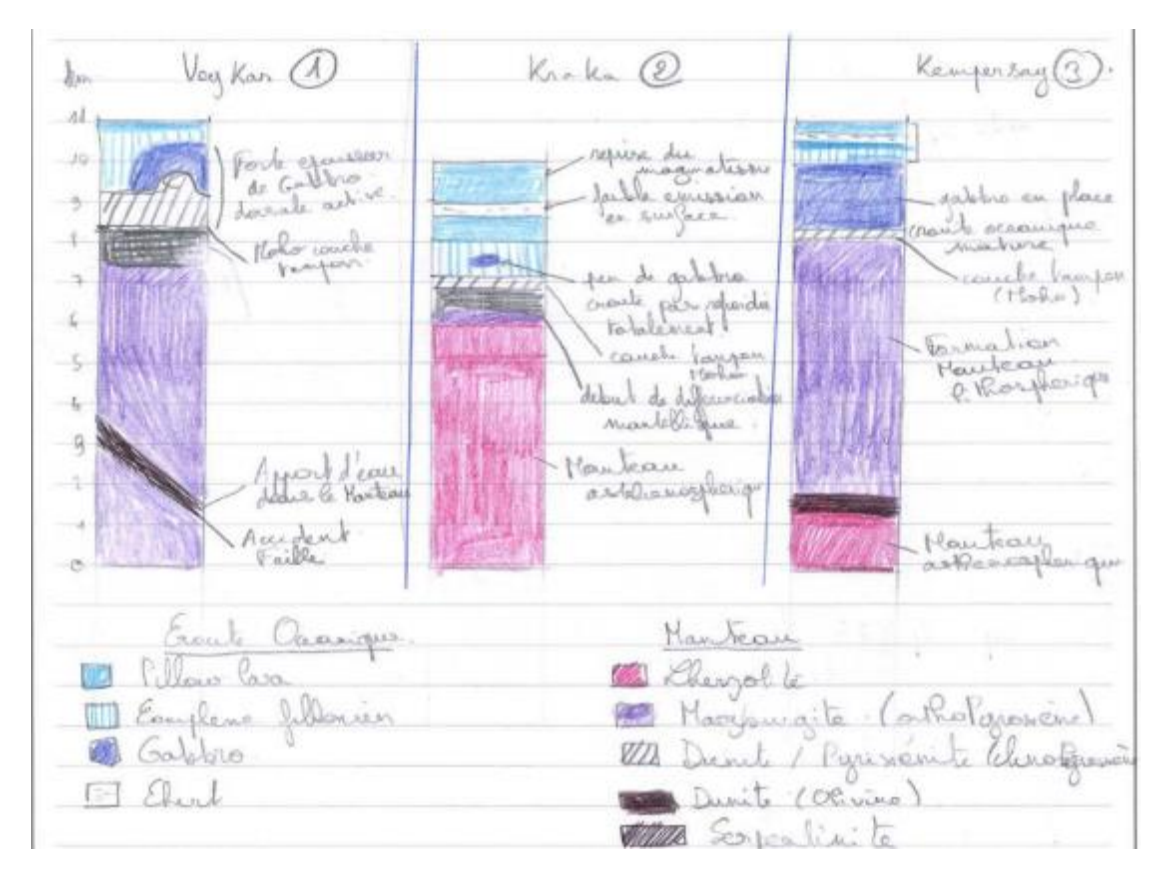

● *Figure 2 : Classification des roches ultrabasiques (basée exclusivement sur les minéraux ferromagnésiens). Source : Planet-Terre. Olivine : (Fe, Mg)<sup>2</sup> [SiO4], Orthopyroxène : (Fe, Mg)<sup>2</sup> [SiO3]2, Clinopyroxène : (Ca, Mg, Fe) [SiO3]2.*

La figure 2 permettait d'illustrer la variété des roches ultrabasiques (péridotites) et d'engager les candidats à utiliser un diagramme basé sur la composition pour positionner des roches et, pour aller plus loin, à utiliser ce support pour indiquer ce qui se passe lors de la fusion partielle.

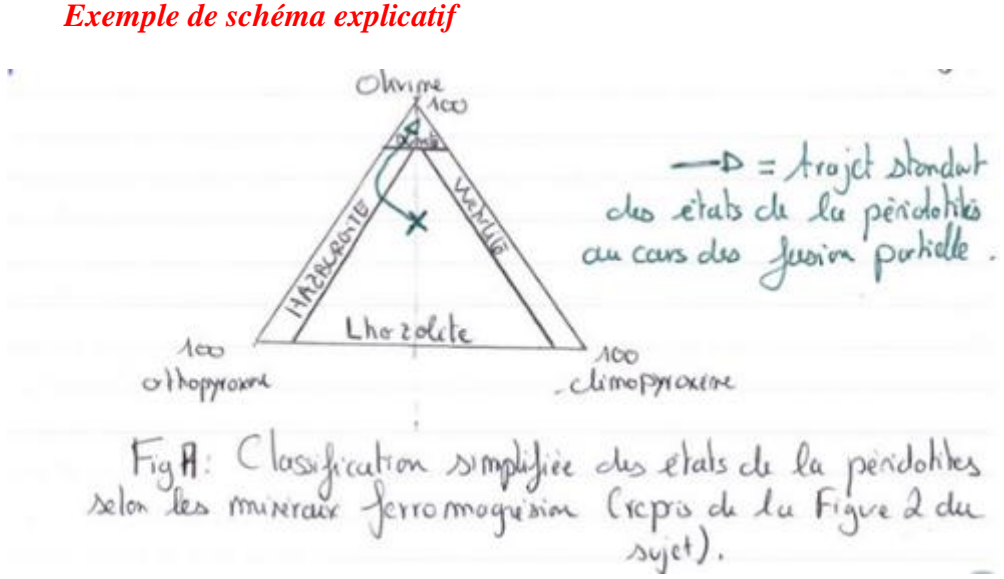

Par exemple, la diversité des péridotites observable à la base des colonnes en Fig. 1 est liée à l'intensité de la fusion partielle, ce qui peut être montré sur la Fig. 2. En effet, les péridotites sont constituées de minéraux plus ou moins réfractaires de l'olivine –le plus réfractaire -au clinopyroxène -le moins réfractaire-. Les candidats peuvent ainsi s'appuyer sur ce document pour expliquer l'occurrence des lherzolites, des harzburgites ou des dunites présentes dans les colonnes.

15

● *Figure 3 : Répartition des principales ophiolites téthysiennes et des zones de suture dans le système orogénique alpin-himalayen, modifiée d'après Pirajno, Uysal & Naumov (2020), Dilek & Furnes (2009) et Xiong et al. (2015, 2017).*

Cette figure permettait d'illustrer les processus d'exhumation de la lithosphère océanique et montrer la présence de vestiges d'océans (ophiolites) en milieu continental et dans les chaînes de montagnes faisant suite à la mise en place d'un régime compressif (collision).

Il était apprécié que la figure soit interprétée en termes de suture ophiolitique grâce à la position des affleurements d'ophiolites et que cette suture soit replacée dans son contexte géodynamique (vestiges de la Téthys dans le système orogénique alpin-himalayen). Elle pouvait aussi illustrer la notion de « témoin » au début de la composition.

● *Figure 4 : Exemples d'ophiolites alpines. A : Photographie du contact radiolarites (en haut) / serpentinites (en bas) au Monte Cruzore (massif du Chenaillet, Italie). Source : Planet-Terre. B : Le rocher de la Perdrix permet d'observer des roches sédimentaires océaniques plissées, décollées de leur substratum de serpentinite, d'après Cordey & Baily (2007). C : Faune des radiolaires. 1. Kilinora cf. tecta (Matsuoka), 175 μm; 2. Kilinora (?) cf. oblongula (Kocher), 125 μm; 3. Tricolocapsa sp., 120 μm; 4-5. ? Cyrtocapsa spp., 125 μm, 100 μm; 6-7. Nassellaria gen. et sp. indet., 100 μm, 150 μm; 8. fragment indéterminé, 125 μm, d'après Cordey & Baily (2007).*

Parmi les arguments pouvant être extraits de ce document, voici les plus communs.

Le contact entre radiolarites et serpentinites au Mont Cruzore (Fig. 4A) témoigne d'un contact direct entre péridotites hydratées (manteau) et sédiments marins, sans présence de roches magmatiques intermédiaires (basaltes et gabbros). Cela démontre 1) que la "définition de Penrose" des ophiolites n'est pas systématique et peut être discutée, 2) qu'il doit exister des phases amagmatiques lors de la formation de la lithosphère océanique, 3) la présence d'un hydrothermalisme actif sur des roches (supposées profondes) devant donc être considérées comme relativement proches de la surface pour être hydratées. L'ensemble de ces arguments tirés d'une photographie montre que cette série ophiolitique en Fig. 4A résulte du fonctionnement lent d'une dorsale dont l'extension est majoritairement tectonique plutôt que magmatique.

Le rocher de la Perdrix (Fig. 4B) montre deux types de roches sédimentaires déformées et décollées de leur substratum de serpentinite. Cette figure permettait d'illustrer des roches marines biogènes de nature différente : radiolarites (siliceux) et calcschistes (carbonatés) témoignant de changement des conditions de sédimentation (boue calcaire, à proximité de la dorsale en cas de remontée du relief (au-dessus CDD) et boue siliceuse à distance (au-dessous CDD). La série sédimentaire est déformée et plissée, témoignant d'une déformation post-dépôt, interprétée dans le cadre de la collision de ces matériaux incompétents.

L'histoire océanique, c'est-à-dire l'inscription d'évènement dans le temps, pouvait aussi être proposée sur la base de l'évolution de la morphologie de l'assemblage des radiolaires (Fig. 4C), ce qui a été très rarement proposé. Les radiolaires sont des organismes aquatiques unicellulaires marins planctoniques mesurant jusqu'à plusieurs centaines de micromètres, d'architecture complexe, et le plus souvent à symétrie sphérique. Ils possèdent un squelette interne le plus souvent siliceux (SiO2) [la composition varie en fonction des espèces (sulfate de Sr, mélange de silice et de composés organiques)]. Leurs larges distributions et leurs morphologies diversifiées en font d'excellents fossiles marqueurs/ biostratigraphiques, notamment au Mésozoïque. Ceux-ci permettent de dire que l'Océan Alpin était ouvert au Jurassique.

### *3.3. Une proposition de correction*

Cette proposition de correction présente à grands traits les principaux attendus. Elle ne constitue qu'un exemple parmi d'autres. Elle est basée sur l'articulation de bons éléments rencontrés dans les copies et ne vise pas l'exhaustivité ou le détail des processus. Les illustrations choisies ne sont pas "parfaites", mais elles ont été jugées de qualité suffisante par rapport aux attendus de l'épreuve.

### Introduction

### *Exemple 1 d'accroche intéressante*

Chype; pays d'Europe; tient sou nom du Bein Kupres" squificut Cuive. En effet; ce pays présente de normbreuses mines de aime comme celle de Trodos. Le cuive ob une ressource ministrale pour l'être humain que l'ou peut retrouver dans la planiteire avec les tuyaux; dans les interements de manique; etc. Cette encentration avermale de airse à chype s'explique par la procese de fumeurs wis. Com-a sestuat on vivou do dosses et roubled de l'influetion d'œu dans la libraptée commique au vivour de faibles normales. Cette can result druck at riche an midam comme le ainse jou sat les vm3 (Ustangeric Masive Sulfides).

### *Eléments complémentaires possibles (définitions, ophiolites témoins, plan…) :*

Le terme ophiolite (du grec ophis, serpent) était initialement synonyme de serpentinite, en référence à l'aspect de peau de serpent de cette roche. En 1927, Gustav Steinmann propose la première définition précise les reconnaissant comme un ensemble de roches. Il décrit l'ophiolite comme « l'association consanguine de roches essentiellement ultrabasiques composées surtout de péridotites (souvent serpentinisées) et, en quantités subordonnées, de gabbros, diabases, spilites ou aussi norites et roches associées ». Il reconnaît ainsi la "trilogie" type qui les définies toujours actuellement. Au sens large, une ophiolite est un ensemble associant des roches ultramafiques (péridotites du manteau) et des roches mafiques en dérivant par fusion (basaltes, gabbros) et/ou des sédiments pélagiques marins.

Reconnues comme des fragments de lithosphère océanique « fossilisées » sur le continent, ces objets rares sont rencontrés à l'affleurement, notamment dans les chaînes de montagnes. Dans les Alpes occidentales, les ophiolites du Chenaillet, de la Replatte, ou encore du Mont Viso sont emblématiques. Elles témoignent d'une part des conditions de mise en place de l'océan dont elles sont les vestiges (processus d'accrétion puis de vieillissement du plancher océanique), et d'autre part du processus de mise à l'affleurement, obduction ou subduction puis exhumation, en contexte de convergence lithosphérique.

Au cours du devoir, nous allons montrer comment les ophiolites témoignent sur ces contextes dans leurs traits caractéristiques communs, ainsi que dans leur diversité, en mettant en regard les informations qu'elles apportent et les modèles actuels. Le traitement propose de présenter les ophiolites comme des témoins d'une part, de la lithosphère océanique, de sa mise en place à son extension, puis d'autre part, de l'évolution de la lithosphère océanique, de l'obduction ou subduction à la collision.

# *I- Les ophiolites : des témoins qui caractérisent la lithosphère océanique, de sa naissance à son extension et enfoncement.*

## **1) Les ophiolites présentent une unité et une diversité.**

#### *Rappel de l'intitulé du sujet pour définir les ophiolites dans leur unité :*

En 1972, les travaux de la *Penrose Conference* ont conduit à définir une séquence ophiolitique type comportant de bas en haut les éléments suivants : un niveau ultrabasique, constitué de péridotites, un niveau gabbroïque (gabbros lités surmontés par des gabbros isotropes), un niveau filonien et un niveau de laves basiques (pillow lavas de basalte). Cet ensemble est surmonté par une couche de sédiments océaniques.

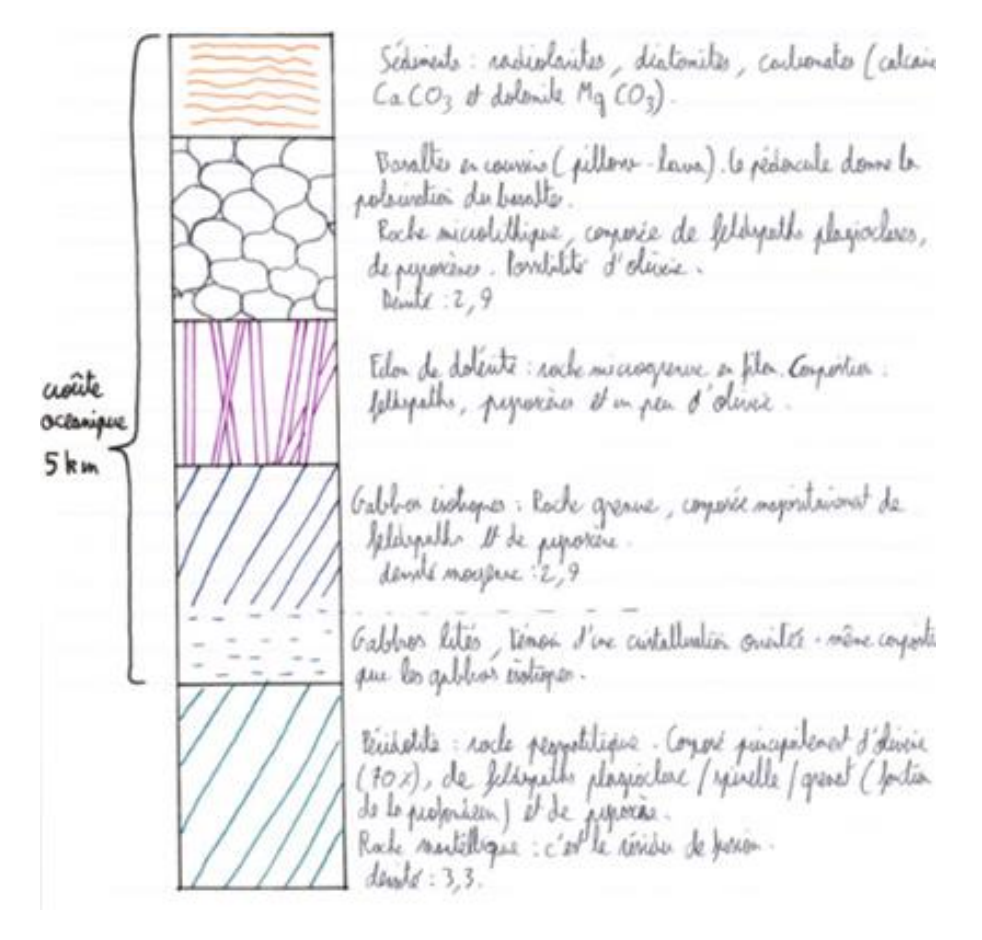

*Ex2 : Séquence ophiolitique type.*

*Nuance pouvant être apportée à cette précédente définition :* 

Les travaux menés par les géologues visant à décrire les séquences ophiolitiques connues ont permis de mettre en évidence d'importantes variations de ces séquences dans leur composition pétrologique et dans leur épaisseur (*voir exploitation de la Fig. 1)*.

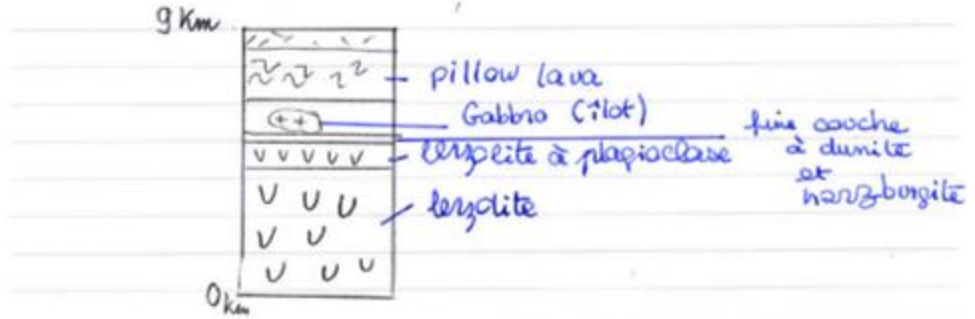

Schima de la volonne straniquastrique d'ophiolités du marrif de (on parte d'ophiolites de type LOT) Maka Sthezolite ophioline type

· le le lither, bere océanique une du fenctionnement al un derroile dite intermactione ou rapide dans les marrije de voykan et kempersay  $-100.1$ 

| $41$ Kun                                                                           | "IK FUNK                                                          |  |
|------------------------------------------------------------------------------------|-------------------------------------------------------------------|--|
| pillow lava<br>323<br>dykecomplex<br>UIIIIIII<br>gabbo (isomorphe et lites)        |                                                                   |  |
| , hanzburgite                                                                      |                                                                   |  |
| $V V U$ $\sigma$ Km                                                                | Oller                                                             |  |
| Schema de Lui<br>colonus tractigraphique d'ophiolitie<br>du marrif de<br>Vempersay | Sehema de la<br>calonne steatigraphique<br>du magnif de<br>voyhar |  |
| On parle d'ophiolités de type HOT (Hastrugite ophiolité                            |                                                                   |  |

*Ex3 : Variété de séquences ophiolitiques (Exploitation de la Fig. 1)*

### *Exemple de bilan et de transition :*

Les séquences ophiolitiques décrites présentent donc une unité et une diversité. Cette unité doit pouvoir s'expliquer par un même processus de formation, cependant variable dans sa réalisation donnant alors naissance à une variété de séquences.

Les ophiolites reposent en contact anormal sur les roches du domaine continental et se trouvent toujours localisées au niveau de ceintures orogéniques. Cela doit nous interroger sur leur origine : d'où viennent-elles puisqu'elles ne présentent pas d'affinité géologique avec le socle sur lequel elles reposent ? Pour connaitre cette origine, les géologues disposent d'outils que nous allons décrire et dont nous allons discuter l'apport.

# **2) Des outils pour faire parler les objets géologiques : origine et histoire des ophiolites.**

# **2.1. L'origine océanique des ophiolites.**

# *Replacer l'histoire des sciences est bienvenu :*

Il faut attendre la seconde moitié du 20ième siècle pour que le parallèle entre ophiolites et domaine océanique soit fait.

# *Outils possibles pour le lien ophiolites/ lithosphère océanique :*

Des **observations directes** sont réalisées à l'aide de submersibles, au niveau de failles transformantes qui laissent la lithosphère océanique à l'affleurement. La séquence de roches présentées par cette dernière est similaire à celle observée dans les ophiolites.

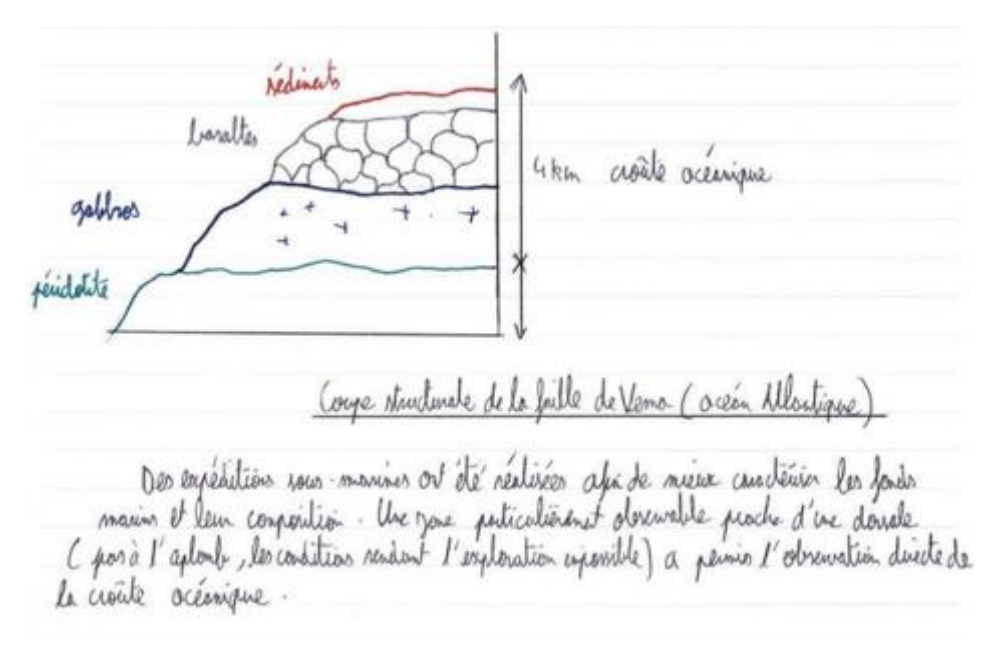

### *Ex 4 : Observations directes*

Les **forages IODP** ont permis depuis, d'approfondir nos connaissances sur la genèse de la lithosphère océanique dans différents contextes tectoniques.

L**'outil géochimique** permet aussi sur des échantillons d'ophiolites de modéliser des processus géologiques basés sur la distribution des éléments et de préciser ainsi des contextes océaniques de formation.

Les **méthodes géophysiques** permettent aussi d'établir une corrélation entre la structure de la lithosphère océanique actuelle et les ophiolites.

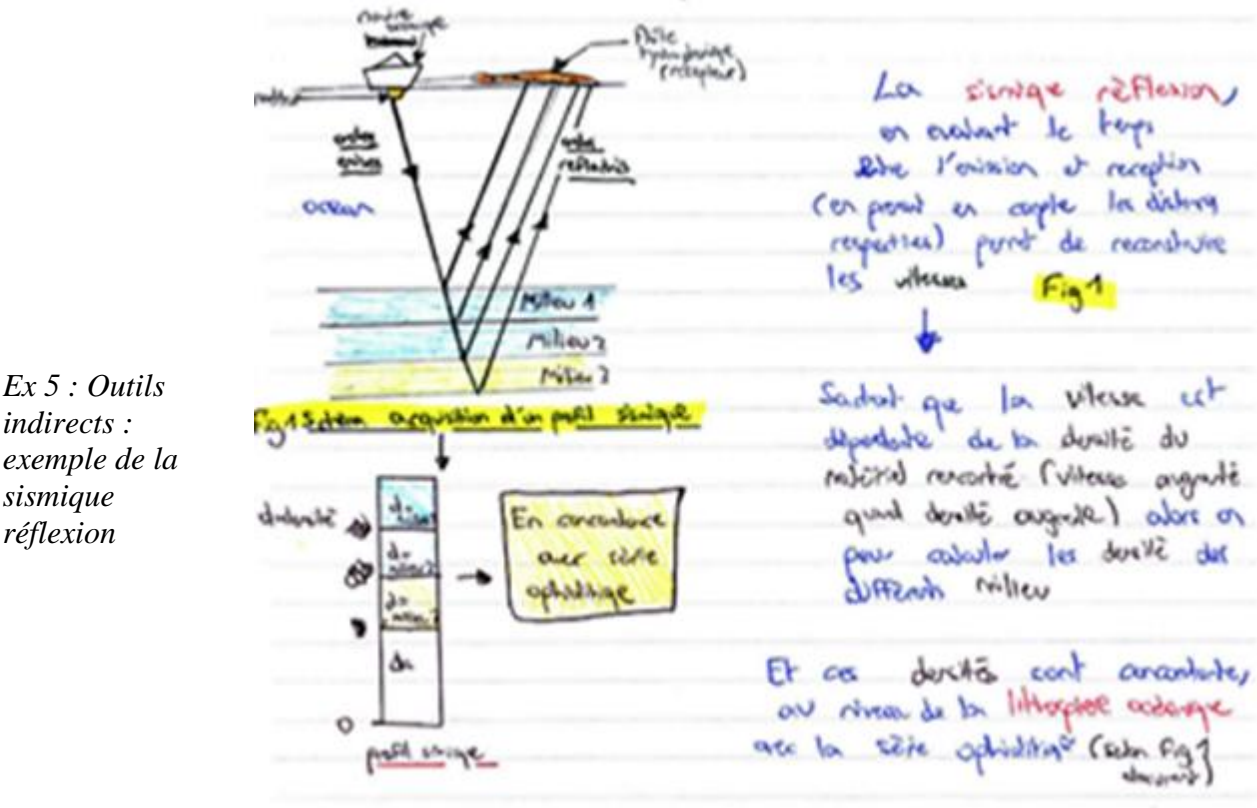

Un profil de vitesse peut être établi pour les fonds océaniques, à partir duquel on peut proposer un modèle pétrographique compatible.

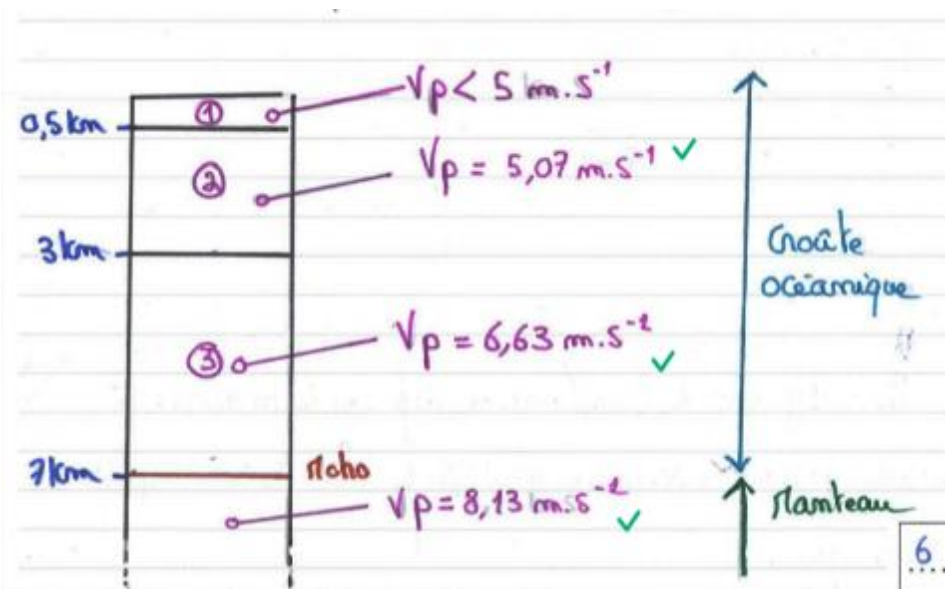

*Ex 6 : Modèle sismique de la lithosphère océanique*

Les dragages des fonds océaniques ont pu confirmer le modèle pétrologique établi à partir de l'étude de la vitesse de propagation des ondes sismiques.

### *Exemple de d'interprétation et de recul scientifiques possibles :*

Cependant, l'accumulation de données en provenance des fonds océaniques a mis en évidence d'importantes variations autour du modèle en 4 couches décrit ci-dessus. En particulier, ce sont parfois des serpentinites qui sont échantillonnées dans les fonds marins. Cela indique que la croûte peut être absente et que le manteau affleure directement. C'est d'ailleurs le constat fait à partir de la figure 4A : les serpentinites sont en contact direct avec les sédiments océaniques.

La sismique montre quant à elle toujours un Moho autour de 5-7 km car la limite entre la couche 3 et 4, caractérisée par une accélération de la vitesse des ondes P, correspond tantôt à une limite pétrologique (gabbros/péridotites), tantôt à une limite sismologique (limite de serpentinisation au sein du manteau).

# *Exemple d'indices donnés par les ophiolites :*

Outre la correspondance sismologique et pétrologique entre ophiolite et lithosphère océanique, plusieurs arguments viennent en appui de l'affinité océanique des ophiolites : la nature des sédiments retrouvées au sommet des séquences et les fossiles d'origine marine, les basaltes en pillow-lavas (qui sont cependant parfois d'origine aérienne) et le cortège de transformations qui affectent les roches, dont la serpentinisation.

- As wiveau das doceales, les nombraises, faillet permettent la circulazion d'eau dans barraches. 6, on constate, dans le chevaillez une roche verde dont la régione ressemble à un peau de seport. I say't de supprendez ant l'origne est l'hydration de la percotice L'écrite de retre roche vous explique donc bes *Ex 7 : Serpentinisation* reactions chroniques que subjected les recurs du mandoav eau change  $(400^{\circ}pH<3)$  $85Hq$ I Na, Mg, de l'eau vers la rache CONVECTION Hydrothermale fumeurs noirs et précipitation de nodules polymétalliques

*Ex 8 : Transformations hydrothermales*

Finalement, la lithologie des sédiments associés au cortège ophiolitique donne aussi accès au milieu de dépôt.

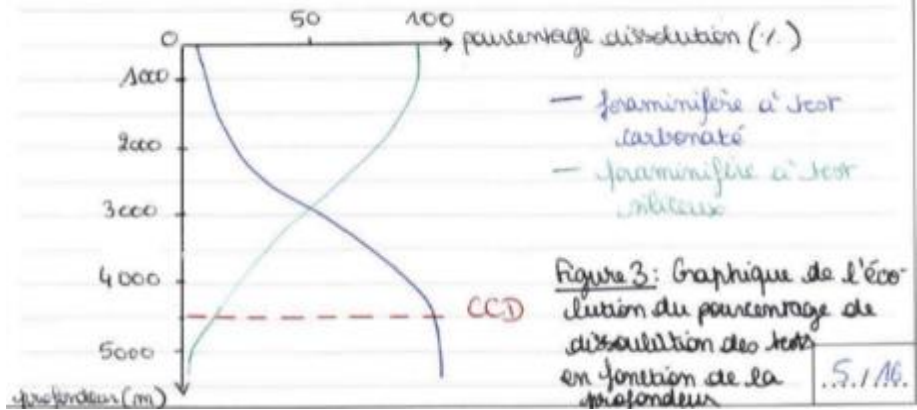

*Ex 9 : Pourcentages de dissolution dans la colonne d'eau des tests carbonatés et siliceux*

La nature des sédiments des séries ophiolitiques permet donc de caractériser le paléoenvironnement marin.

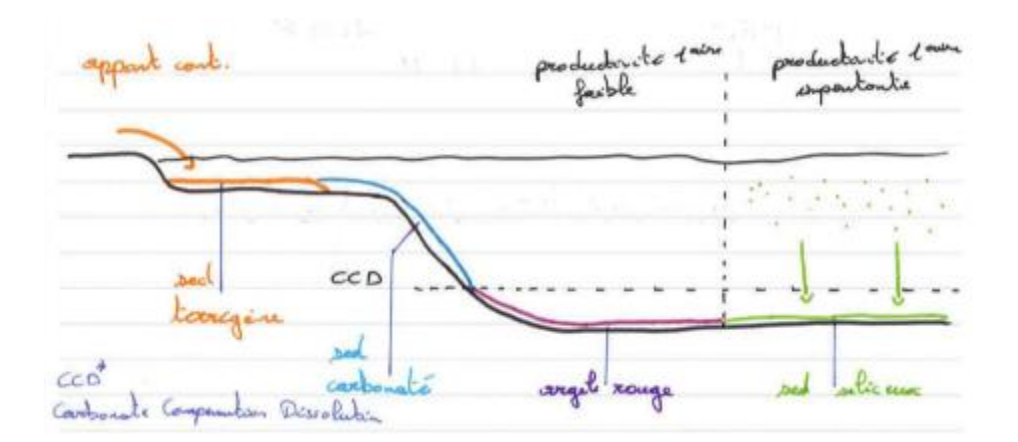

*Ex 10 : Répartition des sédiments dans les océans fonction de la profondeur*

L'épaisseur de la couche sédimentaire est variable en fonction de la distance à la dorsale.

#### **2.2. L'histoire des ophiolites.**

#### *Exemple d'intégration de la datation des ophiolites :*

En sciences de la Terre, reconstituer l'histoire des objets implique de les situer dans le temps. Les séquences ophiolitiques contiennent des roches qui peuvent être utilisées pour effectuer cette datation, de manière relative ou absolue. Les radiolaires du Chenaillet, tout comme les gabbros à l'aide du couple Samarium-Néodyme, peuvent permettre de dater la mise en place de l'océan à l'origine des séquences ophiolitiques.

b) datation abslus: Elle a fait par l'étude des isotopes de la volt. Le désintement<br>d'un instruct pour P en son instage fails F et fonction de  $F = F + P(e^{\lambda t} - 1)$ . le coyle Rubidain 87 - Stronturn 87 et une exemple.<br>Une droite lineaire grax+b pouret de connaite l'age d'un voile par

#### *Ex 11 Datation absolue*

#### *Exemple de bilan et de transition :*

Pour le Chenaillet, les âges obtenus sont cohérents et attestent de l'existence de fonds océaniques au tout début de l'ère Mésozoïque.

D'autres approches peuvent être employées pour contraindre l'histoire des roches : ordre d'apparition des minéraux ou encore utilisation des grands principes stratigraphiques pour ordonner dans le temps les structures.

Un ensemble de méthodes permet donc de démontrer l'origine océanique des ophiolites : elles correspondent à une portion de lithosphère charriée sur un continent. Il nous reste donc à expliquer leur unité et leur diversité à partir des processus qui les ont vu naître.

# **3) Les processus à l'origine de la formation des ophiolites et de leur diversité.**

### *Exemple d'introduction des processus :*

Les dorsales océaniques sont responsables du renouvellement de la croûte océanique. En effet, les conditions de pression et de température permettent à leur niveau la fusion du manteau : la remontée de matériel un peu plus chaud et un peu moins dense que son encaissant conduit, par décompression adiabatique, à la formation de magma. L'étude du comportement des éléments dans la phase liquide et solide permet de prédire la chimie du magma et du résidu.

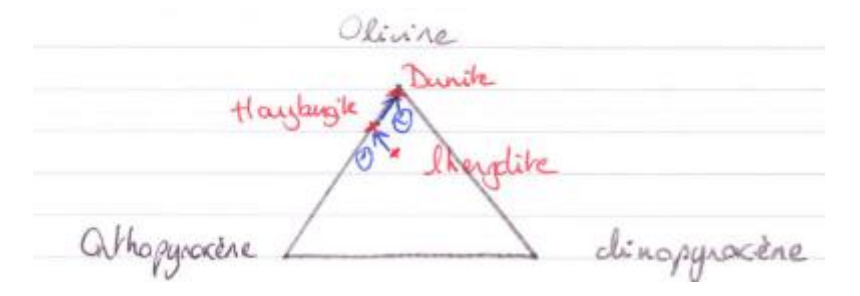

*Ex 12 : Diagramme de phase et fusion partielle du manteau à l'aplomb d'une dorsale*

La structure de la croûte océanique obtenue par fusion partielle du manteau (gabbros lités ou isotropes à texture grenue, filons, basaltes en coussin et à texture microlithique) s'explique par le fonctionnement de la chambre magmatique.

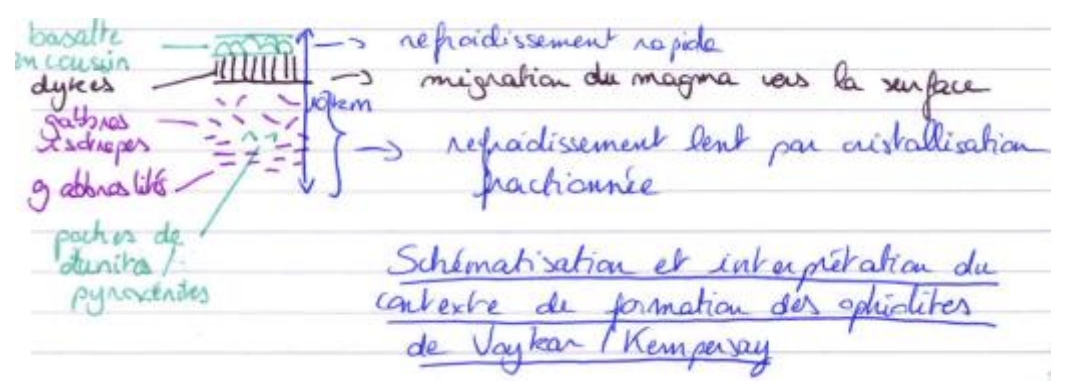

*Ex 13 : Lien entre observations des ophiolites et processus de mise en place*

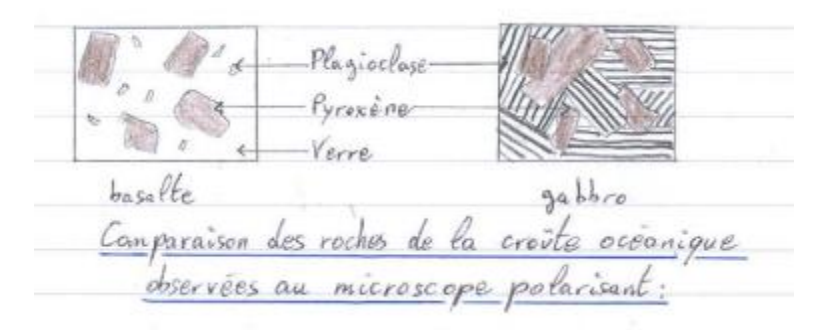

*Ex 14 : Observations microscopiques des roches de la croûte océanique*

Outre la nature pétrologique du résidu, le taux de fusion partielle conditionne également l'épaisseur relative des différentes couches qui composent la séquence ophiolitique.

easitement (ggcm/am) dorsale EAN adonaeur NU **Mise A** Hydratation  $\alpha$ . *<u>DANTER</u>*  $40$  $H_{\star}O$ **STON** REMONTEE FNINITE TIANTEAU ma tique ACITHOL PERIDOTITE PARTIELLE FUS ON REDUITE et LOCALISEE en place d'une réguence opti Mix sein d'une dorsale lente. an sur le schéma qu'une séquence tique au niveau d'une dorsale lente peut un contact entre sociments et manteau prosenter. mis à mon, tel qui doservable sur la figure 4A Chemaillet.

*Ex 15 : Mise en place d'une séquence ophiolitique dans le cas d'une dorsale lente* Il existe aussi des dorsales qualifiées d'ultra lentes.

En étudiant les élements de la figure 4, in discree que des sédiments silicules marins (présence de radiolaires) sout au contact du manteau/separtité directement illustre le dépôt de sédiments directoment me le manteau donc une difermation importante comme au niveau occanie core complex (OCC). Les derniers pout caracteristiques des dosales relivalente.

*Ex 16 : Core complex oceanic : asymétrie de la dorsale liée à une faille de détachement dans le cas des dorsales lentes*

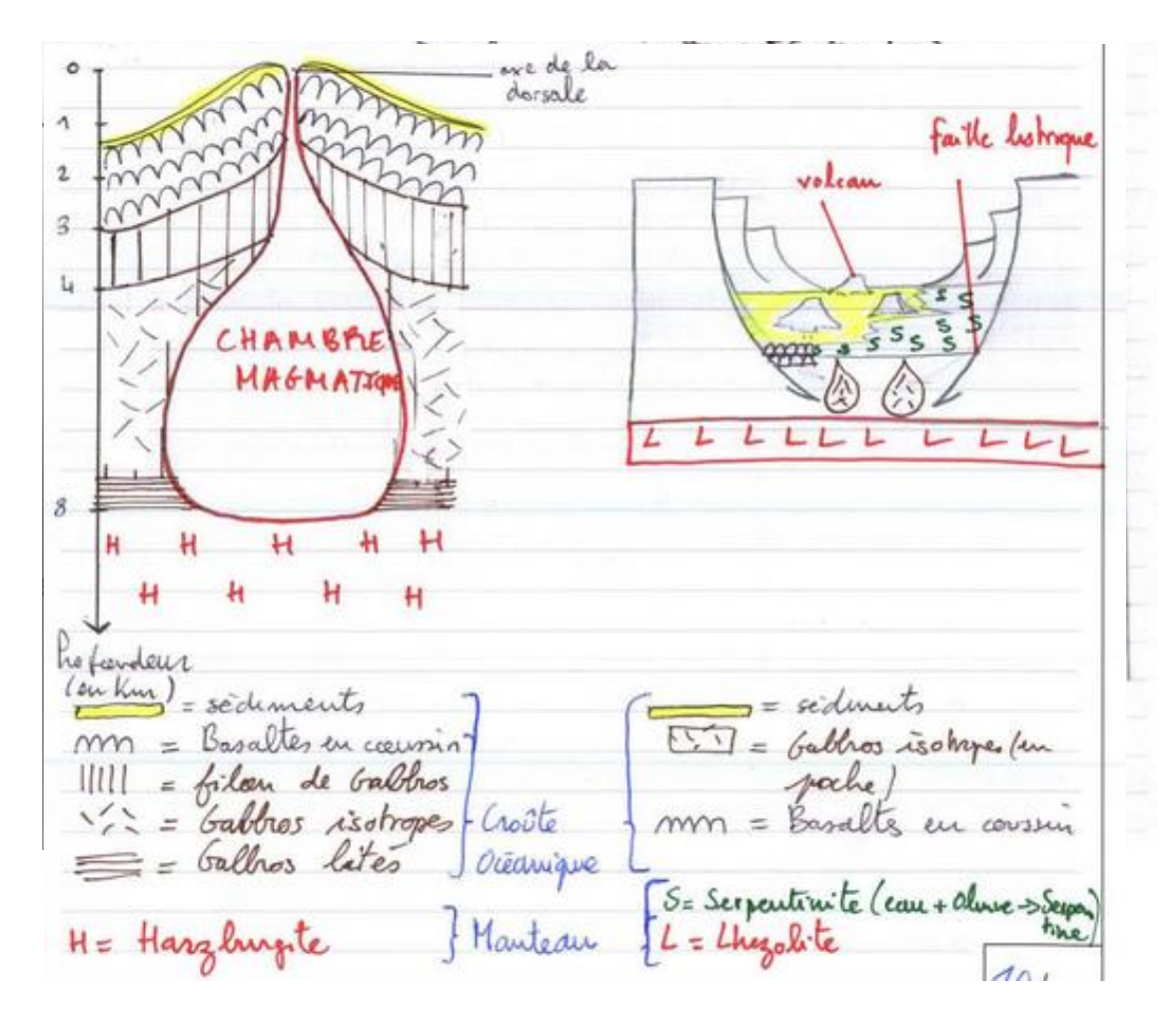

*Ex 17 : Mise en place d'une séquence ophiolitique dans le cas d'une dorsale rapide*

Les caractéristiques des dorsales lentes et rapides peuvent être résumées comme suit :

| Entre la dorsale médio Attentique et celle de l'Est<br>Pacifique, plusieurs différences sont abservées et regrayées<br>dans le tableeau ci-dessous. |                    |                     |
|----------------------------------------------------------------------------------------------------|--------------------|---------------------|
| Dorsale                                                                                                    | Atlantique         | Est-Beifigue        |
| Vitore d'expansion                                                                                                    | lonte              | rapide              |
| posidotite                                                                                                    | lherzolite (LOT)   | hayburgite (HOT)    |
| magnatique                                                                                                    | discontinue        | continue            |
| forme                                                                                                    | valle asciale      | bombement           |
| dynamique                                                                                                    | eclonique dominant | magmatisme dominant |
| margessipping                                                                                                    | marges passives    | marges actives      |
| tectonique                                                                                                    | failes services    | Peu d'activité      |
| roches: Galbian                                                                                                    | gabbras --         | $g$ abbros + +      |

*Ex 18 : Tableau de comparaison entre dorsales lentes et rapides*

Un schéma comparatif de fonctionnement ainsi que de la morphologie résultante est proposé cidessous entre dorsales rapide et lente.

*Ex 19 : Schéma de comparaison d'une dorsale rapide et d'une dorsale lente*

© www.devenirenseignant.gouv.fr *Exemple de bilan et de transition :*  Il existe donc une diversité des ophiolites, selon leur constitution générale, la présence ou non de certaines couches ou bien même si on s'intéresse à leur signature géochimique relative à leur contexte de mise en place (dorsales ou bassins marginaux par exemple).

Ingrasition: Nous avons vu que plusieurs indices permetent de témoigner d'une onqine oceanique présence de faume fossile d'une odriotite: masine olaires, Dresemce alteries hy drotherm 6 manvel ves derpentinives.  $e^{\sqrt{2}}$ forme. aillowmises em CRO Lorman octane se retraine perchées au sein des cha montagnewood

*Ex 20 : Transition*

# *II Les ophiolites : des témoins de l'évolution de la lithosphère océanique, de la subduction, de l'obduction et de la collision*

# **1) Les ophiolites témoignent d'une hydratation du manteau**

# *Exemple d'intégration de connaissances ou observations :*

Au Chenaillet, une roche sombre, noire à reflets verts plus ou moins marqués, et qui présente un aspect verni, affleure : la serpentinite. En plus de l'hydratation du manteau, déformations synmagmatiques et hydrothermalisme sont à l'origine de transformations. Aussi, au Chenaillet retrouve-t-on des gabbros qui montrent des minéraux caractéristiques du faciès amphibolite et schiste vert (hornblende, actinote, chlorite).

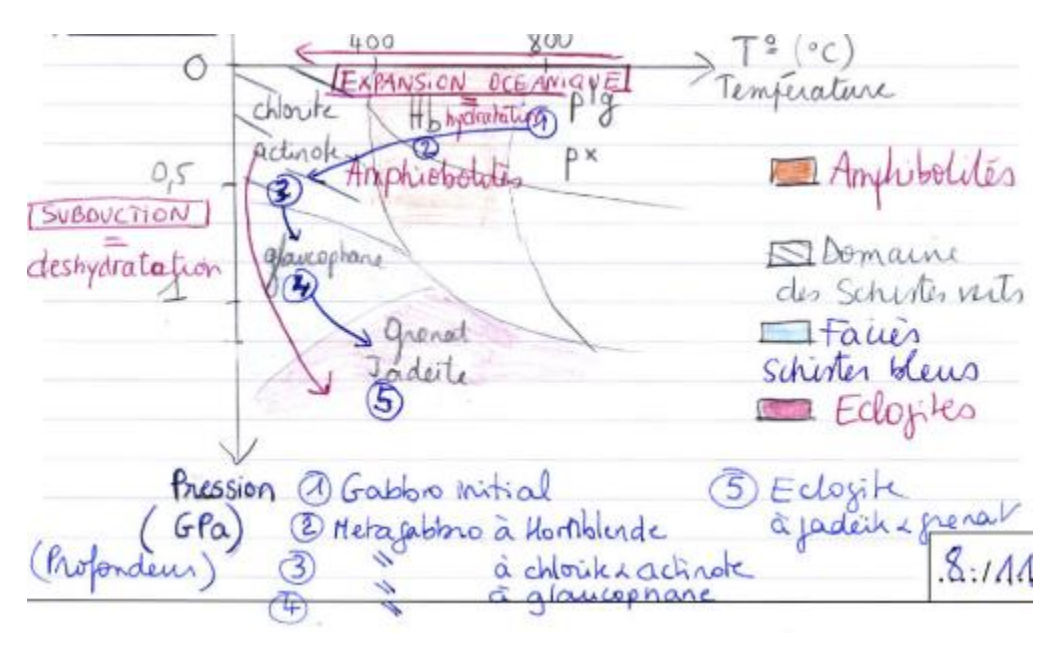

*Ex 21 : Diagramme de stabilité des minéraux, lors de l'expansion océanique et de la subduction* 

## *Exemple de bilan et de transition :*

Ainsi, si les processus magmatiques qui se déroulent à l'aplomb de la dorsale expliquent pour partie ce que sont les ophiolites, l'hydratation et l'hydrothermalisme témoignent d'une évolution ultérieure des fonds océaniques.

Le refroidissement, dont témoignent les métagabbros, concerne l'ensemble de la lithosphère océanique dont la densité augmente avec l'âge. La densité de la lithosphère devient, à partir de 70 Ma, potentiellement supérieure à celle de l'asthénosphère ce qui entraîne un plongement ou subduction. Là encore, les ophiolites sont les témoins de ce processus.

# **2) Les ophiolites témoignent des modifications de pression et de température subies par la lithosphère.**

### *Exemple d'intégration de connaissances / Observations :*

L'identification des minéraux associée à la chronologie de leur formation et à la connaissance des domaines de stabilité des paragenèses permet de retracer les chemins P-T : l'histoire de la roche peut alors être décrite. Lorsque des datations par radiochronologie sont en plus possibles, des chemins P-T-temps peuvent être reconstitués.

Les gabbros de la séquence ophiolitique présents dans les Alpes montrent des transformations minéralogiques témoignant des modifications des conditions de pression et de température.

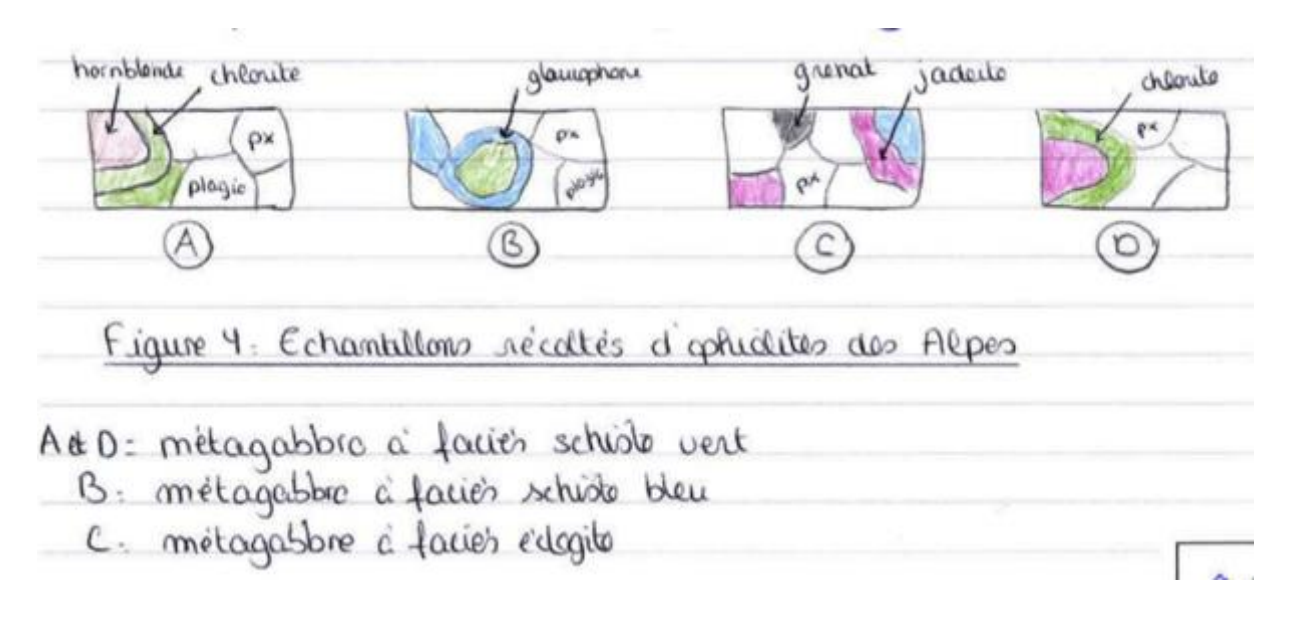

*Ex 22 : Identification des paragenèses minérales liées au trajet prograde (A à C) des métagabbros alpins*

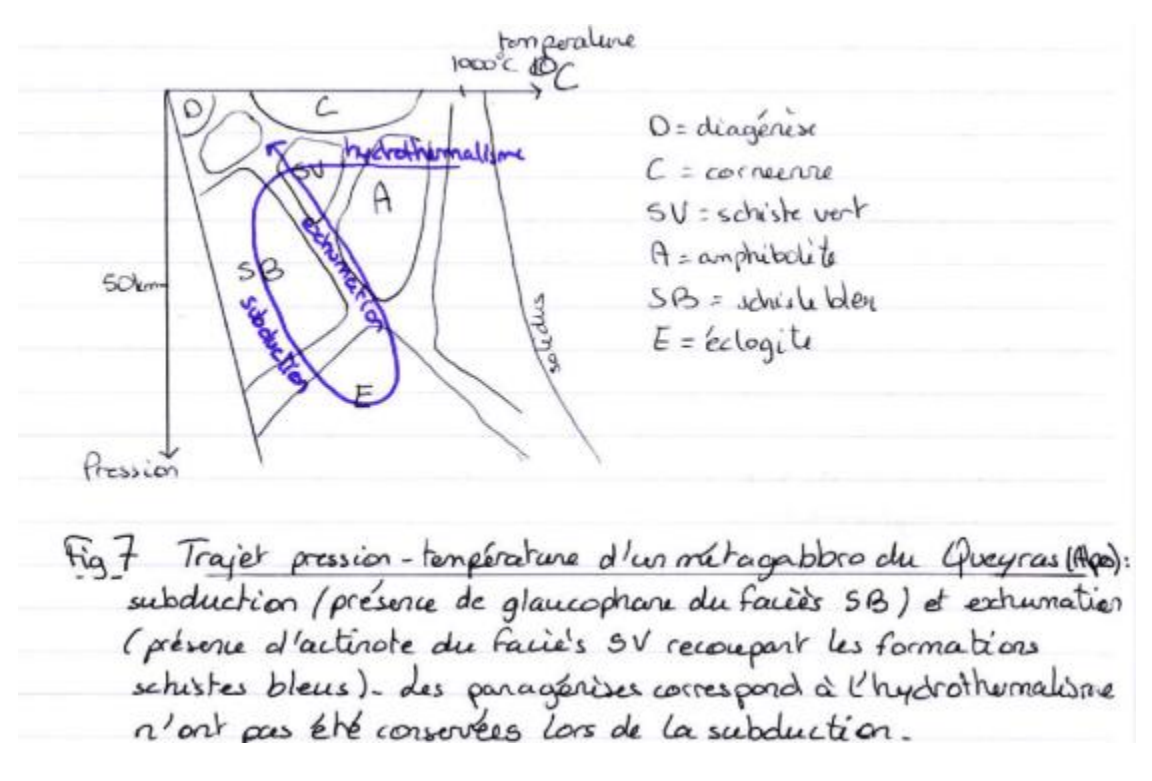

*Ex 23 : Trajets P-T et Faciès métamorphiques d'un métagabbro du Queyras (Alpes)*

En plus de ces transformations minéralogiques, d'autres indices à l'affleurement démontrent le phénomène de subduction. Par exemple, la présence de schistes lustrés associés aux ophiolites, signe l'accumulation des méta-sédiments océaniques à l'avant de la zone de subduction.

A ces témoins d'enfouissement de la lithosphère s'ajoutent d'autres indices. Les métagabbros sont rétromorphosés dans les faciès schistes bleus et schistes verts. Les conditions de l'exhumation sont donc également enregistrées.

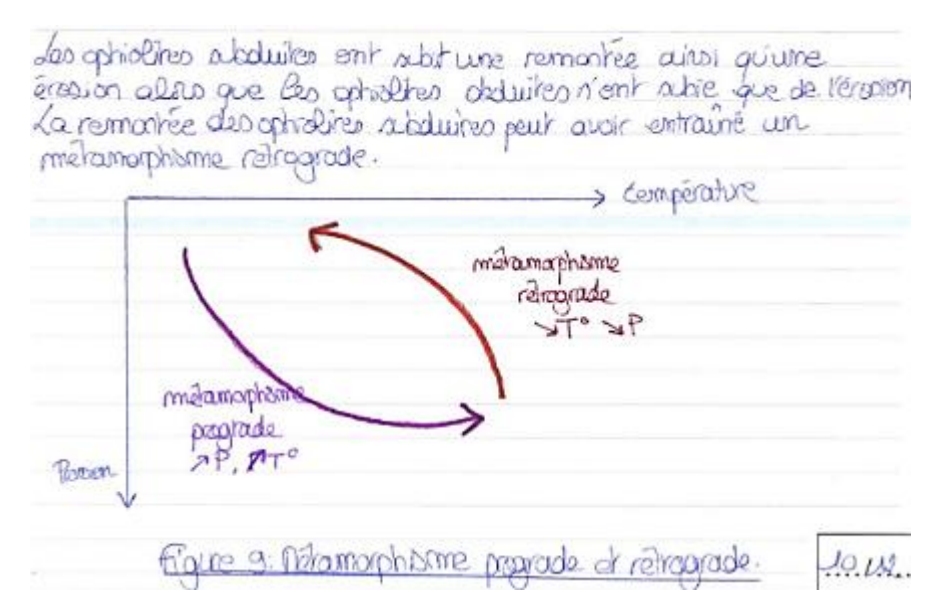

*Ex 24 : Trajets prograde et rétrograde du métamorphisme de subduction*

Le trajet rétrograde enregistré par la roche est d'allure variable, en fonction de la vitesse d'exhumation, elle-même en lien avec les processus qui permettent cette exhumation. En effet, il existe plusieurs modèles permettant d'expliquer l'exhumation des roches. La subduction et l'exhumation s'accompagnent également de déformations, ductiles et cassantes (plis, failles et fentes par exemple), enregistrées dans les ophiolites métamorphisées.

### *Exemple de bilan et de transition*

L'étude des assemblages minéralogiques présents dans les roches qui constituent les ophiolites ainsi que la description des déformations témoignent d'un enfouissement puis d'une exhumation de la lithosphère océanique. Cependant, il est possible que les ophiolites présentent des roches non métamorphisées par la subduction.

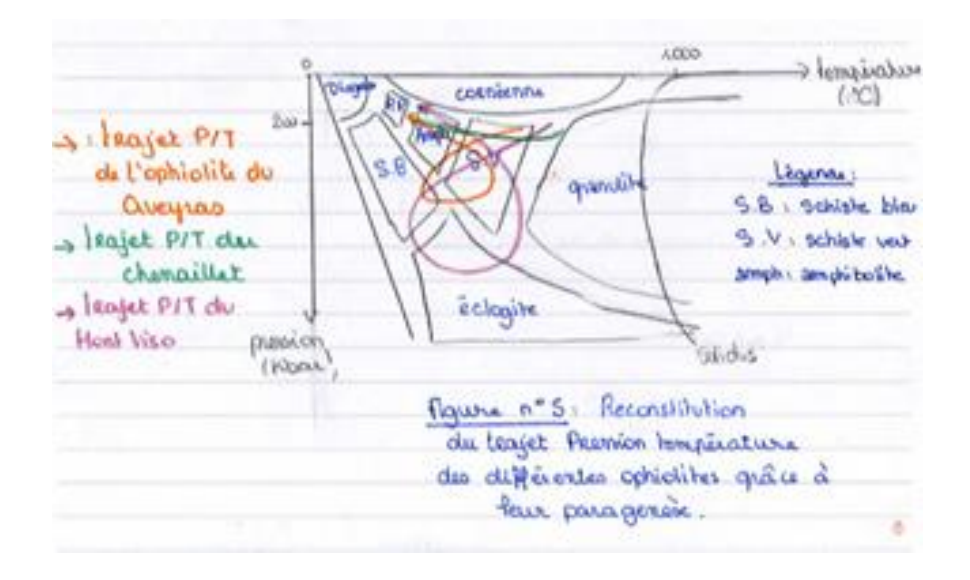

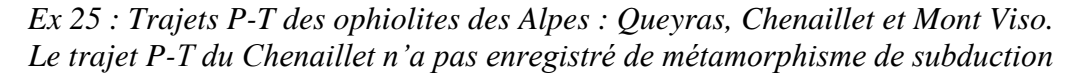

C'est le cas au Chenaillet où se trouvent également des gabbros intacts, n'ayant pas enregistré de telles modifications des conditions de pression et de température.

### **3) Les ophiolites témoignent de l'existence de mécanismes d'obduction.**

### *Exemple de définition :*

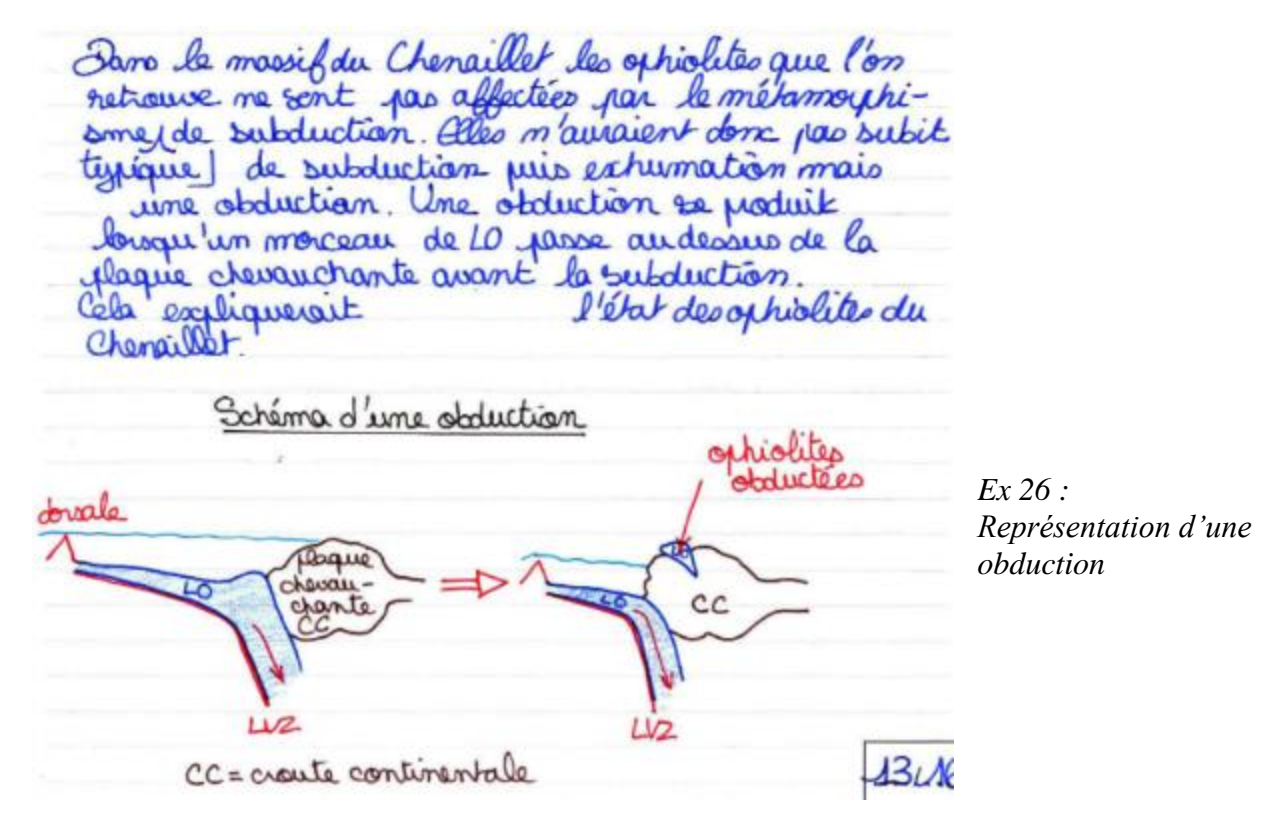

### *Eléments complémentaires :*

Le phénomène d'obduction (au sens strict, *i.e.* sans subduction), dont témoignent les ophiolites du Chenaillet mais aussi celles d'Oman ou de Nouvelle-Calédonie, est rare.

Assimilé à un matériel obducté, car non métamorphique, le Chenaillet est considéré comme un fragment ophiolitique (ordre 5-10 km), détaché du panneau plongeant et épargné par l'enfoncement. [D'autres éléments sur les nappes ophiolites différents du Chenaillet pouvaient être cités comme exemples de l'obduction].

Les étapes qui conduisent à la mise en place d'une lithosphère océanique rigide et de densité supérieure à la croûte continentale sur laquelle elle repose restent sujettes à discussion. Il apparaît cependant que l'obduction se produit en lien avec la subduction, et en particulier avec le blocage de cette dernière. Ce blocage provoque l'augmentation des contraintes compressives et le charriage de matériel océanique.

## *Exemple de bilan et de transition :*

Obduction ou subduction puis exhumation conduisent à la mise en place de lithosphère océanique dense sur une lithosphère continentale peu dense. Aussi, les ophiolites charriées subissent-elles les contraintes associées à la collision.

# **4) Les ophiolites témoignent de déformations en lien avec la collision.**

## *Exemple d'éléments possibles :*

Plis, chevauchements, charriages et failles, pour prendre quelques exemples de déformation, sont présents dans toutes les chaînes de collision. Les océans disparus séparant autrefois les continents entrés en collision, forment alors une suture (exploitation de la Fig. 3) qui correspond à une bande étroite de nappes ophiolitiques comme on peut l'observer sur la figure ci-dessous.

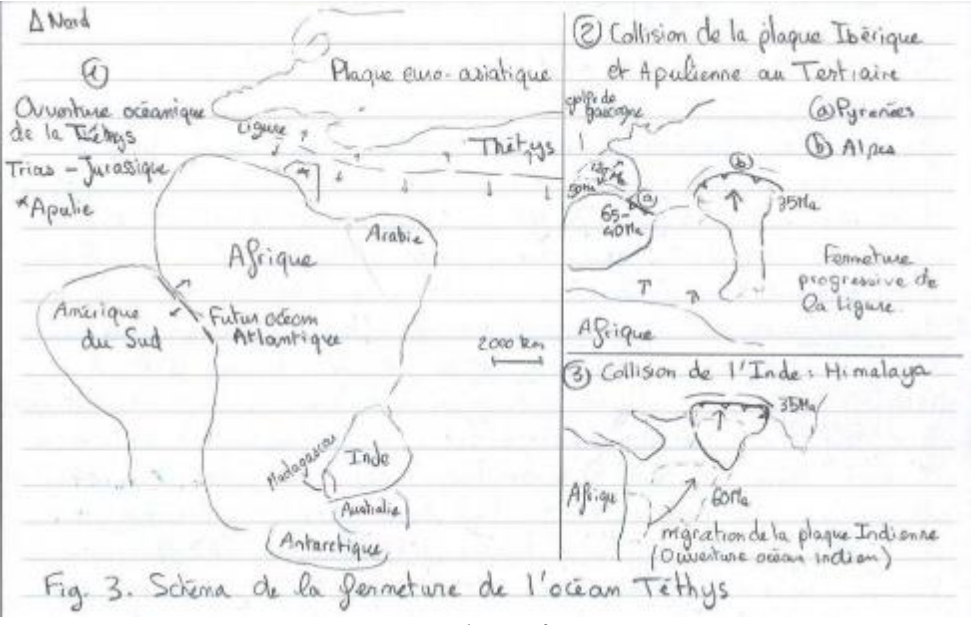

*Ex 27 : Représentation d'une fermeture océanique*

Ainsi, les contraintes exercées sur les roches conduisent à des transformations structurales qui les accommodent (exploitation possible de la Fig. 4B).

Le paysage, figure 4B, peut être interprété comme un pli.

La carte de la figure 3 met en évidence la concelation entre la répartition des ophiolites tothyoiennes et les gones de subure oxogéniques. hiasi, ces portions de lithosphère créanique sont mises à l'afflourement par obduction au début de la collision continentale. le rocher de la flordrix présente une ophistite marquée par des contamintes tectoniques de comporazion. Ø Q pli rouché anticlinal. radiolarites FIGURE P . Schema de reconstitution des contraintes subje pou les roches de la Perdrix. loas de l'obduction pais la collision continentale l'ophiolité subit des déformations (plis, failes) et des transformations minèralogiques (clemin réprograde dans gradient PT, figure Ed)

*Ex 28 : Interprétation de la déformation au rocher de la perdrix*

# *Conclusion*

# *Exemple de bilan global :*

En sciences de la terre, c'est au présent qu'il nous faut trouver des objets et outils pour reconstituer l'histoire passée. Au cours de cet exposé, nous avons pu montrer que les ophiolites constituent des reliques précieuses, disponibles à l'observation en surface et donc facilement étudiables, permettant de sonder des profondeurs et des processus difficilement accessibles.

# *Exemple d'ouverture :*

Leur étude s'inscrit dans le cadre théorique de la tectonique des plaques, tout autant qu'elle le nourrit. Aussi les ophiolites portent-elles l'empreinte de chacune des étapes du cycle de Wilson

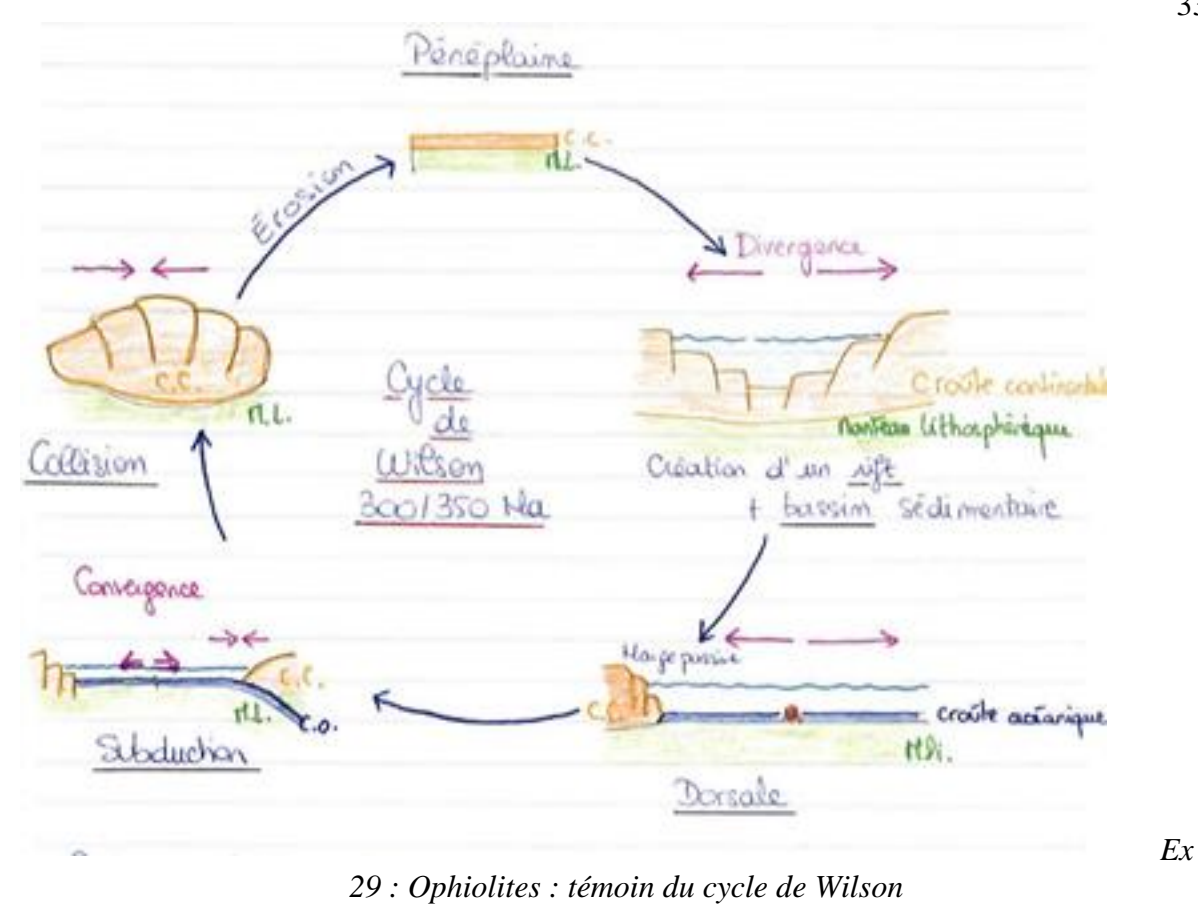

Finalement, outre l'importance que ces objets revêtent pour reconstituer des histoires géologiques, ils ont également une importance économique. En effet, à chacune des étapes du cycle, des processus permettant la concentration d'éléments particuliers peuvent se dérouler : les ophiolites représentent les principaux gisements de nickel à travers le monde.

# **Le système immunitaire**

Le sujet est disponible en téléchargement sur le site du ministère [devenirenseignant.gouv.fr](https://www.devenirenseignant.gouv.fr/) à l'adresse suivante :

[https://media.devenirenseignant.gouv.fr/file/capes\\_externe/75/9/s2022\\_capes\\_externe\\_svt\\_2\\_14](https://media.devenirenseignant.gouv.fr/file/capes_externe/75/9/s2022_capes_externe_svt_2_1425759.pdf) [25759.pdf](https://media.devenirenseignant.gouv.fr/file/capes_externe/75/9/s2022_capes_externe_svt_2_1425759.pdf)

L'étude du fonctionnement du système immunitaire est abordée en enseignement de SVT au cycle 4 et en enseignement de spécialité SVT en classe de 1<sup>ère</sup>. Ce thème contribue à l'acquisition de nouveaux savoirs scientifiques ainsi qu'à la construction de compétences scientifiques et transversales. En outre, ce sujet, en lien avec la santé publique, peut être exploité dans le cadre de l'éducation aux médias et à l'information afin de favoriser le développement de l'esprit critique des élèves.

**L'objectif final de cette épreuve est d'élaborer une séquence d'enseignement pour le niveau de première spécialité SVT. Afin d'aboutir à cet objectif final, vous répondrez aux différentes questions, organisées selon trois parties, à l'aide de l'exploitation de documents.**

*Une séquence d'enseignement s'entend comme un ensemble de séances, articulées entre elles dans le temps et organisées autour d'une ou plusieurs activités en vue d'atteindre un ou plusieurs objectifs d'apprentissages.* 

## **PARTIE 1**

Concepts et méthodes en sciences du vivant

*Durée approximative conseillée : 1h30*

# **PARTIE 2**

Réflexion didactique et pédagogique

*Durée approximative conseillée : 1h30*

# **PARTIE 3**

Construction d'une séquence d'enseignement en première spécialité SVT

*Durée approximative conseillée : 2h00*

### **1. Introduction générale sur le sujet**

L'objectif du sujet était d'aborder dans une première partie quelques concepts généraux de l'immunologie lors des réponses innée et adaptative, ainsi que des méthodes utilisées en sciences du vivant. La deuxième partie permettait d'amorcer une réflexion didactique et pédagogique sur la construction des notions d'immunologie inscrites dans les programmes de SVT au secondaire. Cette partie contribuait également à l'identification d'enjeux éducatifs liés à ces parties des programmes. Dans la troisième et dernière partie, il s'agissait de construire une séquence d'enseignement en première spécialité SVT en mobilisant certaines des questions des deux thèmes précédents.

Le sujet dans son entièreté invitait à exploiter un savoir disciplinaire, d'une part, pour le mettre au service d'actions pédagogiques concrètes, et d'autre part, pour interroger certains enjeux éducatifs contemporains, comme la santé humaine ou l'éducation aux médias et à l'information, dans un contexte sanitaire parfois propice aux désinformations.

Les documents proposés, constitués de supports de nature variée, permettaient aux candidats de mettre en œuvre et de valoriser une large gamme de savoirs et savoir-faire fondamentaux, attendus de futurs enseignants en sciences de la vie et de la Terre en collège et en lycée. Les différentes questions permettaient d'évaluer la maîtrise des notions scientifiques, la précision et la rigueur de la démarche et du discours mis en œuvre, ainsi que l'aptitude à les mobiliser pour construire des réponses pertinentes à des questions pédagogiques et didactiques, en se plaçant dans une posture d'enseignant de SVT. L'esprit de synthèse des réponses, au service du message scientifique ou pédagogique, a été apprécié.

Le graphique suivant illustre la distribution des notes. Sur 1160 copies corrigées, la moyenne de cette épreuve est de 7,33/20 et l'écart-type de 3,24. La note maximale est 16,02/20.

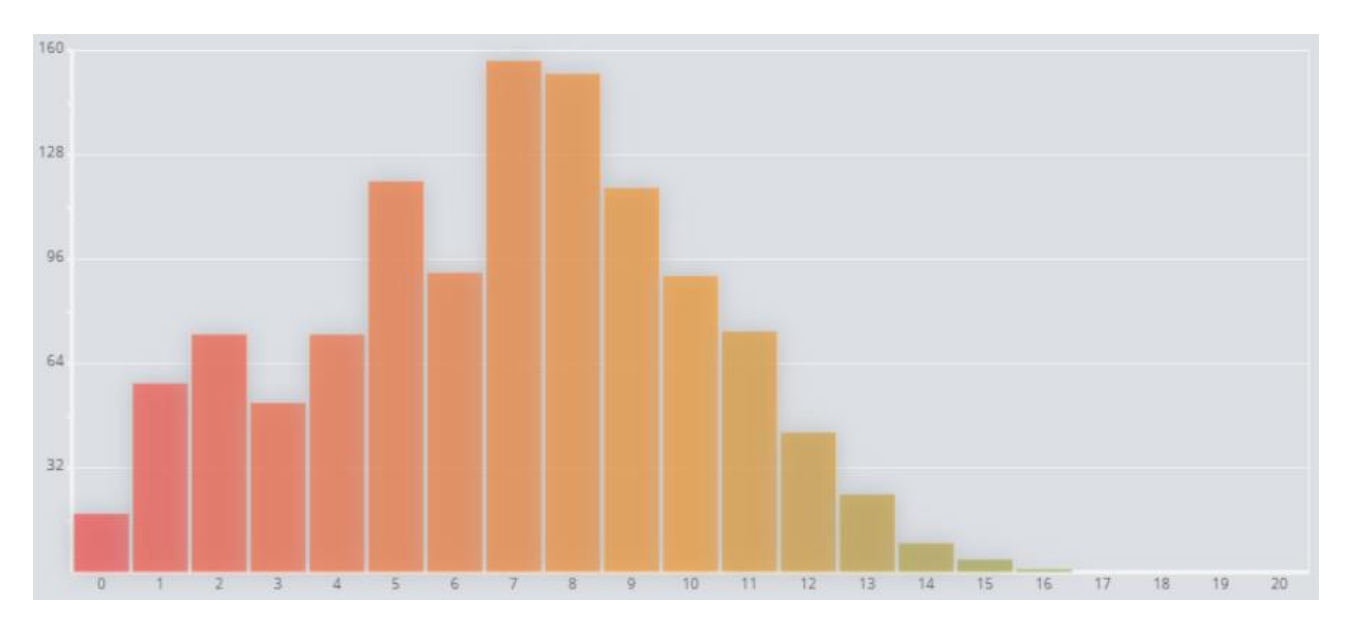

# **2. Remarques générales concernant les réponses des candidats et résultats généraux**

Les candidats n'ont bien souvent pas fini le sujet ou alors de manière très télégraphique lors du traitement de la dernière partie.

Les réponses des candidats ont fait apparaître plusieurs constats et le jury tient à souligner particulièrement les points suivants :

### **-> Le respect des consignes**

Les consignes ne sont pas toujours respectées, ce qui provient souvent d'une lecture partielle ou peu attentive.

Par exemple, certaines réponses attendues devaient être courtes (Q1.2.1, Q1.2.3, Q1.3.3, etc.). Le développement important de celles-ci n'a pas été valorisé dans le barème. En outre, plusieurs questions demandaient une explication sous forme de schéma (Q1.3.1, Q1.3.3, etc.) : la production d'un texte ou d'un schéma maladroit ne respectant pas les conventions de communication scientifique a été fortement pénalisée. L'absence de titre aux diverses productions (tableaux ou schémas) est un des éléments de non-respect des règles de communication particulièrement déploré par le jury.

### **-> La description et l'analyse des documents**

S'il est nécessaire que le candidat réalise pour lui-même une description exhaustive des résultats, celle réalisée sur la copie à l'écrit doit être succincte et efficace. L'analyse doit être prépondérante. Or de nombreux candidats produisent des réponses dans lesquelles la paraphrase des documents, prédominante par rapport aux éléments d'analyse, en réduit la pertinence (Q1.3.2 en particulier).

### **-> La cohérence des réponses**

Le jury rappelle que tout finalisme dans les réponses (Q1.3.2 par exemple) ne permet pas d'envisager sereinement le candidat dans une posture d'enseignant de SVT en classe.

# **-> La rigueur scientifique**

Il s'agit d'une composante non négligeable de la compétence professionnelle relative à la maîtrise des savoirs disciplinaires et à leur didactique (entre autres) pour laquelle le jury accorde une attention toute particulière.

# **-> La complétude du traitement du sujet**

Certaines questions n'ont pas été traitées par un grand nombre de candidats, laissant penser au jury que des concepts scientifiques fondamentaux ne sont pas maîtrisés. C'est le cas particulièrement des questions 1.3.2 amenant à l'identification d'une famille multigénique et la question 1.3.3 concernant la connaissance d'une technique utilisée classiquement en biologie : la PCR.

# **-> La rédaction des réponses**

Les qualités rédactionnelles, l'orthographe, le soin apporté dans la communication écrite sont fondamentaux. Le jury a noté des copies très majoritairement bien tenues qui auront obtenu les points de formalisation prévus au barème.

# **-> L'exploitation des extraits des programmes officiels**

De nombreuses copies présentent des réponses qui ne prennent pas assez appui sur les programmes officiels qui sont fournis en document de travail dans le sujet. Ces documents représentent pourtant l'élément indispensable sur lequel s'appuyer pour construire des séquences, des séances, des supports pédagogiques, etc., afin de construire des apprentissages répondant aux objectifs, de savoirs et savoir-faire, officiels.

Dans les pages suivantes, des exemples de bonnes réponses sont donnés à titre indicatif. Ces exemples ne sont pas modélisants, certaines questions ayant pu être traitées différemment par les candidats et obtenir tous les points prévus au barème.

# **Partie 1 - Concepts et méthodes en sciences du vivant** *(durée : environ 1h30)*

# **Question 1.1.**

*Document 1 - Quelques cellules phagocytaires présentes chez les Métazoaires*

# *Préciser quels éléments apporte ce document sur le système immunitaire inné.*

*Le jury attendait une exploitation complète du document fourni afin d'identifier les informations permettant de caractériser le système immunitaire inné. De nombreux candidats ont manqué de rigueur et ont omis de citer certains éléments. Bien que juste, leur réponse s'en trouve ainsi très vite tronquée. Les notions de synapomorphie, d'innovation génétique sont apparues peu souvent. Des copies donnent la même valeur évolutive au taxon des Vertébrés et aux invertébrés… Tout taxon s'écrit avec une majuscule, contrairement aux poissons, reptiles, etc.*

3 éléments étaient attendus pour que la réponse soit complète :

- Chez les 4 taxons présentés :
	- Présence de dendrites/pseudopodes/prolongements cytoplasmiques
	- Localisation dans les tissus infectés
	- Capacité de phagocytose
- Élément indiquant que la phagocytose est présente chez tous les Métazoaires.
● Ces éléments suggèrent qu'une cellule phagocytaire capable de phagocytose est une innovation génétique (synapomorphie) du système immunitaire inné apparue chez l'ancêtre commun des Métazoaires et transmise à toute sa descendance.<br>
Stron 1-1: Quelques cellules phagocytaires présentes chez les métazeaires  $Quation -1:$ Se document montre quatre cellules immunitaires Bes quatre cellules pent pourvues de prolongements ou prendopedes facilitant le contract et donc de cellules étrangues et également la phagacytax. Le document montre ainsi aux étères que l'immunité innée ou immunité seule n'est pas le propre de l'Homme mais groupes d erote Rey des espèces éloignées de la natre (poisson, bivalues, annélies Nématodes). Il montre également une ressomblance entre ces celudes et fanctionnable, indiquant la parenté entre ces étres mountakeglave revents (IP montre egalement la taille de ces celles SaitOpom) et les trosus vou l'on est susceptible les rencontrer.  $7.1\%$  $d$ 

37

**Question 1.2.**

*Document 2 - Un phénomène de la réaction immunitaire innée*

# **1.2.1.** *Présenter succinctement les techniques qui ont permis d'obtenir les images du document 2.*

*Cette question, d'un niveau lycée, a rencontré relativement peu de réponses complètes et structurées, et malheureusement des erreurs majeures dans de nombreuses copies. La microscopie, invention technologique qui a permis de nombreuses découvertes scientifiques au cours des derniers siècles, n'est clairement pas maîtrisée par de nombreux candidats qui en confondent les différents usages. Les techniques de microscopie représentent les moyens d'observation les plus employés avec les élèves ; savoir répondre, avec certitude aux élèves quant à la nature des documents et observations qu'ils font, revêt un caractère nécessaire afin de leur permettre de distinguer le réel du modélisé, de comprendre les concepts en sciences, et enfin de développer leur esprit critique, qui représentent trois enjeux associés aux SVT. Le jury invite tout futur candidat au concours à vérifier qu'il maîtrise les bases de physique (photon/électron) attendues de la part d'un élève de lycée.*

On attendait les deux techniques employées pour obtenir les images 2a et 2b :

- Image de gauche :
	- MEB : microscopie électronique à balayage
- principe général : production des images en haute résolution de la surface d'un échantillon en 3D
- traitement post-acquisition : fausse couleur / traitement numérique = interprétation /observation indirecte

- Image de droite :

- MET : microscopie électronique en transmission
- principe général : production des images en haute résolution grâce à un faisceau d'électrons « transmis » à travers un échantillon très mince.
- traitement post-acquisition : lecture de l'intensité du rayonnement électrons transmis par l'échantillon

 $1.2.1$ Le document 2. a présente une invoso de nuissagerie electronique à belayage colorisée avec formatiquenest La nicroscopie électronique à balayage est une technique d'observation du vivant (fige) Utilisant faisceaux d'electron et une acquisition de des particules en forction de la reflexion sur dos Surfaces rescontres. Les electrons bolognest le sanfage

l'objet d'étude et sont recupérés linforde matifuence ici) afin de reconstitut une inage. Ensuite, en peut choisir de medifier artificiellement les couleurs pour nettre en émiderce des stru-- Ctures. Le document 2b présente une image de cellule obtenue en suitescopie plettionique à la cellule est d'abord fixée puis colorer avec des sels nétalliques (estrait le Passage des électrons) et enfin "découpée" à l'aide d'une machine effectuent des coupes très fines dans les objets d'étude. emprisonnées dans une résine Puis on pose la lane obtenue Sous le microscope Des faisceaux de plotons dont envoyés sur l'objet la forction de la concentration es electriens on obtient use maje on marke de gris (très fonce: très opaque: beaucoup de sels néalliques fides).  $4.178$ 

|                                                    | MEB (doc 2a)                             | HE1(doc2b)                                                       |
|----------------------------------------------------|------------------------------------------|------------------------------------------------------------------|
| $G$ llules/<br>arganismes                          | $=$ $m \circ h(e)s$<br>- entra           | $-m\nabla(s)s$<br>- en wabpe (réalisée<br>grace à un microtonne) |
| courseiting sur<br><i>1 Echantillon</i>            | - recourser de métal                     | - recouvert de metal                                             |
| Bonnfaudement.<br>d'élections sur<br>l'échantillon | $\sqrt{}$                                |                                                                  |
| Coloration<br>post-manipulation<br>(rumerique)     | au su ce document<br>mais pas obligatane | Pas sur a su document<br>mais ala est<br>possible                |

**1.2.2.** *Nommer et décrire le phénomène observé dans le document 2 en vous appuyant sur un schéma légendé du document 2b.*

*Un des premiers manques à cette question a été l'absence de schéma ou la production d'un schéma ne permettant absolument pas de reconnaître le document 2. Il s'agissait bien ici de réaliser un schéma (d'observation) s'appuyant sur l'observation du document 2 et non un schéma générique de la phagocytose. Le jury déplore le manque de soin de certaines copies, ou encore la production de schéma sans titre ou avec un titre peu rigoureux.*

On attendait le nom et une description du phénomène présenté par le document 2b avec l'appui d'un schéma.

Éléments de communication scientifique attendus avec le schéma (légendes) :

- phagocyte (ou proposition de nom d'un phagocyte tel que macrophage ici)
- particule étrangère / élément étranger (ou proposition de nom tel que hématie ici)
- pseudopodes

41 1.2.2 le phânomene présenté dans le document 2 est une phago certase. Il s'agit de l'internati--sation d'un agest pathogère, ici des bacteries staphylococcus aureus Sont internatisées par une cellule phagocytaine (reutrophile) en vue de leur destruction. Figure 1: Schema interpretatif du document 2b:  $\approx$  20  $\mu$ m cellule sent rophile Vesicule Costerant vesicule contenant une une bacteria internatise proforgements cytoplesmiques<br>bacterie en caus d'internatisation bacterie internatisée (phajocytose) guelgnes Héarismes permettent & destruction des bacteries dans les vesicales - enzymes pompes protoripee

 $PAHP$  $-PR$ membrane d'asmigue prosessme. dyschonne. golci. mayou. phoplysosome  $^{0.0}_{B}$  46  $CHHT$ SHA (avec fentique antiquenéme). 1 Promotisme du Recepteur PAMF de la Bacteure par les recepteur PR du prograpes (ex: mentiophile). fromation d'excronsame apoplasmique et impogination des bacteurs.  $(2)$ sarqu'a formation du phagosone. Jusion vesiculaire d'un lipperent, contemant des empymes deprodantes les  $(3)$ bacteries, area le phaspsone. 4 found bin du phosolysomme. prosentation d'un peptide antigenque à la suigne du complesse 6 magin d'Autoinompatibilité (CMH), dans le cas des cellules derrolinqua qui sont des allules prosentative d'antigère (CPA). 6 Exceptos de querques debics allularies d'aigine bodevenne dans scherma gostriouvel reluntment 6 étapes de la phagaytox.

42

# **1.2.3.** *Décrire brièvement\* les différentes étapes de la réaction inflammatoire et leur enchaînement, et situer dans cette description le phénomène mis en évidence dans le document 2.*

*\*Par description brève on entend une à deux phrases par étape.*

*Une grande majorité des candidats a traité correctement la question sans pour autant obtenir tous les points de barème. On attendait à ce que chaque symptôme de la réaction inflammatoire puisse être clairement expliqué à l'échelle moléculaire. Les copies démontrent une assez bonne connaissance de la chronologie des phénomènes.*

On attendait une chronologie des étapes, en lien avec les symptômes, de la réaction inflammatoire et la présentation du phénomène mis en évidence dans le document 2 :

1- **Détection et reconnaissance d'éléments étrangers** : suite à la contamination et l'infection par un pathogène ou la présence de molécules étrangères (toxines), les cellules sentinelles (cellules dendritiques par exemple) reconnaissent des motifs de pathogénicité (PAMPs) grâce à leurs récepteurs (membranaires ou endosomaux) (PRRs).

2- **Production de médiateurs chimiques solubles de l'inflammation** (on attendait qu'au moins une molécule soit citée) :

• histamine/PGD2 : favorise la vasodilatation et l'augmentation de la perméabilité capillaire (et donc l'œdème), produite surtout par les basophiles et les mastocytes

• autres cytokines (IL-1, IL-8, IL-6, TNF-α…) : vont agir en attirant/recrutant sur le site lésé les polynucléaires neutrophiles, les macrophages environnants et les lymphocytes « natural killer » qui vont participer à la phagocytose de l'agent infectieux. Les cytokines facilitent la diapédèse en permettant le relâchement des jonctions serrées reliant les cellules endothéliales de la paroi des capillaires.

3- **Diapédèse** : recrutement de cellules immunitaires sanguines par passage entre les cellules endothéliales ou cellule de la paroi des vaisseaux sanguins (rôle du TNF-α), puis migration par chimiotactisme sur le site d'infection.

4- **Phagocytose** = phénomène mis en évidence par le document 2 : ingestion des éléments étrangers par un phagocyte puis digestion et élimination dans un phagolysosome

5- **Production de déchets/pus et apparition des symptômes** « rougeur (vasodilatation et réactions chimiques), chaleur (vasodilatation et réactions chimiques endothermiques, en particulier la lyse), douleur (excitation des fibres nerveuse par les réactions chimiques et pression exercé par l'œdème) et gonflement (diapédèse et fuite de plasma) ».

 $1.2.3.$ Her étapes de la réaction un/ammatoire: (1) Containmation et infection: suite à une lesion trainfaine for granufle; les pathojenes (vinus, bactories,.) rement entree dans le tosus ruigue les bances naturels sent rompiles. (2) thu niveau due tissus infecté il ya do celleiles scativelles. cellules denductures, macrophages, mastocytes qui sont capables de réaliser la phajoigtiese (document à) unité à la reconnaissance des dépouse de dayers (PAHP et OANIX) par la néceptaur (PAR). (3) On parallele it you activation du complexe du complement (proteine Cza, CSb) qui vout permettre active les vouss lectives par esceniple. Cervis a punethent une operation on ment temps by cellerles sentenelles vent libered des nearateurs dremiques dans le sang. (2) effet des nédiateurs duniques: graduate · assured un producint interleations paul atticie be lymphosyte dans le lieu d'unection.  $t\sqrt{\frac{1}{2}}$ sang · Be premières attules qui annivered aux le site d'infection sont les moutrophiles, suivie des monoceptes et masterytes. Celles ci vont realisse la phojouplese pour dimense l'aprix patropine. (documente) Hive on place de la réaction inflammatoire: et la Soctie du plasma remograble di octa a) Interfectines assurent la permetatulité des capollaires sanquers) ce qui jaculité le recrutement des lymphoastes (décut on 4 b) production de prosta vandence: cujure des dauleurs. c) meacateurs tipidiques fervorire la resoculatation Reynauxie de la digressi et raisseur  $1.00$ 

# **Question 1.3.**

On s'intéresse ici aux techniques et modélisations en lien avec la caractérisation de molécules de l'immunité.

*Document 3 - Structure des immunoglobulines*

*- Document 3a - la structure de base des immunoglobulines*

*- Document 3b - modélisation moléculaire numérique de deux isotypes d'immunoglobulines Document 4 - Les immunoglobulines chez les vertébrés*

*- Document 4a - locus du domaine constant de la chaîne lourde des immunoglobulines chez quelques Vertébrés*

*- Document 4b - évolution des isotypes d'immunoglobulines chez les Vertébrés*

# **1.3.1.** En s'appuyant sur le document 3a, *réaliser un schéma légendé d'une immunoglobuline présentant sa structure et permettant d'en comprendre sa fonction.*

*Il s'agissait ici de mettre en évidence, sur un schéma illustratif, la relation structure-fonction d'une immunoglobuline, de manière claire, rigoureuse et complète, ce que peu de copies ont réussi à faire. Une majorité de candidats oublie ainsi de rappeler la nature (glyco)protéique des Ig, oublie la fonction essentielle de la partie constante dans l'opsonisation. Les détails des différentes chaînes (nombre d'acides aminés, domaines CH, partie N- et C-terminale, liaisons hydrogène et disulfures) ont été relevés dans très peu de copies.*

1 immuneglobuline = 2 chaines loundes + 2 chaines légènes (reliées entre elle par des ponts S-S) Lieu d'acchoche avec un anhaene Fragment FC CH<sub>2</sub> CH<sub>2</sub> lieu d'attache avec in lymphocyte, VL + CL = chaine légère VL = portion variable de la chaine légère CL = pontron constrante de la chaîne légère.

# Eléments attendus sur le schéma : nature, structure et fonctions

**1.3.2.** Exploiter le document 4 pour *préciser l'histoire évolutive des immunoglobulines des Vertébrés et les mécanismes impliqués.*

*Une question mal traitée dans la quasi-totalité des copies. Les candidats ont eu du mal à proposer autre chose qu'une description simple des documents. Une connaissance fine des mécanismes évolutifs sous-jacents et une prise de recul étaient ici indispensables à la rédaction d'une réponse organisée, cohérente et non finaliste.*

*Le jury a pu observer :*

*- une confusion entre diversité des isotypes/famille multigénique et diversité de la spécificité des Ig d'un même isotype (recombinaisons génétiques)*

*- des confusions entre exons et gènes d'une même famille multigénique, avec l'explication par l'épissage alternatif, et des propos très finalistes ou problématiques d'un point de vue évolutif : des individus avec un génome qui évolue au cours de la vie au fil de la rencontre avec des antigènes (sic) ou qui évoluent pour s'adapter à l'environnement…* 

*- des confusions entre gènes et allèles*

*- du lamarckisme "le répertoire des Ac évolue pour s'adapter à l'environnement"*

*Le jury recommande aux futurs candidats de maîtriser les mécanismes à l'origine d'une famille multigénique et de savoir utiliser les arguments qui permettent d'en identifier une dans l'évolution du monde vivant.*

Eléments attendus :

:

*1. CONSTATS (extraction d'informations utiles et pertinentes issues du document 4)* - Les gènes codant le **domaine constant de la chaîne lourde** des différents **isotypes** 

d'immunoglobulines chez un **Vertébré donné** ont leurs locus localisés sur **un seul chromosome**  $doc.4a)$ .

- Le nombre est variable selon l'espèce (entre 3 et 16 sur le même chromosome) (doc 4a)

- Les gènes codant le **domaine constant de la chaîne lourde** des différents **isotypes**

d'immunoglobulines chez différentes espèces de **Vertébrés** ont leurs locus positionnés dans le même ordre, quand ils sont **présents** (doc.4a)

- Le groupe (paraphylétique) des **agnathes** ne possèdent pas de Ig mais des VLR (variable lymphocyte receptor) (doc.4b)

- Des groupes (phylogénétiques) possèdent des gènes en communs (au moins un exemple donné)

- Les **Gnathostomes** (sauf les Coelacanthes et les Oiseaux) possèdent des IgM et des IgW ou IgD (doc.4b)
- Les **Tétrapodes** présentent des IgX ou des IgA (sauf les Tortues, les Lézards et les Serpents), et des IgY ou des IgG+IgE (sauf les Crocodiliens) (doc.4b)
- Les **poissons cartilagineux** possèdent des IgNAR (doc.4b)
- Les **Actinoptérygiens** (Ray-finned bony fishes…) possèdent des IgT (doc.4b)

# *2. EXPLOITATION en lien avec la notion d'évolution : les mécanismes et la notion de famille multigénique (CONNAISSANCES)*

- **Famille multigénique** :

- présence sur un seul chromosome de gènes aux fonctions très proches (partie constante des Ig)
- gènes dont les locus sont dans le même ordre chez toutes les espèces de Vertébrés étudiées - **Mécanismes** :
	- *duplications* multiples d'un gène ancestral chez un ancêtre Vertébré, suite à plusieurs *crossing-over inégaux* successifs en prophase I de méiose (augmentation du nombre de gènes)
	- accumulation aléatoire de *mutations* indépendamment dans les différentes copies issues des duplications
		- *gain* de fonction et nouvel isotype

○ *perte* de fonction et disparition secondaire de certains isotypes chez certains groupes

# *3. HISTOIRE ÉVOLUTIVE*

- Existence d'un gène ancestral chez l'ancêtre commun des Vertébrés

- Duplication et apparition des IgM/IgW/D chez les Gnathostomes

- Duplication et apparition des IgX (« amphibiens ») et IgA (« reptiles », Oiseaux et

Mammifères), et IgY (Oiseaux et « reptiles) et IgG/IgE chez les Mammifères

- Duplication et apparition des IgNAR chez les poissons cartilagineux

- Duplication et apparition des IgT chez les Actinoptérygiens

- Perte : IgM chez Coelacanthes ; IgX chez Tortues, lézards et serpents ; IgD chez les Oiseaux ; IgY chez les Crocodiles…

- Duplications supplémentaires au sein d'un même isotype : IgY1, IgY2, IgY3 de l'Aligator chinois ; IgA1 à IgA13 du Lapin…

- Evènement ultérieur de recombinaison et impact sur l'ordre général des isotypes : IgZ avant IgM/D chez le poisson zèbre ; IgM2 et IgM3 dans les IgA chez l'Aligator Chinois…

- Duplications supplémentaires et isotypes atypiques : IgF chez le Xénope (clawed frog…) ; IgO chez le Platypus (Ornithorynque…)

**1.3.3.** Afin d'identifier différents isotypes d'immunoglobulines présents dans un génome de Vertébré, les scientifiques ont recours à la technique de PCR (*Polymerase Chain Reaction*).

# **a.** *À partir de l'exploitation du document 4a, schématiser les étapes de la technique PCR dans cette situation précise d'identification.*

*Bien que de niveau lycée (programme de spécialité en classe de première), la moitié des copies propose des réponses incomplètes, l'autre moitié dévoile des erreurs majeures de compréhension d'une technique de biologie moléculaire pourtant utilisée en routine en recherche. Le jury a noté des confusions entre PCR / électrophorèse / northern blot / Southern blot / chromatographie / ELISA… La contextualisation, pourtant précisée clairement dans la consigne, fait défaut dans la plupart des copies.*

**On attendait la contextualisation d'utilisation de la technique PCR :**

- ADN d'intérêt d'un Vertébré dont on cherche à identifier les isotypes d'Ig dans le génome **On attendait les informations sur la technique : gène d'intérêt dont on cherche à amplifier la séquence par PCR** (Cmu, Cdelta, Calpha, etc.)

- plusieurs étapes pour un cycle (3) : dénaturation à 95 °C - hybridation des amorces à 50-65°C élongation à 72°C (températures non attendues mais une notion de variation de température est attendue)

- il faut plusieurs cycles pour amplifier le matériel génétique : nombre de cycles variable en fonction du degré d'amplification nécessaire (de 10 à 30 cycles)

- détection et vérification de la taille des produits de PCR par électrophorèse

- exposition au BrdU et révélation sous UV + photo (non exigible)

# **On attendait des notions sur les réactifs :**

- l'ADN à amplifier

- amorces synthétiques qui se fixent par complémentarité au bon endroit du génome pour permettre l'ancrage ultérieur de l'ADN polymérase et l'amplification de la séquence d'isotype recherchée

- oligonucléotides pour la réplication par l'ADN polymérase

- enzyme polymérase Taq (ADN polymérase d'une archée) fonctionnant à très haute température

- tampon adapté au fonctionnement de l'enzyme Taq

- un thermocycleur / machine à PCR

**Proposition de réponse de la technique PCR par un candidat : incomplète mais ce qui est présenté est correct et valorisé.**

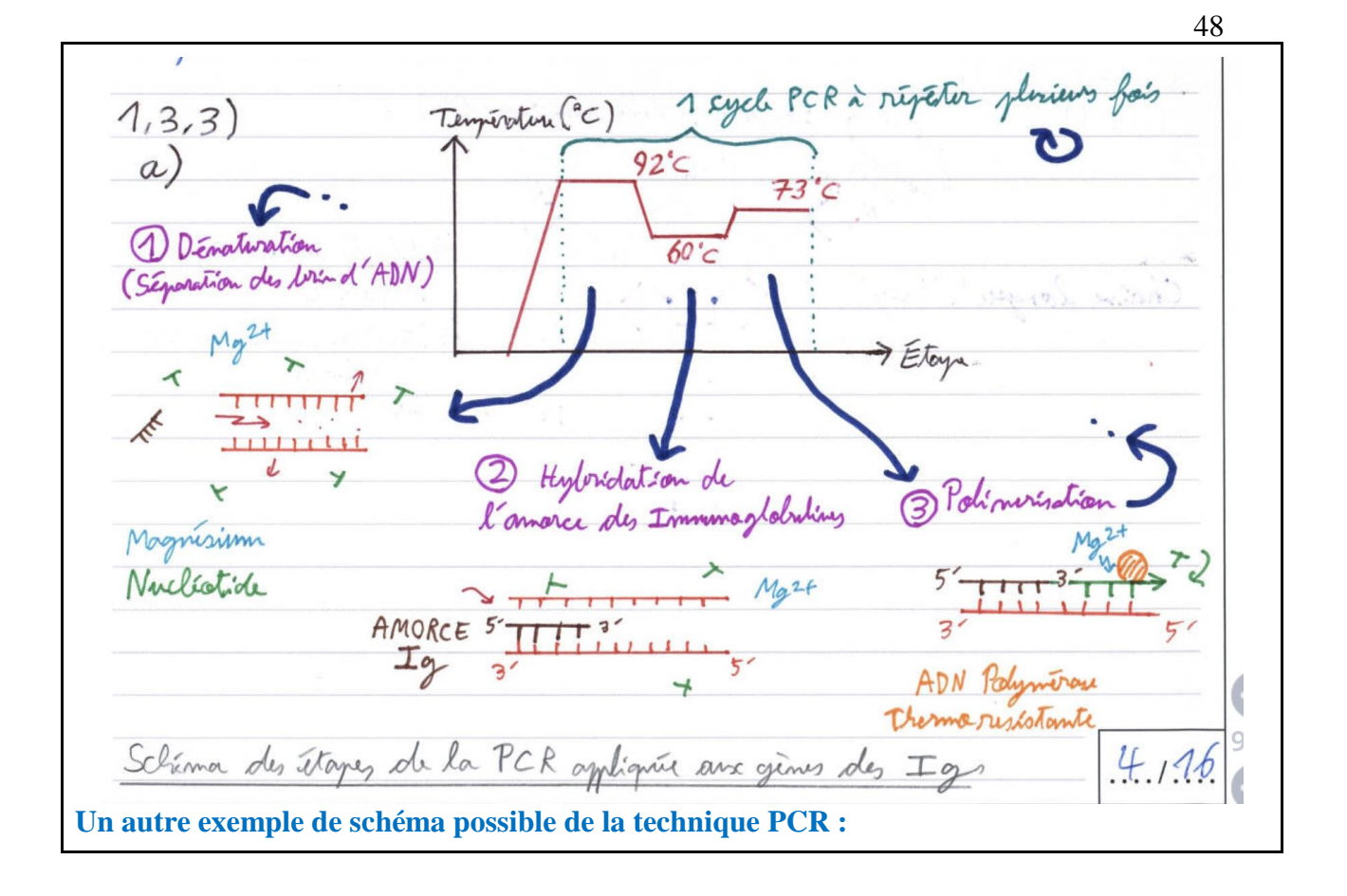

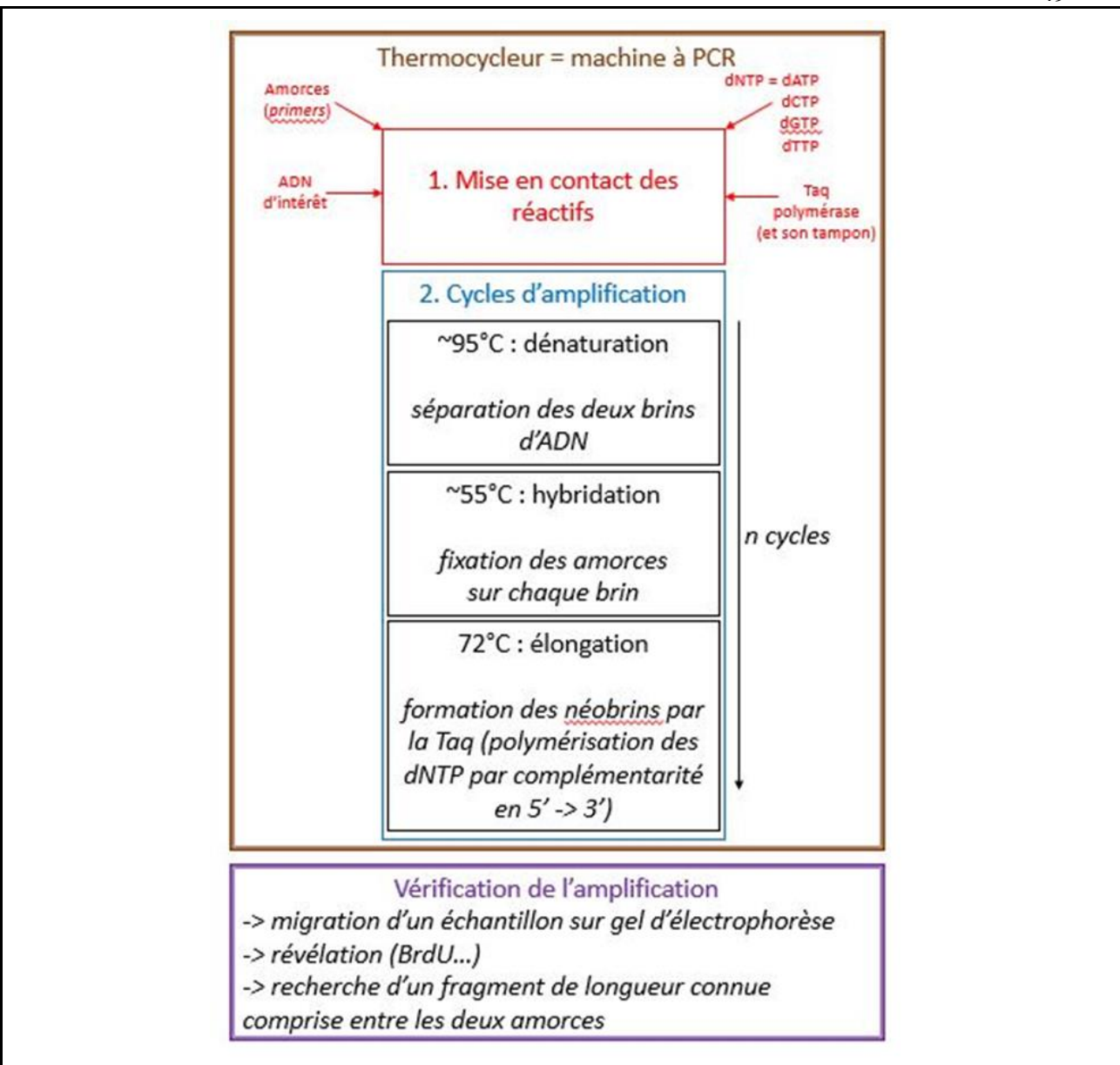

**b.** *Citer la technique qui doit être réalisée après une PCR afin de détecter la variabilité génétique dans les molécules obtenues en indiquant son intérêt* (une réponse courte est attendue : 2 à 3 phrases).

*Le terme de "séquençage" apparaît bien dans la plupart des copies. Cependant, l'explication de son intérêt pour détecter la variabilité génétique dans les molécules obtenues après PCR reste relativement floue…*

# **On attendait la technique citée** : le séquençage **On attendait son intérêt** :

- avoir accès à la succession en nucléotides du fragment d'acides nucléiques ciblé
- pouvoir comparer les séquences entre les différents isotypes afin d'en détecter la variabilité génétique

# **Question 1.4.**

La réponse immunitaire adaptative met en jeu des cellules spécialisées : cellules présentatrices de l'antigène, lymphocytes B, plasmocytes, lymphocytes T CD4, lymphocytes T auxiliaires, lymphocytes T CD8, lymphocytes T cytotoxiques.

*Préciser pour chacune d'entre elles leurs caractéristiques et rôles dans la réponse immunitaire.*

Votre réponse sera présentée sous forme de tableau.

*Le jury a pu constater que seulement un petit quart des candidats semblent maîtriser la diversité des cellules de l'immunité inscrites dans les programmes de SVT au collège et au lycée. La plupart des réponses restent évasives et traduisent clairement un manque de connaissances. Des candidats semblent ainsi incapables :*

*- d'identifier une CPA*

*- de différencier LTCD4, LTCD8 et LTa !*

*- de définir ce que sont les plasmocytes*

Elémente attendue :

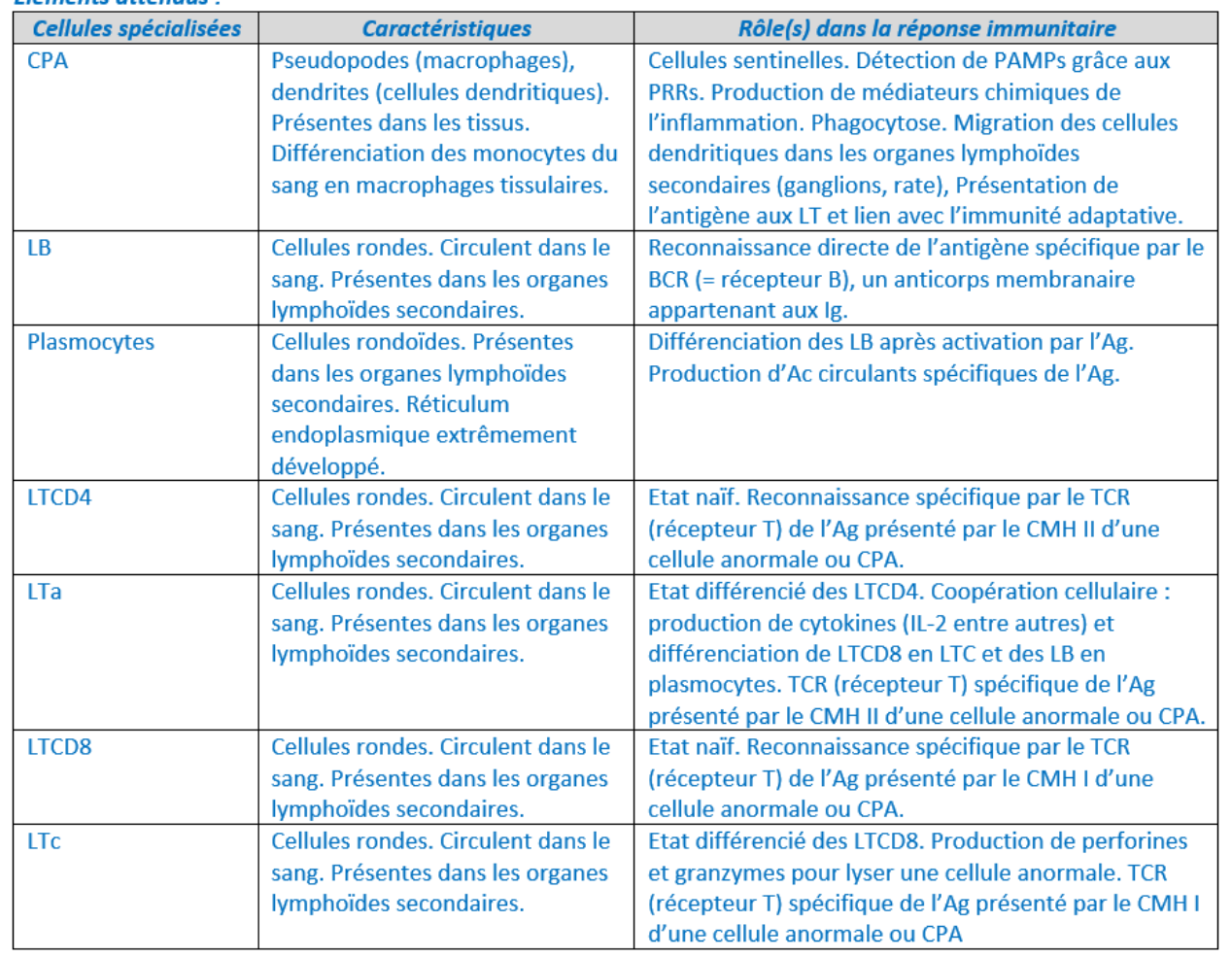

**Partie 2 - Réflexion didactique et pédagogique** *(durée : environ 1h30)*

#### **Question 2.1. – Transposition didactique d'un document scientifique**

*Document 5 - Extrait d'un article scientifique « Comment les sentinelles de l'immunité traduisent les données microbiennes qu'elles reçoivent en instructions immunologiques ? » Document 6 - Programme de 1ère spécialité SVT – Le fonctionnement du système immunitaire humain*

*Proposer une version du document 5 adaptée à des élèves du niveau première dans le cadre de l'enseignement de spécialité SVT sur l'immunité adaptative. Une justification des choix de modification du document en précisant ce que le document, didactisé, permet de faire comprendre aux élèves est attendue.*

*Plus des 2/3 des copies n'ont pas proposé de didactisation scientifique satisfaisante. De nombreux candidats se contentent de couper telle ou telle partie sans contextualiser par rapport au cadre de l'enseignement de spécialité SVT sur l'immunité adaptative. Le B.O. fournissait pourtant les notions et les limites qui auraient dû permettre une meilleure transposition que celle proposée dans de nombreuses copies.*

On attendait du candidat une adaptation explicite du document et une justification de chaque élément de cette adaptation.

On entend ici par « adaptation à des élèves » tout élément du document 5 enlevé / laissé ET tout ajout d'informations extérieures : texte, schéma, autre document…

Les propositions d'adaptation du document/didactisation devraient alors permettre aux élèves de comprendre les étapes importantes de transformations des cellules sentinelles (CMH), de migration vers les organes lymphoïdes favorisant la présentation des antigènes aux lymphocytes. Le jury a valorisé toute approche du candidat qui envisageait de travailler des savoir-faire / développer des compétences.

# **Attendu 1 : JUSTIFICATION des choix**

# **Mots clés du programme que ce document permet d'illustrer :**

- Notions fondamentale : « cellules présentatrices de l'antigène »
- Objectifs : « le CMH sera évoqué »
- Objectifs : « les élèves comprennent comment en collaboration avec les défenses innées, les défenses adaptatives parviennent à l'élimination du virus » => coopération entre immunités innée et adaptative.

### **Utilisations du document avec les élèves :**

● **Notionnelle** : Illustrer la notion d'interface. Les cellules présentatrices d'antigène (cellules dendritiques matures) sont le relais entre le microbe et les cellules de l'immunité adaptative (lymphocytes). Elles traitent l'information pour pouvoir coopérer avec les cellules de l'immunité adaptative. En l'occurrence elles affichent à leur surface des molécules étrangères à l'aide du CMH. Les cellules dendritiques au moment de leur maturation perdent leur fonction d'endocytose. Les photographies permettent de visualiser ce changement d'état entre la détection des microbes et la présentation à faire. Voir [http://acces.ens-lyon.fr/acces/thematiques/immunite-et-](http://acces.ens-lyon.fr/acces/thematiques/immunite-et-vaccination/thematiques/reponse-immunitaire/comprendre/immuniteinnee/les-cellules-dendritiques-quoi-de-neuf-page-2)

[vaccination/thematiques/reponse-immunitaire/comprendre/immuniteinnee/les-cellules](http://acces.ens-lyon.fr/acces/thematiques/immunite-et-vaccination/thematiques/reponse-immunitaire/comprendre/immuniteinnee/les-cellules-dendritiques-quoi-de-neuf-page-2)[dendritiques-quoi-de-neuf-page-2](http://acces.ens-lyon.fr/acces/thematiques/immunite-et-vaccination/thematiques/reponse-immunitaire/comprendre/immuniteinnee/les-cellules-dendritiques-quoi-de-neuf-page-2)

- **Réflexion sur les méthodes des sciences** :
	- Démarche scientifique, de quelle problématique de recherche s'est emparée l'équipe de scientifiques citée dans le document ?
	- Technique : par quelles techniques obtient-on ces images, notamment la coloration des molécules du CMH (photo 2)?

**Attendu 2 : UNE PROPOSITION POSSIBLE DE TRANSPOSITION DIDACTIQUE :** Exemples possibles pour ces transpositions didactiques :

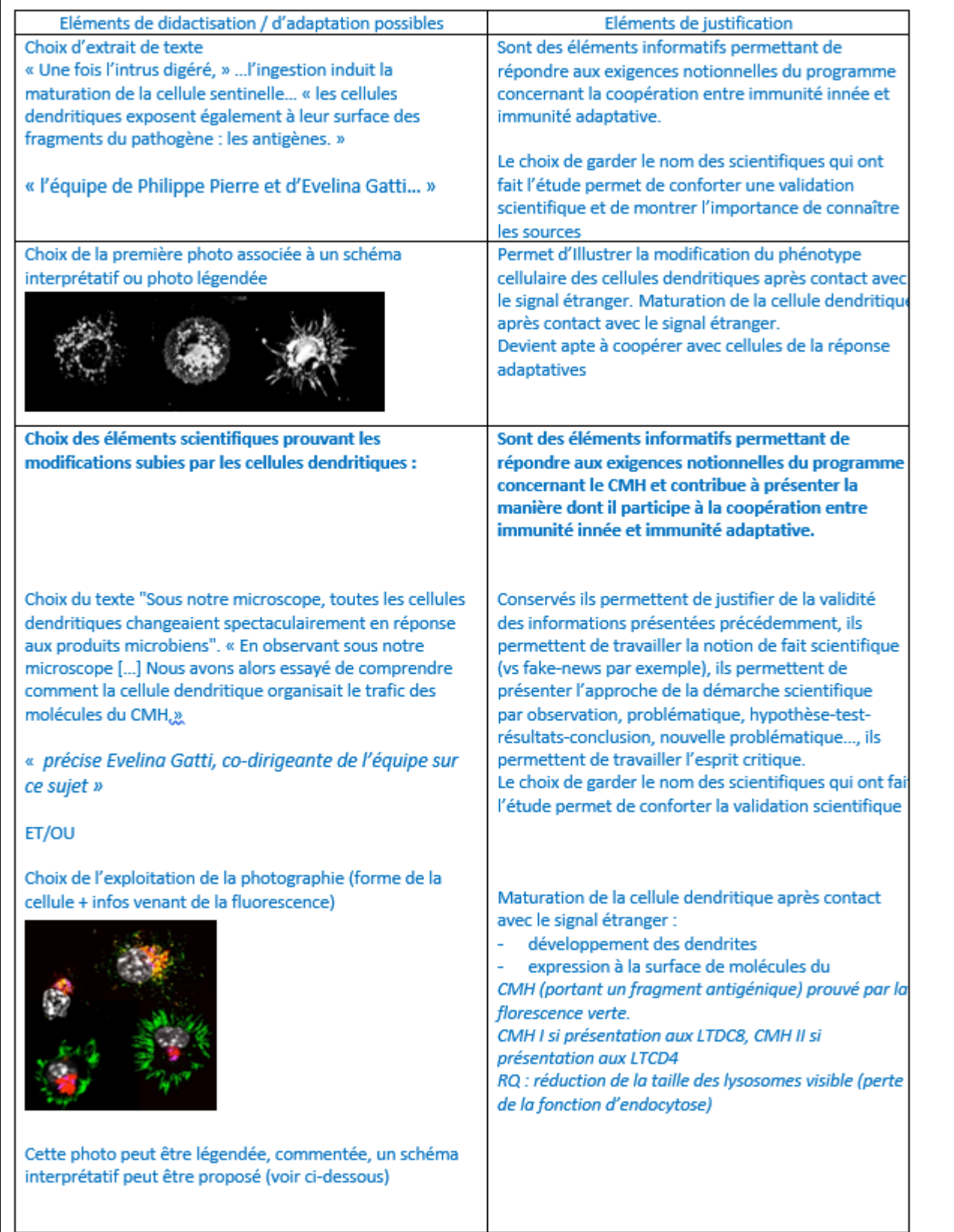

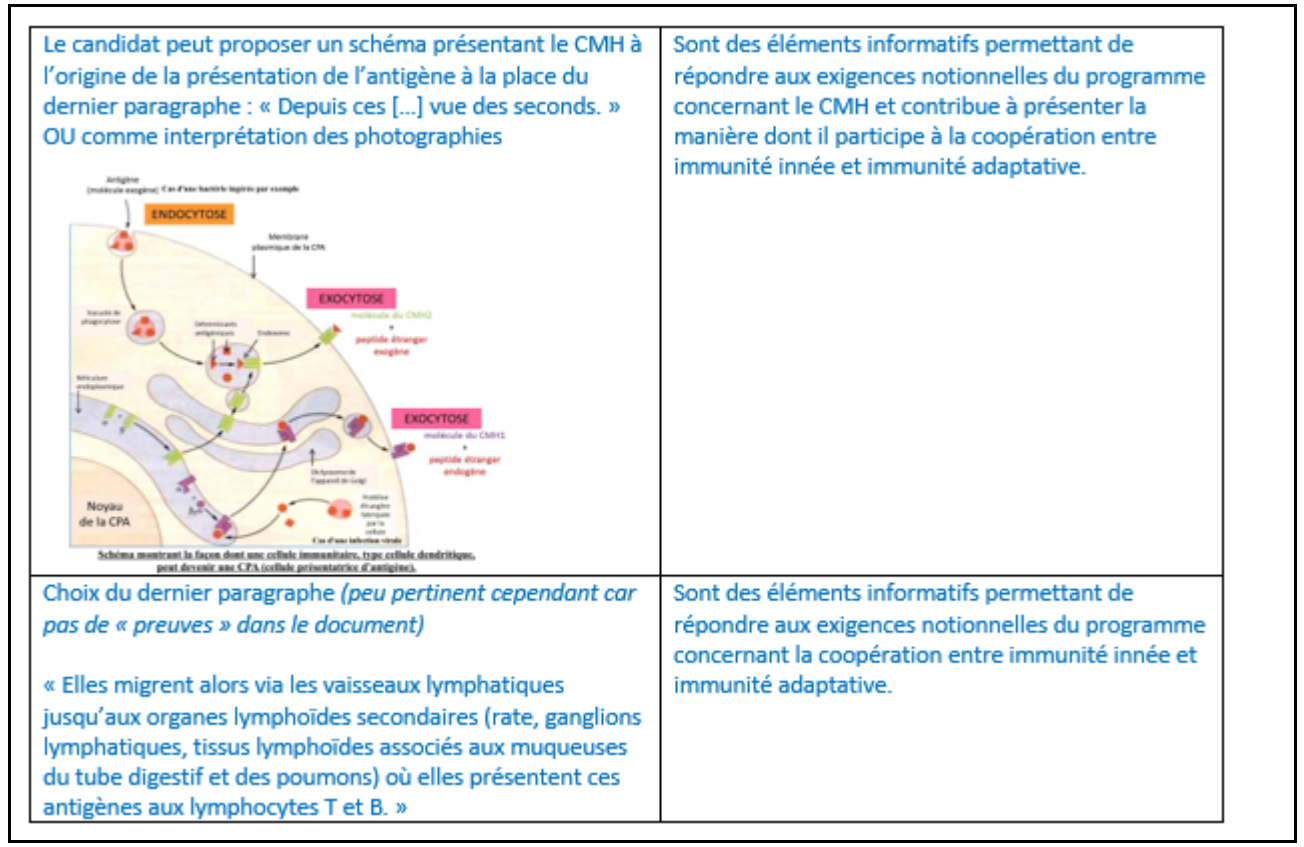

### **Question 2.2. – Intérêt d'une ressource pédagogique pour modéliser une infection dans le cadre de la vaccination et développer l'esprit critique des élèves en spécialité SVT du niveau première**

*Document 6 - Programme de 1ère spécialité SVT – Le fonctionnement du système immunitaire humain*

*Document 7 - De l'importance des objectifs de couverture vaccinale : exemple de la rougeole Document 8 - Un outil de modélisation numérique : le logiciel netBioDyn*

*- Document 8a - Le logiciel netBioDyn*

*- Document 8b - Exploitation du logiciel netBioDyn : l'exemple de la vaccination contre la rougeole*

*Document 9 - Un outil en curseur pour estimer le degré de fiabilité d'un outil de modélisation numérique*

# **2.2.1.** *Argumenter l'intérêt d'utiliser un logiciel tel que netBioDyn avec des élèves dans le cadre de l'étude de la vaccination.*

*Plus de la moitié des candidats a proposé une argumentation satisfaisante sur la plus-value de l'utilisation du logiciel netBioDyn.*

NetBioDyn est un logiciel de modélisation de phénomènes complexes (ici la réaction immunitaire dans le cadre de la vaccination de populations). Le jury attendait ici que le candidat développe une réponse présentant la **plus-value que représente l'utilisation du logiciel NetBioDyn avec les élèves** dans le cadre de la compréhension de l'intérêt de la vaccination pour la santé individuelle et collective.

Voici quelques exemples que plusieurs candidats ont développés à bon escient :

- La modélisation permet de s'affranchir des contraintes de temps et de nombre (on ne peut expérimenter en classe les aspects épidémiologiques). On peut voir le déroulement de la propagation de l'épidémie de rougeole sur un court laps de temps.

- Elle permet donc de comprendre des phénomènes complexes en simplifiant certains des facteurs/paramètres épidémiologiques (simplification du réel). Comprendre ici l'impact de la vaccination sur la propagation d'une épidémie.

- On peut créer des modèles différents (tester plusieurs hypothèses, faire varier des facteurs). Dans le cadre de la vaccination on fait varier le % de personnes vaccinées pour accéder à la notion de couverture vaccinale à atteindre pour freiner la propagation de l'épidémie. - On peut quantifier (suivi des effectifs en pourcentage de personnes malades, durée de la maladie, pic de l'épidémie). Comprendre ainsi que pour des virus hautement contagieux il faut une couverture vaccinale en population très élevée (95% pour la rougeole).

- Caractère prévisionnel d'un modèle correctement argumenté et si cela est mis en lien avec la pertinence de la vaccination sur la propagation de la rougeole (qui est un exemple très concret).

**2.2.2.** L'utilisation d'un modèle est l'occasion de développer l'esprit critique. Poursuivant cet objectif de formation, un enseignant de 1ère spécialité SVT souhaite utiliser l'outil en curseur proposé dans le document 9.

# *2.2.2.a. Proposer 3 indicateurs de fiabilité qui pourraient compléter ce tableau.*

*A peine ⅓ des copies formalisent des indicateurs cohérents avec le travail de l'esprit critique des élèves sur la fiabilité d'un modèle. Les candidats ne maîtrisent peut-être pas suffisamment ce qu'est un modèle, l'esprit critique ou encore un indicateur pour pouvoir proposer des réponses construites, rigoureuses et complètes. Le jury attire une nouvelle fois l'importance des consignes et du respect de celles-ci dans les réponses formulées. Il s'agissait ici de critiquer le modèle numérique proposé et non les usages potentiels que les élèves en font.*

On attendait d'un candidat que les trois indicateurs proposés soient cohérents avec le sujet = s'appuient sur les données scientifiques et permettent de juger de la fiabilité du modèle à travers un curseur de degré de fiabilité.

Les indicateurs peuvent être des idées génériques ou des exemples précis dès lors qu'ils concernent :

- les **données scientifiques ayant servi à concevoir le modèle** (exemples « données scientifiquement correctes », « sources vérifiées »…)

- le **choix des paramètres entrés dans le modèle pour reproduire la réalité** (exemple « les paramètres choisis reproduisent une situation réaliste (taille de la population, taux d'infection, de transmission, de guérison…)», « les paramètres permettent d'obtenir des simulations répondant aux objectifs fixés : vérifier si un taux de couverture vaccinale minimal de 95% de la population permettrait d'éliminer la rougeole »)

- le **caractère indépendant des simulations** (exemples « les résultats sont statistiquement exploitables », « les simulations offrent une vision statistique des pics de contaminations les rendant exploitables »)

- le **caractère stochastique des simulations** (exemples « les résultats sont réalisés par des élèves différents")

Un **exemple** de grille curseur :

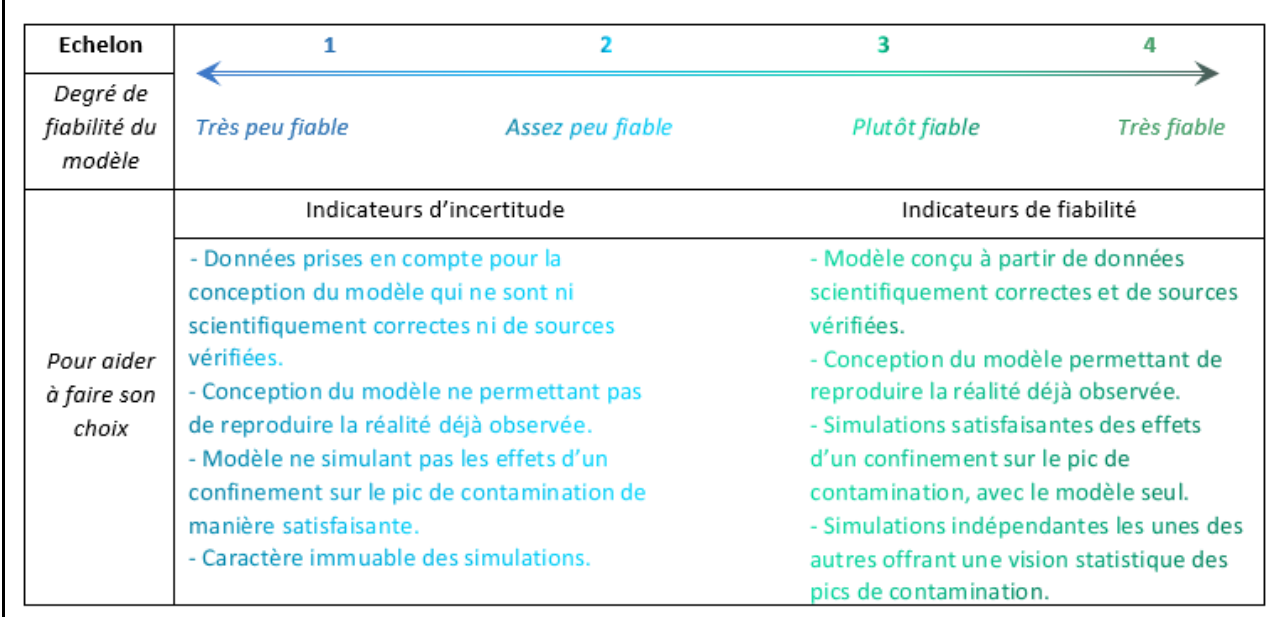

# *2.2.2.b. Justifier de l'intérêt qu'il peut y avoir à utiliser lors d'une activité avec les élèves un tel outil en curseur.*

*La majorité des copies ne présente pas de réponse satisfaisante. De nombreux candidats répondent complètement en dehors du champ questionné, comme si la notion de curseur n'avait jamais vraiment été explorée. Les outils curseurs sont utilisés au quotidien dans la classe dans l'enseignement de SVT, notamment lors de pratiques évaluatives qui s'inscrivent dans le cadre des réformes du socle et du lycée. Le jury encourage vivement tout futur candidat au concours à consolider l'intérêt et les usages des outils à curseurs sous le prisme du développement de compétences (disciplinaires comme transversales) chez l'élève.*

Le candidat présente un intérêt et convenablement argumenté parmi :

- un **intérêt scientifique**. Exemples : l'utilisation du curseur pour la construction du savoir scientifique chez l'élève en permettant aux élèves de s'interroger sur le degré de fiabilité du modèle et donc d'exercer un esprit critique, permettre de questionner le modèle sur différents aspects, en particulier le lien avec le réel, contribuer à ce que l'élève développe son raisonnement quant à ce qu'il comprend du modèle pour estimer un degré de fiabilité, en dépassant une vision dichotomique du modèle : « il est bien » VS « il est pas bien » ce qui contribue à développer un esprit critique chez l'élève.

# - un **intérêt pédago-éducatif**. Exemples :

- pour la prise de recul face à une information modélisée chez l'élève, permettre à l'élève de gagner en confiance car le curseur ne présente pas de « bonne ou mauvaise » réponse, faire s'exprimer les élèves sur ce qu'ils ont compris du modèle et de son exploitation afin de remédier à ce qui fait obstacle aux élèves : la véracité des données / la qualité de reproductibilité de la réalité par le modèle / la simulation par le modèle jugée satisfaisante ou non / la vision statistique de la situation sanitaire « offerte » par les simulations… et travailler la construction de la science avec les élèves,
- pour favoriser, lors d'un travail en classe, les échanges entre pairs et de permettre aux élèves de s'écouter les uns les autres et d'argumenter leurs propos…,
- cette grille curseur est généraliste, elle peut être utilisée sur des modèles différents, la compétence de travail de l'esprit critique est donc transférable grâce à cet outil.

55

# **Question 2.3.** – **Élaboration de deux activités complémentaires pour construire une même notion**

*Document 6 - Programme de 1ère spécialité SVT – Le fonctionnement du système immunitaire humain*

*Document 10 - Résultat du test d'Ouchterlony réalisé par un binôme d'élèves de première spécialité SVT*

*Document 11 - Capture d'écran de la modélisation moléculaire numérique du complexe antigèneanticorps avec le logiciel LibMol réalisée par un binôme d'élèves de première spécialité SVT*

**2.3.1.** *Construire deux activités pour des élèves de première spécialité SVT sur la partie du programme « l'immunité adaptative assure une action spécifique contre des motifs moléculaires portés par des agents infectieux ». L'une intégrera la réalisation du test d'Ouchterlony (document 10), l'autre l'utilisation du logiciel de modélisation moléculaire (document 11).*

Sont attendus pour chacune des activités : le ou les objectifs (notionnels et de compétences), la ou les consignes, la production attendue et les modalités de travail des élèves.

*Plus de la moitié des candidats a proposé des activités d'un niveau satisfaisant. Les très bonnes copies se sont démarquées par le fait qu'elles répondaient à tous les aspects de la consigne et qu'elles ne bâclaient aucune des deux activités demandées. Le jury tient à préciser qu'il apprécie tout particulièrement :*

*- les consignes élèves contextualisées, précises, complètes et cohérentes avec les objectifs de connaissances ET de compétences*

*- les productions élèves bien réalisées et pas seulement citées*

*- les réflexions engagées et argumentées sur les modalités de travail des élèves (seul / groupe / mosaïque / tournant / etc.)*

<sup>-</sup> le recul de certains candidats lors de l'utilisation d'un modèle analogique<br>A SI faut préciser aux éloires que les tubes re contiennent pas les veaies bouches visales. De même pour le soint du pationt. Ce sont des substitute.

On attendait deux activités qui soient complémentaires pour construire une même notion (elles ne doivent pas aboutir au même savoir construit mais doivent bien apparaître comme complémentaires) :

# **Activité Ouchterlony**

- Notion(s) : spécificité moléculaire (et de complexe immun)

- Compétence : concevoir et mettre en œuvre un protocole (ou tout énoncé de compétence évoquant la mise en œuvre d'une démarche expérimentale)... Voici un exemple de formulation ayant été jugée pertinente :

Objectifs en tenne de compâtences - mettre en semue un potacole espanimantale - reperenter les resultats aliternes sons la fame d'un solima - interpreter les resultats

- Consigne : toute consigne indiquant l'attente de la réalisation d'un protocole permettant de connaître la souche virale qui a infecté le patient (mettre en œuvre un protocole ou le concevoir et le mettre en œuvre ou concevoir une stratégie à présenter à l'oral puis mettre en œuvre…)

- Production attendue : schéma interprétatif des résultats ou photo des résultats dans un compte rendu numérique ou résultats commentés à l'oral … Toute idée de proposition permettant de comprendre ce qu'il est attendu que l'élève produise, comme par exemple :

<u>Induction</u> ettendue. - test s'inchtentony representé sous la forme d'un schèma - texte pour interpretar les resultats et repondre on probleme pse. - Modalité de travail : en binôme ou individuel ou en groupe. Modolities de tronoil des élémes:

- un polient different par luineme

# **Activité de modélisation moléculaire**

- Notion(s) : explication de la spécificité moléculaire, structure des anticorps, site de fixation des antigènes sur anticorps. Pour exemple :

Cientifs notionnels -structure des onticans · chaires loudes et daines légères . parties constantes et resurelles des chaires - site de lisison ontigine-ontiarys

- Compétence : utiliser des outils numériques, utiliser des logiciels de traitement de données… - Consigne : toute consigne indiquant l'attente de la compréhension du lien structure fonction par rapport à la spécificité des anticorps et leur rôle de neutralisation de l'antigène. Un exemple de proposition jugée correcte est le suivant :

Consignes: Al'oide du logiciel Libral, identifier les differentes chaines constituents un anticogs. Stentifier quelles sont les parties (nariables ou Ensuite, mattre en enchance las lisisons entre les différentes chaînes et entre l'antigène et l'anticays, Reperenter sous la fonne d'un solimo simplifié le structure d'un enticarps.

- Production attendue : schéma interprétatif des résultats ou capture numérique et traitement dans un compte rendu numérique.

- Modalité de travail : en binôme ou individuel. Il pourrait être judicieux ici de proposer de faire traiter aux élèves des exemples différents d'anticorps (même isotype mais spécificité différente) sur LibMol de façon à mutualiser à la fin et de généraliser sur la structure des anticorps.

# **2.3.2.** *Expliquer comment la complémentarité des deux approches (expérimentale et numérique) permet de construire la notion de spécificité des anticorps.*

*Plus de la moitié des candidats ont saisi et expliqué de manière satisfaisante en quoi ces deux approches étaient complémentaires dans la construction de la notion de spécificité.*

L'indispensable dans la réponse candidat est que l'articulation entre fonction (approche macro) et structure des anticorps (approche micro) soit explicite pour montrer leur spécificité (à l'antigène).

Deux exemples de démarches envisageables :

**Démarche 1** : Le test d'Ouchterlony permet de montrer qualitativement la spécificité. C'est l'approche expérimentale qui permet d'accéder aux notions de molécules solubles (et invisibles) que sont les anticorps dans le sérum et de complexes macromoléculaires insolubles qui précipitent (arc de précipitation), constitué d'une agrégation d'Ac et d'Ag (complexe immun). Comment cette spécificité est-elle possible ? Comment le complexe immun macromoléculaire peut-il se réaliser ? => Recherche de la structure des anticorps (numérique). **Démarche 2** : La recherche de la structure des anticorps (numérique) amène à chercher la fonction et offre une visualisation des molécules et du contact physique potentiel contribuant à cette spécificité. Qu'est-ce que cela produit in vivo ? => Recherche expérimentale de modélisation. 23.2. L'approche exponsionale permet de visseliar l'existence d'une interation entre unticaparet ambigeine et le de feron gréatique par l'établement d'un complese innonce. U approche numérique permet quant à elle de visualiser à l'echelle modéculaire la façon dant de fait catte internation. (par formation de Licisons entre les Résidues des Proteines et spécifiquentent au niveau des Régions Vanatter. Ces deux appeales sont dans complément aire et permettent d'aboutir à la motion de spécificité des entiresps.

# **Question 2.4.** – **Evaluation d'une activité contribuant à l'éducation aux médias et à l'information**

*Document 12 - Productions d'un groupe d'élèves de cycle 4 Document 13 - Extrait du programme de SVT de cycle 4*

Une fausse information circule sur les réseaux sociaux et est rapportée par des élèves de cycle 4 en cours de SVT : « l'ARNm des vaccins transforme les cellules sanguines des vaccinés ». Dans le cadre de la contribution à l'éducation aux médias et à l'information (EMI) et du développement de l'esprit critique, une activité est alors proposée aux élèves : il s'agit d'effectuer une recherche internet qui permette d'apporter des éléments scientifiques fiables pour dénoncer cette affirmation et de produire un document qui servira de support à une présentation orale à la classe.

Le document 12 présente l'ensemble des productions d'un groupe d'élèves : 3 brouillons individuels et le document support de présentation élaboré par le groupe.

# *Proposer 3 critères d'évaluation de l'activité présentée et les appliquer à la production d'élèves fournie dans le document 12.*

*Une justification des critères retenus est attendue (réponse courte limitée à deux ou trois phrases par critère), ainsi que des éléments d'objectivation de chaque critère (réponse courte également).*

*Une bonne moitié des copies a proposé des critères satisfaisants. Les très bonnes copies se sont démarquées par le fait qu'elles :*

- *précisaient la nature des critères et justifiaient leur intérêt par rapport aux objectifs de compétences fixés et dans le cadre du préambule des programmes*
- *appliquaient également les critères à la production d'élèves fournie en associant des indicateurs qui permettait une évaluation formatrice ou formative par curseurs*

Le jury insiste une nouvelle fois sur l'importance du respect de la consigne posée. Lorsque la consigne indique qu'il faut évaluer les productions d'élèves, une évaluation concrète est effectivement attendue même si la mise en œuvre d'une évaluation peut être perçue comme une prise de risque. Sans celle-ci, les éléments proposés perdent de leur sens.

On attendait du candidat :

- 3 critères d'évaluation concernant la production des élèves
- des critères qui répondent aux exigences du programme (compétence énoncée dans le document 13),
- des critères utilisés pour évaluer la production élève (document 12).

#### Voici quelques exemples :

- **Critère pertinence / de choix / esprit critique**... : brouillons permettent d'accéder à la critique des sources d'informations : les élèves ont identifié les sources fiables et éliminé les sources non fiables ; prise en compte de l'esprit critique révélé par le groupe, les choix de réponse font appel à des faits scientifiques (issus de l'infographie absente mais compréhensible dans la production élève) ou bien à des opinions...

- **Critère scientifique / exactitude /argumentation** : les élèves ont relevé deux arguments valables (l'ARNm ne rentre pas dans le noyau, le virus n'est pas l'ARNm), les élèves ont compris le rôle de l'ARNm => fabriquer des protéines virales dans le cytoplasme

- **Critère cohérence / clarté** : support d'une seule diapo sans phrase rédigée. Bon support pour l'oral

- **Critère langue écrite** : beaucoup trop de maladresses orthographiques et syntaxiques qui altèrent la qualité de la communication dans le support final (les brouillons ne comptent pas).

On acceptait toute proposition de critère qui recouvre les champs de l'esprit critique (sources), l'exactitude scientifique (arguments), l'aspect formel (support de présentation orale, langue française).

#### Quelques extraits de copies présentent des éléments valorisables : Des critères d'évaluation objectivés :

avestions & 4: En Saieves de la Vie et de la Terre; plusieurs criteres d'evaluation sont utilises paur évaluer les productions d'éleves. On peut ater: · la conformité: un suppot oral répond à plusieurs reples comme le par de texte à péreiser; les sources à citer; l'artheresphe à respecter; etc. Nous formas for élèver aux domaines du sole commun de commissances; de compétences et de culture et cette conformité en fait partie. · l'exactitude: l'information fournie dat être exacte. Un argument se have sur dos faits scientifiquos établis et vérifiers. Afin de démontrer que l'information; notre agument dont die exact. - la pertinence: l'information communiquée répond de manière adequate à la consigne et au problème pol.

Des critères d'évaluation (discutables mais présents !) et application sur production élève :

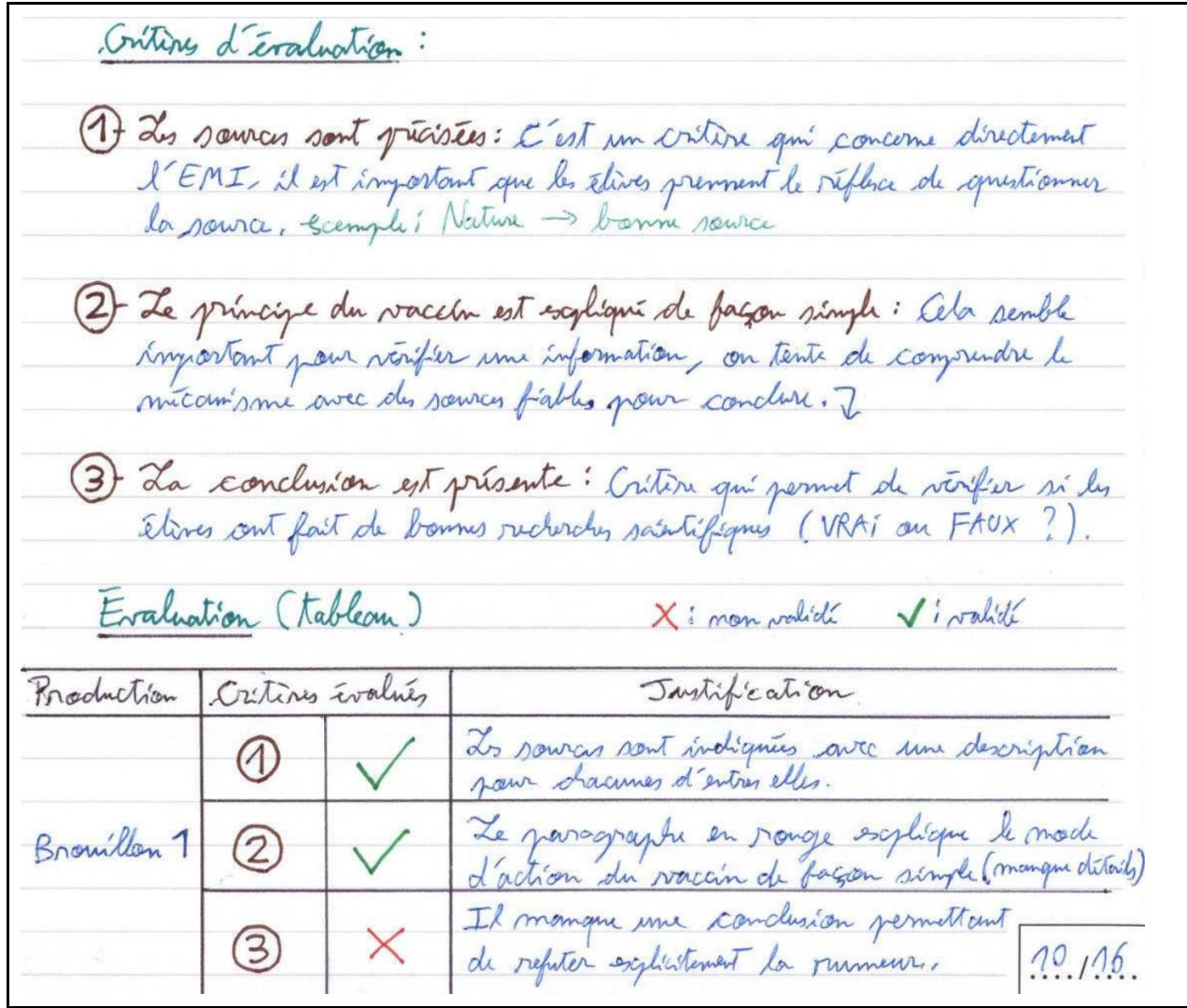

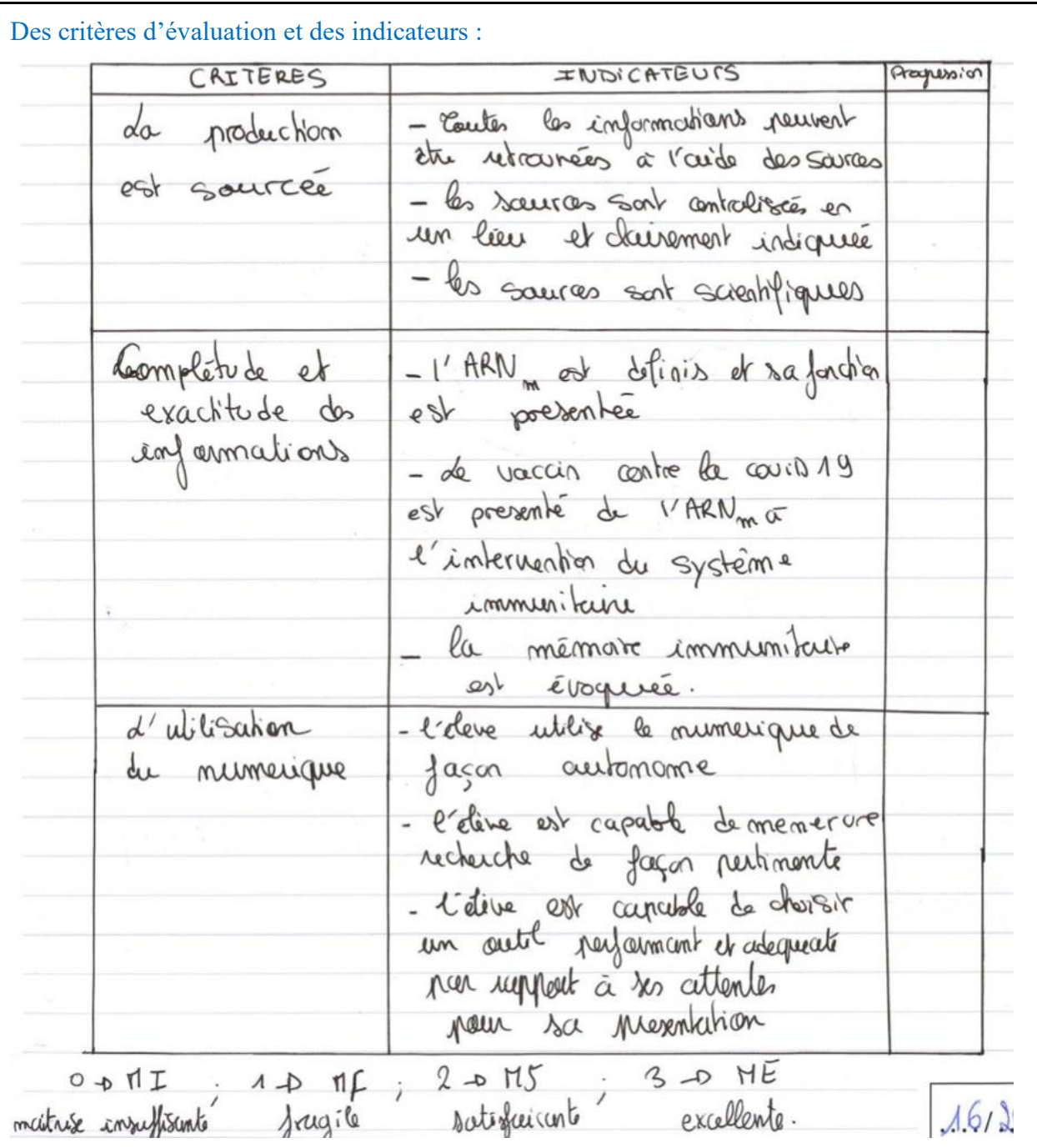

**Partie 3 - Construction d'une séquence d'enseignement en première spécialité SVT** *(durée : environ 2h)*

*Tous les documents du dossier sont mobilisables pour la construction de cette séquence, mais l'exhaustivité n'est toutefois pas attendue.*

*Document complémentaire pour cette partie 3 :*

*Document 14 – Quelques compétences travaillées dans les programmes de SVT de lycée*

L'objectif est la construction d'une séquence d'enseignement portant sur l'ensemble des deux parties de programme « immunité innée » et « immunité adaptative ».

61

*Dans cette séquence vous montrerez comment peuvent être intégrés et articulés certains éléments et documents exploités dans les parties 1 et 2, dans une démarche de raisonnement que vous ferez clairement apparaître.*

*Cette séquence comportera obligatoirement :*

- *une situation d'évaluation diagnostique permettant de remobiliser les acquis antérieurs qui seront mobilisés par la suite dans cette séquence ;*
- *pour chaque séance :*
	- *les grandes étapes de la démarche pédagogique choisie (y compris l'articulation avec la séance précédente)*
		- *les objectifs et attendus des activités proposées*

*NB : les deux activités construites à la question 2.3.1. de la partie 2 sont à inclure impérativement (le détail de ces activités se limite à l'évocation des objectifs et attendus, il n'est pas attendu de réécrire ici le détail des activités et notamment les consignes) NB : les consignes données pour les activités ne sont attendues que pour une des activités évoquées, à votre choix, autre que celle de la question 2.3.1.*

- *un bilan notionnel*
- *un schéma bilan fonctionnel est attendu : il correspondra à l'objectif du programme « Par l'étude d'un cas d'une infection virale (par exemple la grippe), les élèves comprennent comment se mettent en place les défenses adaptatives et comment, en collaboration avec les défenses innées, elles parviennent à l'élimination du virus ».*

**Précision importante** : Il n'est pas attendu du candidat la construction exhaustive de tous les points du programme mais uniquement l'exploitation, cohérente et intégrée dans une démarche, d'exemples issus du fonctionnement du système immunitaire pour illustrer les notions présentes dans le programme de première spécialité SVT.

*Le jury attendait véritablement que chaque élément de la consigne soit présent de manière explicite dans les copies. De très nombreuses copies ont révélé une partie 3 non faite, réduite à un schéma bilan ou pour le moins bâclée par manque de temps. Rares sont les copies qui ont pu mettre en évidence le savoir-faire d'une construction de séquence organisée, répondant à une ou plusieurs problématiques explicites, organisées en séances, elles-mêmes présentant une ou plusieurs activités desquelles découlent des éléments complets ou partiels de réponse à la problématique posée et faisant montre d'un développement de savoirs (sous-forme de bilan par exemple) et de savoir-faire identifiés en lien avec la tâche proposée. L'élève apparaît trop souvent absent des copies ou bien alors présenté en tant qu'exécutant de tâches à accomplir. Celui-ci est peu présent dans la construction des séances et de la séquence.* 

*Dans le détail des attendus de cette partie 3 :*

# *1- Le savoir scientifique :*

*Une attention particulière a été portée sur les éléments de savoir, issus des programmes et fournis en bilan d'activité. Lorsque ces savoirs sont présents, ils apparaissent, au mieux, sous forme de lignes du programme intégralement recopiées. Le jury attend des candidats qu'ils sachent s'approprier les notions des programmes, les exprimer dans un niveau scientifique adapté au niveau concerné par la séquence d'une part et les relier aux tâches accomplies par les élèves d'autre part.*

*Le jury a pu constater, de façon récurrente dans cette partie 3 comme dans les parties 1 et 2, une méconnaissance des techniques et méthodes scientifiques. Des candidats ont ainsi proposé comme activité pour les élèves d'observer la phagocytose au microscope optique afin d'obtenir l'image du doc 2b (qui est en fait de la MET). La consigne pour les élèves se poursuivant par la demande de discriminer des cellules dendritiques, des granulocytes, des mastocytes etc… Le schéma bilan demandé, lorsqu'il a été réalisé, a trop souvent fait état d'approximations scientifiques voire d'erreurs.*

# *2- La démarche et le raisonnement*

*Une problématisation du sujet est attendue par le jury. Une démarche pédagogique cohérente et pertinente n'a de sens qu'en réponse à des situations problèmes concrètes et motivantes auxquelles les activités proposées aux élèves, voire proposées par les élèves, pourraient répondre. Lorsque la démarche est apparente avec une problématisation, celle-ci se base sur des situations déclenchantes souvent très artificielles dans les copies. Les sciences de la vie et de la Terre sont par essence des sciences qui se basent sur le réel et l'expérimental. Le jury déplore que trop peu de copies investissent ces deux champs dans le cadre des situations déclenchantes, lorsque celles-ci sont proposées.*

*Ici un exemple de problématisation de séquence construite à partir de l'exploitation d'un document issu du sujet qui, ainsi, fait sens pour les élèves :* 

la silvation déclenchante de la séquence est une étude decementaire sur la rargeate type document 7. Elle arméne a la problematique<br>génerale: Commont l'organisime se défeud contre cu agent

*En outre, l'articulation entre les activités / idées / informations présentées dans les copies est dans la grande majorité des cas inexistante. Le candidat décrit une suite de tâches ; le correcteur, à la lecture, n'accède pas suffisamment explicitement au sens pédagogique des actions à mener par les élèves. Une présentation sobre et explicite au service du message pédagogique apporté a pu être appréciée et valorisée.* 

*Ici un exemple de copie présentant, grâce à des transitions explicites, une structuration de la progression scientifique et pédagogique :*

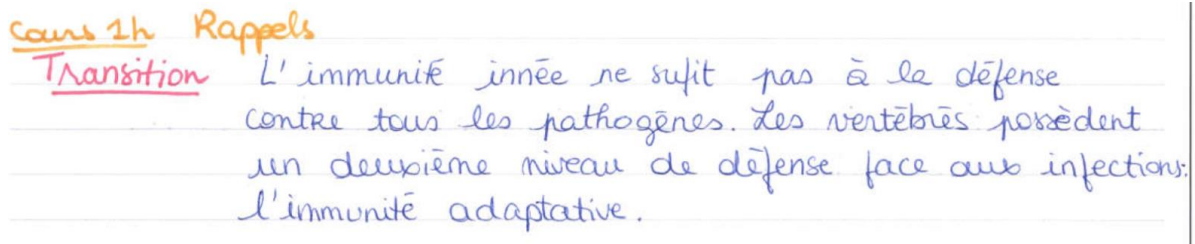

II- Un deuxième niveau de défense face aux infections.<br>Il immunité adaptative.

introduction: l'immunité adaptative n'intervient qu'en derivième temps, si l'immunité innée me suffit pas. Sa mise en place est lente.

Comment l'immunité adaptative se met-elle en place?

*Enfin, un point de vigilance a été relevé par le jury, il était demandé explicitement que les parties 1 et 2 de ce sujet puissent être intégrées dans la construction de la séquence et ce de manière perceptible et non simplement de manière déclarative. Le sujet est conçu pour accompagner les candidats dans un raisonnement scientifique permettant de proposer une séquence pédagogique pouvant s'appuyer de manière solide sur ce cheminement scientifique et didactique (issu des parties 1 et 2).*

*Globalement le jury attend que la démarche et le raisonnement pédagogiques soient explicites*  dans les copies. Les meilleures copies sont celles qui ont présenté une démarche cohérente *parce que problématisée, explicitée au regard des compétences et connaissances travaillées et présentant des séances articulées entre elles.*

### *3- La séquence construite*

*Le jury attendait là encore les marqueurs essentiels d'une séquence construite dont les éléments saillants étaient explicités dans le sujet. De nombreuses copies n'ont pas suffisamment pris appui sur la consigne pour construire cette troisième partie ce qui n'a pas permis d'atteindre les niveaux maximums du barème.*

### *3-1 L'évaluation diagnostique*

*Seules de rares copies présentent une véritable évaluation diagnostique qui permette de faire un état des lieux des savoirs et savoir-faire des élèves acquis précédemment avec un objectif concret à cette évaluation : pouvoir remédier aux besoins identifiés…, pouvoir organiser le groupe classe…, permettre de remobiliser dans le but de… De très nombreuses copies se sont contentées de présenter un travail de rappels des acquis des années antérieures, le plus souvent de vocabulaire, en classe dialoguée ou en version écrite mais qui de fait, ne constituent pas une évaluation diagnostique.* 

*Certains candidats se sont appuyés sur l'activité de cycle 4 de la partie 2 pour proposer une évaluation diagnostique. Ce type de proposition permet alors de mobiliser chez les élèves à la fois des compétences et des connaissances au travers d'une situation concrète à analyser.*

Séance 1. Remobilisation des acquisiet évaluation diagnosique - expliquer l'intéret et le fonchonnement des<br>mesures d'Aygrèties, des la vacuration, des artisaptiques et des ombibioliques. - remobiliser des aquis - dústinguer acycline, opinion et demarche sculppure de préjét.

Achinté: tréparer une présortation concise pour escpliquer Consignes: Chaisin un rijet panni: Cracunchon, les outrephones<br>et les autoboliques, les mesures d'hygrène.<br>Aodeune une présuration de Bomin explication le fouctionnement de ces mesures et la biologie Modalité: Pravail en groupes de 4.5 éléves.<br>1 semanne de proponation.<br>Séame de une heure ou les éléver présentait et discutant.

#### *3-2 Les séances apparentes*

*Si un point particulier est développé ci-dessous concernant les séances en tant que telles, le jury attendait pour ce point précis que les séances apparaissent réellement, avec une quotité horaire, et/ou un début et une fin et/ou tout élément qui permette de comprendre que les candidats sont conscients de ce que représente une séance qui a très souvent été substituée par des activités. Le jury rappelle qu'une séance pourrait inclure plusieurs activités et que si une activité couvre l'ensemble de la durée d'une séance, cela mérite d'être mentionné.*

#### *3-3 Le schéma bilan*

*Comme indiqué précédemment, cette partie a souvent été réalisée avec peu de temps et de fait, les schémas bilans apparaissent pour un grand nombre peu soignés, ne respectant pas les conventions de communication et avec des erreurs ou oublis scientifiques importants.*

#### *4 Les séances construites*

*Celles-ci sont dans de nombreuses copies apparues incomplètes (sans objectifs, organisation du groupe classe, bilan…) et/ou incohérentes vis-à-vis de la problématique posée et/ou de l'apprentissage visé.* 

*En outre, le jury regrette que la construction des séances n'apparaisse dans de nombreuses copies que comme technique et pratique, avec des élèves absents ou peu visibles. Trop peu de productions élèves sont présentées et de très rares évaluations en sont l'expression. Enfin, les séances sont, pour de nombreuses copies, réduites à une recopie améliorée des activités de la partie 2 sans autre exemple, ce qui ne permet pas de répondre aux exigences du sujet.*

*Pour conclure sur cette dernière partie, aucune présentation n'était particulièrement attendue et certaines copies ont pu répondre à de nombreuses exigences sous forme de tableau par exemple.*

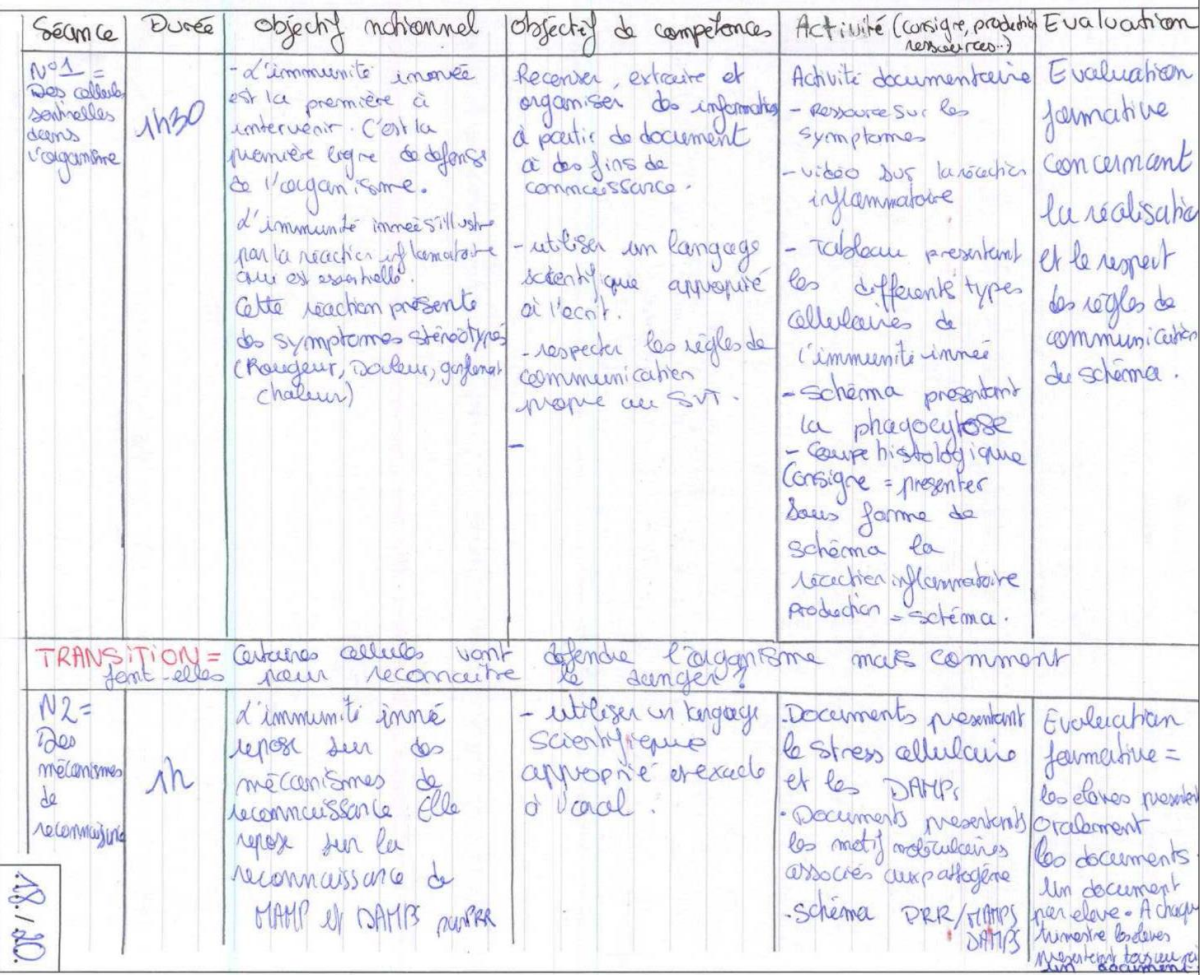

### *En conclusion de la partie 3*

*Un temps suffisant doit être réservé à la résolution de cette partie, le sujet donnait la valeur indicative de deux heures dont il faut s'approcher.* 

*L'exhaustivité n'est pas demandée : il n'est pas attendu des candidats qu'ils donnent une séquence complète et détaillée sur l'ensemble de l'extrait de programme ciblé par le sujet (ici les deux parties de programme de première spécialité SVT « immunité innée » et « immunité adaptative »). Le candidat doit montrer sa capacité à donner du sens et de la cohérence au sein de la séquence proposée. Sens et cohérence s'entendent d'un point de vue du contenu scientifique et d'un point de vue de la formation des élèves en termes de construction des savoirs, de développement des savoir-faire et d'identification d'enjeux éducatifs. Cette cohérence se traduit par :*

- *la qualité formelle de la communication (sans implicite, avec des productions graphiques soignées et intelligibles) ;*
- *la qualité du contenu scientifique (on entend par là que la tâche réalisée par l'élève lui permette réellement de gagner en savoir) ;*
- *une problématisation de séquence ;*
- *des problématisations de séances ;*
- *des transitions explicites entre les séances, voire au sein des séances ;*
- *une adéquation entre la ou les activités proposées au sein des séances et le bilan notionnel proposé ;*
- *la présence de production(s) élève(s) attendue(s)*
- la présence d'évaluation(s) qui permettent aux élèves de se situer dans leurs *apprentissages ;*
- *…*

#### **Déroulement et remarques concernant les prestations des candidats**

#### **PRÉPARATION DE L'EXPOSÉ ET DEROULEMENT DE L'EPREUVE**

L'épreuve de leçon dure une heure maximum avec 30 minutes d'exposé maximum et 30 minutes d'entretien obligatoire. L'épreuve a pour objet la conception et l'animation d'une séance d'enseignement.

#### *LE SUJET*

Le sujet comprend :

- les modalités pratiques de passation : durée de préparation (4h), durée de l'épreuve (1h) ;

- le niveau imposé ;
- le point du programme imposé ;

- les attendus : Le candidat doit présenter au jury une séance d'enseignement reposant sur une démarche adaptée au niveau de maîtrise fixé par le sujet. Il doit situer cette séance au sein d'une séquence pédagogique, en plaçant son enseignement dans un contexte élargi (cohérence des apprentissages, perspectives éducatives plus globales, contexte interdisciplinaire…).

- le matériel imposé : permet au candidat de construire une séance répondant à une problématique.

A noter que pour quelques sujets un document complémentaire a été ajouté car il peut apporter des précisions que le jury a jugé nécessaires

#### *LA PREPARATION DE L'EXPOSE*

La préparation dure quatre heures. Le candidat est d'abord placé pendant **deux heures** en salle de préparation commune. Pendant cette phase, il a un accès complet et libre à l'intégralité de la bibliothèque. Il a connaissance du sujet, du matériel qui lui sera fourni ultérieurement (quand le sujet comporte une carte de géologie, le candidat dispose de la notice correspondante pendant la préparation).

Le candidat a différents outils numériques à sa disposition : un ordinateur, des logiciels de traitement de textes (open office ; Microsoft), les contenus de la clé concours (voir en annexe) dont les programmes (programmes officiels de SVT de l'enseignement secondaire, liste des idées-clés pour le programme de SVT du cycle 4, socle et programme de chimie-biochimie-sciences du vivant), des fiches techniques, des logiciels, des banques d'images ou de vidéothèques etc. En revanche, les données associées à certains logiciels (banque de molécules utilisables sur RASTOP et ANAGENE, fichiers images des IRM utilisables sur EDUANATOMIST, etc.) ne sont pas présentes dans la clé concours des salles communes de préparation. En effet, les candidats qui ont, comme matériel imposé, ces modèles moléculaires ou ces résultats d'IRM ne doivent pas pouvoir les traiter durant les deux premières heures, dans un souci d'équité avec les candidats qui n'ont pas à disposition, durant ces 2 premières heures, le matériel concret imposé.

Le candidat organise son exposé, envisage les activités et peut d'ores et déjà prévoir une demande de matériel complémentaire grâce à une fiche matériel qu'il doit, dans ce cas, remplir obligatoirement. Ce matériel ne lui sera fourni qu'en salle de passation. La fiche matériel est remise aux membres du jury au début de l'épreuve.

Trois ouvrages de son choix pourront être emportés dans la salle de passation. Aucune photocopie de livre ni aucun scan ne sont réalisés. Les documents complémentaires demandés ne peuvent porter que sur du matériel concret et non son substitut et en aucun cas sur des schémas, schémas-bilan, photos, résultats, courbes etc. disponibles dans les livres de la bibliothèque.

Un personnel technique accompagne deux candidats. Il est le seul à pouvoir transférer de la salle de préparation à la salle de passation, les documents numériques demandés ou préparés par le candidat.

Pendant les deux heures suivantes le candidat intègre la salle où se déroulera la présentation. Il y trouve le matériel imposé, celui qu'il a demandé en complément, les trois ouvrages retenus (qui lui seront enlevés dans la dernière demi-heure) et les documents numériques préparés pendant les deux heures en salle commune et déposés par le personnel technique.

Le candidat a différents outils numériques à sa disposition :

- un ordinateur et les logiciels de traitement de textes ;

- la clé concours toujours consultable ;

- une caméra sur table (le candidat a la possibilité d'acquérir une image avec sa caméra et donc de conserver l'image et projeter le document au vidéoprojecteur) et fixable sur le microscope avec sa notice d'utilisation et projection au vidéoprojecteur.

### *LE DÉROULEMENT DE L'EPREUVE*

L'épreuve de leçon est divisée en deux périodes :

- un exposé d'une durée maximum de 30 minutes pendant lequel le jury n'intervient pas et ne peut pas être assimilé à un/des élèves d'une classe en interaction avec le candidat ;

- l'entretien de 30 minutes qui suit la présentation et aborde les champs didactiques, pédagogiques et scientifiques en lien plus ou moins large avec le sujet.

La démarche intègre obligatoirement :

- l'articulation de la séance au sein d'une séquence d'enseignement problématisée pour atteindre les objectifs de formation assignés par les programmes ;

- une problématique de séance en lien avec le matériel imposé au candidat ;

- la présentation au jury d'une séance d'enseignement reposant sur une démarche adaptée au niveau de maîtrise fixé par le sujet et intégrant l'utilisation du matériel imposé;

- la mise en œuvre d'une ou des activités pratiques dans le cadre de la démarche qu'il a choisie et du matériel imposé, éventuellement enrichi à sa demande.

### **CONSTATS SUR LES PRESTATIONS DES CANDIDATS ET CONSEILS DU JURY**

#### *BILAN DES NOTES OBTENUES (voir le tableau proposé en introduction de cette partie relative aux épreuves d'admission)*

Ce calcul est effectué à partir des résultats obtenus par **l'ensemble des candidats admissibles qui se sont présentés à cette épreuve** (même s'ils n'ont pas été classés, par exemple quand ils ne se sont pas présentés à la deuxième épreuve).

Le jury évalue un certain nombre de compétences professionnelles regroupées en différents items.

- 1. Organisation de la séance Démarche
- 2. Articulation de la séance au sein d'une séquence
- 3. Élargissement du contexte Enjeux éducatifs
- 4. Maîtrise des savoirs disciplinaires
- 5. Compétences pratiques
- 6. Communication
- 7. Mise en œuvre didactique et pédagogique
- 8. Justification du choix Interactivité Analyse critique

#### *MAITRISE DES SAVOIRS DISCIPLINAIRES*

**Parmi tous les domaines évalués lors de la leçon, le jury rappelle que celui concernant le domaine scientifique reste prédominant. La maîtrise des savoirs disciplinaires et didactiques concernant les sciences de la vie et les sciences de la Terre sont indispensables pour concevoir et animer une séance d'enseignement satisfaisante.** 

#### **Nous rappelons que le niveau scientifique n'est pas évalué à travers l'aptitude du candidat à répondre à des questions portant sur des notions scientifiques pointues.**

Tout d'abord, il s'agit de faire preuve **d'esprit scientifique**. Cultiver cet esprit scientifique est un point de formation fondamental tant pour la construction de la démarche que pour la mise en œuvre des expériences et activités pratiques des élèves.

Ensuite, nous rappelons que le **raisonnement scientifique** en lui-même (refus du finalisme, plausibilité des hypothèses, nécessité du témoin, extrapolation des résultats, etc.) fait partie intégrante de ce que le jury appelle « niveau scientifique ».

© www.devenirenseignant.gouv.fr Enfin, ce qui est testé c'est le niveau de **compréhension des processus biologiques et géologiques, des méthodes et des raisonnements qui permettent de les étudier**. Par conséquent, il vaut mieux connaître la signification des mots que les mots eux-mêmes. Or, il est parfois surprenant de constater qu'un candidat peut arriver à des réponses correctes lorsque le questionnement est guidé par le jury, alors même que lorsque les questions sont plus ouvertes, les réponses peuvent être incohérentes. Le jury cherche, par ses questions, à savoir si le candidat sait se détacher de la récitation d'un cours, choisir les informations utiles au champ de questionnement et mettre en relation ces données le plus souvent issues de différents domaines d'étude. La compréhension et l'explicitation de ce que recouvrent les termes de l'énoncé du sujet est attendue : certains candidats n'ont pas défini ou questionné les mots clés du sujet (évolution, dynamique des populations, sol, biomasse…)

**Les bases physico-chimiques** des phénomènes (lois, grandeurs, unités...) sont rarement maîtrisées ainsi que **les éléments mathématiques de base**. De même, les candidats doivent connaître les unités de base du système international.

Par exemple, lorsqu'il est question de métabolisme, la maîtrise des principes physico-chimiques essenteis est indispensable.

**Certains savoir-faire de base**, comme l'utilisation de cartes géologiques, du microscope polarisant ou de matériel de laboratoire posent aussi fréquemment problème aussi bien au niveau de la mâitrise de ces outils que de la méconnaissance de leur principe de fonctionnement.

Enfin, **le manque de culture naturaliste** handicape souvent les candidats dans les différentes phases de l'exposé et de l'entretien. L'équipe technique a nommé tous les échantillons imposés aux candidats, le jury attend donc au minimum de **justifier** ces noms par des observations adéquates. L'utilisation de données complémentaires permettant l'identification (documents, matériel supplémentaire...) est valorisée.

De façon générale, le jury conseille aux candidats de porter leur effort, durant leur formation, sur l'ensemble de ces aspects scientifiques, en cultivant raisonnements scientifiques, connaissance des outils, méthodes, procédés et compréhension des processus en biologie et en géologie. Ce sont souvent ces lacunes qui interdisent au candidat de réaliser un bon exposé et de conduire un entretien quel que soit le niveau du sujet demandé.

Ainsi, le jury ne peut s'entendre répondre autour de questions de base (composition d'un basalte, nature des hormones ovariennes…) que le candidat ne sait pas mais qu'il saurait dans quel livre aller chercher l'information.

#### *ARTICULATION DE LA SÉANCE DANS UNE SEQUENCE PÉDAGOGIQUE*

Selon l'arrêté du 25 janvier 2021 fixant les modalités d'organisation des concours du certificat d'aptitude au professorat de l'enseignement du second degré, l'épreuve a pour objet la conception et l'animation d'une **séance d'enseignement**. Le candidat présente au jury une séance d'enseignement reposant sur une démarche adaptée au niveau de maîtrise fixé par le sujet et **présente l'articulation de la séance au sein d'une séquence d'enseignement** pour atteindre les objectifs de formation assignés par les programmes. Une compétence essentielle du métier, un prélude à la construction de chacune des séquences d'enseignement, consiste à **envisager dans une vision synthétique les concepts scientifiques fondamentaux qui sous-tendent le sujet**.

La majorité des candidats distingue sans problème séance et séquence. Pour la séance présentée, il est attendu qu'elle soit située dans une séquence, que son articulation avec les séances précédentes et suivantes soit précisée et explicitée.

Le jury est particulièrement attentif à l'explicitation de la **problématique globale de la séquence** : l'enchaînement des séances doit suivre un fil conducteur explicité clairement par le candidat. Une séquence détaillée (avec des objectifs de formation énoncés dans les programmes en termes de notions et de compétences) et adaptée au niveau de maîtrise du sujet est attendue. **La problématique** demandée doit être en adéquation à la fois avec le sujet et avec le niveau d'enseignement associé.

Le jury attend que soit clarifiée la nature du plan présenté (plan de séance, plan de séquence).

Il est également attendu de la part du candidat des éléments de cohérence verticale, de progressivité dans les apprentissages et de prise en compte de la spiralité. Les programmes officiels sont écrits dans ce sens et offrent de nombreuses indications aux candidats, qui gagneraient à plus s'y appuyer. Le jury précise toutefois qu'une cohérence verticale ne consiste pas à lire le Bulletin officiel de l'éducation nationale, mais à expliciter l'articulation entre les séances. Certains candidats ont intégré, à bon escient, cette cohérence dans le déroulé de la séance.

Enfin, l'intégration d'une évaluation au sein de la séquence (ou dans la séance) est bienvenue et valorisée si elle est bien au service des apprentissages. De nombreux candidats ont pu fournir au jury des éléments d'évaluation, sous différentes formes (diagnostiques, formatives, sommatives,…).

**Afin de mieux cerner les contours et concepts du sujet,** il est conseillé aux candidats de ne pas focaliser leur démarche, dans un premier temps, autour des seuls supports imposés. Ainsi, cela permettra de construire une réelle démarche et un fil conducteur clair et bien identifiable tout au long de l'exposé.

Le jury constate que dans l'ensemble les leçons sont traitées au niveau imposé. Cependant, la signification des sujets des leçons doit faire l'objet d'une analyse beaucoup plus attentive de la part du candidat. Le jury rappelle que les sujets correspondent à des points larges de programmes, permettant la construction d'une séquence. À partir du matériel disponible, le candidat doit être capable de cibler une séance puis de la développer.

Les candidats doivent ainsi utiliser le début du temps de préparation à l'analyse du sujet afin d'en définir les termes et d'en cerner les concepts sous-jacents et les limites.

*ORGANISATION DE LA SÉANCE - CONSTRUCTION DE LA DÉMARCHE*

Cet oral révèle trop souvent une absence de cohérence et un fond scientifique qui n'a pas été suffisamment remobilisé pour la construction de la leçon.

Il est regrettable que certaines leçons présentées privilégient encore une approche dogmatique ou théorique du sujet posé, ce qui est un non-sens scientifique et pédagogique.

**Les candidats doivent absolument approcher les notions à partir des faits** : observations, mesures, faits expérimentaux (sans oublier les témoins), représentations initiales, faits d'actualité. Concernant ce dernier point, on attend du candidat qu'il soit au courant des grands points de l'actualité scientifique, et qu'il maîtrise quelque peu l'histoire des sciences.

C'est à partir de ces faits qu'un questionnement peut être construit, amenant à une résolution méthodique. Une réflexion constante et approfondie sur **les liens logiques entre les différentes parties de la démarche** est de nature à améliorer sa cohérence. C'est le sens des sciences expérimentales et c'est aussi le sens de l'enseignement des SVT.

On assiste parfois à des exposés qui ne sont qu'une juxtaposition d'activités, qui ne mobilisent pas de compétences précises, et qui ne sont pas reliées les unes avec les autres : le jury attend des candidats qu'ils proposent des activités opérationnelles intégrées et qui font sens pour les élèves dans le fil conducteur de la leçon.

Pour cela, la formulation d'une authentique problématique de séance est attendue, reliant les concepts clé de la leçon. Elle doit être en adéquation à la fois avec le sujet et avec le niveau d'enseignement associé. Elle doit également être en adéquation avec les activités proposées (censées servir la résolution de la problématique) ET avec le ou les bilans notionnels (censés apporter tout ou partie des réponses à la problématique. Le jury constate trop souvent des incohérences majeures avec des bilans qui apportent des notions que rien dans la séance n'a démontrées.

**Le jury évalue l'organisation des idées, la cohérence et la fuidité de la démarche traduite par le plan proposé (plan de séance, plan de séquence ;** lequel peut se faire à tout moment de la leçon**).** 

Cependant, le plus souvent, les candidats formulent un problème en greffant simplement au sujet un point d'interrogation.

De plus, la « scénarisation » à outrance nuit très souvent à la construction de la démarche. Sous prétexte de trouver coûte que coûte une « problématique », un certain nombre de candidats en viennent à proposer des introductions avec des mises en situations inadaptées ou artificielles et une démarche incohérente. Les contextualisations ont pour objectif d'aider les élèves, de les motiver. Il n'y a aucune obligation à trouver une situation déclenchante « coûte que coûte » si elle n'est pas pertinente.

Il faut insister sur l'importance du plan, non seulement dans le cadre de cet oral, mais plus fondamentalement pour tout enseignant dont l'ambition est de proposer un cours compréhensible pour son auditoire. **Le candidat doit réfléchir à un enchaînement logique et scientifique dans la construction des notions à la portée des élèves du niveau requis et ne doit pas forcément traiter** *in extenso* **et dans le même ordre les différents items du programme.** Ceux-ci ne doivent donc pas obligatoirement constituer les titres des parties du plan de la leçon.

**Les titres doivent être utilisés pour montrer la cohérence de la démarche ou donner un objectif explicite à la partie abordée. La démarche adoptée permet d'aboutir à la construction de bilans notionnels. Ces derniers doivent être cohérents avec la problématique posée et les activités menées.**

### *ÉLARGISSEMENT DU CONTEXTE – ENJEUX EDUCATIFS*

Selon l'arrêté du 25 janvier 2021 fixant les modalités d'organisation des concours du certificat d'aptitude au professorat de l'enseignement du second degré, les enjeux éducatifs sont clairement attendus dans le déroulé de la séance. La capacité du candidat à placer son enseignement dans un contexte élargi est évaluée. Le jury a pu à de nombreuses reprises entendre citer les parcours éducatifs de santé, citoyen, avenir, culturel et artistique, EDD... Néamoins, la seule citation ne permets pas d'avoir des éléments sur la façon dont la séance concours à cette éducation. Il est nécessaire d'expliquer en quoi ce qui est fait comporte une dimension éducative transversale. L'articulation avec les autres disciplines (enseignement scientifique, enseignement Sciences et technologie en 6ème, EPI, pédagogie de projet, …) est attendue.

#### *COMPETENCES PRATIQUES*

**Réaliser un ou des geste(s) technique(s) est imposé par l'épreuve.** Or nombre de candidats accorde encore peu de temps voire d'intérêt à la construction d'une activité incluant une réalisation technique, à sa réalisation technique devant le jury et à son exploitation, et ceci malgré une durée de deux heures en salle de passation, avec tout le matériel à disposition. Le jury conseille aux candidats de manipuler très tôt dans cette plage de deux heures de préparation pour ne pas être surpris par le temps et l'arrivée du jury.

La place de l'élève est inégalement précisée tant dans la phase de manipulation que dans la phase d'exploitation. Le jury attend que la place de l'élève soit pensée et réelle dans toutes les étapes de la démarche.

Le jury constate que les candidats mobilisent correctement les activités pratiques s'appuyant sur le numérique mais rencontrent des difficultés à mobiliser des gestes techniques manipulatoires et des observations naturalistes. Il est conseillé aux candidats de mieux s'approprier les techniques de laboratoire et de terrain.

**Une attention particulière doit être portée sur le respect des règles de sécurité en laboratoire**, lors de la manipulation de matériel biologique ou de produits chimiques. L'usage raisonné des E.P.I (Équipement de Protection Individuelle) est central dans les classes de sciences expérimentales ; le candidat doit attester de leur maîtrise et montrer qu'il est le garant d'une éducation aux risques au sein des apprentissages.

L'utilisation des certains supports est de plus en plus réduite, notamment **celle des cartes géologiques** mais aussi des **échantillons macro ou microscopiques de roches, des fossiles les plus élémentaires**.

**Les candidats ne maîtrisent pas assez les outils qui leur sont proposés**. Ainsi ces outils constituent trop souvent une boîte noire qu'ils utilisent sans comprendre alors que cela leur serait utile pour mettre du sens à la manipulation, comprendre les raisons d'une manipulation échouée, l'exemple le plus flagrant étant le fonctionnement de la sonde à dioxygène en ExAO (matériel qui fonctionne parfaitement et simplement et dont les candidats ne doivent pas avoir peur).

Ces compétences manipulatoires doivent être intégrées de manière pertinente au sein de la démarche et doivent faire l'objet d'une présentation et d'une exploitation par les élèves au service de la résolution de la problématique. Trop souvent les candidats mobilisent ces supports en tant qu'illustration, sans justification ni présentation précises.

#### **On attend du candidat qu'il présente ce que l'élève est supposé produire, c'est-à-dire une communication scientifique pertinente, complète et exacte (un dessin, un graphique, une capture d'image, un texte explicatif etc.),** ce qui n'est en général pas réalisé. Ainsi, le jury a pu noter les cas de figure suivants :

- suite à une observation au microscope, aucun dessin, croquis ... n'est réalisé permettant de visualiser ce qu'indique le candidat ;
- suite à une expérimentation, la mise en forme (tableau, schéma …) et l'exploitation des résultats obtenus ne sont pas réalisées;
- face à une activité à partir de logiciel, tableur ... le candidat ne fournit aucune explication sur ce qu'il fait, pourquoi il le fait et comment il obtient le résultat. Il arrive même que le graphique construit à partir du fichier tableur ne soit pas proposé par le candidat.

De plus le jury regrette, parfois, le manque de **rigueur du candidat** (titre approximatif, sans grossissement/échelle indiqués...etc.).

De même, trop de candidats se rabattent très rapidement sur les documents ou lames de secours. Le jury attend de la persévérance, comme l'exigent les manipulations menées en classe auprès d'élèves.

Lors d'une manipulation qui prend du temps, le candidat peut bien évidemment la réaliser pendant le temps de préparation, mais le jury attend qu'il en refasse quelques gestes techniques au cours de son oral, puis présenter les résultats obtenus pendant la préparation.

La bibliothèque doit être utilisée pour trouver des ressources scientifiques à présenter aux élèves, en compléments des résultats expérimentaux. Nombre de candidats évoquent des documents qu'ils auraient pris mais qu'ils n'ont pas trouvé. Dans ce cas, le jury pourra attendre une description précise du document recherché et des explicitations concernant sa pertinence dans la séance, son utilisation, etc. Le jury conseille vivement aux candidats d'accorder un temps suffisant pendant la préparation à cette recherche documentaire. Un document supplémentaire, en lien avec les manipulations proposées, permet souvent un éclairage scientifique suffisant.

Ainsi, les activités pratiques réalisées débouchent trop peu souvent sur une exploitation complète et rigoureuse des résultats obtenus : il est nécessaire que le candidat présente les résultats de ses investigations sous une forme de communication scientifique adaptée, puis les exploite au service de la résolution de la problématique. Cela nécessite donc de bien penser l'intégration de cette activité dans la démarche.

Parmi les différentes manipulations possibles en SVT (modélisation numérique ou analogique, observation, expérimentation), les modèles tiennent une place importante. Lors de l'utilisation d'un modèle analogique, le jury attend la justification des gestes réalisés, la présentation des différents éléments du modèle et un avis critique pour définir les limites du modèle. Tout élément de quantification est bienvenu lors de l'exploitation d'une modélisation.

Les candidats doivent absolument approcher les notions à partir des faits : observations, mesures, faits expérimentaux (sans oublier les témoins), représentations initiales, faits d'actualité etc. Le jury regrette que trop peu de candidats proposent des supports supplémentaires, au-delà des supports imposés, et souvent ces supports se limitent à des documents issus des ouvrages de la bibliothèque et non didactisés. On attend du candidat qu'il illustre davantage sa séance par des documents, des photographies, des cartes. En géologie par exemple, l'entrée par l'observation microscopique seule reste incomplète et des supports supplémentaires sont vivement conseillés pour une exploitation correcte.

#### *MISE EN OEUVRE DIDACTIQUE ET PEDAGOGIQUE*

**La démarche construite se doit de faire une place aux élèves.** Les stages dans les établissements scolaires et les séances d'observation permettent de mobiliser un premier niveau de maîtrise des compétences professionnelles par les candidats. Le jury attend donc la **conception** d'**activités** comportant des **consignes** précises et réalisables par des élèves du niveau concerné par la leçon, qui permettent de construire une partie des notions scientifiques retenues comme essentielles.

**Il est essentiel d'appuyer la démarche sur des documents scientifiques** (en sus de l'activité pratique) bien présentés mais aussi analysés comme le fait l'enseignant en regard des objectifs à atteindre.

**Les démarches pédagogiques sont variées** et que ce qui est attendu du jury c'est une justification pédagogique et didactique du choix de la démarche, de l'activité, choisie.

Il importe aussi que le candidat vérifie qu'à la fin de son exposé, les objectifs du programme aient bien été explicités de manière scientifiquement exacte et adaptée au niveau des élèves. **Les conclusions doivent revenir au problème initial et proposer une réponse.**

#### *COMMUNICATION*

On ne peut que se féliciter de la **maîtrise des outils numériques** par un grand nombre de candidats tant dans leurs prestations orale et graphique que dans (et surtout) dans les situations d'enseignement construites pour les élèves.

Mais certains candidats consacrent trop de temps à écrire de longs textes sur leur diaporama, ce qui les rassure peut-être mais n'apporte aucune plus-value à leur démarche (copie *in extenso* d'extraits de bulletins officiels, liste de critères d'évaluation purement formelle, …).

**La complémentarité entre les différents supports de communication** doit être recherchée et en particulier la place du tableau par rapport aux autres outils. Le tableau doit permettre au candidat de dérouler le fil conducteur de sa leçon, mais aussi de proposer un ou des schémas-cartes mentales-croquis
au service de la construction des connaissances relatives à la leçon. En fin d'exposé, le tableau doit présenter les éléments importants construits. Il n'est pas opportun que tout le support de la leçon soit lié à un diaporama et que le tableau soit quasi vide à la fin de l'exposé.

Les candidats ne doivent pas construire un diaporama contenant trop de texte. Un diaporama pertinent et opérationnel ne doit pas se substituer à l'usage des autres outils pédagogiques tels que le tableau. Par ailleurs, son utilisation doit être motivée pédagogiquement.

Concernant la **terminologie employée en sciences**, la confusion demeure entre schéma, croquis, dessin, schéma-bilan, ainsi qu'entre manipulation, expérience, etc. Souvent, le jury constate l'emploi de termes tels que "tâche complexe", " compétence", "TP Expert ou mosaïque" Si ces derniers font effectivement partie du vocabulaire pédagogique, on attend des candidats, s'ils les utilisent, une parfaite compréhension de ce qu'ils recouvrent.

La qualité de la communication passe par une maîtrise très satisfaisante de la langue. Le jury est conscient que le stress peut générer la présence de quelques fautes dans le diaporama ou sur le tableau, mais cela doit rester limité.

#### *GESTION DU TEMPS*

**Le candidat constatant le peu de « substance » de son exposé doit systématiquement se demander s'il n'a pas oublié un aspect important du sujet, notamment une exploitation aboutie des productions issues des activités, s'il a bien précisé les liens logiques entre les différents points de l'exposé, s'il a bien inséré les activités des élèves dans la démarche.** Un certain nombre d'exposés ont atteint les 30 minutes, parfois en meublant les dernières minutes par la réalisation de la fin de l'activité imposée ou par la réalisation d'un schéma-bilan improvisé. En aucun cas le candidat ne doit « faire durer » en incorporant des parties hors sujet, ou en parlant beaucoup plus lentement qu'on l'attendrait dans une dynamique de classe.

A l'opposé, certains candidats se laissent prendre par le temps, en développant à outrance les notions et les exemples (souvent hors sujet et hors programme) d'une première partie, et ne pouvant poursuivre le fil conducteur et répondre de manière complète au sujet.

La gestion du temps est une compétence centrale dans le métier d'enseignant, dépassant la simple "gestion de l'horloge" mais devant concilier démarche scientifique, rigueur, esprit de synthèse, et temps didactique imposé.

#### *JUSTIFICATION DES CHOIX – INTERACTIVITÉ - ANALYSE CRITIQUE*

L'attitude des candidats est généralement constructive en entretien, et on remarque un réel effort de réflexion chez la plupart des candidats. Ceci amène souvent à une discussion fructueuse avec le jury car les candidats font preuve d'analyse critique. Néanmoins, certains travers sont aussi constatés. Le jury note parfois une attitude d'abandon après un exposé que le candidat considère comme raté. Une telle attitude doit être évitée car lors de l'entretien, le jury peut amener le candidat à corriger sa démarche révélant ainsi son aptitude à construire une progression logique. Il s'agit donc pour le candidat de maintenir sa motivation. Le jury obtient parfois des réponses excessivement courtes, réduites à un mot, ou bien excessivement longues et délayées. La première situation semble montrer de faibles capacités d'argumentation. La deuxième semble montrer des capacités d'écoute et d'échange limitées. Il convient donc d'équilibrer entre argumentation et échange afin de faire avancer la discussion.

Le jury rappelle qu'une tenue et une posture correctes sont exigées dans la mesure où il s'agit d'un concours de recrutement pour exercer dans la fonction publique ou dans le privé sous contrat, c'est-à-dire dans un métier où la communication, l'attitude et l'image de l'adulte sont très importantes.

Une tenue correcte et une posture irréprochable est de rigueur (téléphones éteints dans les sacs, neutralité posturale) est également attendue pour les auditeurs.

#### **Déroulement et remarques concernant les prestations des candidats**

#### **Cadrage et attendus**

Le cadrage de cette épreuve est commun aux différents concours externes de recrutement des enseignants et conseillers principaux d'éducation exerçant au sein du service public de l'éducation et du privé sous contrat, hors agrégation. Les candidats doivent s'y référer pour comprendre les contours exacts de l'épreuve. L'épreuve d'entretien se déroule en deux temps consécutifs. La première composante relative à la présentation du candidat et à l'échange avec le jury, d'une part, et la seconde composante relative aux mises en situation professionnelles, d'autre part, permettent au candidat de valoriser leur projet professionnel et leur projection dans le métier sur la base d'éléments factuels (articulation avec leur parcours personnel, représentation du métier, résolution de mises en situation concrètes d'enseignement et de vie scolaire).

Elle permet d'évaluer la motivation du candidat pour exercer les missions dévolues à un professeur en appréciant notamment leur capacité à développer une vision systémique et analytique du métier auquel il postule, au regard des compétences qu'il requiert et des enjeux qui lui sont propres. Elle permet de mesurer à quel point le futur enseignant inscrit son métier dans le cadre d'un établissement scolaire, au sein d'une équipe pédagogique et d'une équipe éducative. Il est attendu qu'il connaisse les grands traits du fonctionnement du système éducatif, la place qu'il y occupe et les interactions qu'il peut ou doit avoir avec les autres membres de la communauté éducative, au service des élèves. Elle aussi permet de constater à quel point le candidat se projette justement dans le métier

En outre, la qualité de l'argumentaire, en particulier la capacité à évoquer des références précises, le niveau de langage et la qualité de l'expression orale, sont aussi pris en compte.

#### **Commentaires sur les prestations lors du premier temps d'entretien**

Cette première composante de l'épreuve d'entretien intègre une présentation de cinq minutes maxima, par le candidat, des éléments de son parcours. Elle est suivie d'un échange avec le jury qui porte strictement sur cette présentation. L'ensemble doit permettre au candidat de démontrer qu'il s'est approprié les éléments de son parcours − au sens où il a su élaborer une réflexion à partir de ses propres expériences dans une démarche de construction de compétences – et qu'il a su relier ces éléments avec le projet professionnel qui le conduit à se présenter à un concours de recrutement d'enseignant. L'enjeu que présente cette partie de l'épreuve pour le candidat consiste à mettre en lumière les leviers qu'il peut activer dans la perspective d'une entrée dans le métier, ce qui requiert de sa part, une connaissance précise des missions et des compétences propres au métier d'enseignant. Il est attendu qu'il développe une analyse réflexive à l'égard de son expérience personnelle, et pouvant notamment reposer sur sa formation initiale, les travaux de recherche menés, les stages professionnels possiblement accomplis (y compris les stages de pratique professionnelle en établissements d'enseignement) ou encore sur les missions associatives ou bénévoles exercées, le cas échéant.

Les meilleurs candidats ont su, à cet endroit de l'épreuve, identifier, dans le cadre d'un exposé structuré et dynamique, les compétences que leur parcours leur a permis d'acquérir et qui sont en relation directe avec les compétences exigées pour l'exercice du métier d'enseignant.

Ces candidats disposaient d'une connaissance précise des compétences des métiers du professorat et de l'éducation qu'ils avaient acquise par une maîtrise des textes institutionnels en la matière et notamment celle du référentiel de compétences des métiers du professorat et de l'éducation fixé par l'arrêté du 1<sup>er</sup> juillet 2013 publié au JORF du 18 juillet 2013.

En outre, les meilleurs candidats ont su faire montre d'un projet professionnel réfléchi, construit autour d'objectifs et personnalisé en ce sens que ce projet s'appuyait sur une réflexion sur la construction de leurs compétences professionnelles.

Les meilleurs candidats n'ont pas été ceux qui ont déclaré disposer d'une maîtrise exhaustive des compétences inhérentes au métier d'enseignant mais ceux qui ont su porter un regard objectif, mature et humble sur leurs atouts et leurs limites. Un tel positionnement est celui-là même qui est attendu de la part d'un professionnel de l'enseignement qui doit être à même de considérer que sa pratique professionnelle s'inscrit dans un processus de développement progressif qui intègre les savoirs, les savoir-faire et les savoir-être.

Par exemple, le jury a pu interroger les candidats qui avaient évoqué leur travail de recherche au sujet de ces travaux. Les échanges qui en ont découlé ont valorisé les candidats qui ont su établir des liens entre les résultats de leurs travaux de recherche et la pratique pédagogique qu'ils seront amenés à mettre en œuvre dans le cadre de l'enseignement des SVT.

En outre, le jury a également interrogé les candidats qui avait évoqué une expérience professionnelle en matière d'enseignement (qu'il s'agisse d'expériences courtes ou plus étoffées) sur les conclusions qu'ils ont tiré de ces activités, dans une optique de développement des compétences.

Il est rappelé qu'aucune expérience en particulier n'est attendue ou valorisée par rapport à une autre.

Les candidats qui ont le moins bien réussi cette partie de l'épreuve ont dressé un exposé linéaire de leurs expériences, sans prendre le recul nécessaire pour analyser leur parcours et établir des liens avec les compétences propres au métier d'enseignant. Ces mêmes candidats, au cours de l'échange avec le jury, n'ont pas su prouver qu'ils avaient élaboré une réflexion suffisamment construite à l'égard des missions et des enjeux inhérents au métier d'enseignant.

#### **Commentaires sur les prestations lors du second temps d'entretien**

La seconde composante de l'épreuve, qui repose sur la résolution de mises en situation professionnelles (l'une d'enseignement, l'autre de vie scolaire). Elle a pour objet d'apprécier, d'une part, l'aptitude du candidat à s'approprier les valeurs de la République, dont la laïcité, et d'autre part, sa capacité à faire connaître et à faire partager ces valeurs et exigences. Il s'agissait ici de mettre en situation le candidat pour confronter sa représentation du métier d'enseignant (que la première composante de l'épreuve lui permettait d'exposer) à des réalités professionnelles complexes qu'il serait susceptible de rencontrer dans l'exercice des fonctions d'enseignant. Chaque mise en situation convoquait des valeurs ou des principes institutionnels que le candidat devait identifier, avant de proposer des actions de nature à répondre aux problématiques soulevées par la situation.

Tout l'enjeu de cette épreuve réside dans la capacité du candidat à démontrer qu'il préservera, quelle que soit la situation, l'intérêt et la sécurité de l'élève et plus largement les valeurs de la République ainsi que les principes institutionnels. Il est ici attendu de la part des candidats une connaissance générale des textes institutionnels en matière de déontologie professionnelle (notamment le code général de la fonction publique et le code de l'éducation) et des ressources en matière de promotion des valeurs de la République (notamment le vademecum « La Laïcité à l'École » et la Charte de la laïcité, introduite par la circulaire du 6 septembre 2013).

Pour réussir cette seconde composante de l'épreuve, les candidats devaient parvenir à appréhender la situation donnée en mobilisant leurs connaissances et en faisant preuve de réactivité et de sens pratique pour proposer, d'une part, une analyse argumentée de la situation et d'autre part, des préconisations ou des solutions de remédiation permettant de résoudre une situation complexe (à court, moyen et/ou long terme, le cas échéant). A travers ces mises en situation, le jury était à même d'apprécier l'aptitude du candidat à expliciter le sens de ces valeurs et principes institutionnels, dans la perspective de l'exercice des fonctions d'enseignant.

Les meilleurs candidats ont su, par le biais d'un développement progressif et argumenté, (commençant souvent par une reformulation de la situation présentée) produire une analyse des cas pratiques qui faisait référence aux textes officiels et proposer des solutions précises et concrètes, adaptées aux spécificités des situations formulées.

Ces solutions faisaient, à bon escient, appel aux acteurs idoines du système éducatif, démontrant par cela même une connaissance de l'environnement institutionnel soit public soit privé (conscient des différences entre le public et le privé, le jury en a tenu compte).

A travers ces analyses et ces propositions, ces candidats ont su adopter un positionnement professionnel responsable, s'inscrivant dans le cadre de principes éthiques et manifestant un souci d'exemplarité constant dans le traitement de la situation.

Les candidats qui ont le moins bien réussi cette seconde composante de l'épreuve ne sont pas parvenus à élaborer une analyse pertinente des enjeux que présentait chaque situation – notamment par méconnaissance des obligations déontologiques qui sont attachées au métier − et ont formulé des proposions qui n'avaient pas un caractère suffisamment opérationnel ou qui n'étaient pas de nature à apporter une solution adaptée à la problématique.

## **Statistiques descriptives générales**

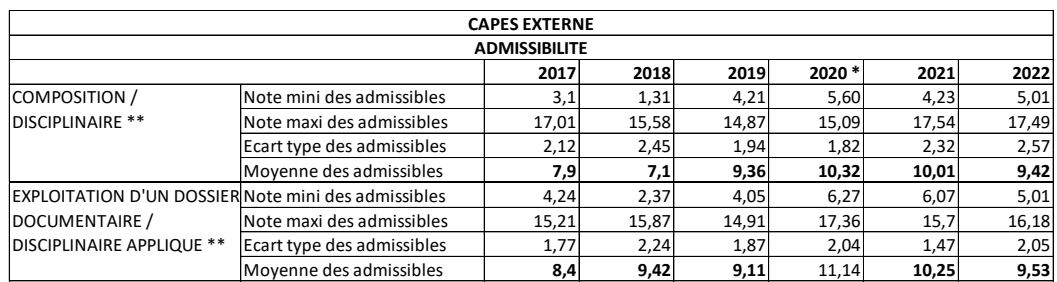

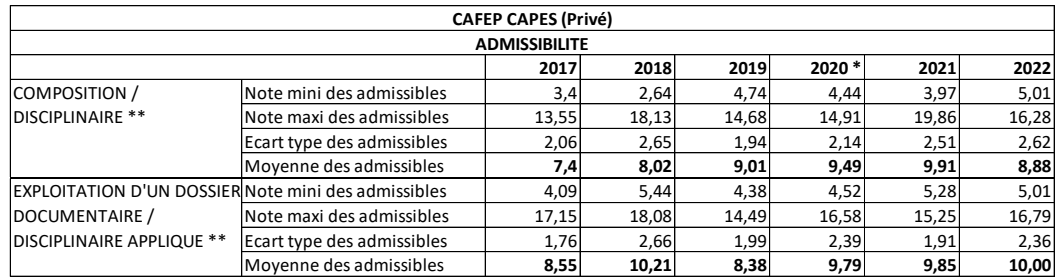

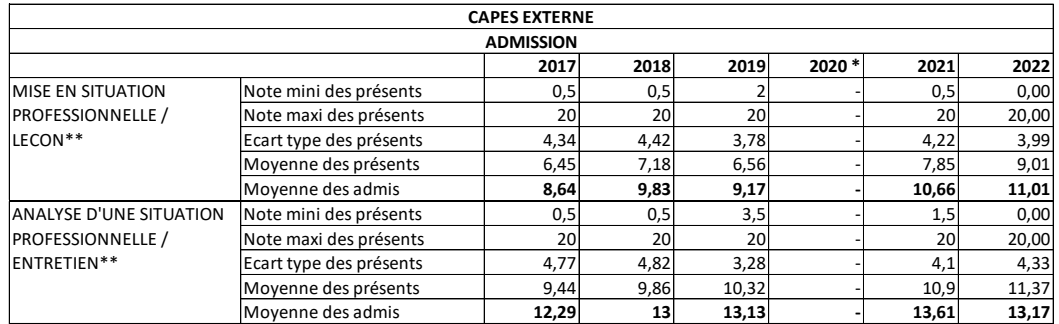

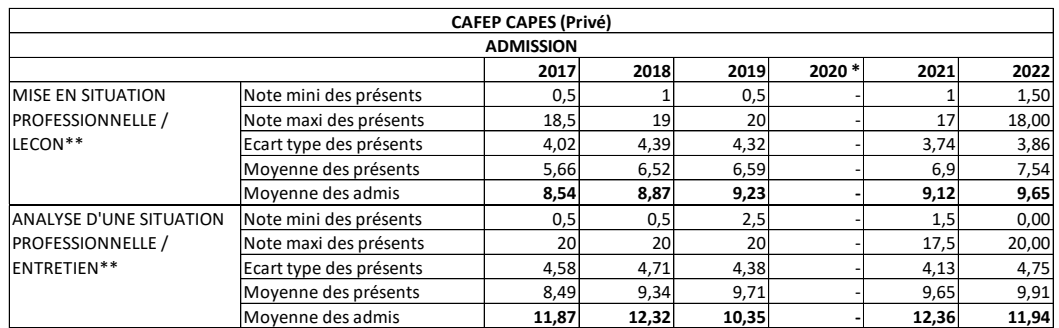

\* En 2020, les épreuves orales ayant été annulées, les notes d'admissibilité correspondent aux notes d'admission

\*\* A partir de 2022 les épreuves ont changé. La première épreuve d'admissibilité est une épreuve disciplinaire, la seconde une épreuve disciplinai La première épreuve d'admission est une épreuve de leçon, la seconde d'entretien.

## **Statistiques descriptives par centre d'examen : CAPES externe**

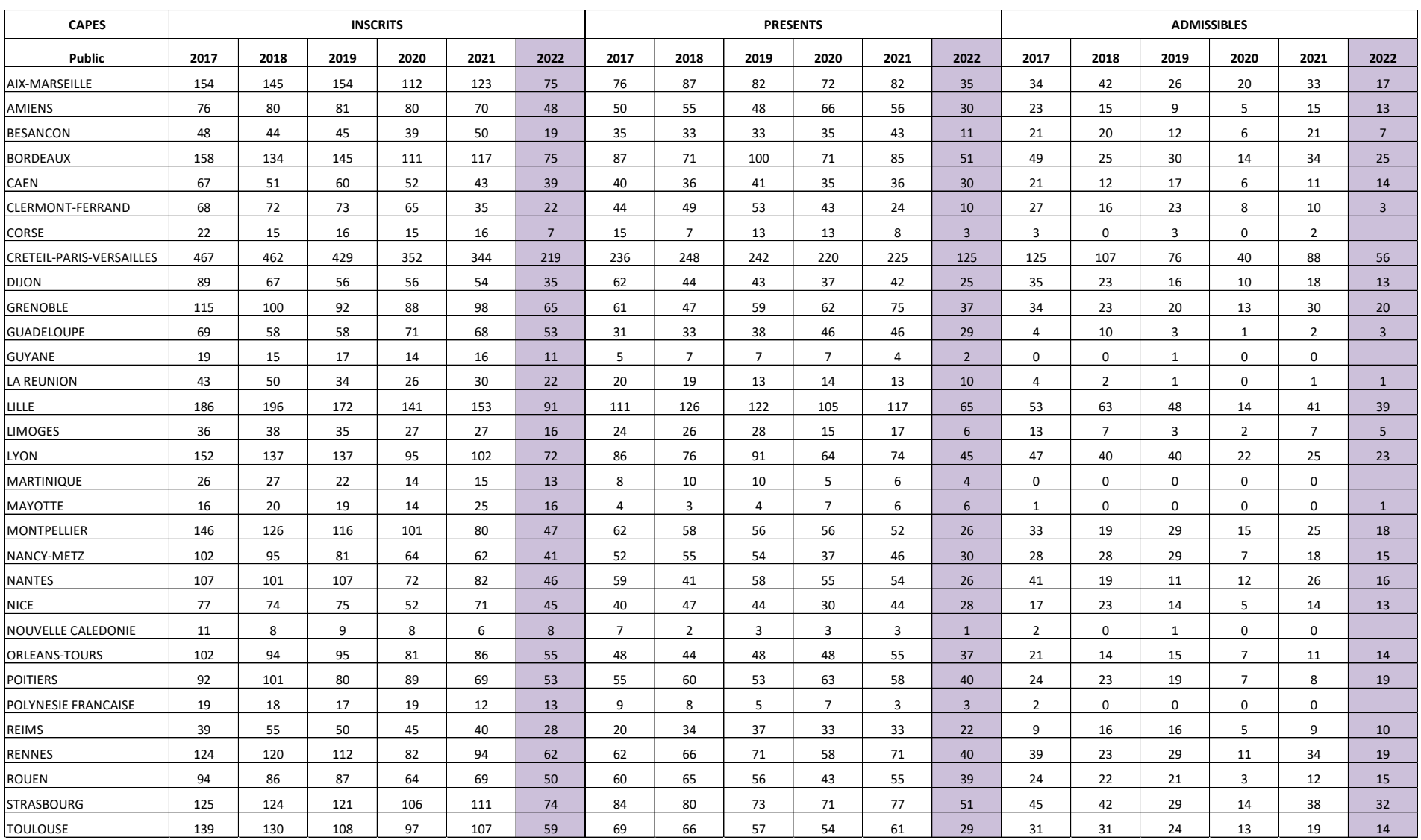

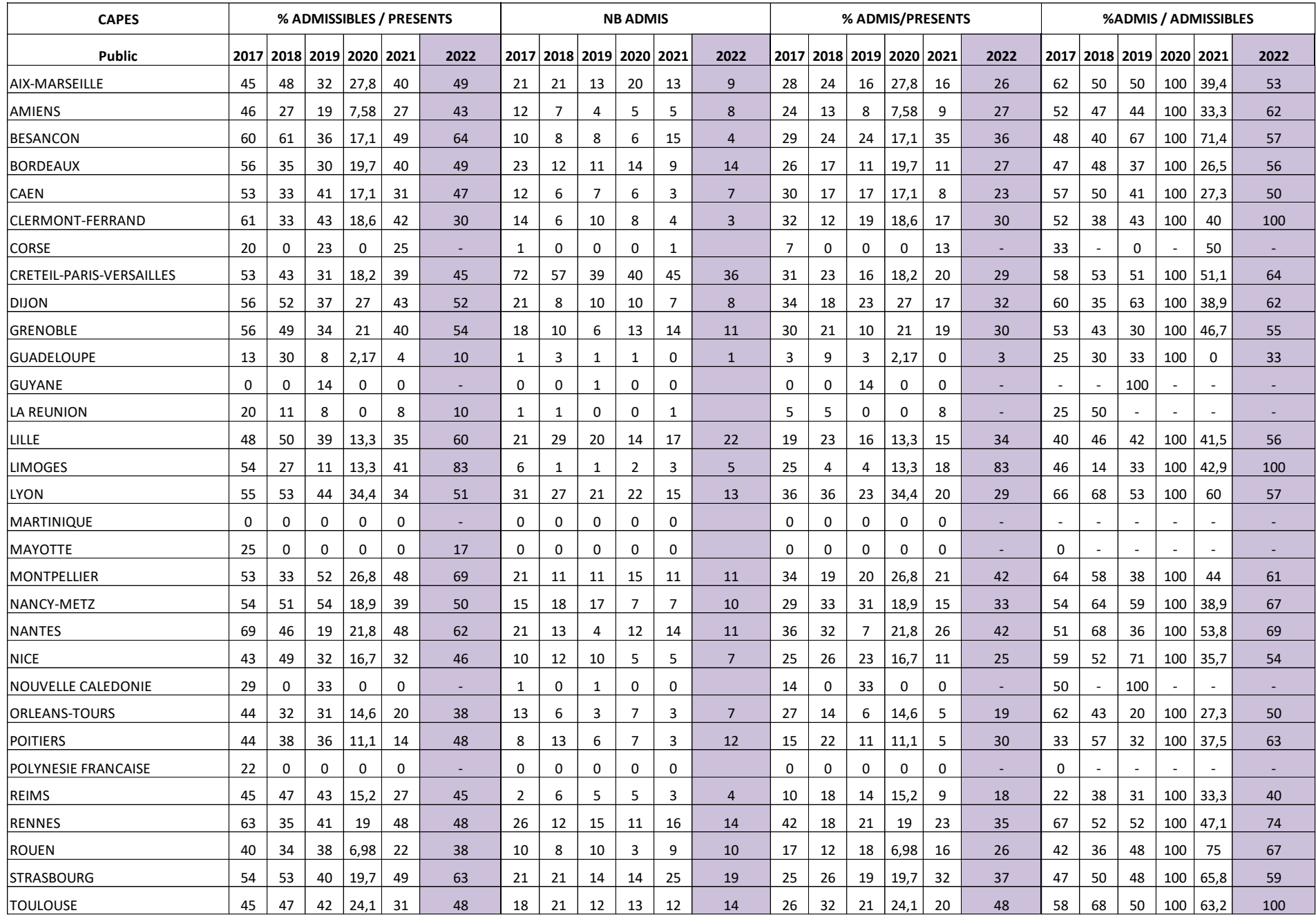

## **Statistiques descriptives par centre d'examen : CAFEP CAPES (privé)**

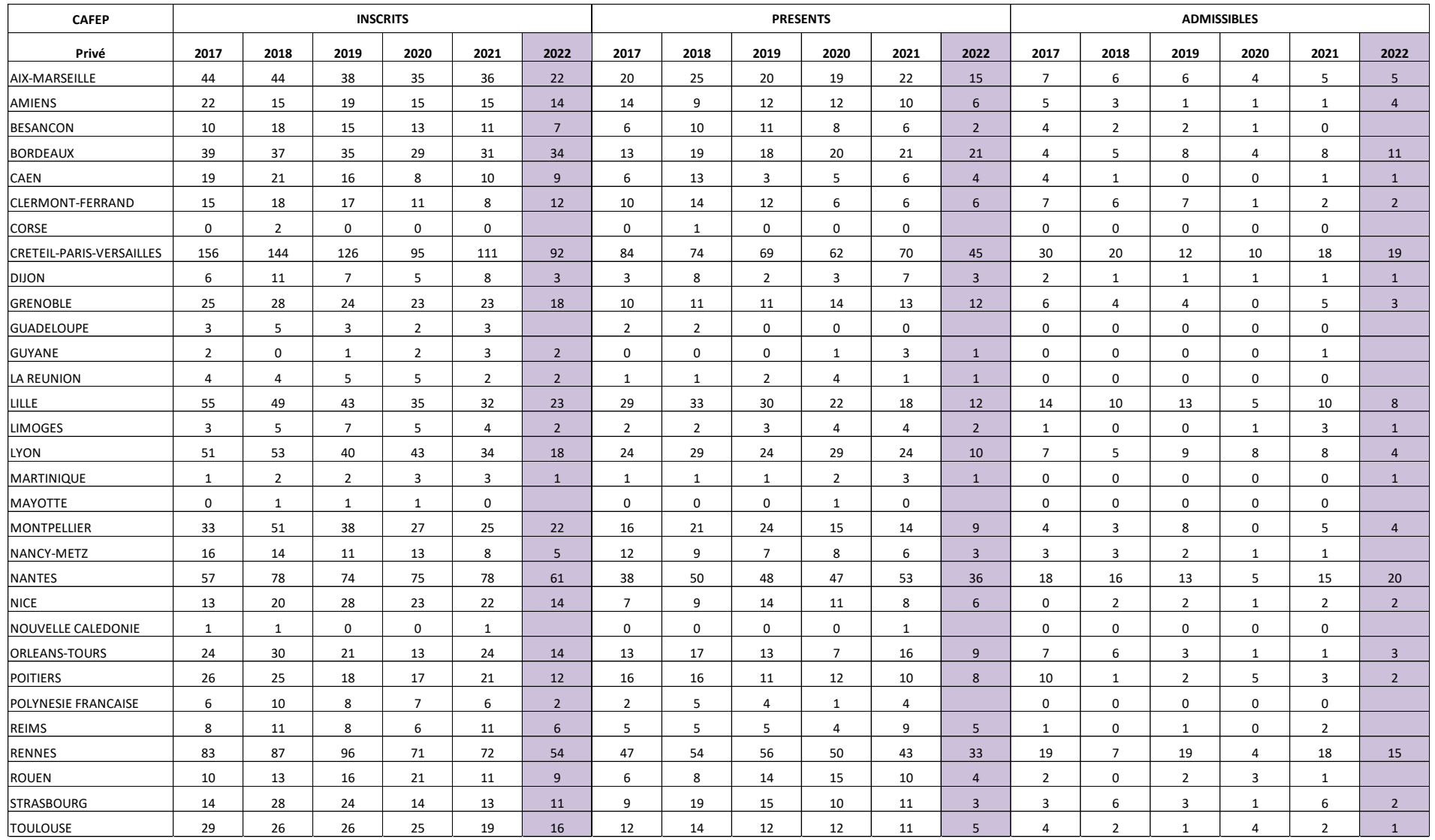

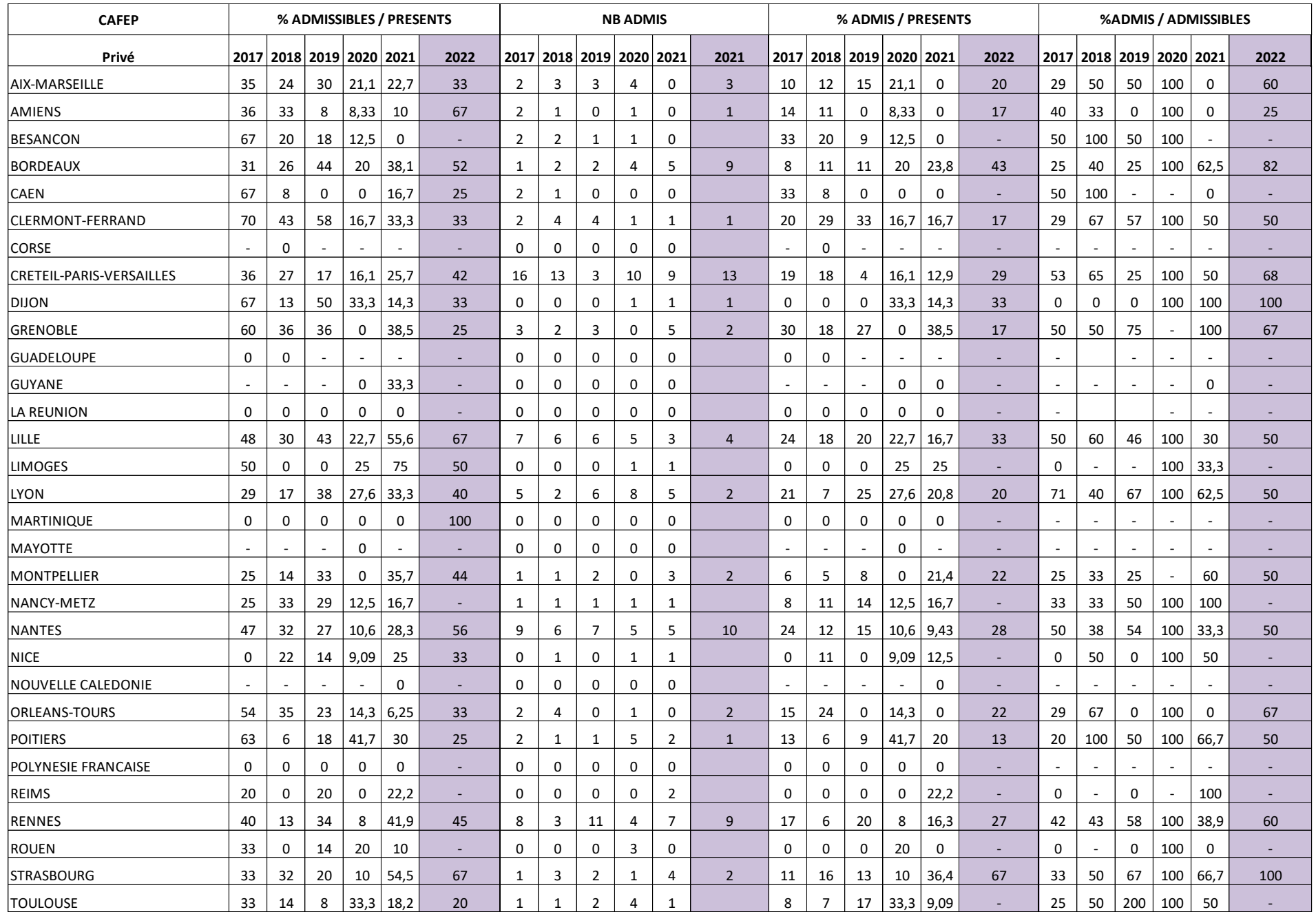

80

# *Sujets d'épreuve de leçon*

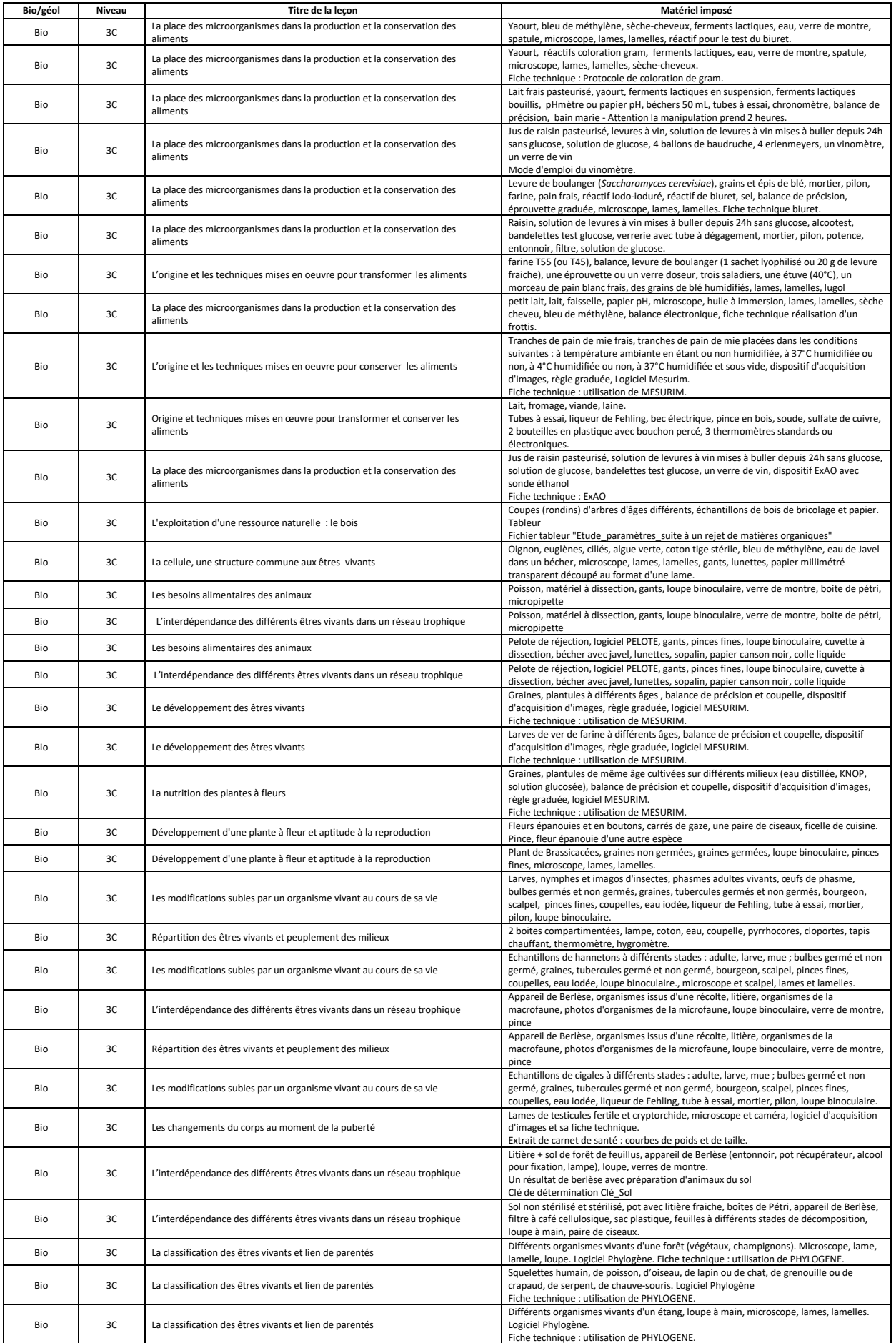

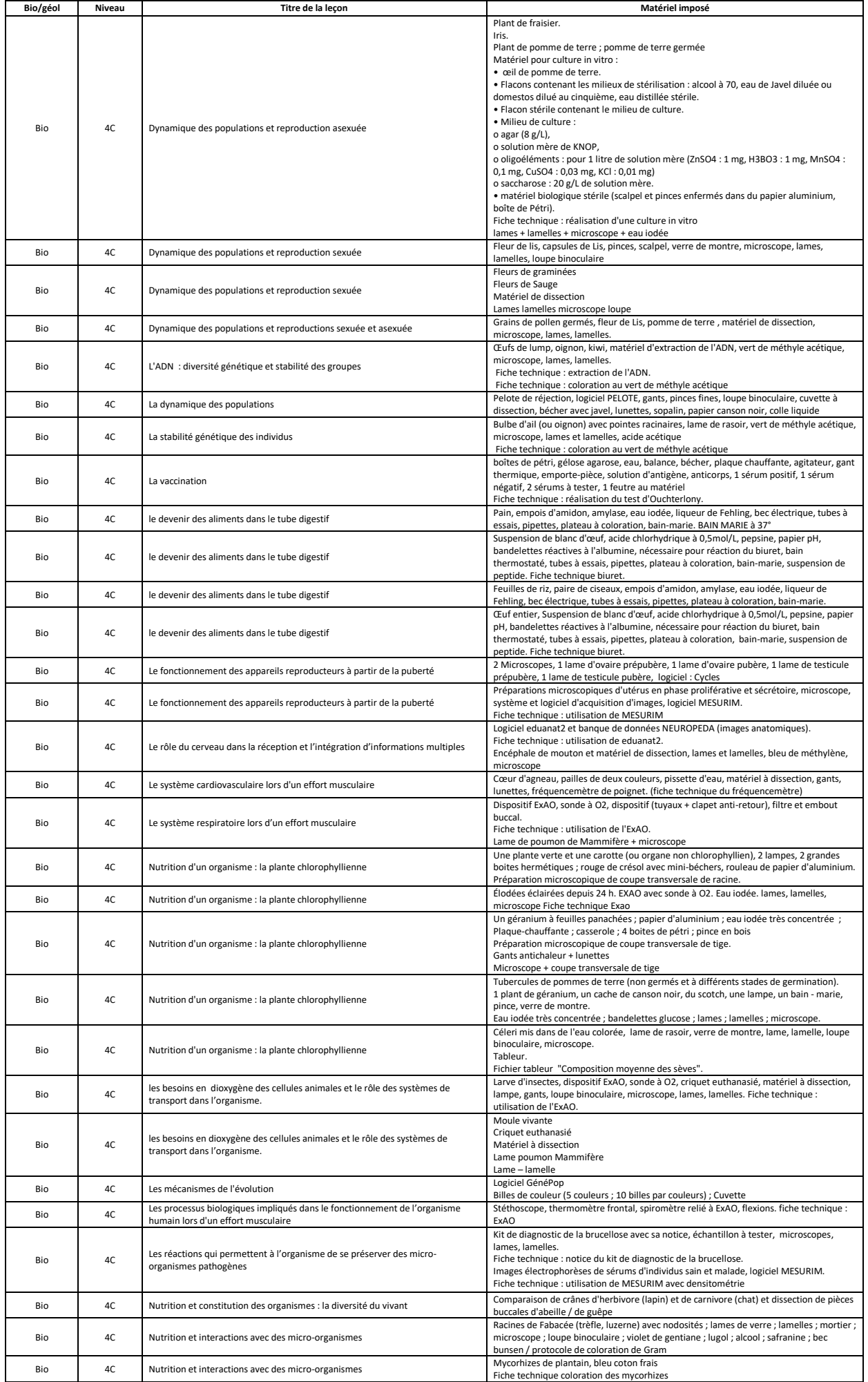

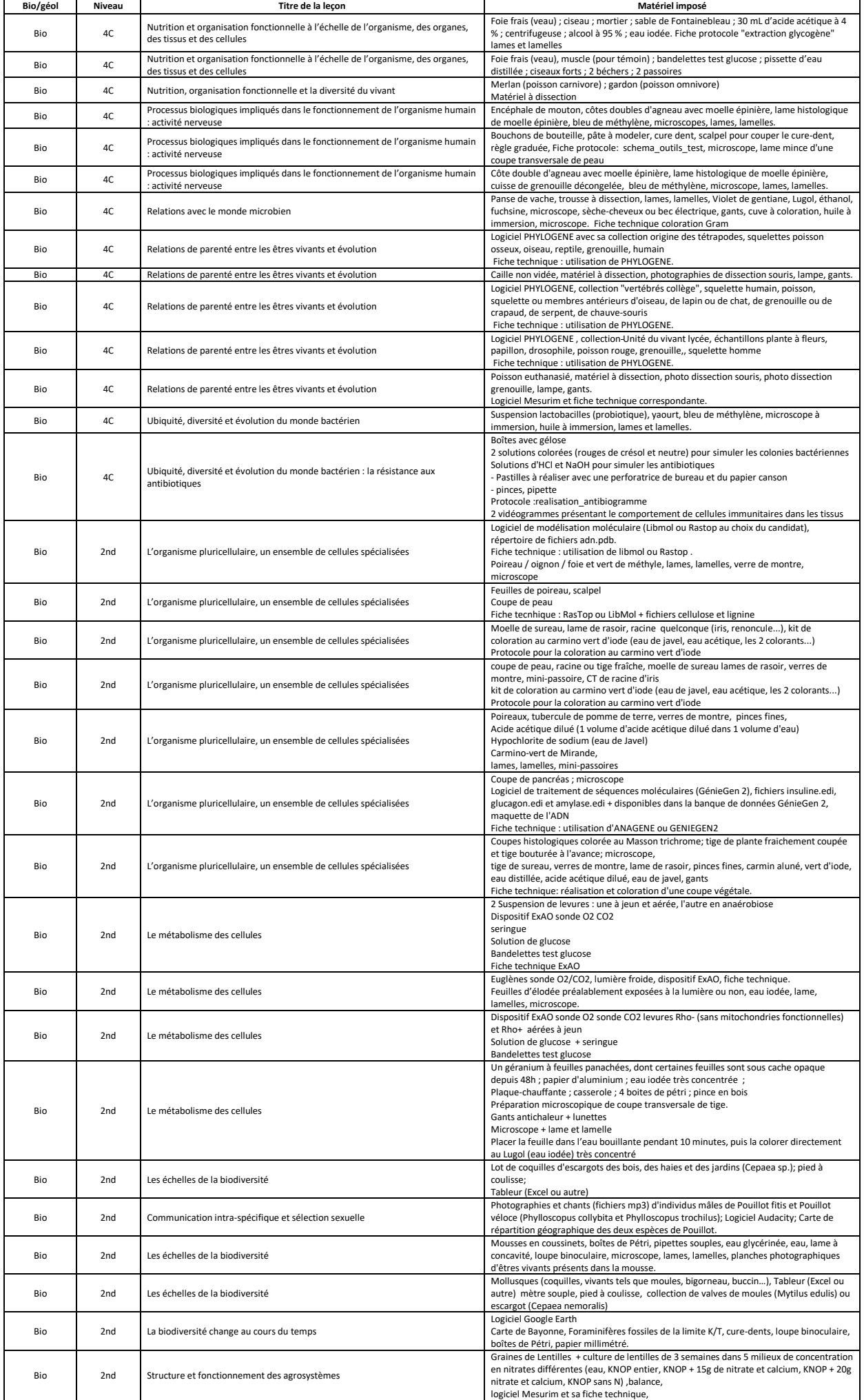

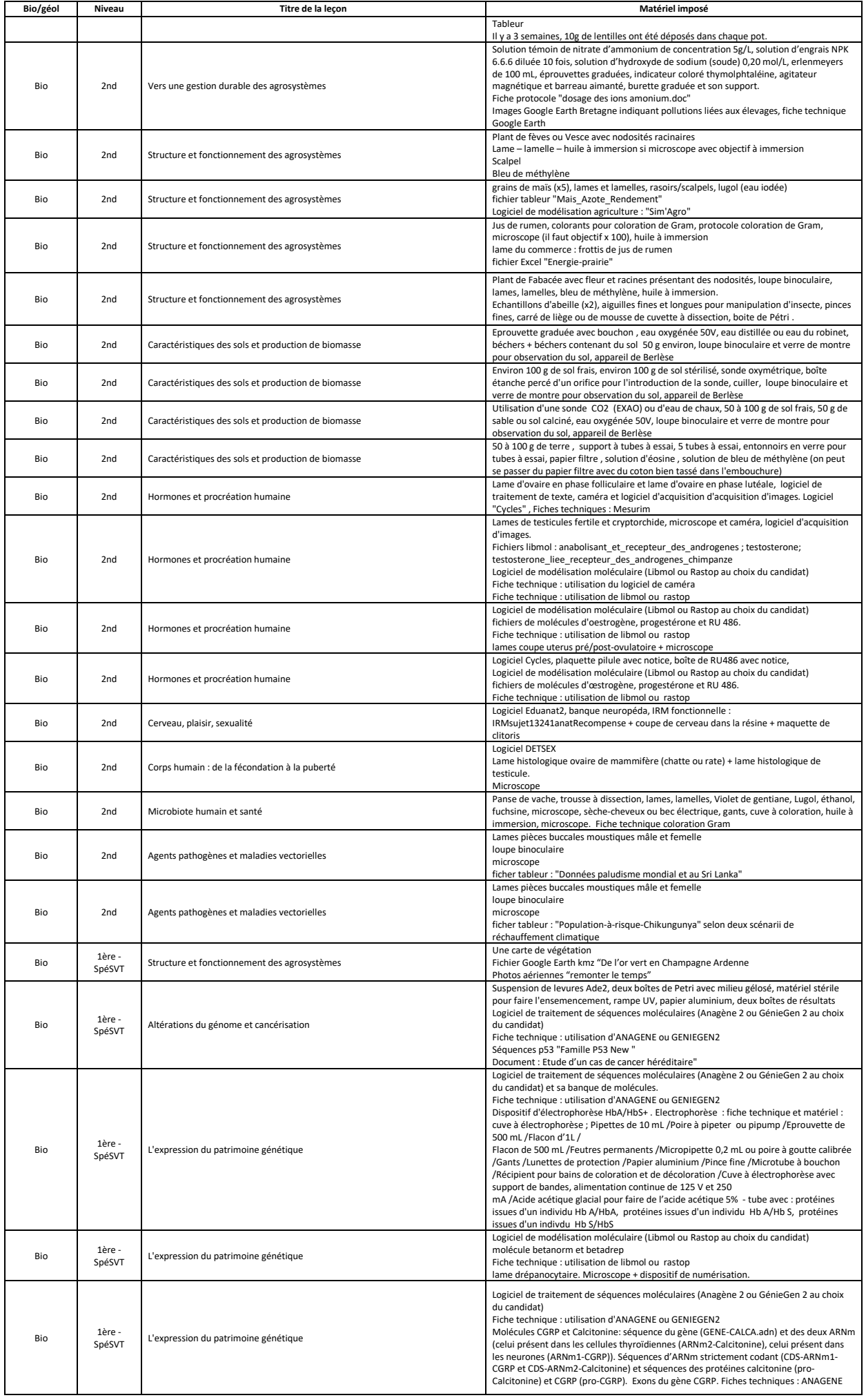

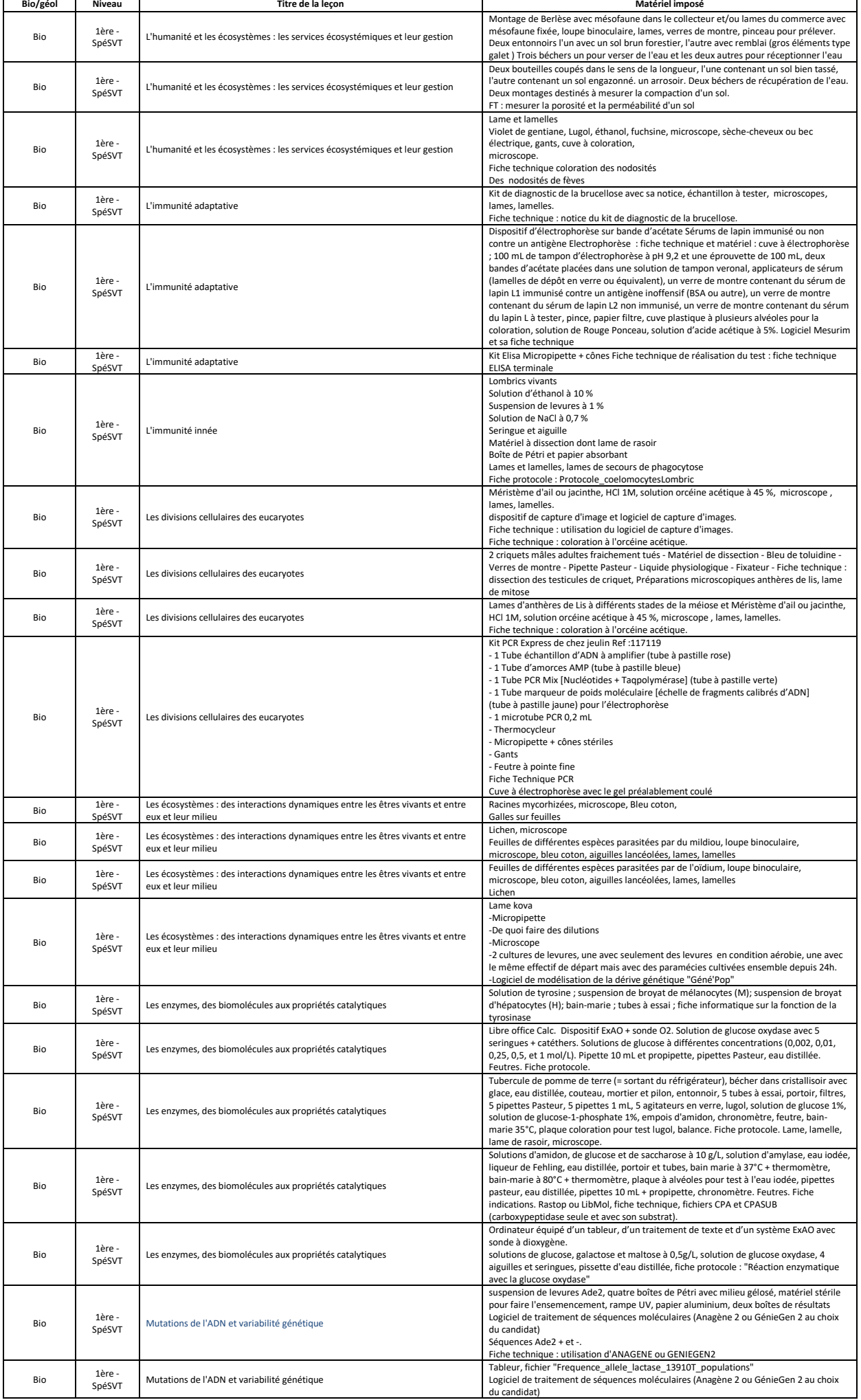

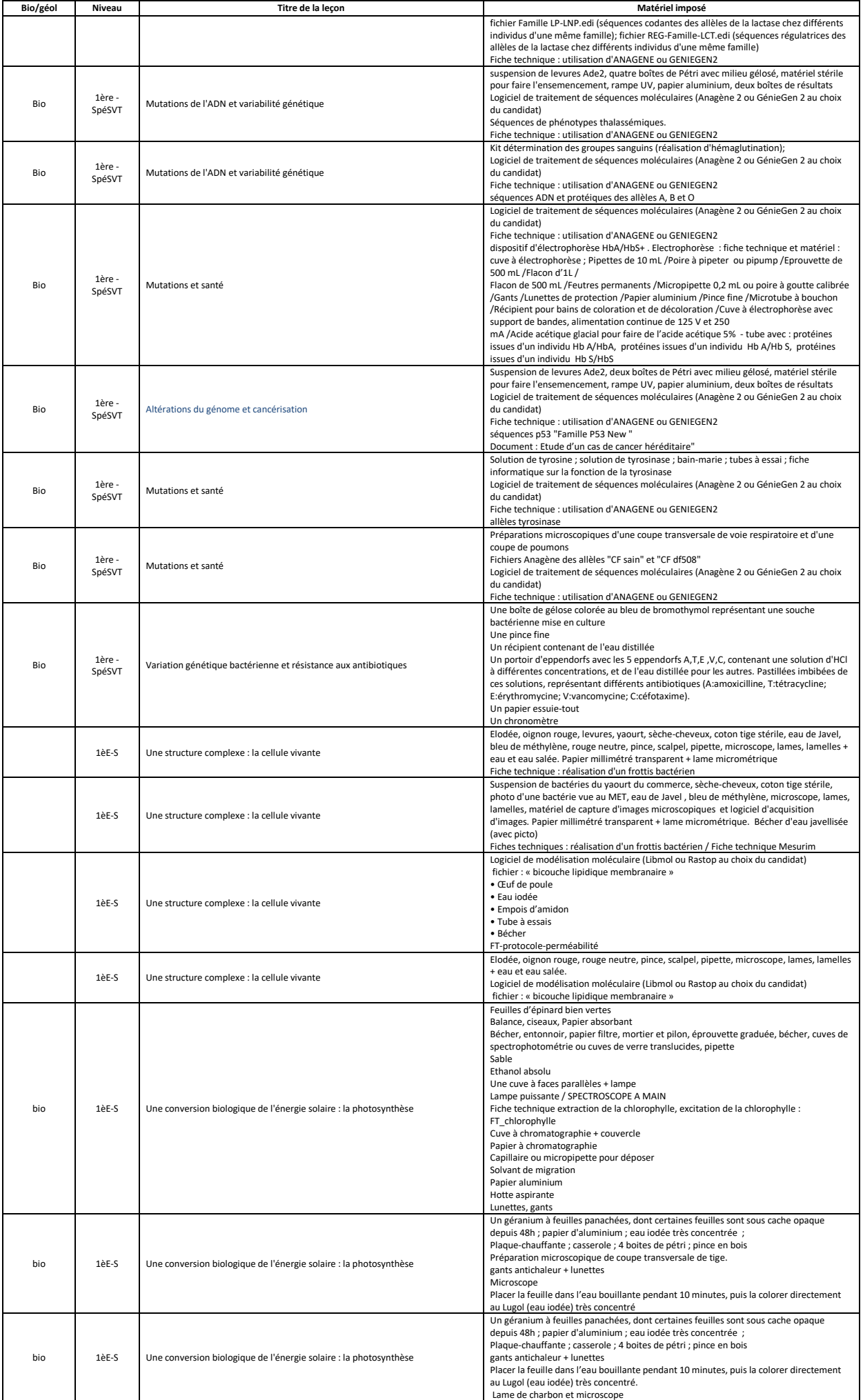

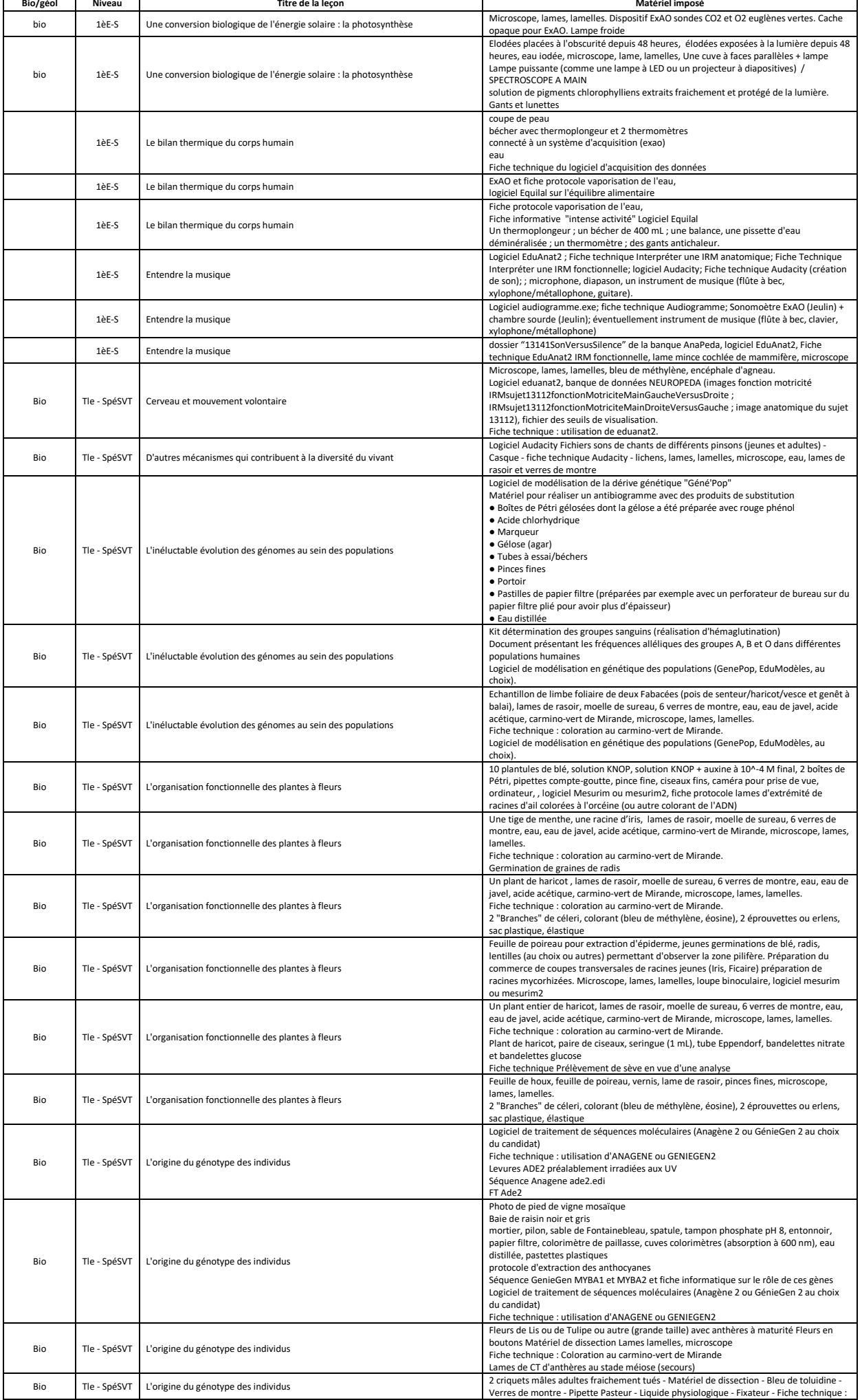

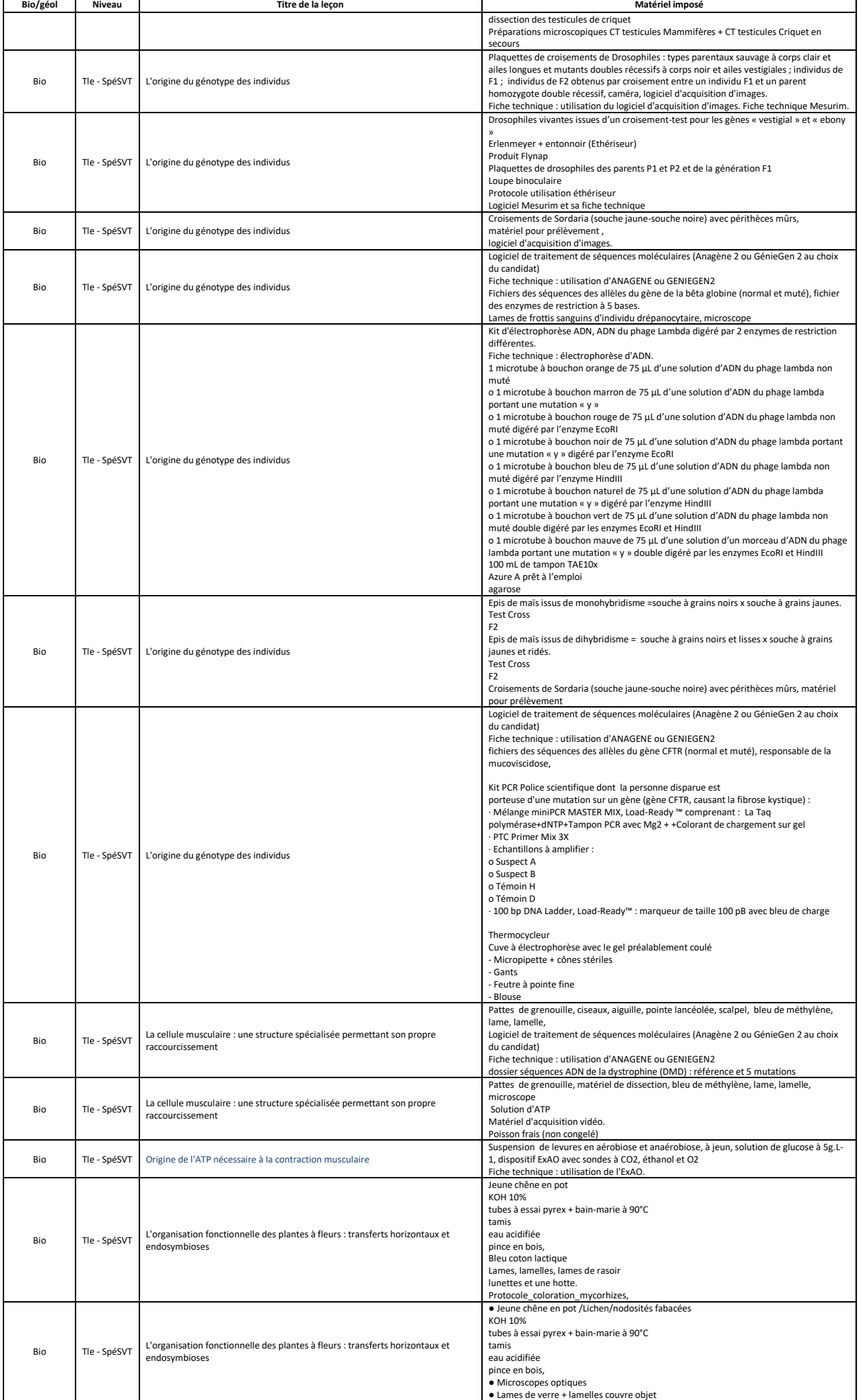

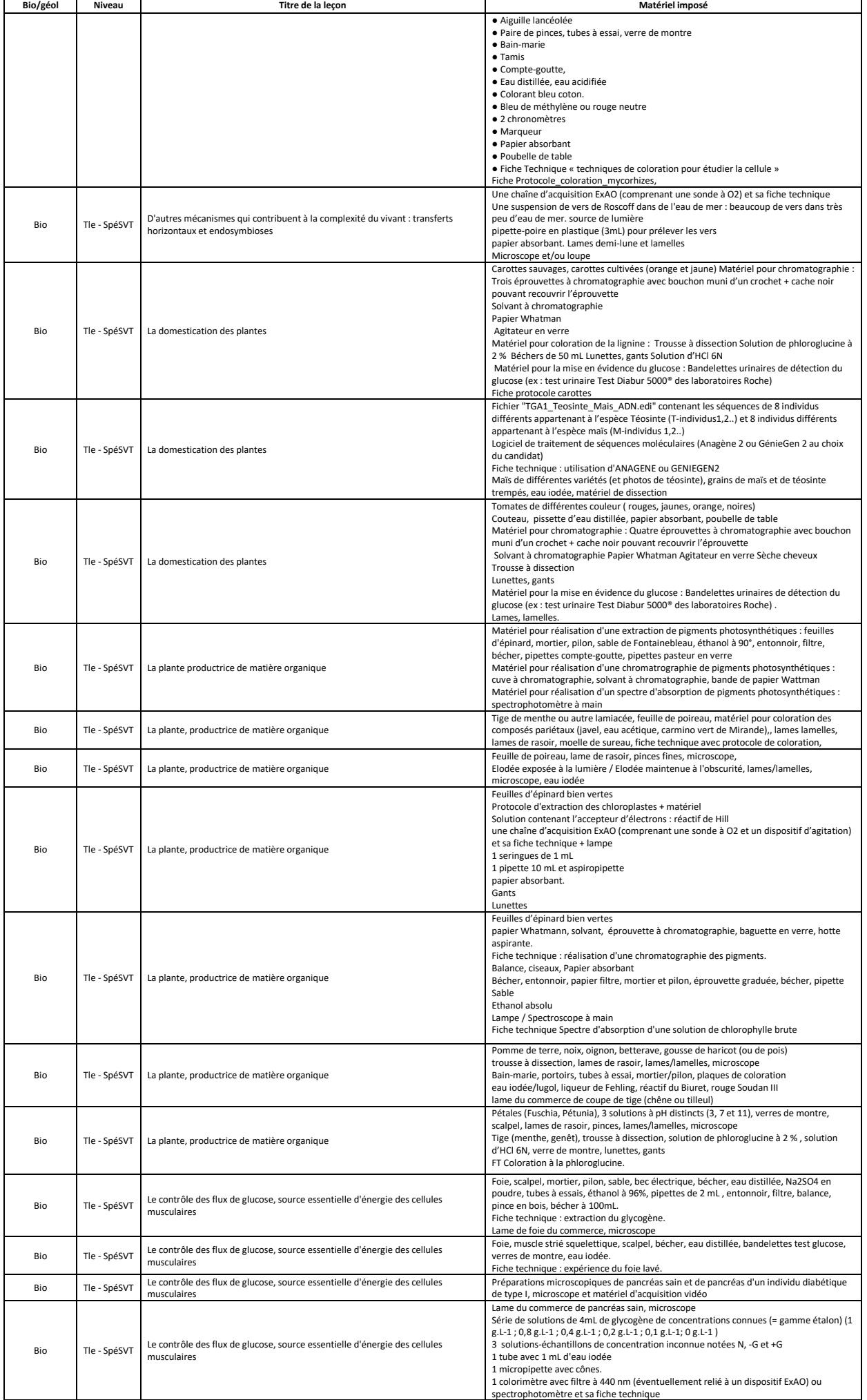

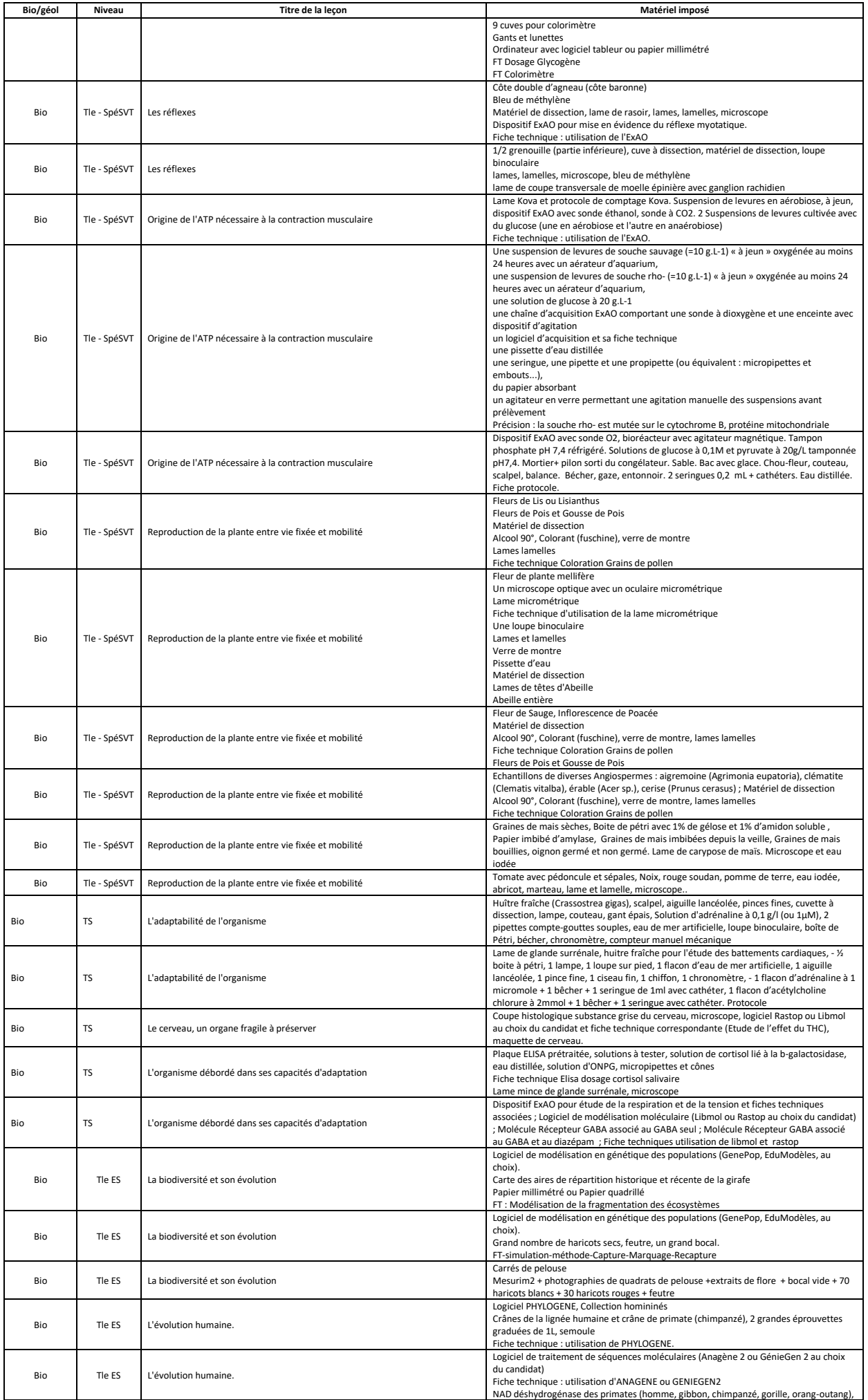

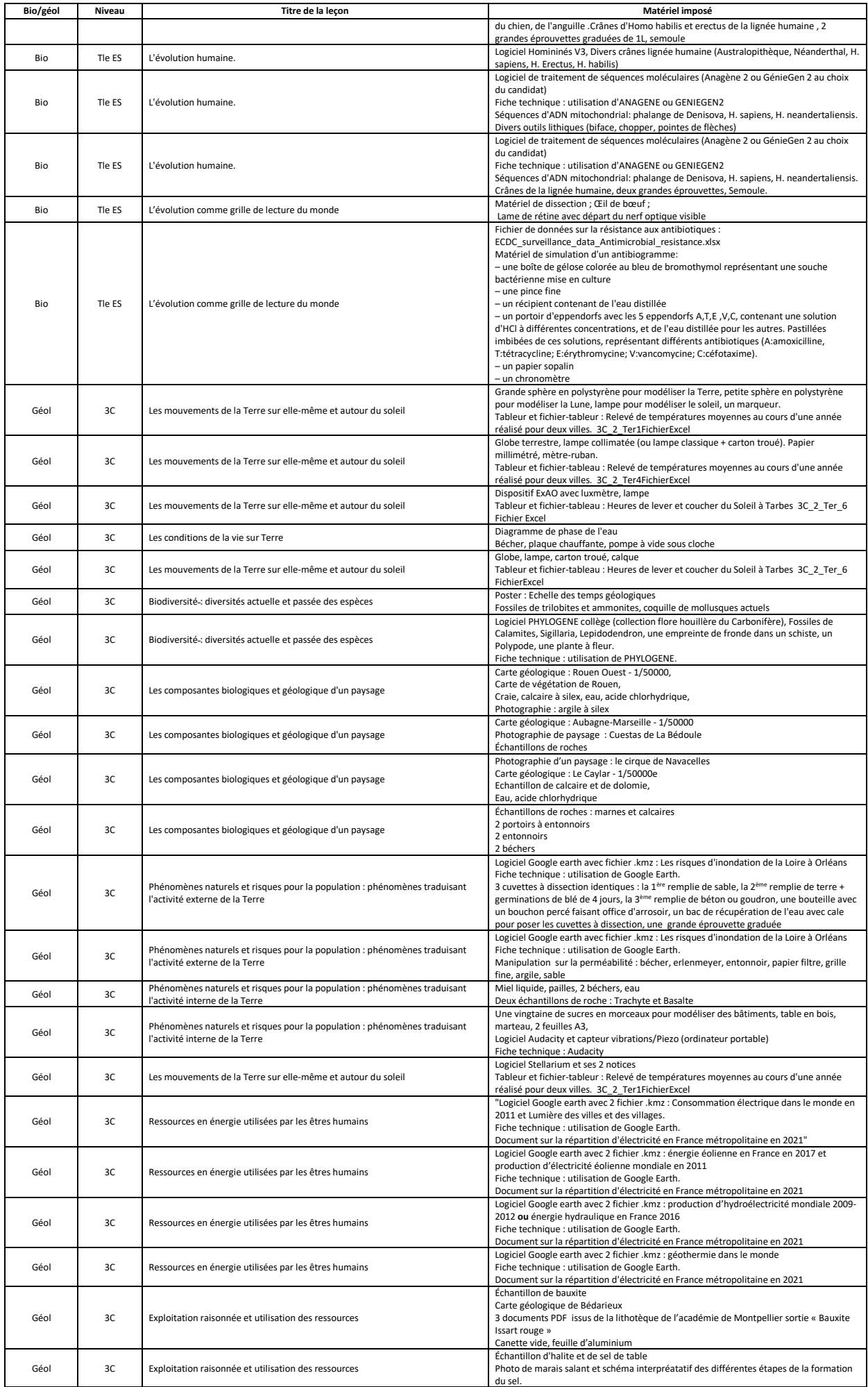

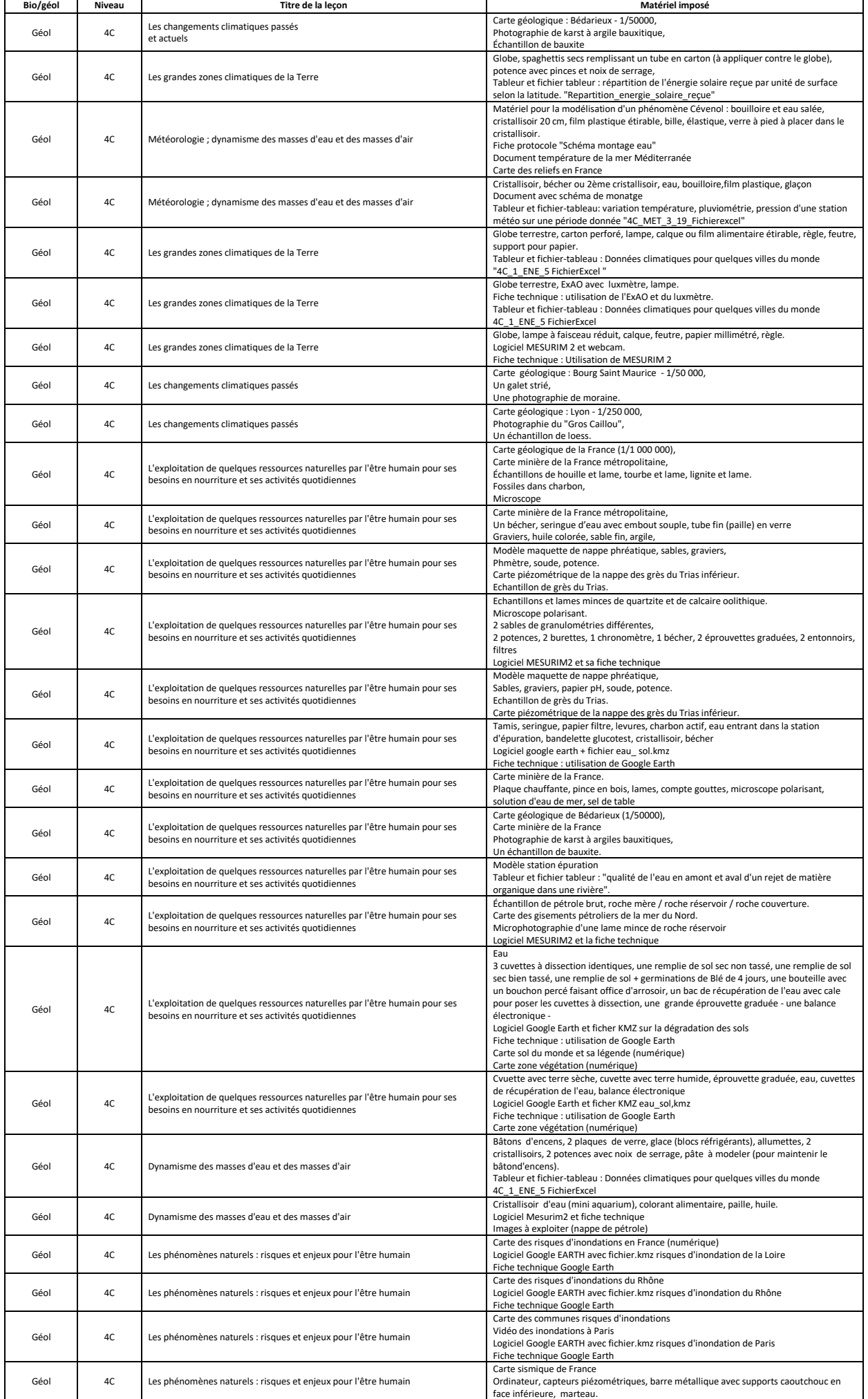

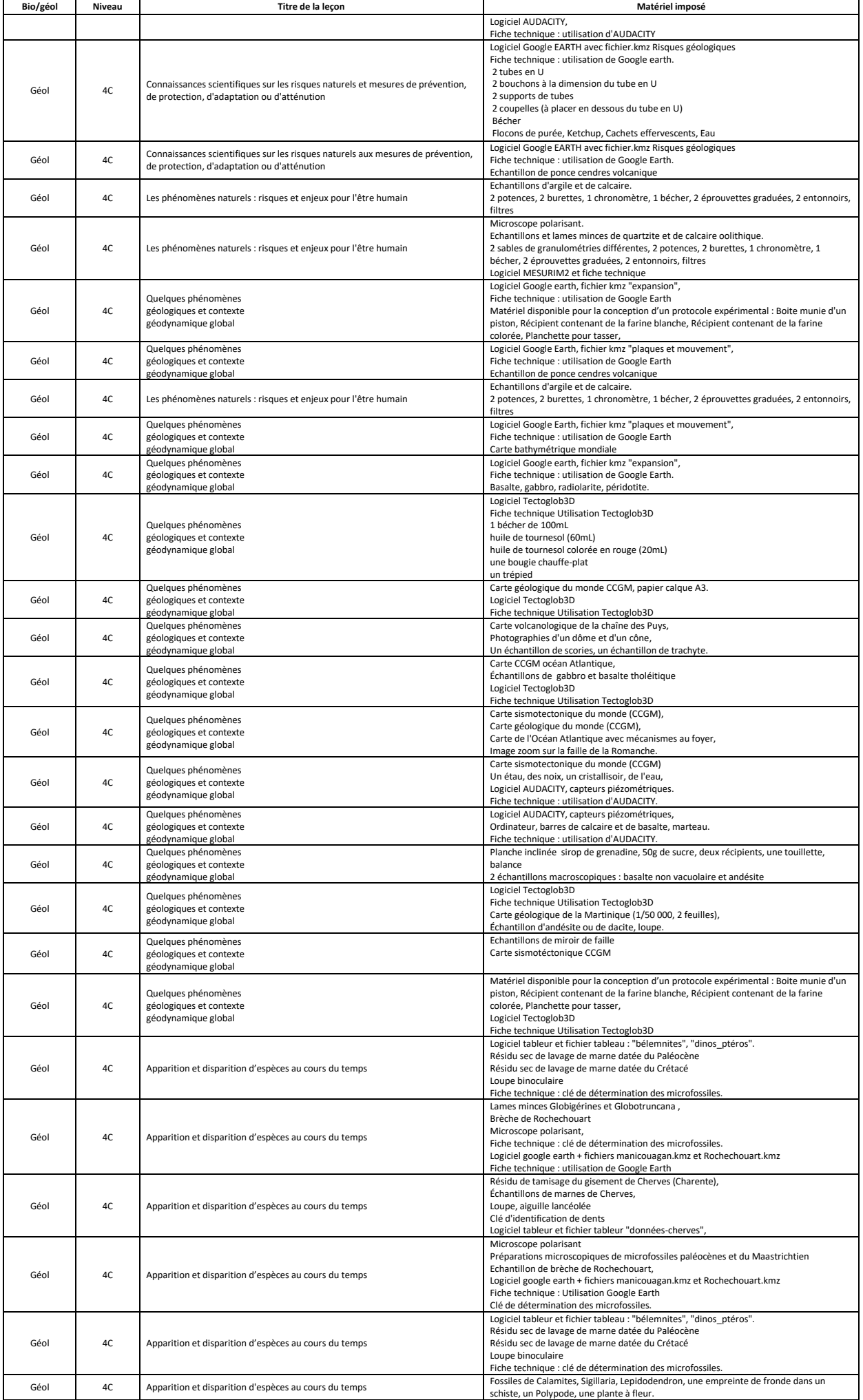

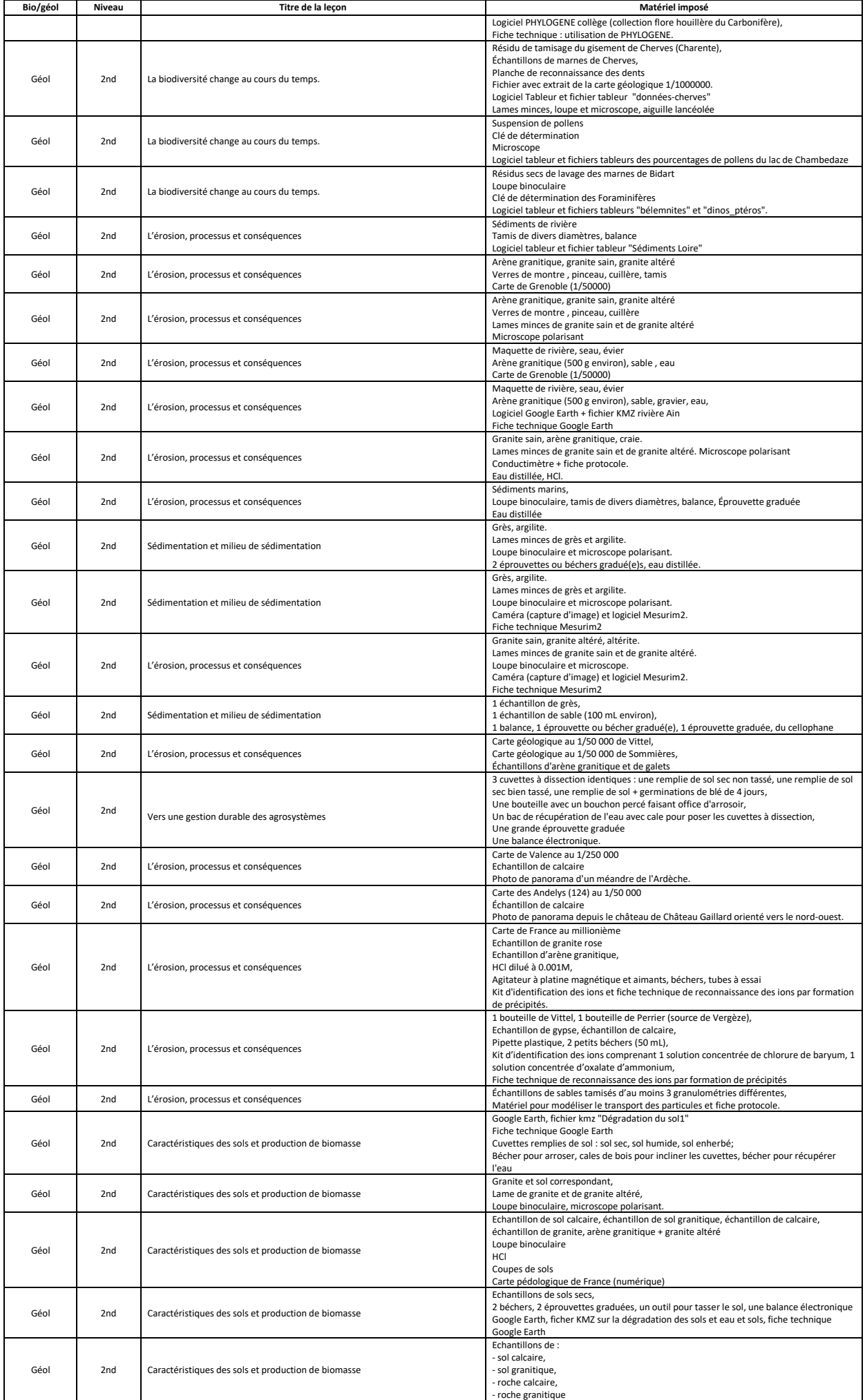

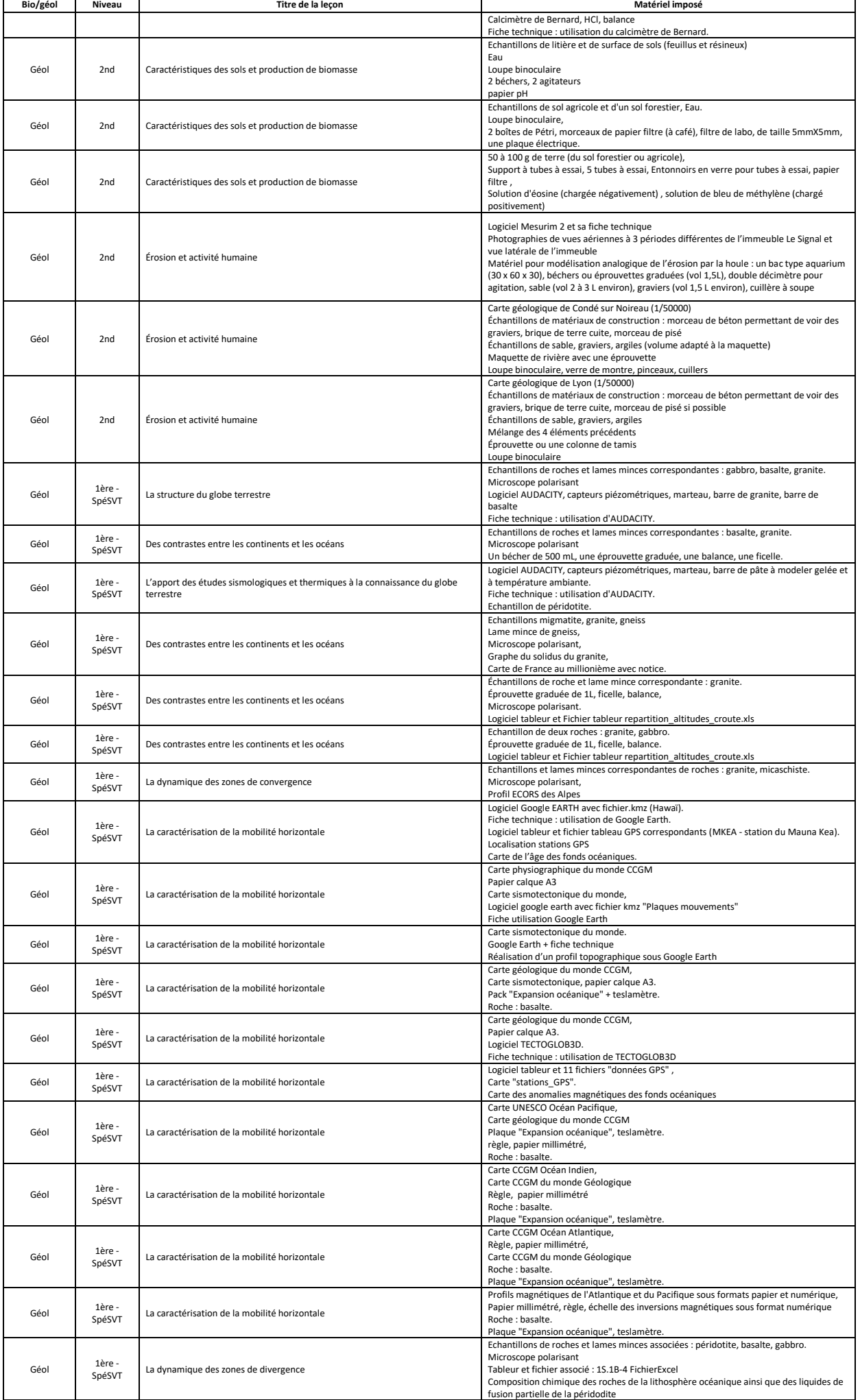

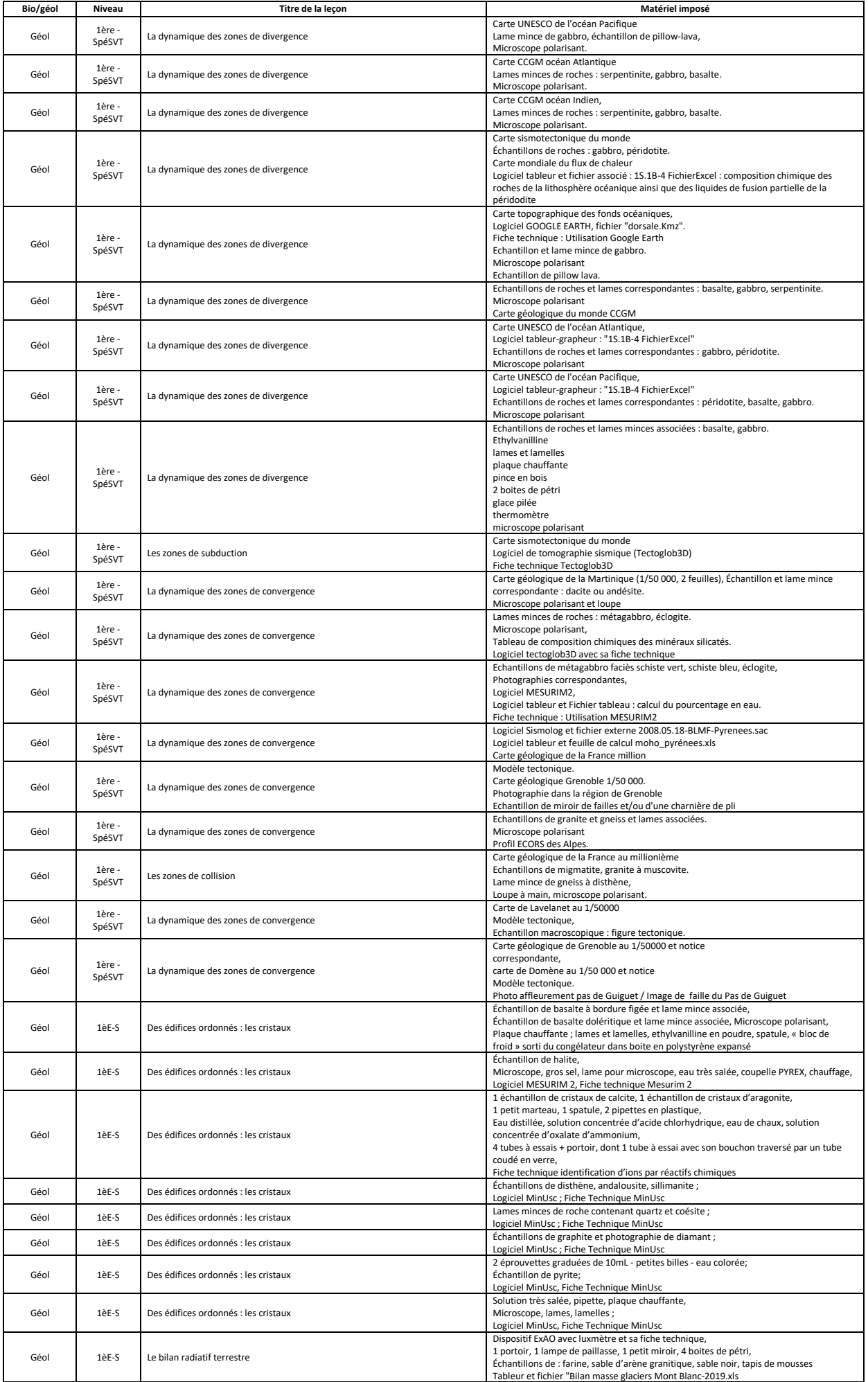

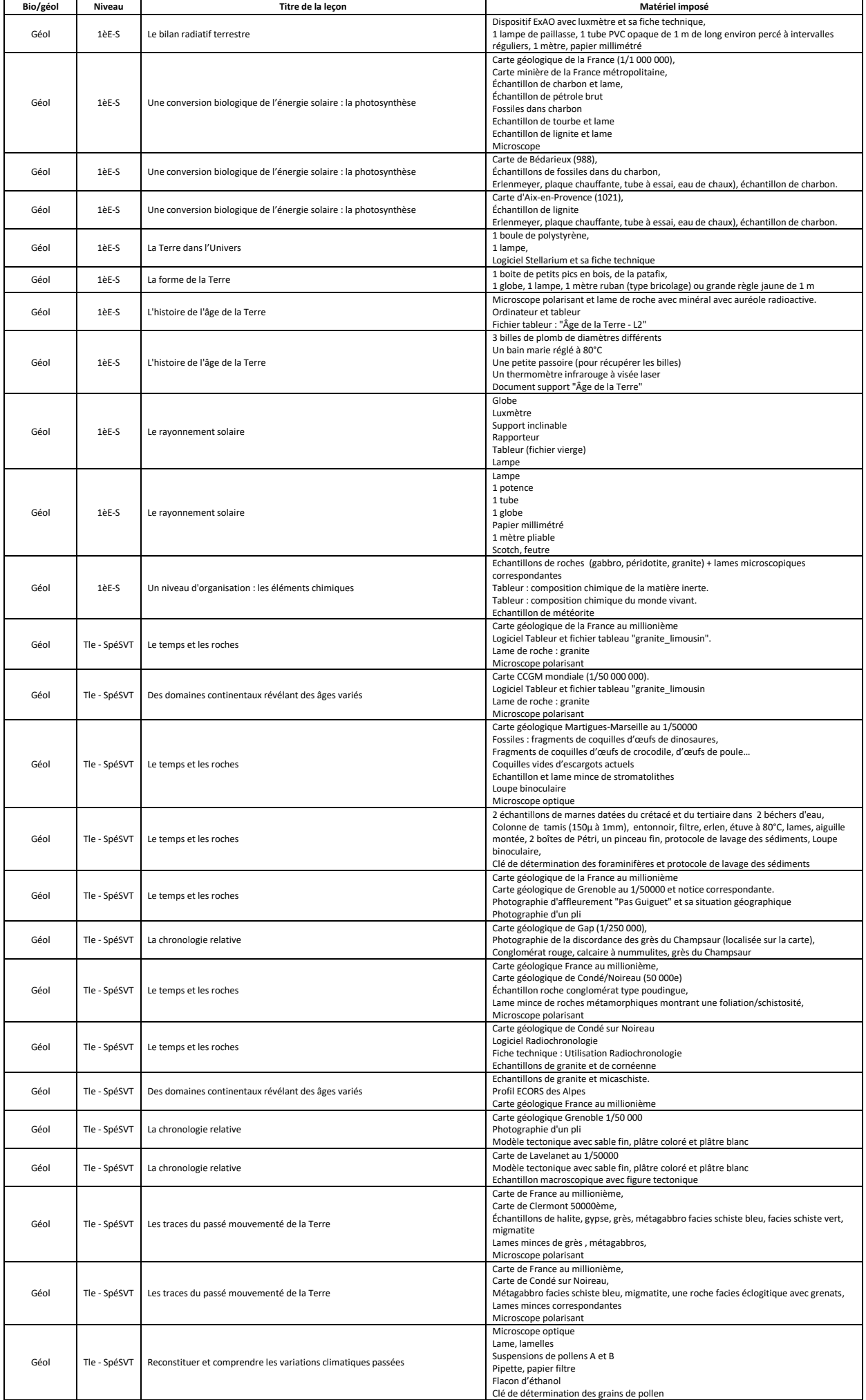

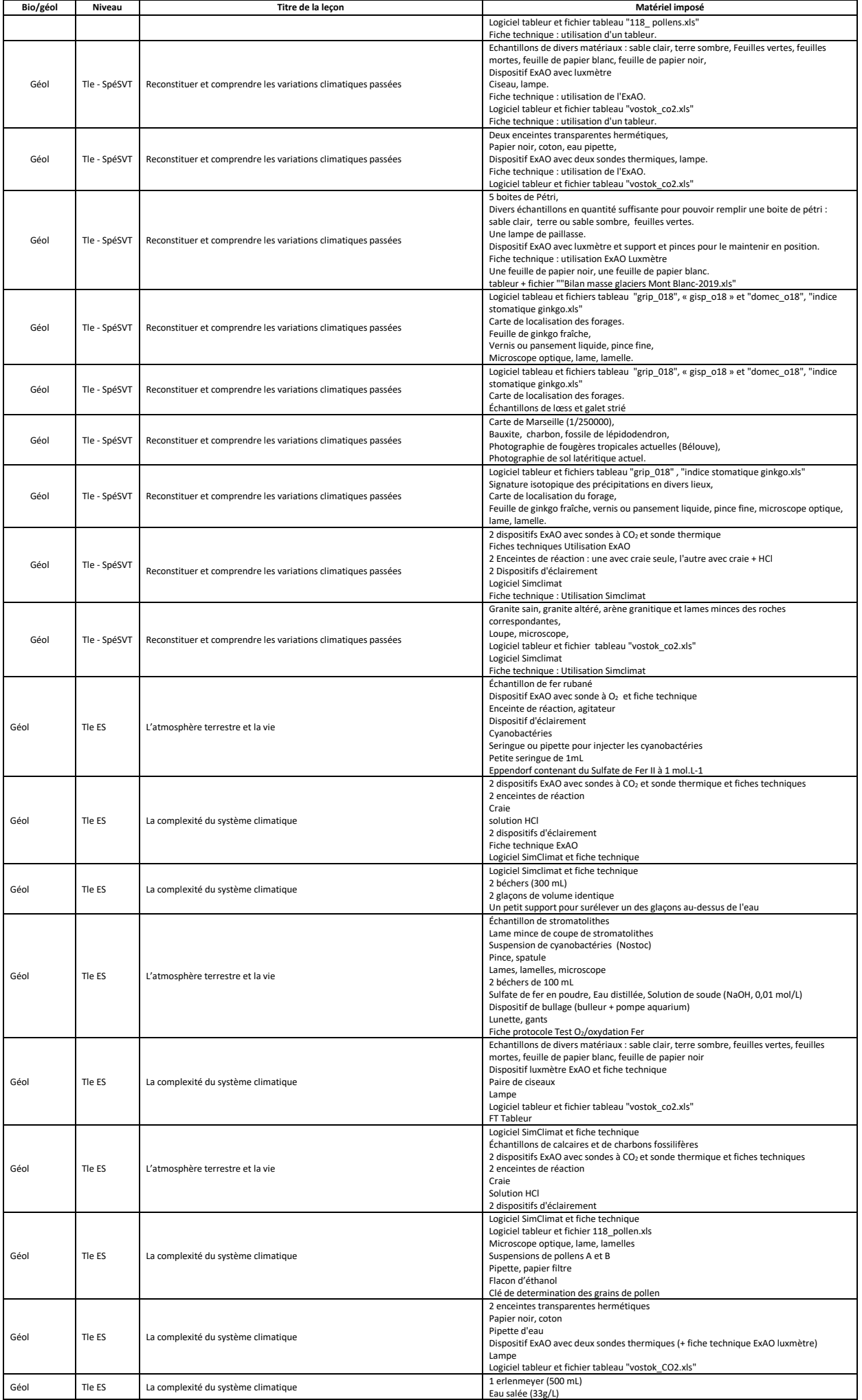

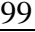

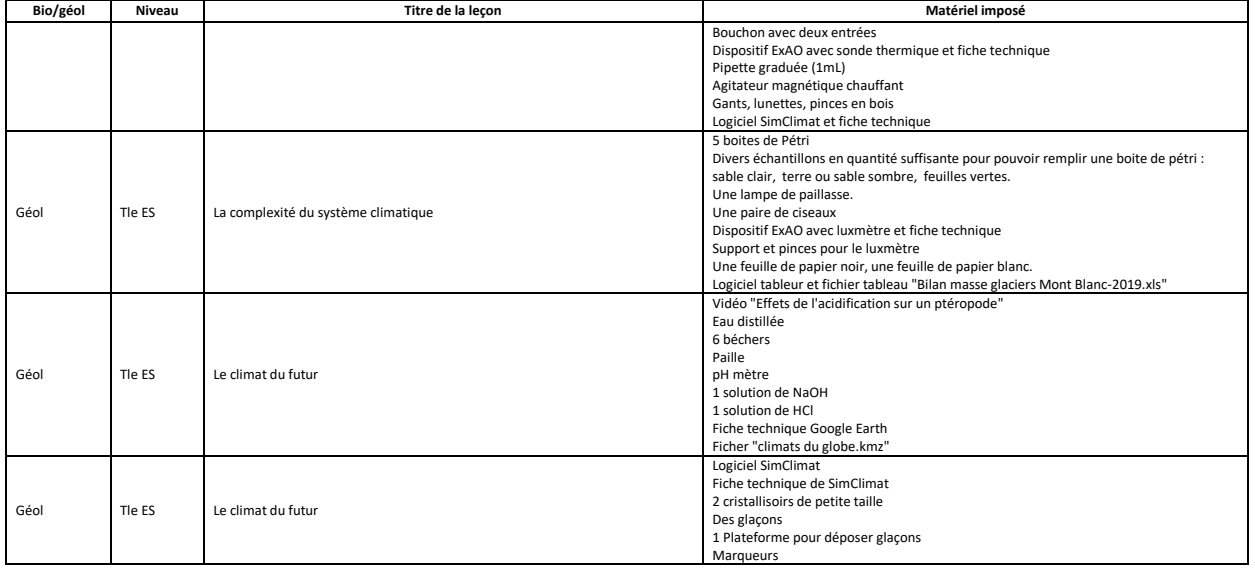

## *Ouvrages de biologie, géologie et cartes géologiques*

#### **OUVRAGES**

#### **1-ÉPISTÉMOLOGIE**

BAUDET (2018) : Histoire de la biologie et de la médecine. *De Boeck Supérieur*

CADET (2008) : Invention de la physiologie. Belin Education

CARIOU (2019) : Histoire des démarches scientifiques. Editions matériologiques

GERMANN (2016) : Apports de l'épistémologie à l'enseignement des sciences. Éditions matériologiques

GONZALES et al. (2010) : Epistémologie et histoire des sciences. Vuibert, CNED

HERVE (2020) : Systématique D'Aristote aux phylogénies moléculaires : histoire, concepts et méthodes de la classification. *De Boeck*

#### **2- BIOLOGIE GENERALE**

**A - OUVRAGES GENERAUX (Dictionnaires, biologie générale, biostatistiques)**

**Site Planet-Vie**

BERTHET (2006) : Dictionnaire de biologie. *De Boeck*

CAMPBELL (2012) : Biologie. *Pearson education*

FORET (2012) : Dico de bio 4ème édition. *De Boeck*

FORET (2018) : Dictinonaire de SVT. *De Boeck*

INDGE (2004) : Biologie de A à Z. *Dunod*

MORERE et PUJOL (2003) : Dictionnaire raisonné de Biologie. *Frison-Roche*

MOTULSKY (2019) : Biostatistique, Une approche intuitive, 3ème édition. *De Boeck Supérieur*

RAVEN et al. (2020) : Biologie. *De Boeck*

SINGH-CUNDY et SHIN (2017) : Découvrir la Biologie. *De Boeck Supérieur*

**B - GENETIQUE – EVOLUTION - PHYLOGENIE**

ALLANO et CLAMENS (2010) : Faits et mécanismes de l'évolution biologique. *Ellipses*

BERNARD et al. (1992) : Génétique, les premières bases. Collection "Synapses". *Hachette*

BRONDEX (1999) : Evolution, synthèse des faits et théories. *Dunod*

DE WEVER et al. (2010) : Paléobiosphère, regards croisés des sciences de la vie et de la Terre. *Vuibert*

GOUYON et ARNOULD (2005) : Les avatars du gène. *Belin*

GRIFFITHS et al. (2013) : Introduction à l'analyse génétique. 6ème édition. *De Boeck*

HARRY (2008) : Génétique moléculaire et évolutive. *Maloine*

HERVE (2020) : Systématique animale D'Aristote aux phylogénies moléculaires : histoire, concepts et méthodes de la classification. *De Boeck*

LAURIN (2008) : Systématique, paléontologie et biologie évolutive moderne. L'exemple de la sortie des eaux chez les Vertébrés. *Ellipse*

LECOINTRE et Le GUYADER (2016) : Classification phylogénétique du vivant. *Belin*

LECOINTRE et Le GUYADER (2017) : Classification phylogénétique du vivant, tome 2. *Belin*

LECOINTRE (2021) : Guide critique de l'évolution. *Belin*

LE GUYADER (2002) : L'évolution. *Belin*

LUCHETTA et al (2005) : Evolution moléculaire. *Dunod*

MAUREL (1997) : La naissance de la vie. *Diderot*

MAYR (1974) : Population, espèces et évolution. *Hermann*

PANTHIER et al (2003) : Les organismes modèles, Génétique de la souris. *Belin sup*

POINSOT, HERVE, LE GARFF et CEILLIER (2018) : Diversité animale. De Boeck

POULIZAC (1999) : La variabilité génétique. *Ellipses*

PRAT, RAYNAL-ROQUES et ROGUENANS (2008) : Peut-on classer le vivant ? Linné et la systématique aujourd'hui. *Belin*

PRIMROSE (2015) : Génie génétique. *De Boeck*

RICHARD, NATTIER, RICHARD et SOUBAYA (2014) : Atlas de phylogénie. *Dunod*

RIDLEY (1997) : Evolution biologique. *De Boeck*

ROSSIGNOL et al. (2000) : Génétique, gènes et génomes. *Dunod*

SELOSSE (2017) : Jamais seul. *Actes sud*

SERRE (2006) : Génétique des populations. *Dunod*

SERRE et al. (2002) : diagnostics génétiques. *Dunod*

SMITH et SZATHMARY (2000) : Les origines de la vie. *Dunod*

THOMAS, LEFEVRE et RAYMOND (2016) . Biologie évolutive. *De Boeck*

THURIAUX (2004) : Les organismes modèles, La levure. *Belin sup*

ZIMMER (2012) : Introduction à l'évolution (ce merveilleux bricolage). *De Boeck*

### **C - BIOLOGIE CELLULAIRE ET MOLECULAIRE - BIOCHIMIE - MICROBIOLOGIE**

ALBERTS (2017) : Biologie moléculaire de la cellule. 6ème édition. *Lavoisier*

ALBERTS et al (2012) : L'essentiel de la biologie cellulaire. 3ème édition. *Lavoisier*

AUGERE (2001) : Les enzymes, biocatalyseurs protéiques. *Ellipses*

BASSAGLIA (2021) : Biologie cellulaire. *Maloine*

BOITARD (1991) : Bioénergétique. Collection "Synapses". *Hachette*

CACAN (2008) : Régulation métabolique, gènes, enzymes, hormones et nutriments. *Ellipse*

CALLEN (2005) : Biologie cellulaire : des molécules aux organismes. *Dunod*

CORNEC (2014) : La cellule eucaryote. *De Boeck*

HARPER, BENDER, BOTHAM et al. (2017) : Biochimie de Harper. 6ème édtiion. *De Boeck Supérieur*

HENNEN (2006) : Biochimie 1ercycle. 4ème édition. *Dunod*

KARP, ISAWA et MARSHALL (2018) : Biologie cellulaire et moléculaire de Karp. 4ème édition. D*e Boeck Supérieur*

LANCE (2013) : Respiration et photosynthèse, histoire et secrets d'une équation. *Grenoble Sciences-EDP Sciences*

LANDRY et GIES : Pharmacologie : Des cibles vers l'indication thérapeutique. 4e édition 2019, (Dunod)

LODISH et al. (2014) : Biologie moléculaire de la cellule. *De Boeck*

MOUSSARD (2005) : Biologie moléculaire. Biochimie des communications cellulaires. *De Boeck*

MOUSSARD (2006) : Biochimie structurale et métabolique. 3ème édition. *De Boeck*

MOUSSARD (2019) : La biochimie en 250 schémas commentés et en couleurs. De Boeck

PAOLOZZI et LIEBART (2015) : Microbiologie. *Dunod*

PAOLOZZI et LIEBART (2019) : Introduction à la microbiologie. *Dunod*

PASQUIER (2013) : Virologie humaine et zoonoses. *Dunod*

PERRY , STALEY et LORY (2004) : Microbiologie. *Dunod*

POL (1996) : Travaux pratiques de biologie des levures. *Ellipses*

PRESCOTT, WILLEY, SHERWOOD et WOOLVERTON (2018) : Microbiologie de Prescott, 5ème édition. *De Boeck Supérieur*

ROBERT et VIAN (1998) : Eléments de Biologie cellulaire. *Doin*

ROLAND, SZÖLLÖSI et CALLEN (2005) : Atlas de biologie cellulaire. 5ème édition. *Dunod*

SAIB A (2013) : Panorama de la virologie. *Belin Sup*

SHECHTER (2001) : Biochimie et biophysique des membranes : aspects structuraux et fonctionnels. 2ème édition. *Dunod*

SMITH (1996) : Les biomolécules (Protéines, Glucides, Lipides, A.nucléiques). *Masson*

STRYER (2003) : Biochimie.5ème édition 2003. *Flammarion*

TAGU (2005) :Techniques de Bio mol. 2ème édition. *INRA*

VOET et VOET (2016) : Biochimie. 3ème édition. *De Boeck*

WEIL (2020) : Biochimie générale. *Dunod*

WEINMAN et MEHUL (2004) : Toute la biochimie. *Dunod*

YON-KAHN et al. (2019) : La structure des protéines. *EDP Sciences*

**D - REPRODUCTION - EMBRYOLOGIE – DEVELOPPEMENT**

BOUJARD (2016) : Biologie du développement. *Dunod*

DARRIBERE (2004) : Introduction à la biologie du développement. *Belin Sup*

De VOS-VAN GANSEN (1980) : Atlas d'embryologie des Vertébrés. *Masson*

FRANQUINET et FOUCRIER (2003) : Atlas d'embryologie descriptive. 2ème édition. *Dunod*

LE MOIGNE et FOUCRIER (2004) : Biologie et développement. 6ème édition. *Dunod*

SALGUEIRO et REYSS (2002) : Biologie de la reproduction sexuée. B*elin Sup*

THIBAULT et LEVASSEUR (2001) : Reproduction chez les Mammifères et chez l' Homme. 2ème édition. *INRA-Ellipse*

WOLPERT (2017): Biologie du développement. *Dunod*

**3-BIOLOGIE ET PHYSIOLOGIE ANIMALE**

## **A - PHYSIOLOGIE GENERALE ET HUMAINE**

BEAUMONT, CASSIER et TRUCHOT (2004) : Biologie et physiologie animales. 2ème édition. *Dunod*

CADET (2008) : Invention de la physiologie. *Belin Education*

ECKERT et al. (1999) : Physiologie animale. Traduction de la 4ème édition. *De Boeck*

GANONG (2005) : Physiologie médicale. 2ème édition. *De Boeck*

GILLES (2006) : Physiologie animale. *De Boeck*

GUENARD (1991) : Physiologie humaine. *Pradel-Edisem*

JOHNSON et EVERITT (2002) : Reproduction. *De Boeck Université*

MARIEB (2019) : Anatomie et Physiologie Humaines. *Pearson education*

RICHARD et al. (1997) : Physiologie des animaux. Tome 1: Physiologie cellulaire et fonctions de nutrition. *Nathan*

RICHARD et al. (1998) : Physiologie des animaux. Tome 2 : construction de l'organisme, homéostasie et fonctionsde relation. *Nathan*

SCHMIDT (1999) : Physiologie, 2ème édition. *De Boeck*

SCHMIDT-NIELSEN (1998) : Physiologie animale: adaptation et milieux de vie. *Dunod*

SHERWOOD (2006) : Physiologie humaine. 2ème édition. *De Boeck*

SHERWOOD, KLANDORF et YANCEY (2016) : Physiologie animale. *De Boeck*

SILVERTHORN (2007) : Physiologie humaine, une approche intégrée. *Pearson education*

TANZARELLA (2006) : Perception et communication chez les animaux. *De Boeck* 

TORTORA et GRABOWSKI (2018) : Principes d'anatomie et physiologie. *De Boeck*

WIDMAIER, RAFF et STRANG (2013) : Physiologie humaine VANDER. 6ème édition. *Maloine*

WILMORE et COSTILL (2006) : Physiologie du sport et de l'exercice, adaptations

physiologiques à l'exercice physique. 3ème édition. *De Boeck*

## **B - NEUROPHYSIOLOGIE**

BACIU (2011) : Bases de neurosciences. *De Boeck*

BEAR (2016) : Neurosciences, à la découverte du cerveau. *Pradel*

BOISACQ-SCHEPENS et CROMMELINCK (2017) : Neurosciences. *Dunod*

FIX (2017) : Neuroanatomie. *De Boeck*

GREGORY (2000) : L'œil et le cerveau. *De Boeck*

PURVES et al. (2019) : Neurosciences. 6ème édition. *De Boeck Supérieur*

REVEST et LONGSTAFF (2000) : Neurobiologie moléculaire. *Dunod*

SALOMON (2010) : Cerveau, drogues et dépendances. *Belin PLS*

TRITSCH, CHESNOY-MARCHAIS et FELTZ (1998) : Physiologie du neurone. *Doin*

**C - ENDOCRINOLOGIE**

DUPOUY (1993) : Hormones et grandes fonctions. Tome 1. *Ellipses*

DUPOUY (1993) : Hormones et grandes fonctions. Tome 2. *Ellipses*

IDELMAN et VERDETTI (2003) : Endocrinologie et communication cellulaire. *EDP Sciences*

**D - IMMUNOLOGIE**

ABBAS et LICHTMAN (2016) : Les bases de l'immunologie fondamentale et clinique. *Elsevier*

CLOS (2012) : L'immunité chez les animaux et les végétaux. *Médecine Sciences Publications Lavoisier*

ESPINOSA et CHILLET (2006) : Immunologie. *Ellipse*

GABERT (2005) : Le système immunitaire. *Focus, CRDP Grenoble*

GOLDSBY, KINDT et OSBORNE (2014) : Immunologie, le cours de Janis KUBY. *Dunod*

GROS et al. (2018) : Atlas d'immunologie, De la détection du danger à l'immunothérapie. Sciences Sup. *Dunod*

MURPHY et WEAVER : Immunobiologie de Janeway. *De Boeck Supérieur*

**E - HISTOLOGIE ANIMALE**

CROSS-MERCER (1995) : Ultrastructure cellulaire et tissulaire. De Boeck

FREEMAN (1976) : An advanced atlas of histology. *H.E.B.*

HIATT (2012) Atlas en couleur d'histologie. *Pradel*

POIRIER et al. (1999) : Histologie moléculaire, Texte et atlas. *Masson*

SECCHI-LECAQUE (1981) : Atlas d'histologie. *Maloine*

STEVENS et LOWE (1997) : Histologie humaine. *De Boeck*

WHEATER , YOUNG et HEATH (2004) : Histologie fonctionnelle. *De Boeck*

YOUNG-LOWE-STEVES-HEATH (2020) : Atlas d'histologie fonctionnelle de Wheater. *De Boeck*

**4- BIOLOGIE DES ORGANISMES**

**A - ZOOLOGIE**

BEAUMONT-CASSIER (1998) : Biologie animale - Des Protozoaires aux Métazoaires épithélioneuriens. Tome 1. *Dunod*

BEAUMONT-CASSIER (2000) : Biologie animale - Des Protozoaires aux Métazoaires épithélioneuriens. Tome 2 - *Dunod*

BEAUMONT-CASSIER (2000) : Biologie animale: les cordés, anatomie comparée des Vertébrés. 8ème édition. *Dunod*

CASSIER et al. (1998) : Le parasitisme. *Masson*

HEUSER et DUPUY (2015) : Atlas de Biologie animale. *Dunod*

HOURDRY-CASSIER (1995) : Métamorphoses animales, transitions écologiques. *Hermann*

MILLER et HARLEY (2015) : Zoologie. *De Boeck*

TURQUIER (1990) : L'organisme dans son milieu. Tome 1 : Les fonctions de nutrition. *Doin*

TURQUIER (1994) : L'organisme dans son milieu. Tome 2 : L'organisme en équilibre avec son milieu. *Doin*

### **B – ETHOLOGIE**

ARON et PASSERA (2000) : Les sociétés animales. *De Boeck*

CAMPAN et SCAPINI (2002) : Ethologie, approche systémique du comportement. *De Boeck* DANCHIN, GIRALDEAU et CEZILLY (2005) : Ecologie comportementale. *Dunod*

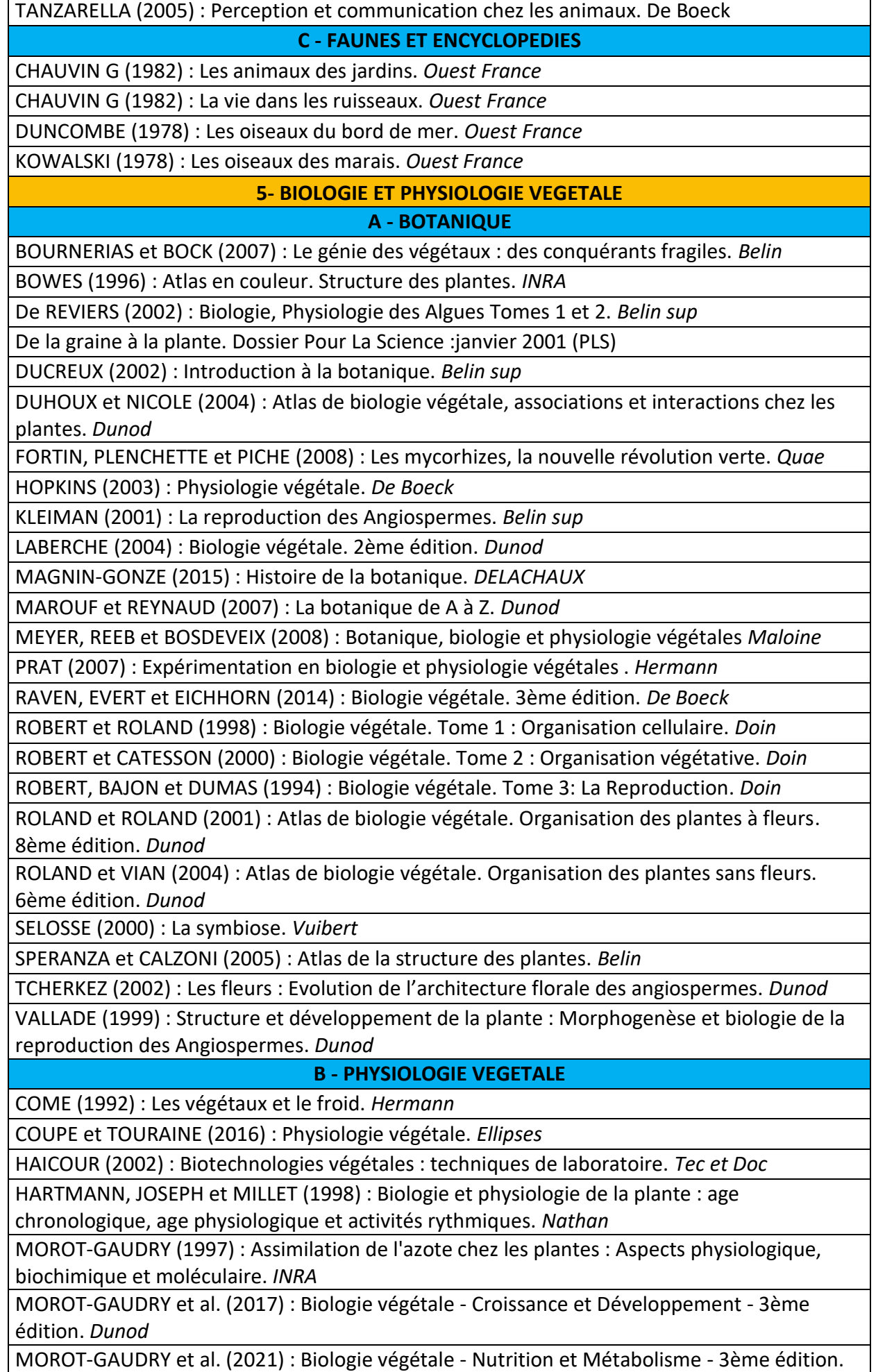

104

*Dunod*

TAIZ et ZEIGER (2014) : Plant Physiology. 6ème édition. *Sinauer*

**C - BIOLOGIE VEGETALE APPLIQUEE - AGRICULTURE – AGRONOMIE**

ASTIER, ALBOUY, MAURY et LECOQ (2001) : Principes de virologie végétale: génomes, pouvoir pathogène, écologie des Virus. *INRA*

GALLAIS (2018) : Histoire de la génétique et de l'amélioration des plantes. *Quae*

REBULARD (2018): Le défi alimentaire. Ecologie, agronomie et avenir. *Belin éducation*

SOLTNER (1990) : Les grandes productions végétales. 17ème édition. *Sciences et techniques agricoles*

SOLTNER (1993) : Les bases de la production végétale. Tome 1 - Le Sol et son amélioration. 20ème édition. *Sciences et techniques agricoles*

SOLTNER (1994) : Les bases de la production végétale. Tome 2 - Le Climat : météorologie, pédologie, bioclimatologie. 7ème édition. *Sciences et techniques agricoles*

TOURTE (2002) : Génie génétique et biotechnologies : Concepts, méthodes et applications agronomiques. *Dunod*

**D - FLORES**

BONNIER (2006) : La flore complète portative de France, Suisse et de Belgique.

COSTE : Flore de France (Tomes I, II, III). *Blanchard*

COURTECUISSE et DUHEM (2000) : Guide des champignons de France et d'Europe. *Delachaux et Niestlé*

FAVARGER-ROBERT (1962) : Flore et végétation des Alpes – Tome 1 : étage alpin. *Delachaux et Niestlé*

FAVARGER-ROBERT (1966) : Flore et végétation des Alpes – Tome 2 : étage subalpin. *Delachaux et Niestlé*

FOURNIER (1961) : Les 4 flores de France. *Lechevalier*

MARTIN (2014) : Les familles des plantes à fleurs d'Europe. 2ème édition. *Presses Universitaires de Namur*

THOMAS, BUSTI et MAILLART (2016) : Petite flore de France. *Belin*

**6 - ECOLOGIE - ENVIRONNEMENT**

ANCTIL (2016) : L'eau et ses enjeux, 2ème édition. *De Boeck*

BAIZE (2021) : Naissance et évolution des sols. *Quae*

BARBAULT (2000) : Ecologie générale : Structure et fonctionnement de la biosphère. 5ème édition. *Masson*

BARRE (2017) : Pourquoi le nucléaire. *De Boeck*

BECKER-PICARD-TIMBAL (1981) : La forêt. (Collection verte). *Masson*

BOURNERIAS (2001) : Guide des groupements végétaux de la région parisienne. *Belin*

BOURNERIAS, POMEROL et TURQUIER (1995) : La Bretagne du Mont-Saint-Michel à la Pointe du Raz. *Delachaux et Niestlé*

BRIAT (2017) : Les sols et la vie souterraine. *QUAE*

DAJOZ (2019) : Précis d'écologie. *Dunod*

DAJOZ (2008) : La biodiversité, l'avenir de la planète et de l'Homme. *Ellipse*

D'ELBEE (2016): Mémento de planctonologie marine QUAE

DUVIGNEAUD (1974) : La synthèse écologique. *Doin*

ECOLOGISTES de l'Euzière (1997), La nature méditerranéenne en France : Les milieux, la flore, la faune. *Delachaux & Niestlé*

FAURIE & al (2011) : Ecologie, approches scientifiques et pratiques. 6ème édition. *Tec et Doc* FISCHESSER (2017) : Le Guide illustré de l'écologie. *Delachaux et Niestlé*

FRONTIER et PICHOD-VIALE (2004) : Ecosystèmes : structure, fonctionnement, évolution. 3ème edition. *Dunod*

GIRARD & al (2011) : Sols et environnements. *Dunod*

GIRARD et al. (2017) : Etude des sols, description, cartographie, utilisation. *Dunod*

GOBAT et al.,(2013) : Le sol vivant, bases pédologiques, biologie des sols, 3ème édition. *Presses polytechniques et universitaires romandes*

GOBAT(2019) : Sols et paysages. *EPFL*

GROSCLAUDE (1999) : L'eau. Tome 1: milieu naturel et maîtrise. *INRA*

GROSCLAUDE (1999) : L'eau. Tome 2: usages et polluants. *INRA*

HENRY (2001) : Biologie des populations animales et végétales. *Dunod*

JACQUES (2006) : Ecologie du plancton. *Lavoisier*

JAMAGNE (2011) :Grand paysages pédologiques de France. *QUAE*

LEVEQUE (2001) : Ecologie : de l'écosystème à la biosphère. *Dunod*

LEVEQUE et MOUNOLOU (2006) : Biodiversité : dynamique biologique et conservation. *Dunod* MANNEVILLE (coord.) (1999) : Le monde des tourbières et des marais, France, Suisse,

Belgique et Luxembourg. *Delachaux et Niestlé*

RAMADE (2022) : Eléments d'écologie : écologie appliquée. 7ème édition. *Dunod*

RICHTER (2017) : La crise de l'eau. *De Boeck*

RICKLEFS et MILLER (2005) : Ecologie. *De Boeck*

RICKLEFS et RELYEA (2019) : Ecologie, l'économie de la nature. *De Boeck Supérieur*

THOMAS (2012) : Ecologie et évolution des systèmes parasités. *De Boeck*

**7 - GEOLOGIE**

## **A - OUVRAGES GENERAUX EN GÉOSCIENCES ET EN SCIENCES DE L'UNIVERS**

Site Planet-Terre

BOTTINELLI et al. (1991) : La Terre et l'Univers. *Hachette*

BRAHIC et al. (2014) : Sciences de la Terre et de l'Univers. *Vuibert*

BRUNET F. et al. (2009) : La Terre interne, roches et matériaux en conditions extrêmes. *Vuibert*

CARON et al. (2003) : Comprendre et enseigner la planète Terre. *Ophrys*

DERCOURT (2006) : Géologie objets, méthodes et modèles. 12e édition. *Dunod*

DEWAELE et SANLOUP (2005) : L'intérieur de la Terre et des planètes. *Belin*

ENCRENAZ (2005) : Système solaire, systèmes stellaires. *Dunod*

FOUCAULT et RAOULT (2005) : Dictionnaire de géologie. 6ème édition. *Dunod*

JAUJARD (2022) : Géologie.Géodynamique, pétrologie, études de terrain. *Maloine*

RENARD et al. (2021) : Eléments de géologie. 16ème édition. *Dunod*

ROBERT et BOUSQUET (2013): Géosciences. *Belin*

SOTIN et GRASSET & TOBI (2009) : Planétologie, géologie des planètes et des satellites. *Dunod* TROMPETTE (2004) : La Terre, une planète singulière. *Belin*

UZEL et al. (2021) : Géologie à colorier, 200 schémas à colorier et légender (Gallimard)

**B - GEODYNAMIQUE – TECTONIQUE DES PLAQUES**

AGARD et LEMOINE (2003) : Visage des Alpes : structure et évolution géodynamique. *CCGM*

AMAUDRIC DU CHAFFAUT (1999) : Tectonique des plaques. *Focus CRDP Grenoble*

BOILLOTet COULON (1998) : La déchirure continentale et l'ouverture océanique : géologie des marges passives. *Gordon & Breach*

GOHAU (2010) : Histoire de la tectonique. *Vuibert*

JOLIVET et NATAF (1998) : Géodynamique. *Dunod*

JOLIVET et al. (2008) : Géodynamique méditerranéenne. *Vuibert*

LAGABRIELLE (2005) : Le visage sous-marin de la Terre : Eléments de géodynamique océanique. *CCGM / CNRS*

LALLEMAND (1999) : La subduction océanique. *Gordon & Breach*

LALLEMAND, HUCHON, JOLIVET et PROUTEAU (2004) : Convergence lithosphérique. *Vuibert*

LEFEBVRE et SCHNEIDER (2002) : Les risques naturels majeurs. *Gordon & Breach*

LEMOINE, de GRACIANSKY et TRICART (2000) : De l'océan à la chaîne de montagnes : tectonique des plaques dans les Alpes. *Gordon & Breach*

NICOLAS (1990) : Les montagnes sous la mer. *BRGM*

VRIELYNCK et BOUYSSE (2003) : Le visage changeant de la Terre : L'éclatement de la Pangée et la mobilité des continents au cours des derniers 250 millions d'années. *CCGM / UNESCO*

WESTPHAL, WHITECHURCH et MUNSHY (2002) : La tectonique des plaques. *Gordon & Breach*

## **C - GEOPHYSIQUE - GEOLOGIE STRUCTURALE**

CAUZERETENAVE et SARRAZIN-VILAS (2014) : Les saisons et les mouvements de la Terre. *Belin* CAZENAVE et FEIGL (1994) : Formes et mouvements de la Terre: satellites et géodésie. *Belin*

CAZENAVE et MASSONNET (2004) : La Terre vue de l'espace. *Belin*

DEBELMAS et MASCLE (2009) : Les grandes structures géologiques. 5ème édition. *Masson*

DUBOIS et DIAMENT (1997) : Géophysique. *Masson*

DUBOIS et al. (2016) : Géophysique. 5ème édition. *Dunod*

FRIZON DE LAMOTTE et al. (2019) : Objets et structures géologiques en trois dimension. *Dunod*

GAUDRY (2016) : La ceinture de feu du Pacifique. *Vuibert*

JOLIVET (1995) : La déformation des continents. *Hermann*

LARROQUE et VIRIEUX (2001) : Physique de la Terre solide, observations et théories. *Gordon & Breach*

MASCLE, PECHER et GUILLOT (2010) : Himalaya - Tibet, la collision continentale Inde Eurasie. *Vuibert*

MATTAUER (2004) : Ce que disent les pierres. *Belin*

MERCIER et VERGELY (2016) : Tectonique. 4ème édition. *Dunod*

MONTAGNER (1997) : Sismologie, la musique de la Terre. *Hachette supérieur*

PHILIP, BOUSQUET et MASSON (2007) : Séismes et risque sismique, approche sismotectonique. *Dunod*

POIRIER (1996) : Les profondeurs de la Terre. 2ème édition. *Masson*

SCHNEIDER (2009) : Les traumatismes de la Terre ; géologie des phénomènes naturels extrêmes. Vuibert

SOREL et VERGELY (2018) : Altas d'initiation aux cartes et coupes géologiques. 4ème édition. *Dunod*

## **D - GEOCHIMIE - MINERALOGIE - PETROLOGIE**

ALBAREDE (2001) : La géochimie. *Gordon & Breach*

ALLEGRE (2005) : Géologie isotopique. *Belin*

BARDINTZEFF (2016) : Volcanologie. 4ème édition. *Dunod*

BEAUX, PLATEVOET et FOGELGESANG (2016): Atlas de Pétrologie, 2ème édition. *Dunod*

BONIN (2004) : Magmatisme et roches magmatiques. *Dunod*

BONIN, DUBOIS et GOHAU (1997) : Le métamorphisme et la formation des granites :

évolution des idées et concepts actuels. *Nathan*

BOURDIER (1994) : Le volcanisme. *BRGM*

CHAZOT et al. (2017) : Volcanologie. *De Boeck*

CORDIER et LEROUX (2008) : Ce que disent les minéraux. *Belin PLS.*

De GOER et al. (2002) : Volcanisme et volcans d'Auvergne. *Parc des volcans d'Auvergne*

DUBOIS (2007) : Volcans actifs français et risques volcaniques (Martinique, Guadeloupe, Réunion, Pacifique). *Dunod*

HAGEMANN et TREUIL (1998) : Introduction à la géochimie et ses applications, concepts et méthodes, zonation chimique de la planète. *UPMC, CEA*

HAGEMANN et TREUIL (1998) : Introduction à la géochimie et ses applications, transfert des éléments, évolution géochimique des domaines exogènes. *UPMC, CEA*

JAMBON et THOMAS (2009) : Géochimie, géodynamique et cycles. *Dunod*

JUTEAU et MAURY (2012) : La croûte océanique : pétrologie et dynamique endogènes. *Vuibert*

NEDELEC et BOUCHEZ (2011) : Pétrologie des granites, structure – Cadre géologique. *Vuibert-SGF*

NICOLLET (2019): Métamorphisme et géodynamique. *Dunod*

PROVOST et LANGLOIS (2011): Géologie Roches et Géochimie. *Dunod*

ROY-BARMAN et JEANDEL (2011): Géochimie marine. *Vuibert*

#### **E - SEDIMENTOLOGIE - ENVIRONNEMENTS SEDIMENTAIRES-GÉOMORPHOLOGIE-PÉDOLOGIE**

BAUDIN et al. (2007) : Géologie de la matière organique. *Vuibert*

CAMPY et MACAIRE (2003) : Géologie de la surface : érosion, transferts et stockage dans les environnements continentaux. 2ème édition. *Dunod*

CHAMLEY (2011) : Bases de sédimentologie. 3ème édition. *Dunod*

COJAN et RENARD (2006) : Sédimentologie. 2ème édition. *Dunod*

COQUE (1998) : Géomorphologie. *Armand Colin*

DUCHAUFOUR (2020) : Introduction à la Sciences du Sol 2ème édition. *Dunod*

MERLE (2006) : Océan et climat. *IRD*

MERZERAUD (2017) : Sédimentologie. *De Boeck supérieur*

ROUCHY et BLANC VALLERON (2006) : Les évaporites : matériaux singuliers, milieux extrêmes. *Vuibert*

BAIZE (2021) : Naissance et évolution des sols. *Quae*

BRIAT (2017) : Les sols et la vie souterraine. *QUAE*

GIRARD & al (2005) : Sols et environnements. *Dunod*

GIRARD et al. (2017) : Etude des sols, description, cartographie, utilisation. Dunod

GOBAT(2019) : Sols et paysages. *EPFL*

JAMAGNE (2011) :Grand paysages pédologiques de France. *QUAE*

**F - STRATIGRAPHIE - PALEONTOLOGIE – CHRONOLOGIE**

BERNARD et al. (1995) : Le temps en géologie. *Hachette*

BIGNOT (2001) : Introduction à la micropaléontologie. *Gordon & Breach*

DE BONIS (1999) : La famille de l'homme : des lémuriens à Homo sapiens. *Belin*

DE WEVER- SENUT (2009) : Grands singes/ Homme : quelles origines? *Vuibert*

DE WEVER, LABROUSSE, RAYMOND et SCHAAF (2005) : La mesure du temps dans l'histoire de la Terre. *Vuibert*

ELMI et BABIN (2006) : Histoire de la Terre. 5ème édition. *Masson*

FISCHER (2000) : Fossiles de France et des régions limitrophes. *Dunod*

GALL (1998) : Paléoécologie, paysages et environnements disparus. *Masson*

GARGAUD ET al. (2009) : Le Soleil, la Terre…la vie ; la quête des origines. *Belin PLS*

LETHIERS (1998) : Evolution de la biosphère et évènements géologiques. *Gordon & Breach*

MASCLE (2008) : Les roches ; mémoire du temps. *EDP Sciences*

MERZERAUD (2018) : Stratigraphie séquentielle. *De Boeck supérieur*

MNHN (2000) : Les Ages de la Terre. *MNHN*

NEDELEC (2022) : La terre et la vie. *Odile Jacob*

Collectif (sous la direction de P.PICQ et Y. COPPENS) : Aux origines de l'humanité - tome 1 - De l'apparition de la vie à l'homme moderne. *Fayard*

RISER (1999) : Le Quaternaire, géologie et milieux naturels. *Dunod*
STEYER (2009) : La Terre avant les dinosaures. *Belin PLS*

DE WEVER et al. (2010) : Paléobiosphère, regards croisés des sciences de la vie et de la Terre. *Vuibert*

LAURIN (2008) : Systématique, paléontologie et biologie évolutive moderne. L'exemple de la sortie des eaux chez les Vertébrés. *Ellipse*

LECOINTRE (2021) : Guide critique de l'évolution. *Belin*

LECOINTRE et Le GUYADER (2016) : Classification phylogénétique du vivant. *Belin*

LECOINTRE et Le GUYADER (2017) : Classification phylogénétique du vivant, tome 2. *Belin* MAUREL (1997) : La naissance de la vie. *Diderot*

SMITH et SZATHMARY (2000) : Les origines de la vie. *Dunod*

## **G - CLIMATOLOGIE - OCÉANOGRAPHIE - PALÉOCLIMATOLOGIE**

Rapport du GIEC 2022

DELMAS, CHAUZY, VERSTRAETE et FERRE (2007) : Atmosphère, océan et climat. *Belin*

CHAPEL et al. (1996) : Océans et atmosphère. *Hachette Education*

DECONINCK (2014) : Paléoclimats, l'enregistrement des variations climatiques. *Belin*

FOUCAULT (2009) : Climatologie et paléoclimatologie. *Dunod*

JOUSSEAUME (1993) : Climat d' hier à demain. *CNRS*

MÉLIÈRES et MARÉCHAL (2015) : Climats - Passé, présent, futur. *Belin*

MÉLIÈRES et MARÉCHAL (2020) : Climats - Passé, présent, futur. *Belin*

MONTAGGIONI (2007) : Coraux et récifs, archives du climat. *Vuibert*

PETIT (2003) : Qu'est ce que l'effet de serre ? Ses conséquences sur l'avenir du climat. *Vuibert*

ROTARU, GAILLARDET, STEINBERG et TRICHET (2006) : Les climats passés de la Terre. *Vuibert* VAN VLIET-LANOE (2005) : La planète de glaces. Histoire et environnements de notre ère glaciaire. *Vuibert*

## **H - GEOLOGIE APPLIQUEE – HYDROGEOLOGIE**

ARNDT et GANINO (2010) : Ressources minérales, nature origine et exploitation. *Dunod* BAUDIN, TRIBOVILLARD et TRICHET (2017) : Géologie de la matière organique (SGF). *EDP Sciences*

BITEAU et BAUDIN (2017) : Géologie du pétrole. *Dunod*

CASTANY (1998) : L'hydrogéologie, principes et méthodes. *Dunod*

CHAMLEY (2002) : Environnements géologiques et activités humaines. *Vuibert*

GILLI, MANGAN et MUDRY (2004). Hydrogéologie : objets, méthodes, applications. *Dunod* JEBRAK et MARCOUX (2008) : Géologie des ressources minérale. *Ministère des ressources* 

*naturelles et de la faune du Québec*

PERRODON (1985) : Géodynamique pétrolière genèse et répartition des gisements d'hydrocarbures. 2ème édition. *Masson*

BARRE (2017) : Pourquoi le nucléaire. *De Boeck*

GROSCLAUDE (1999) : L'eau. Tome 1: milieu naturel et maîtrise. *INRA*

GROSCLAUDE (1999) : L'eau. Tome 2: usages et polluants. *INRA*

RICHTER (2017) : La crise de l'eau. *De Boeck*

## **I - GEOLOGIE DE LA FRANCE - GEOLOGIE REGIONALE**

BICHET et CAMPY (2009) : Montagne du Jura - géologie et paysages. *NEO édition*

BOUSQUET et VIGNARD (1985) : Découverte géologique du Languedoc Méditerranéen. *BRGM*

BRIL (1988) : Découverte géologique du Massif Central du Velay au Quercy. *BRGM*

CABANIS (1987) : Découverte géologique de la Bretagne. *BRGM*

DEBELMAS (1979) : Découverte géologique des Alpes du Nord. *BRGM*

DEBELMAS (1987) : Découverte géologique des Alpes du Sud. BRGM

DERCOURT (2000) : Géologie et géodynamique de la France. 2ème édition. *Dunod*

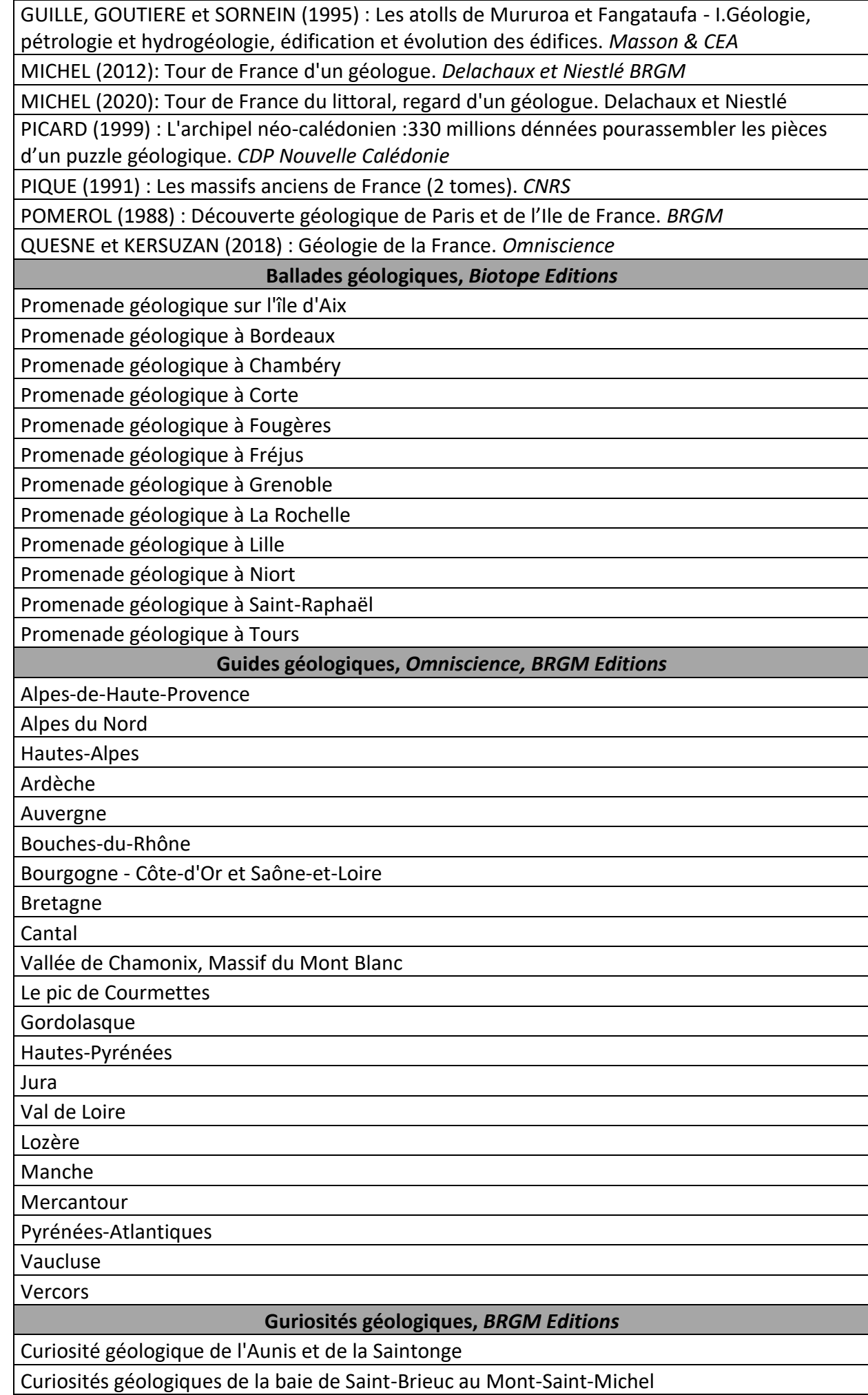

Ι

Ξ

Ī

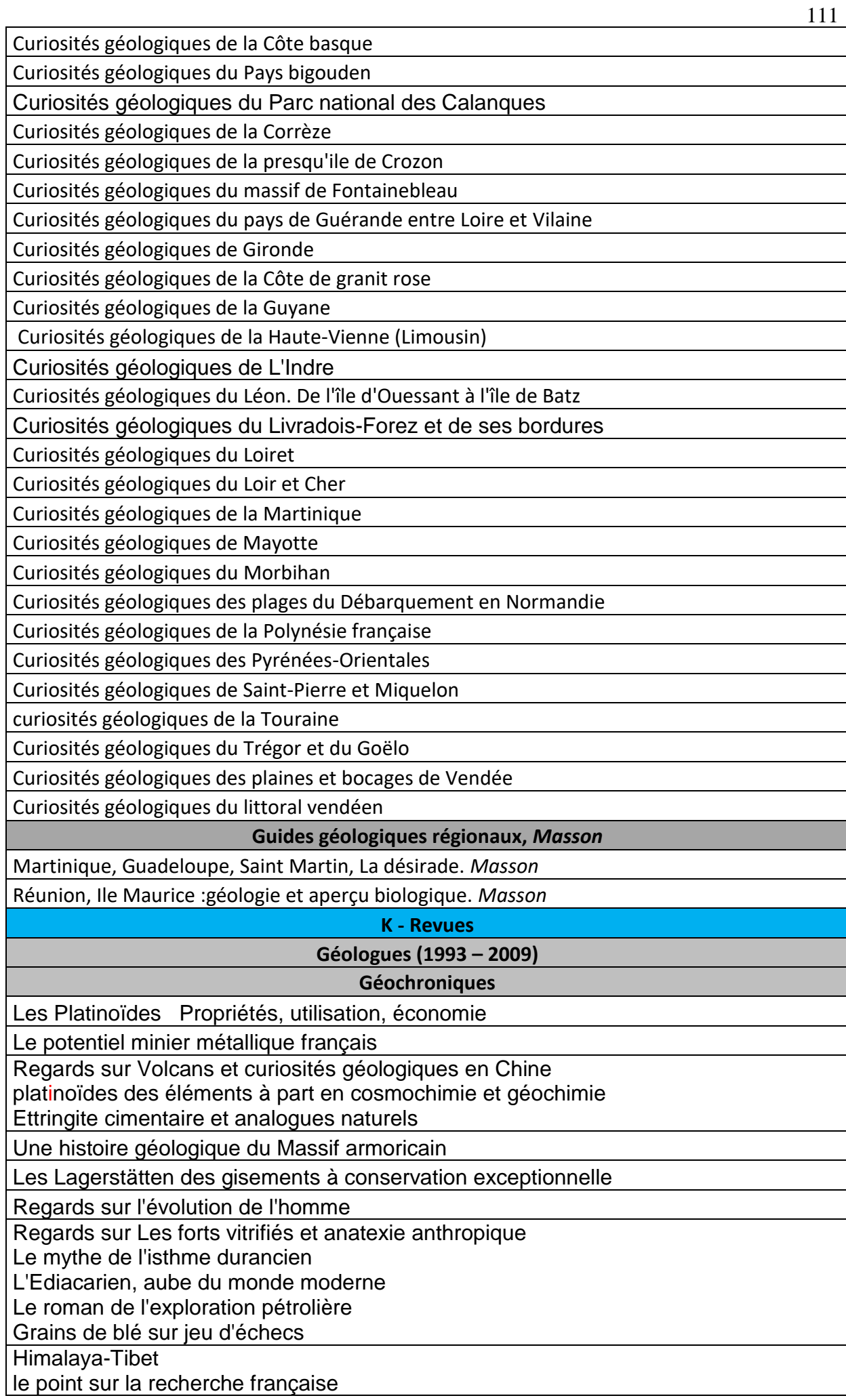

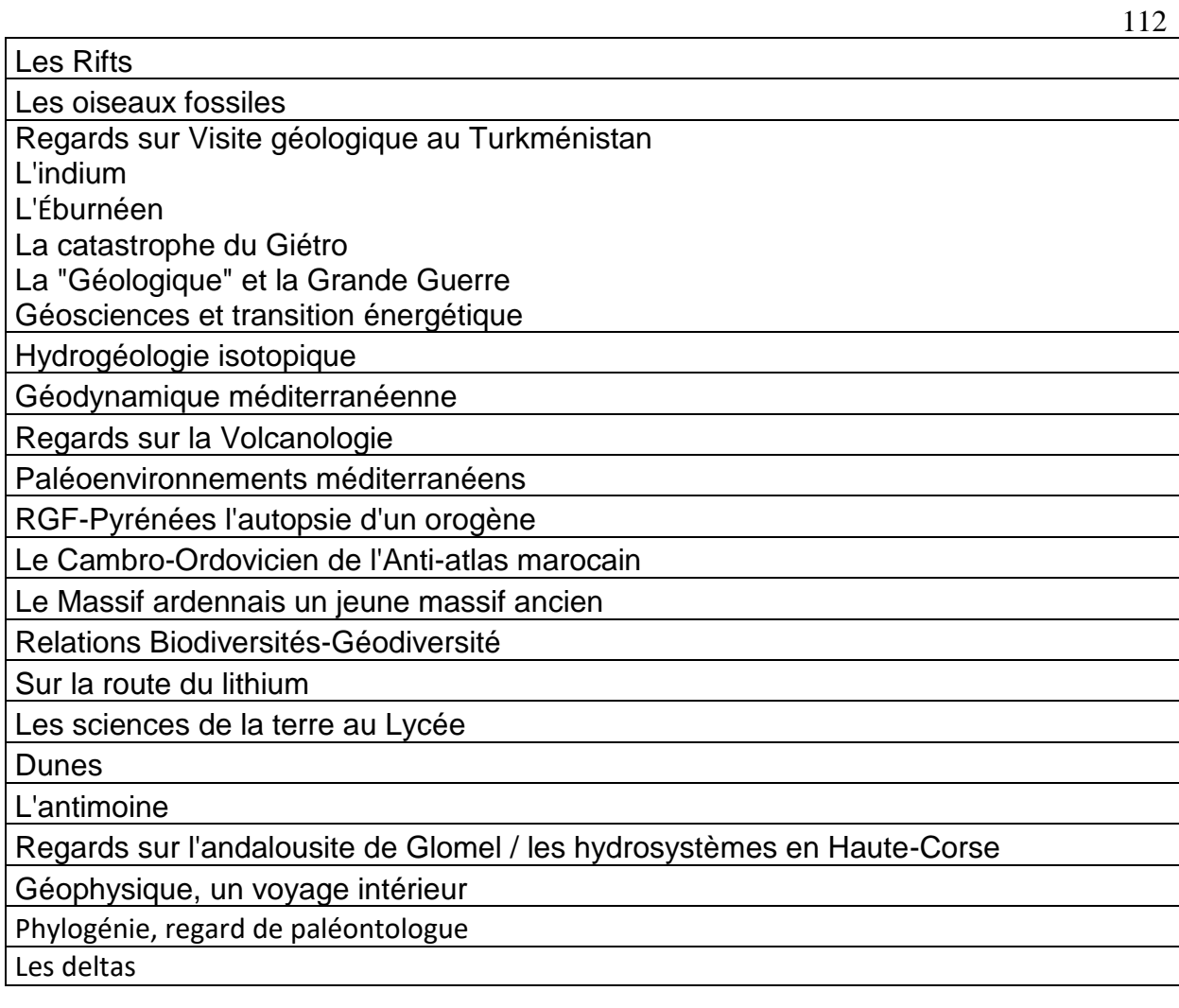

## **CARTES**

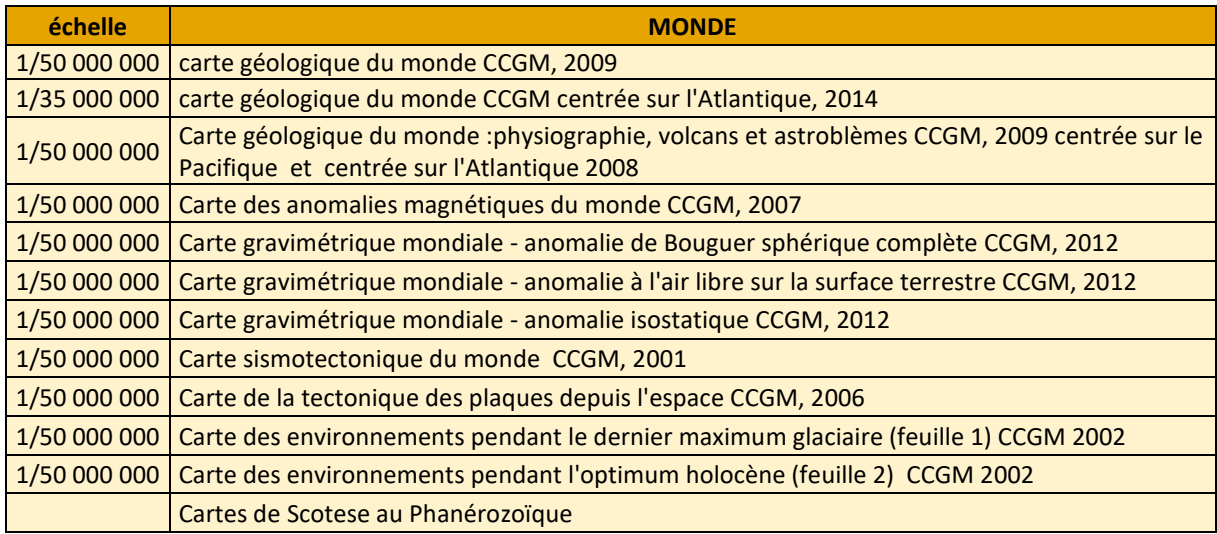

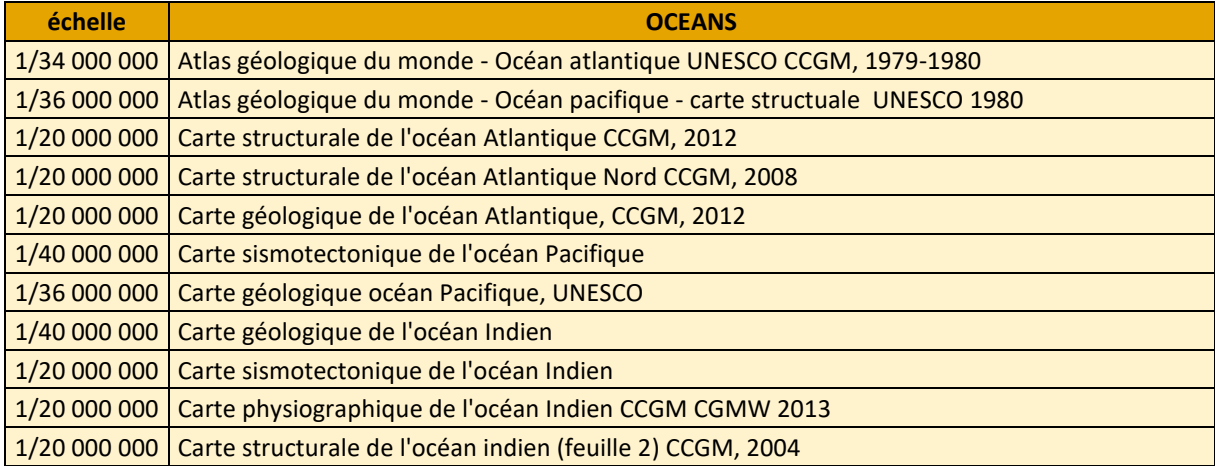

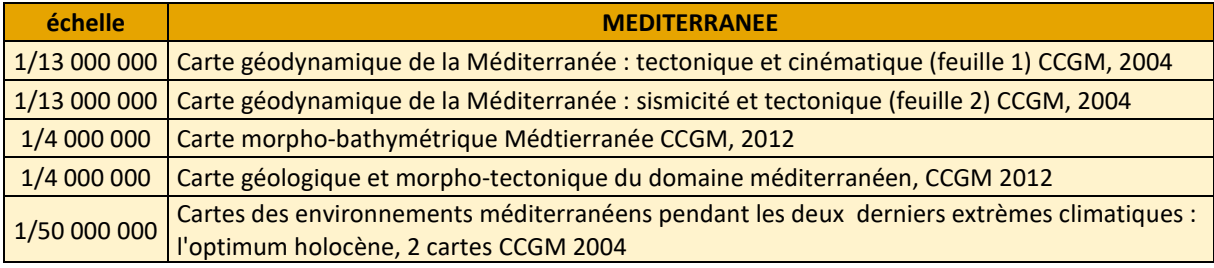

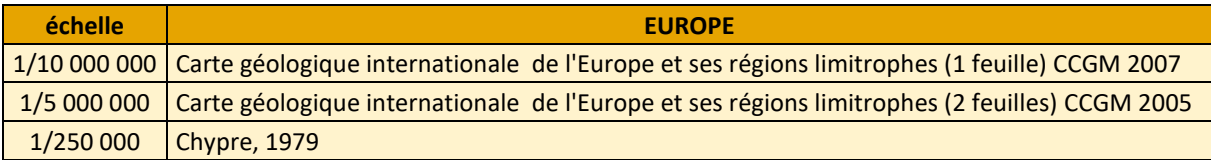

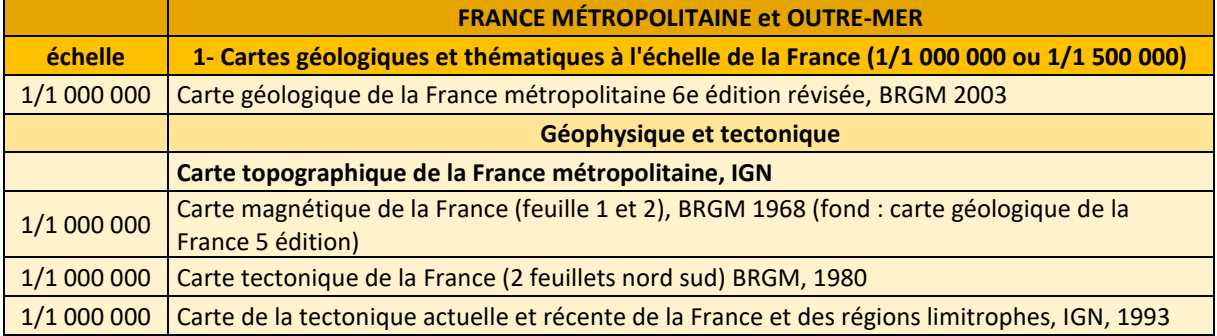

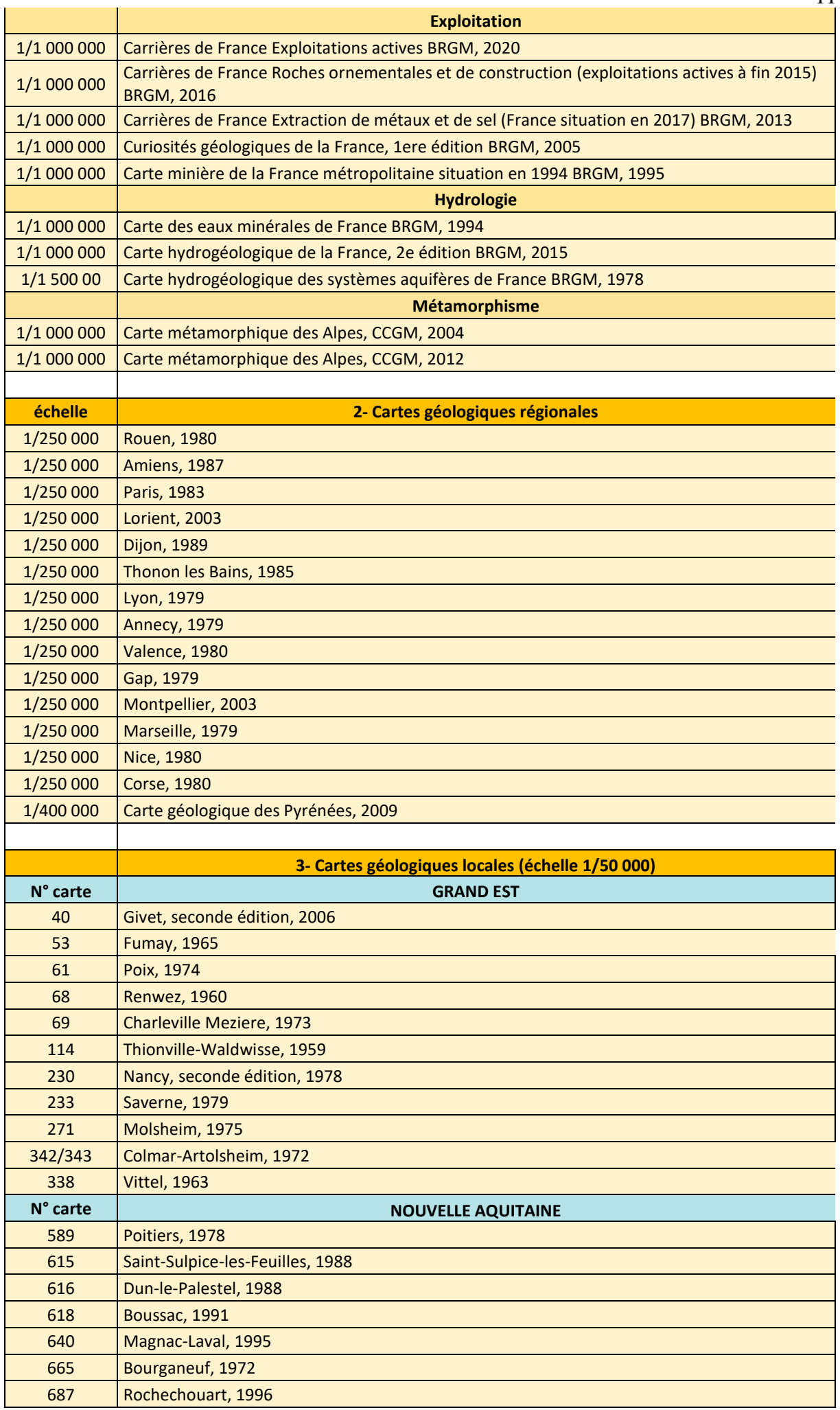

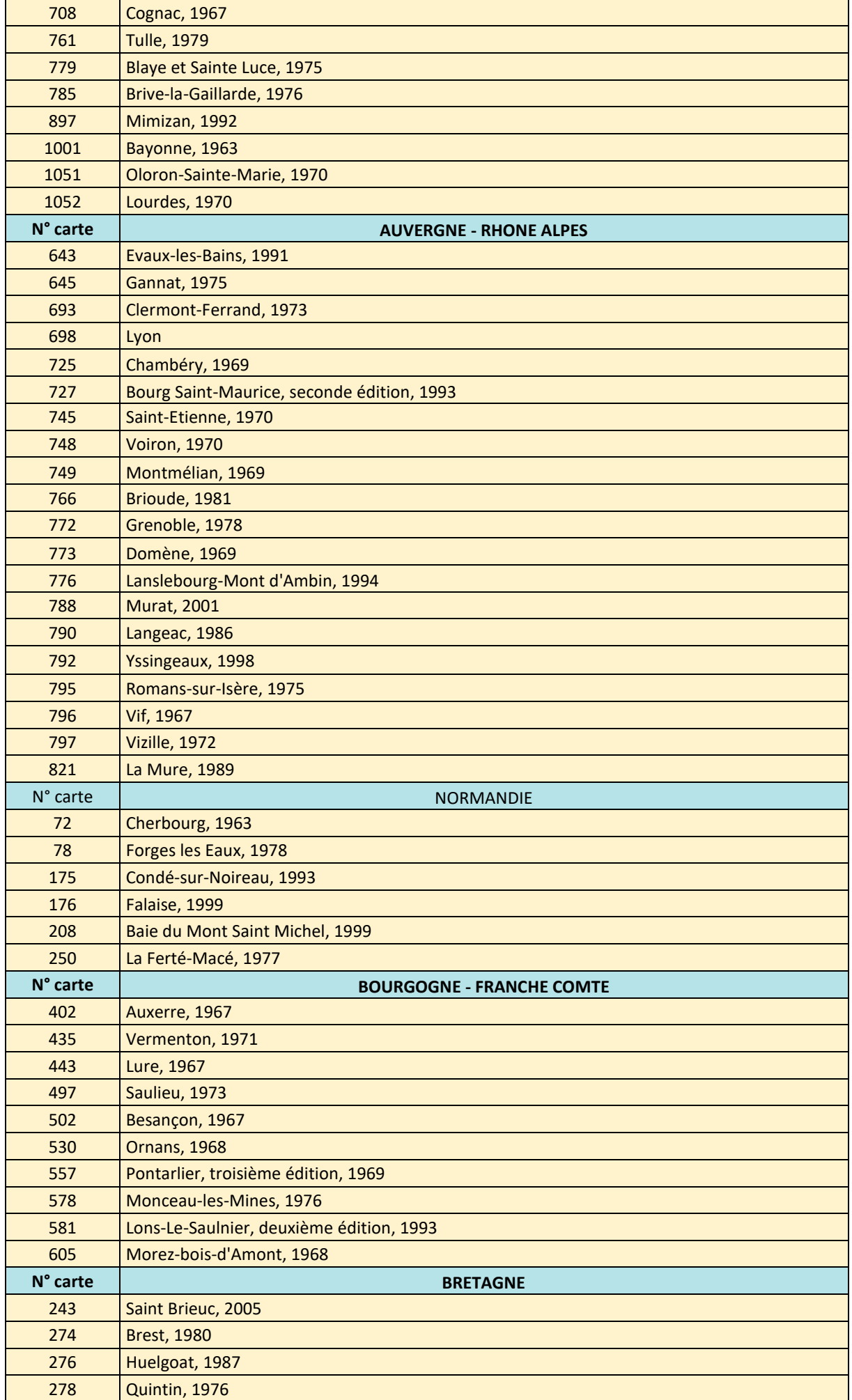

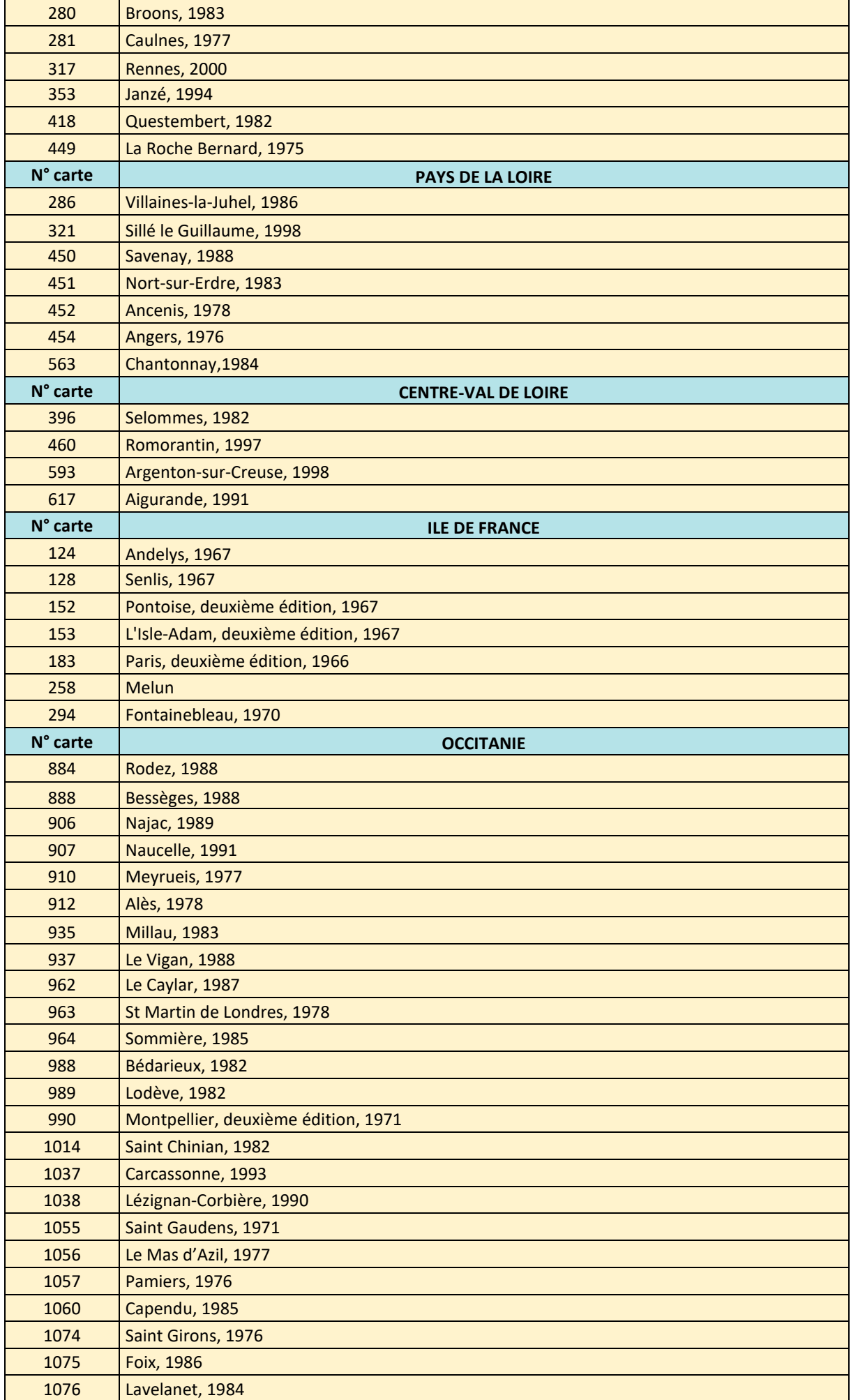

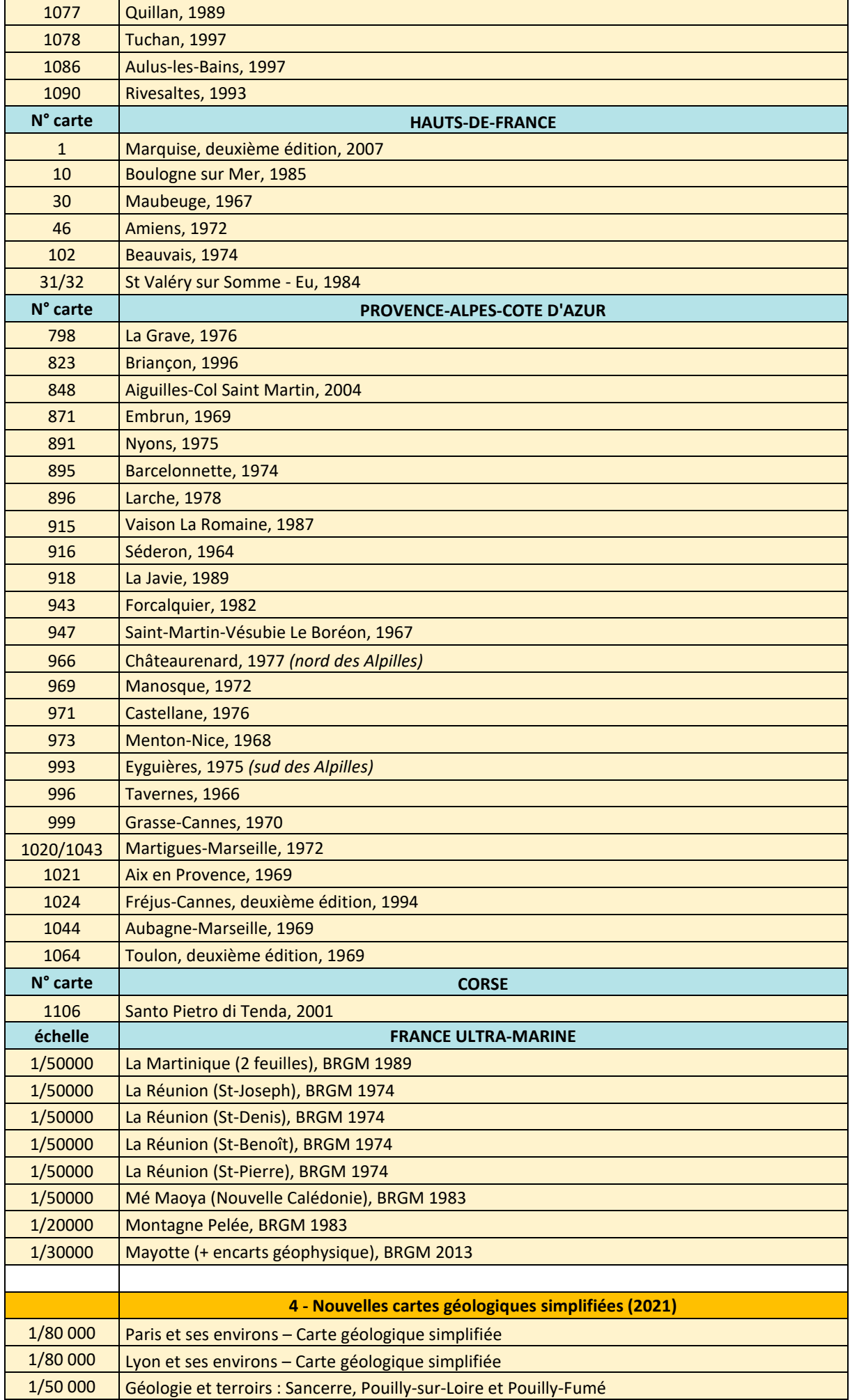

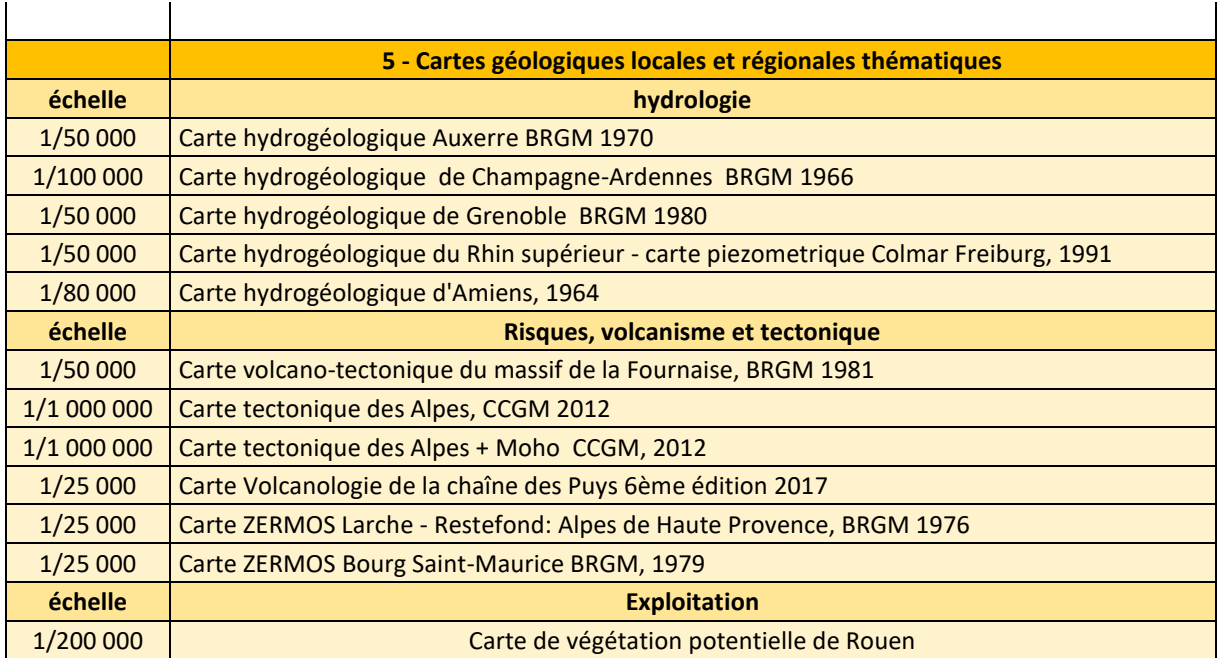

L'accès aux données présentées ci-dessous est conditionné à la possibilité d'accéder aux serveurs qui les hébergent.

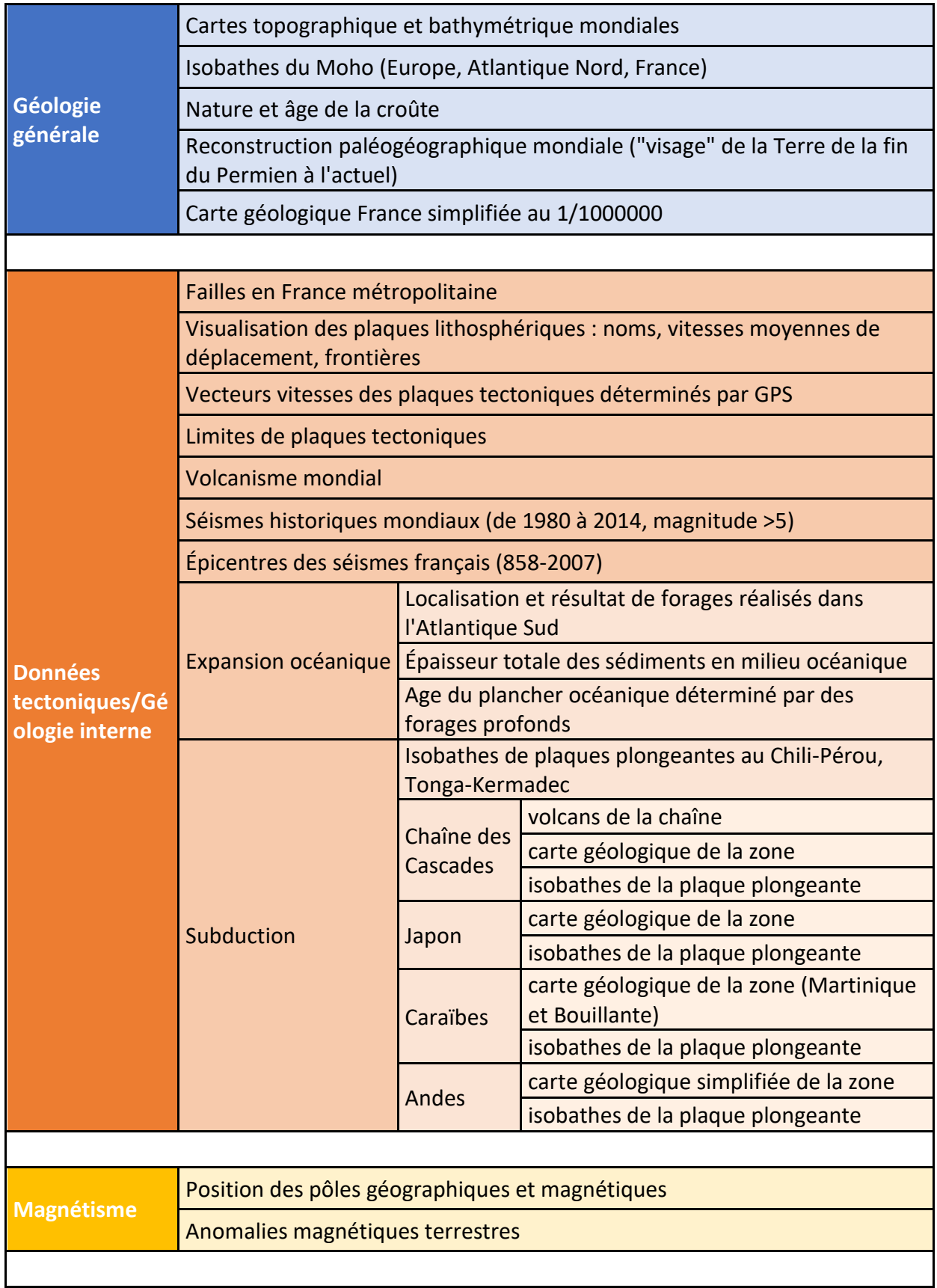

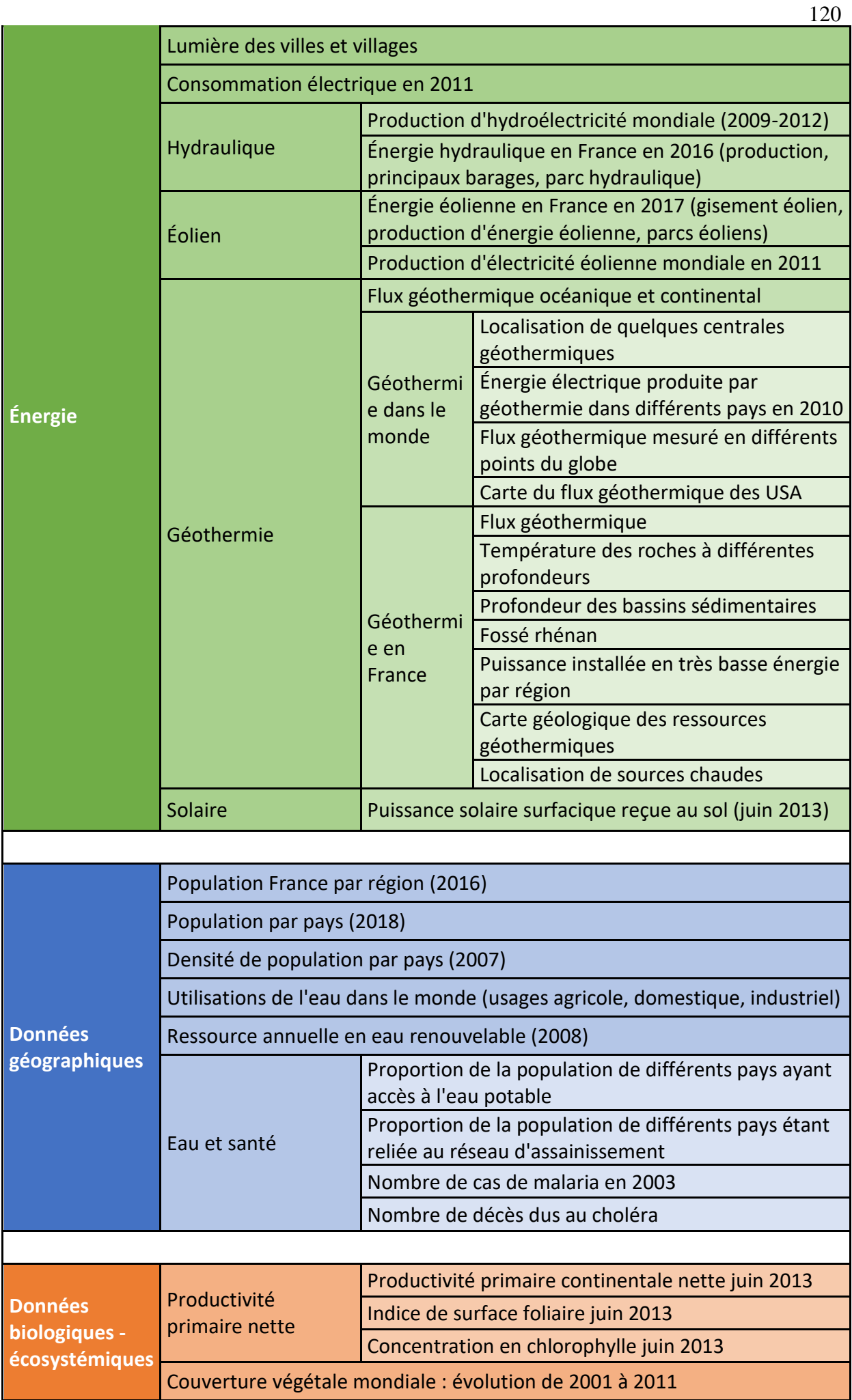

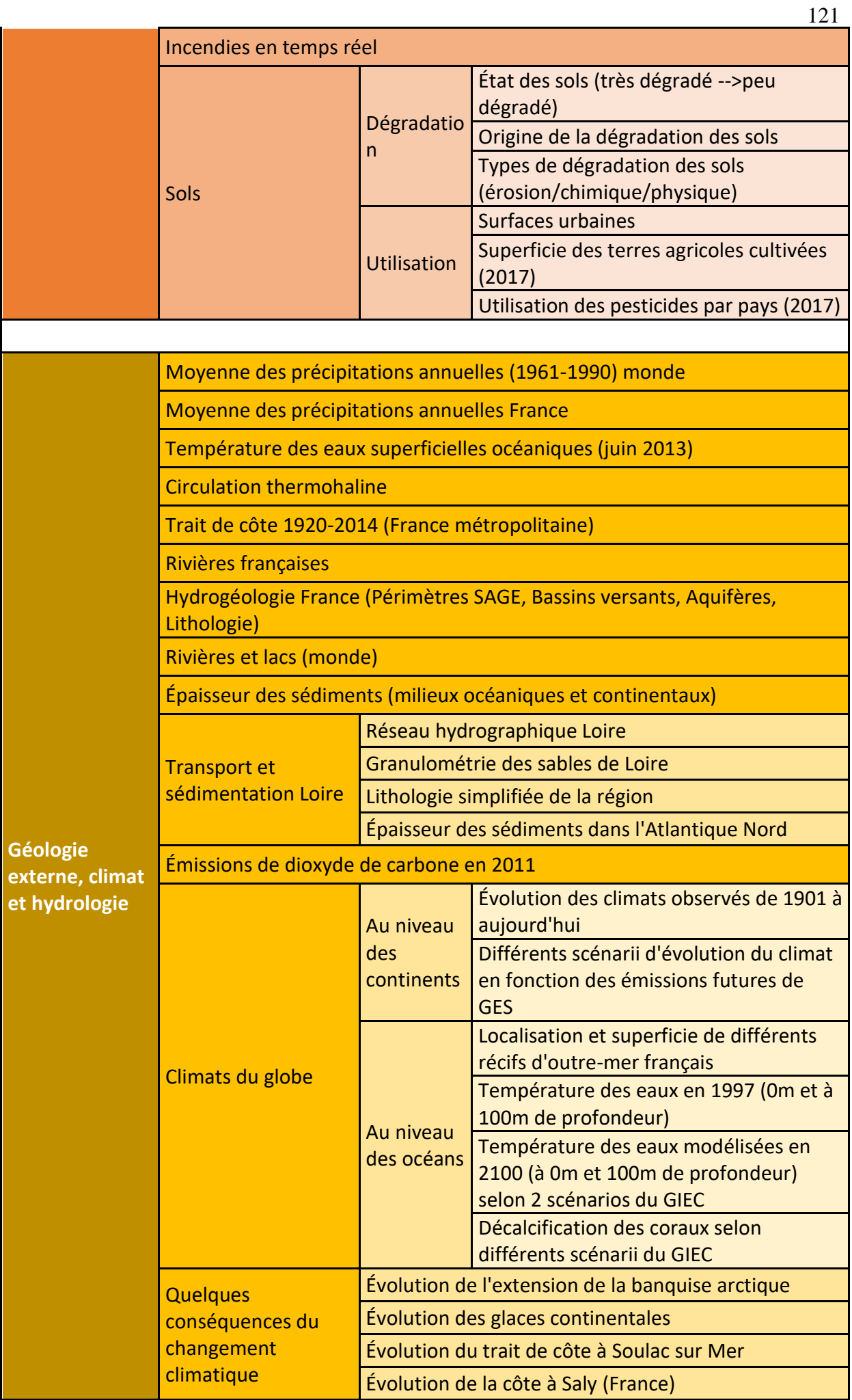

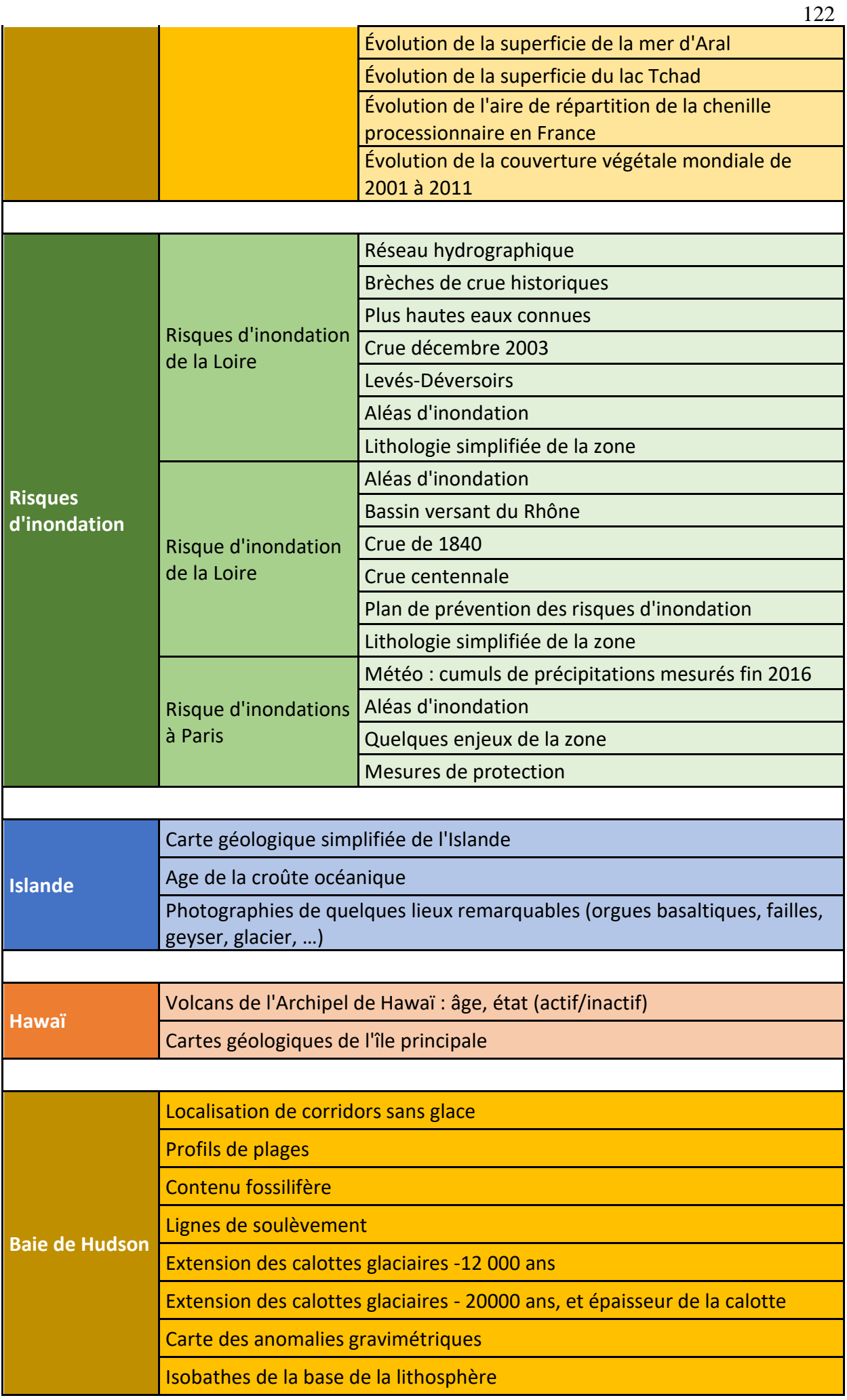

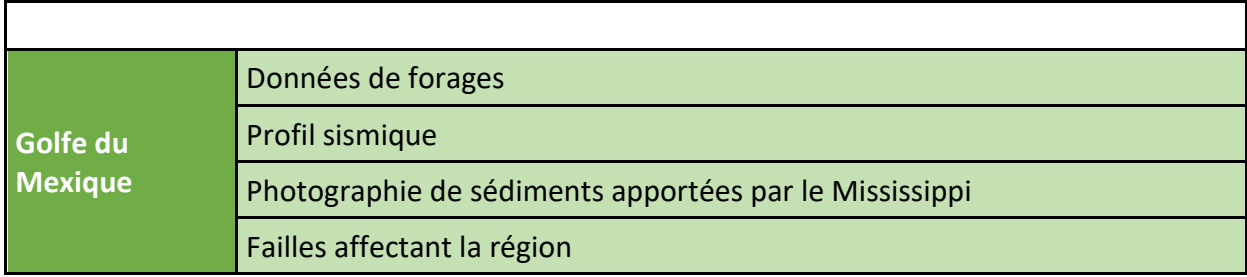

123

*Cléf concours*

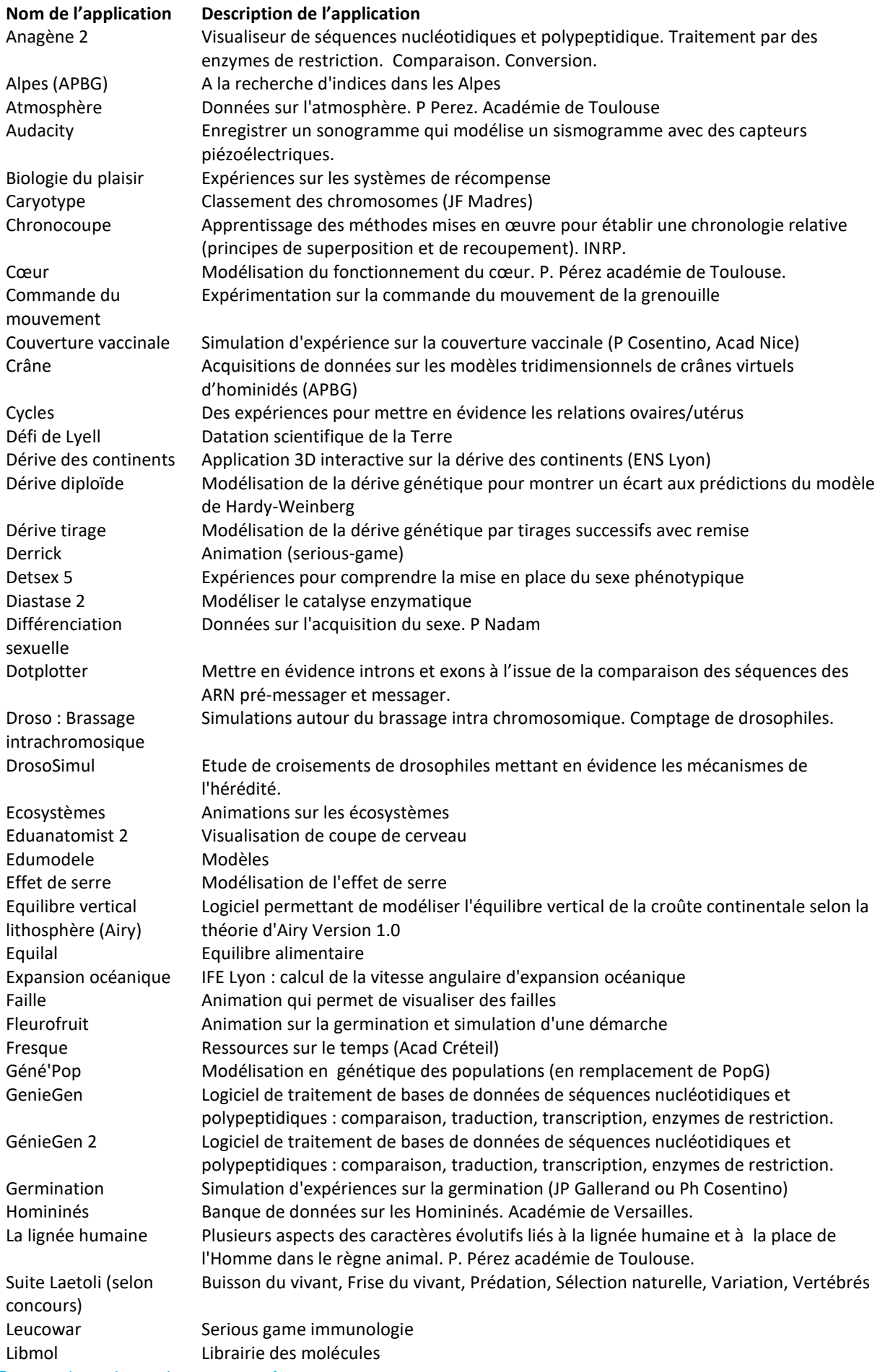

© www.devenirenseignant.gouv.fr

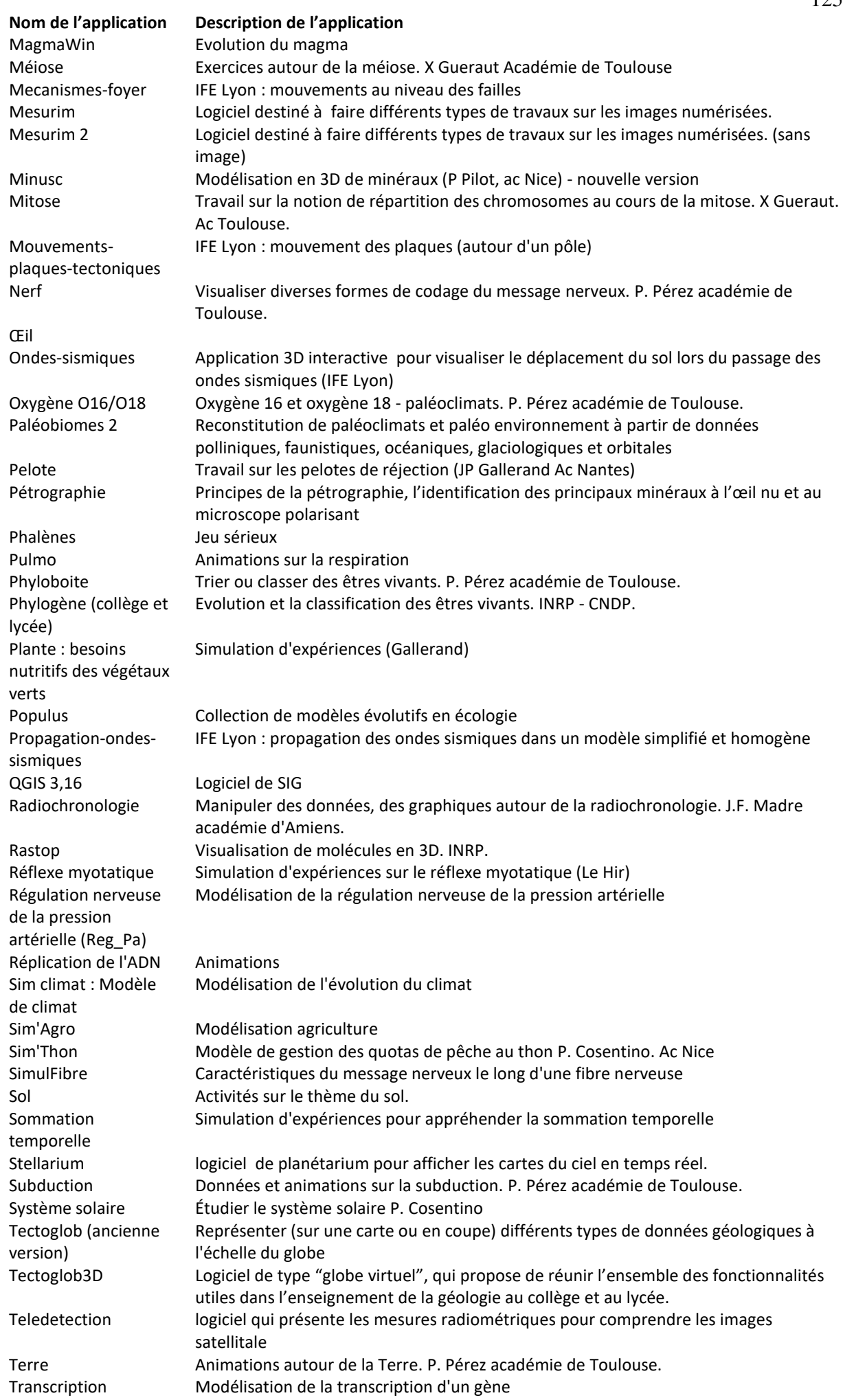

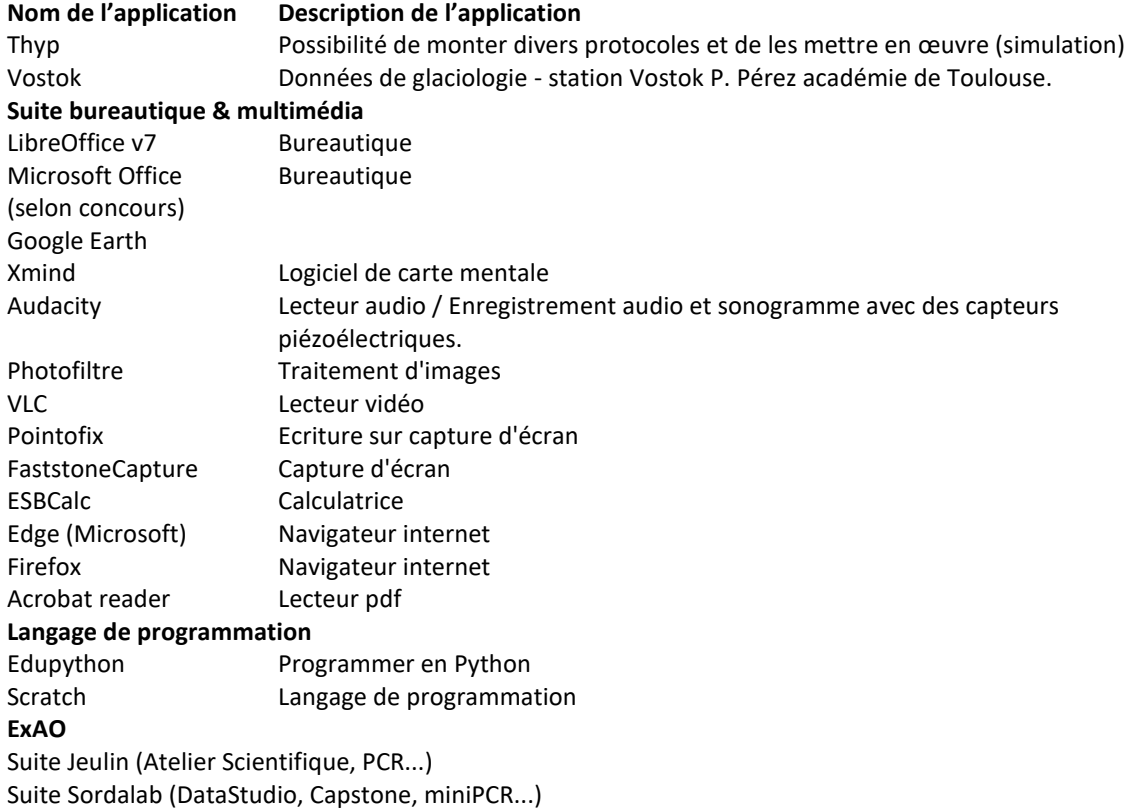

127

J'adresse mes remerciements les plus sincères aux membres du jury, lequel a été profondémment renouvellé pour cette session.Je remercie tout particulièrement les personnels admistratifs ayant des compétences en ressources humaines qui ont accepté, malgré leurs lourdes charges en fin d'année, de participer à la deuxième épreuve orale d'admission. Leur facile intégration dans le jury doit autant à leur adaptabilité qu'à celle des membres spécialistes des SVT.

Je tiens également à remercier les différentes personnes directement au contact du jury qui ont contribué à ce que cette session 2022 soit un succès : Madame Gendron, qui a assuré le secrétariat du concours, Messieurs Ducasse et Jean, agrégés préparateurs, et bien sûr l'ensemble de l'équipe technique dont l'efficacité et le dévouement est bien connu de toutes et de tous.

Les oraux se déroulent dans d'excellentes conditions depuis quelques années au lycée Bergson dans le 19ème arrondissement de Paris. Qu'il me soit permis de remercier en tout premier lieu Madame Schnäbele, proviseure du lycée ainsi que les collègues qui assurent l'accueil depuis 4 heures 30 le matin, jusqu'à tard dans l'après-midi, ainsi que l'ensemble des personnels du lycée qui contribuent de près ou de loin au bon déroulement des épreuves d'admission.

Mes remerciements vont également au Muséum National d'Histoire Naturelle qui met à disposition des échantillons de végétaux frais et de spécimens et à la station biologique de Roscoff pour la fourniture des vers.

Je ne saurais terminer ces remerciements sans citer Madame Roger-Nobilet qui gère avec une réactivité remarquable le site du CAPES externe / CAFEP de SVT https://disciplines.actoulouse.fr/svt/capes-externe ainsi que la référente du concours de la direction générale des ressources humaines, pour sa rigueur et son efficacité jamais démentie.